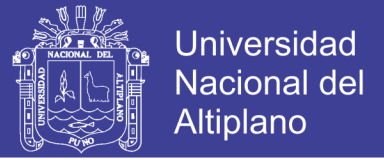

# **UNIVERSIDAD NACIONAL DEL ALTIPLANO FACULTAD DE INGENIERÍA CIVIL Y ARQUITECTURA**

# **ESCUELA PROFESIONAL DE INGENIERÍA CIVIL**

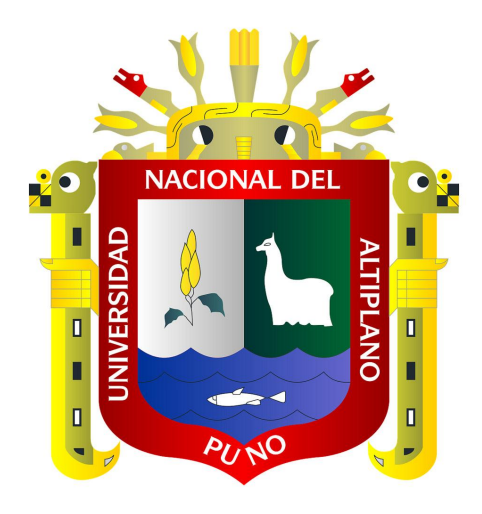

## **"ANÁLISIS Y DISEÑO ESTRUCTURAL CON AISLADORES SÍSMICOS DEL HOSPITAL LUCIO ALDAZABAL PAUCA DE LA CIUDAD DE HUANCANÉ - PUNO - 2015"**

## **TOMO I**

**TESIS**

## **PRESENTADA POR:**

# **AUGUSTO FREDDY QUENTA YANAPA**

**PARA OPTAR EL TÍTULO PROFESIONAL DE:**

# **INGENIERO CIVIL**

**PUNO – PERÚ**

**2017**

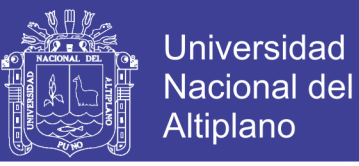

## UNIVERSIDAD NACIONAL DEL ALTIPLANO FACULTAD DE INGENIERÍA CIVIL Y ARQUITECTURA ESCUELA PROFESIONAL DE INGENIERÍA CIVIL

## "ANÁLISIS Y DISEÑO ESTRUCTURAL CON AISLADORES SÍSMICOS DEL HOSPITAL LUCIO ALDAZABAL PAUCA DE LA **CIUDAD DE HUANCANÉ - PUNO - 2015"**

**TESIS PRESENTADO POR:** 

AUGUSTO FREDDY QUENTA YANAPA

PARA OPTAR EL TÍTULO PROFESIONAL DE:

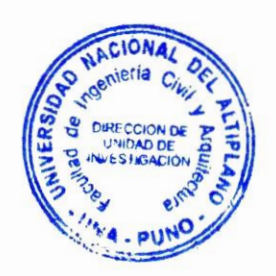

# **INGENIERO CIVIL**

APROBADO POR EL JURADO REVISOR CONFORMADO POR:

umm

**PRESIDENTE:** 

ING. NICOLÁS LUZA FLORES

**PRIMER MIEMBRO:** 

ING. RAUL FERNANDO ECHEGARAY CHAMBI

**SEGUNDO MIEMBRO:** 

**DIRECTOR DE TESIS:** 

ING. WALTER HUGO LIPA CONDORI

ING. YASMANI TEOFILO VITULAS OUILLE

**ASESOR DE TESIS:** 

MG. ING. GILMER CHALLCO MAMANI

TEMA: Nuevas tendencias en diseño estructural. **ÁREA**: Estructuras. LÍNEA DE INVESTIGACIÓN: Análisis y Diseño Estructural. FECHA DE SUSTENTACIÓN 19 DE JUNIO DEL 2017

## **Repositorio Institucional UNA-PUNO**

No olvide citar esta tesis

## **DEDICATORIA**

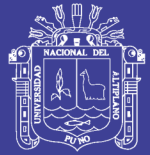

Quiero dedicar este trabajo a mis padres: **PABLO** y **ROSA**, por todo su apoyo y comprensión. Muchísimas gracias por ayudarme a cumplir este sueño.

## **AGRADECIMIENTOS**

**Universidad Nacional del** Altiplano

A mi Director y Asesor de tesis: Ing. Yasmani T. Vitulas Quille e Ing. Gilmer Challco Mamani respectivamente, por su apoyarme con sus valiosas sugerencias.

Así mismo extender mi agradecimiento al Ing. José Luis Soriano Cacho por compartirme sus conocimientos y recomendaciones.

A mis amigos de la Escuela Profesional de Ingeniería Civil, por su amistad incondicional.

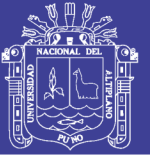

# **ÍNDICE**

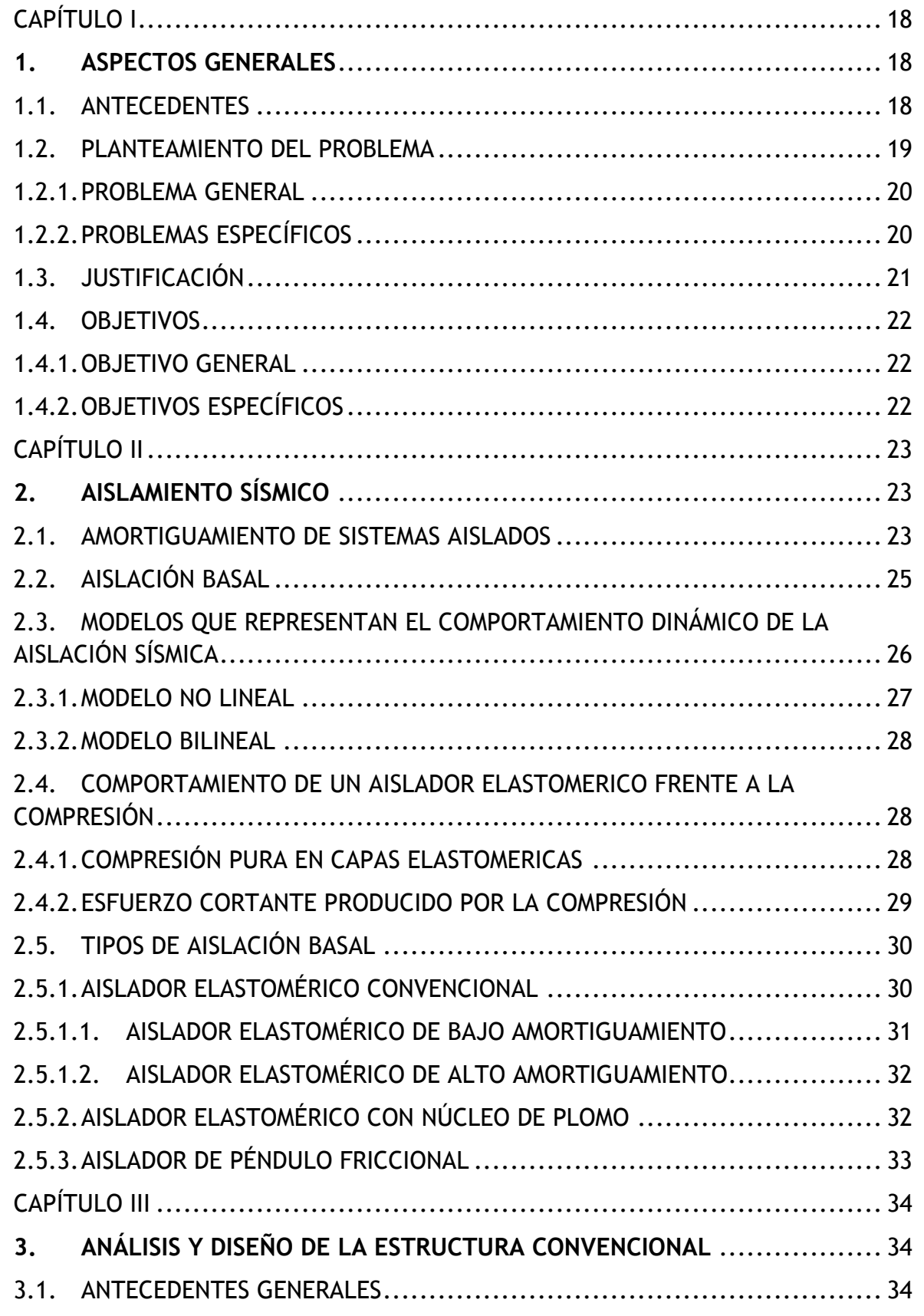

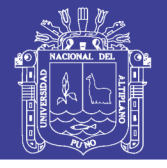

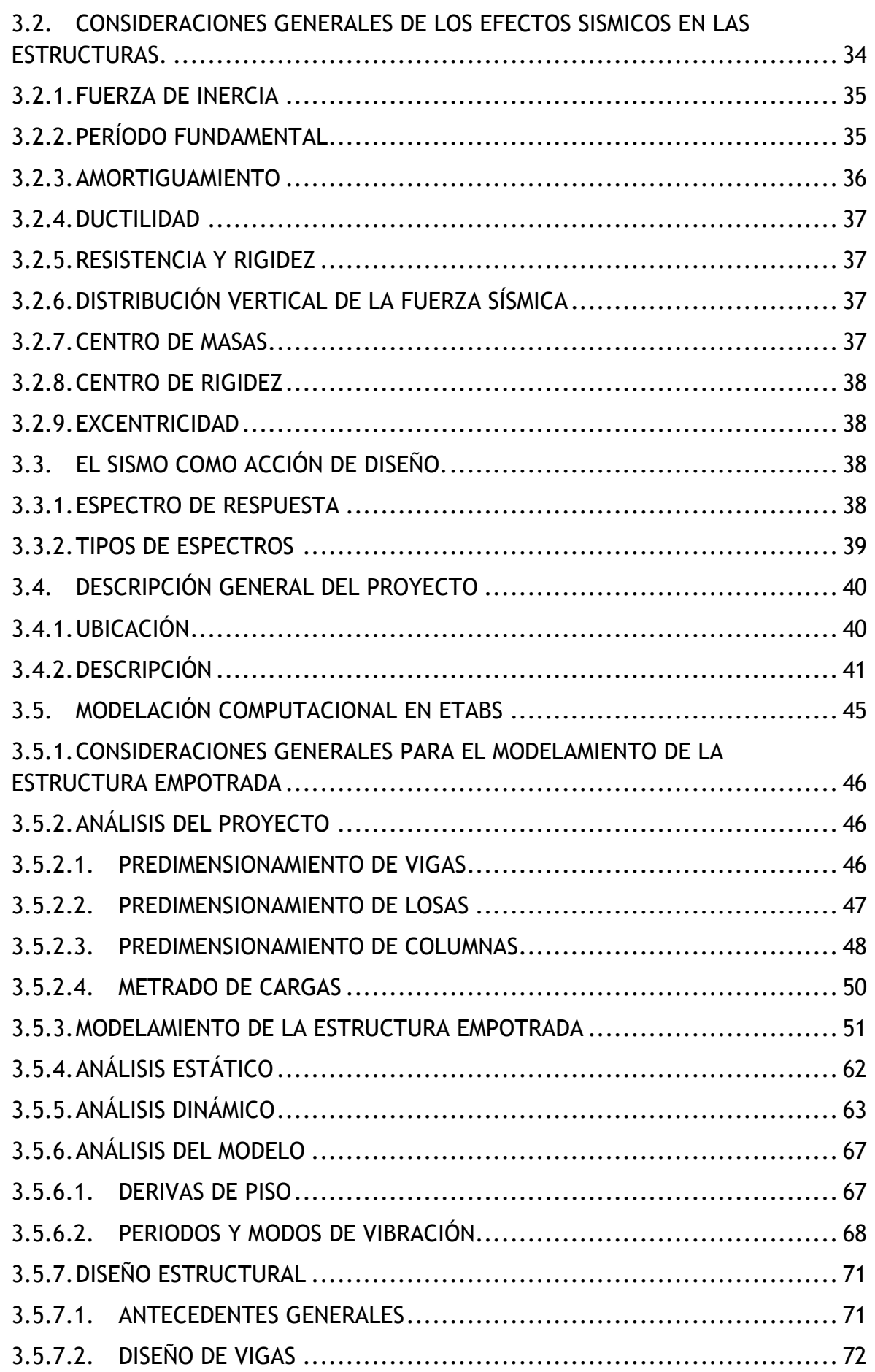

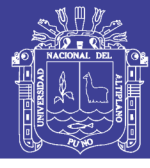

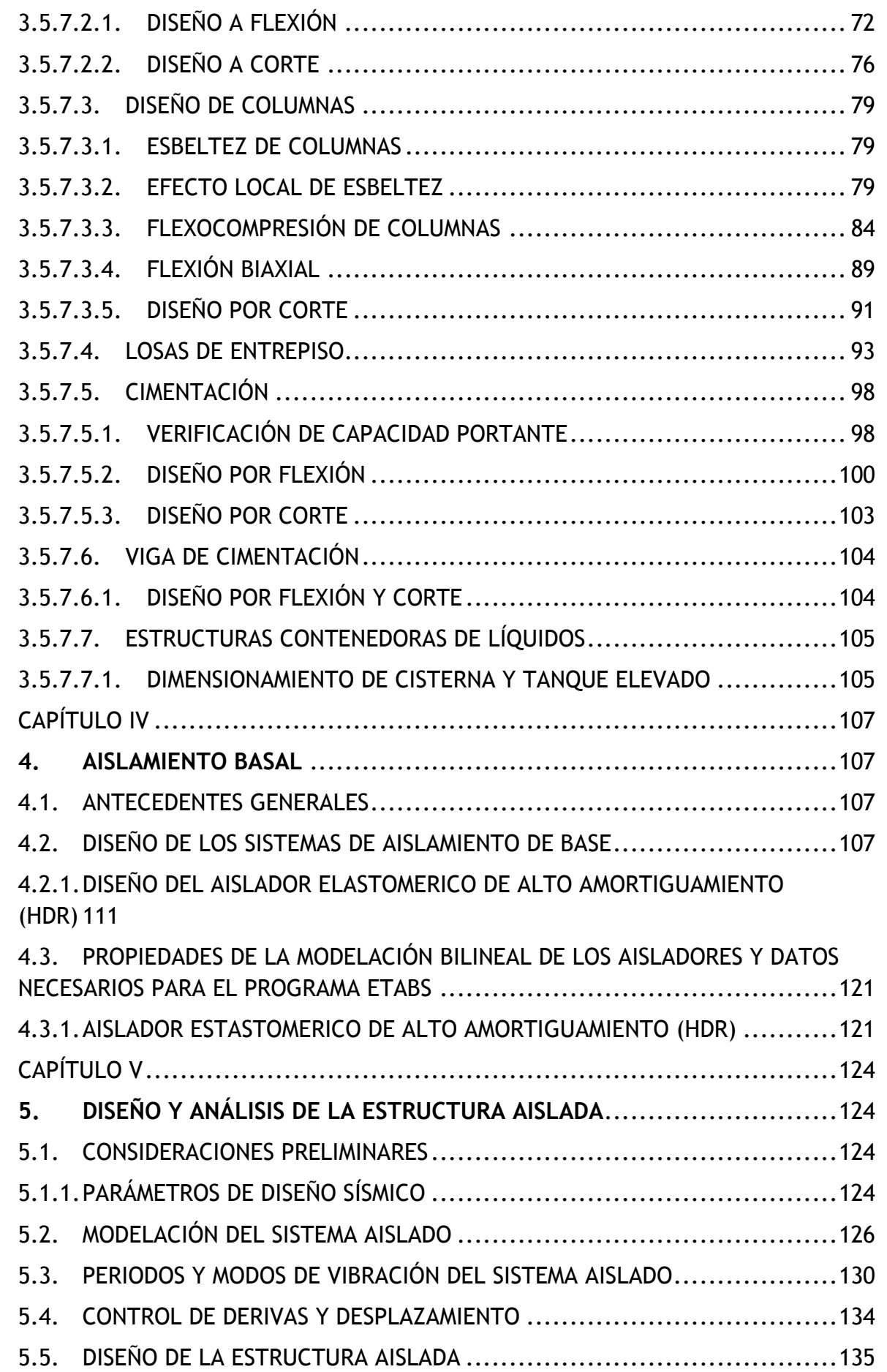

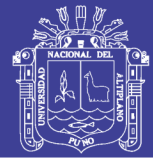

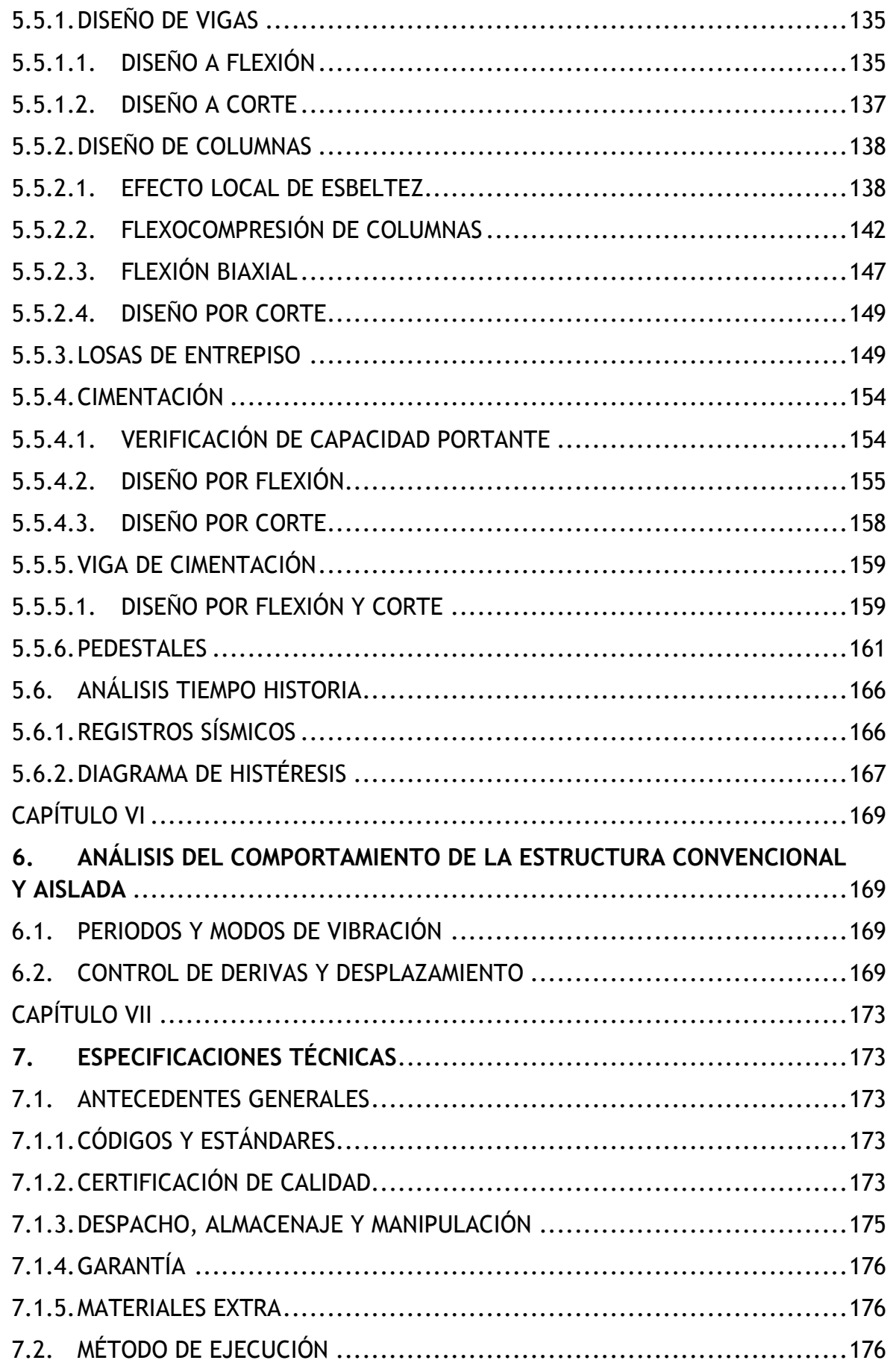

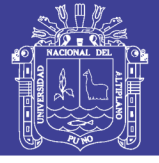

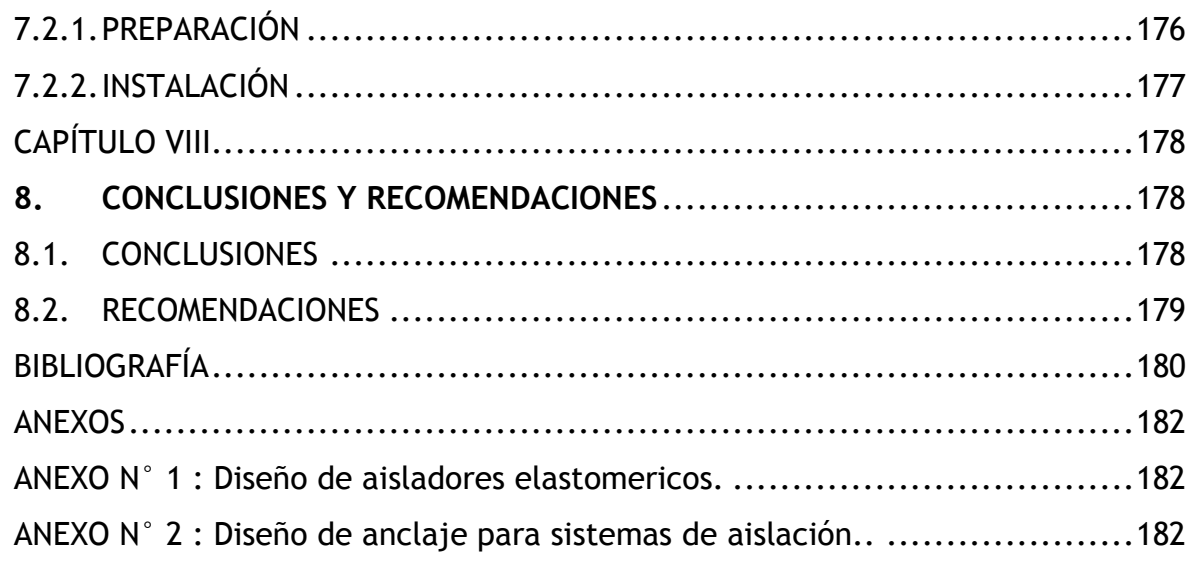

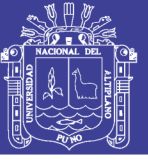

# **LISTA DE TABLAS**

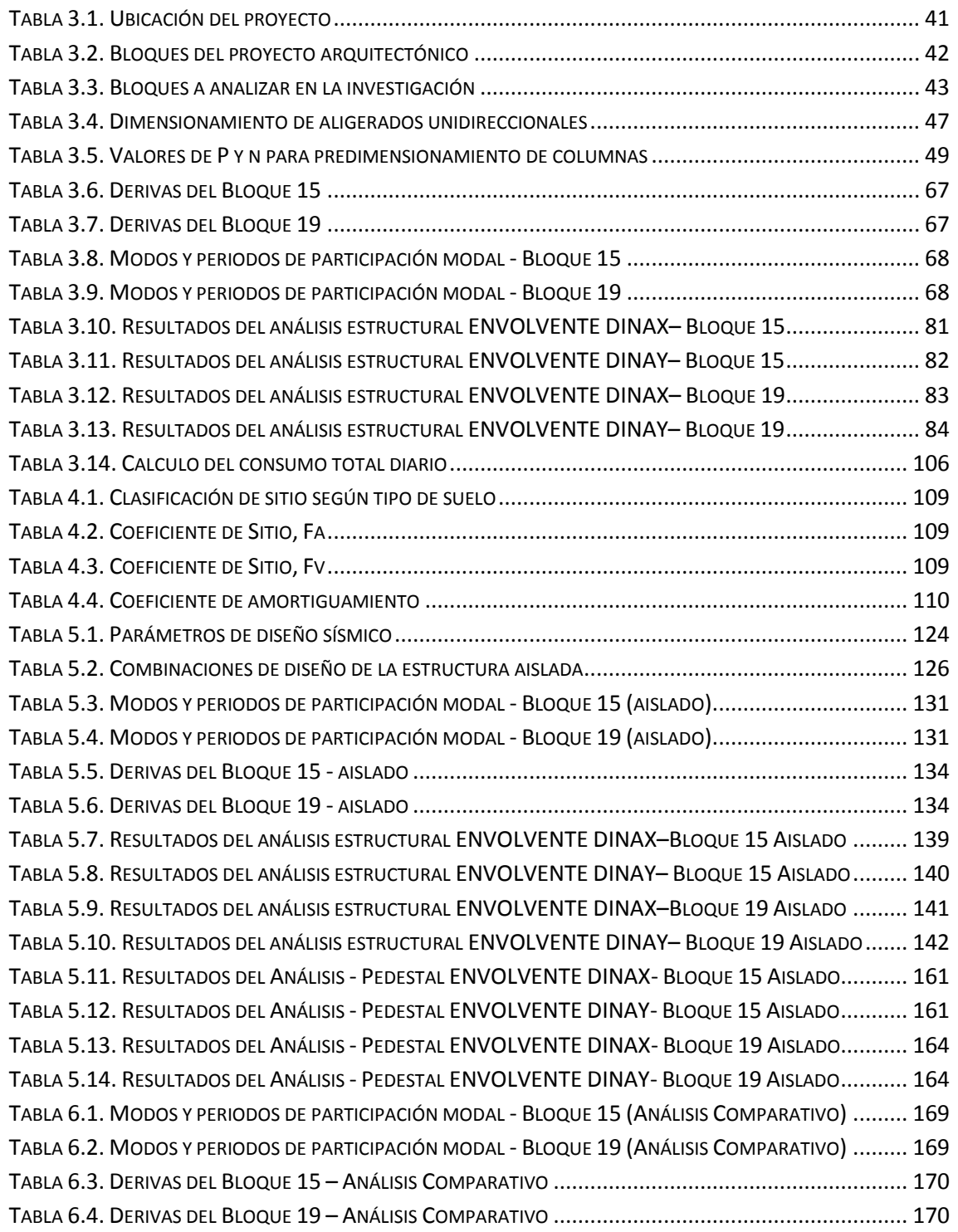

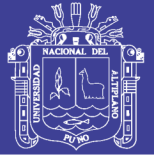

# **LISTA DE FIGURAS**

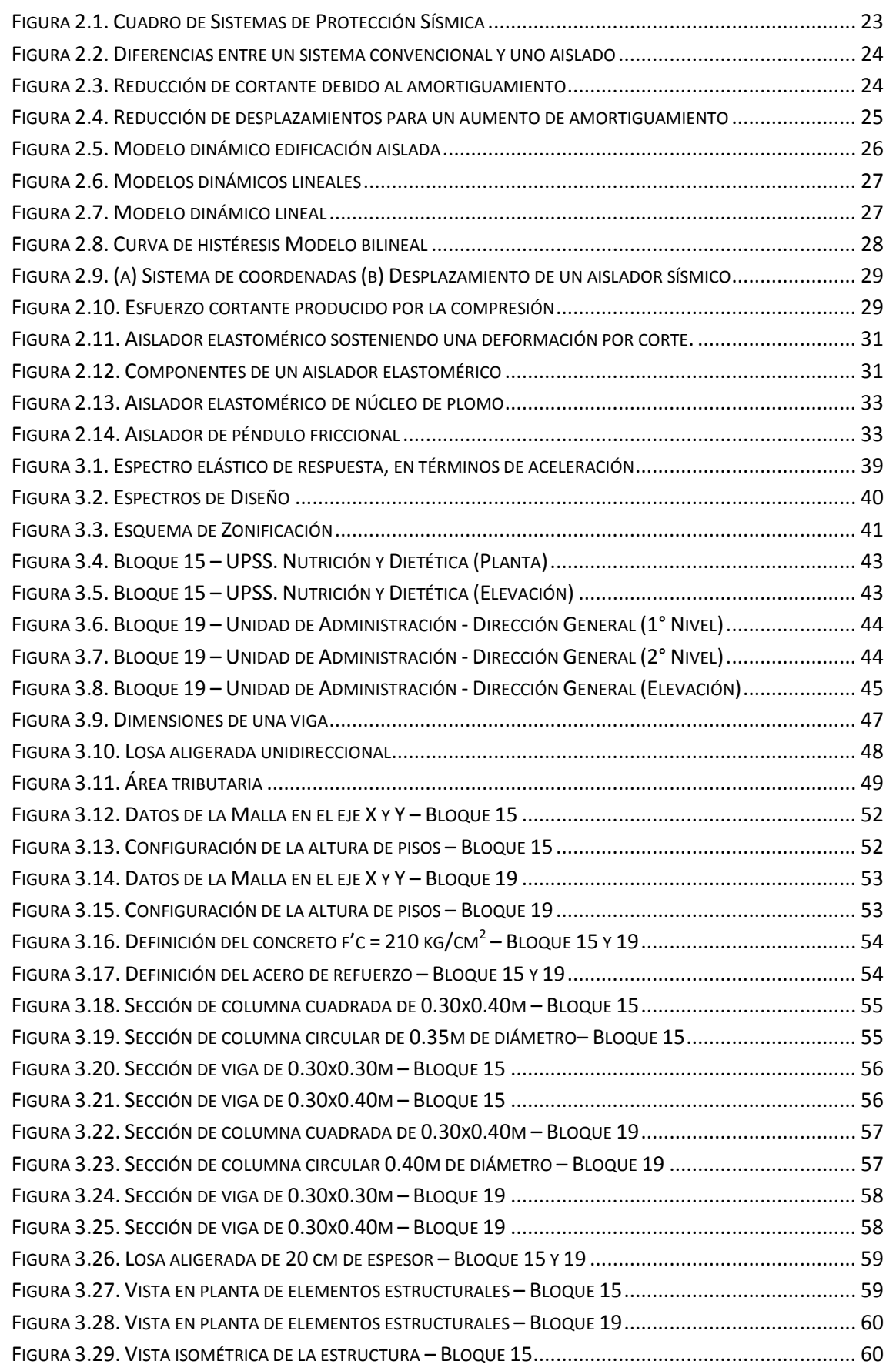

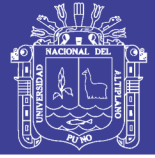

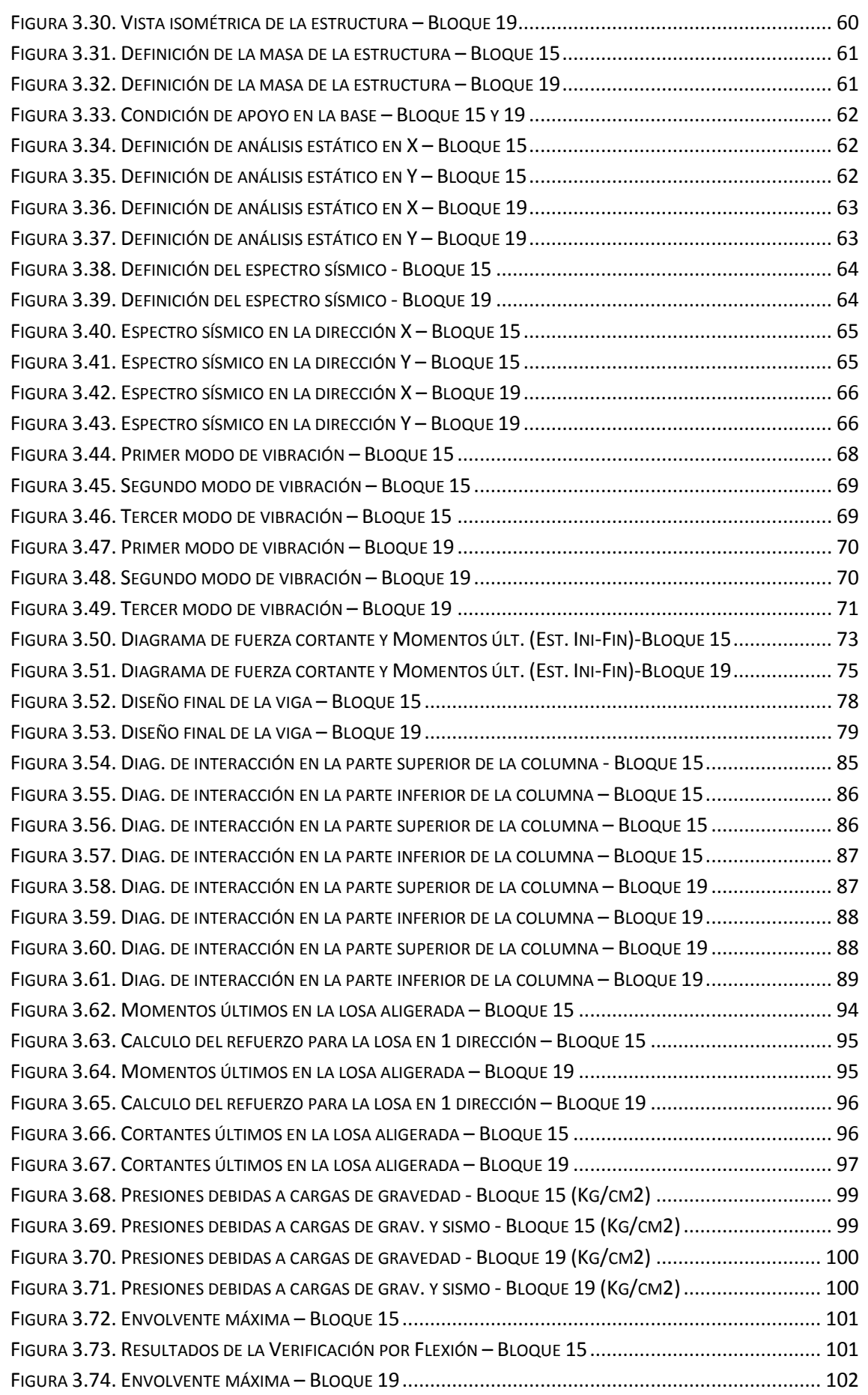

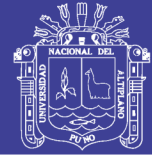

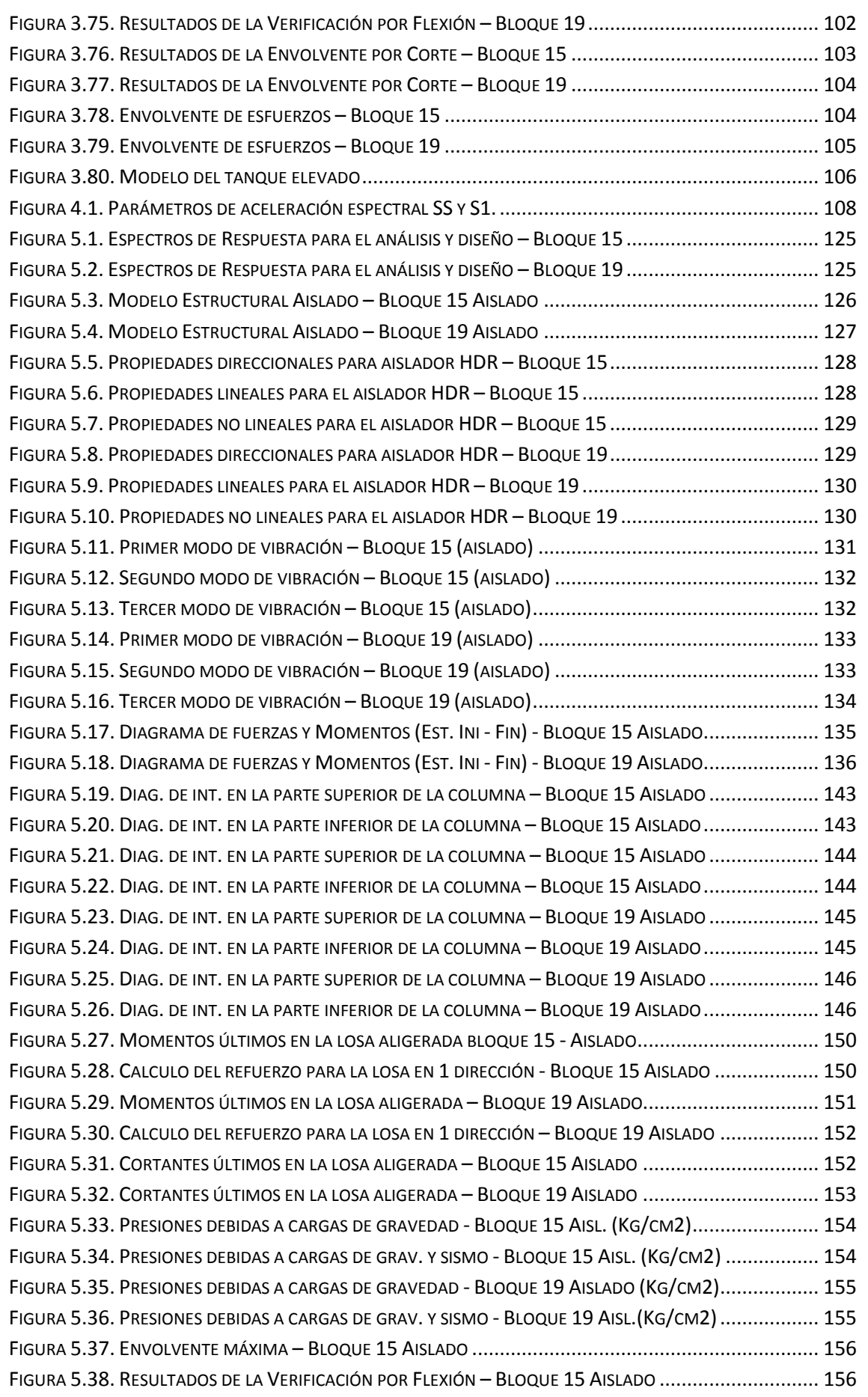

# Repositorio Institucional UNA-PUNO

No olvide citar esta tesis

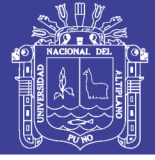

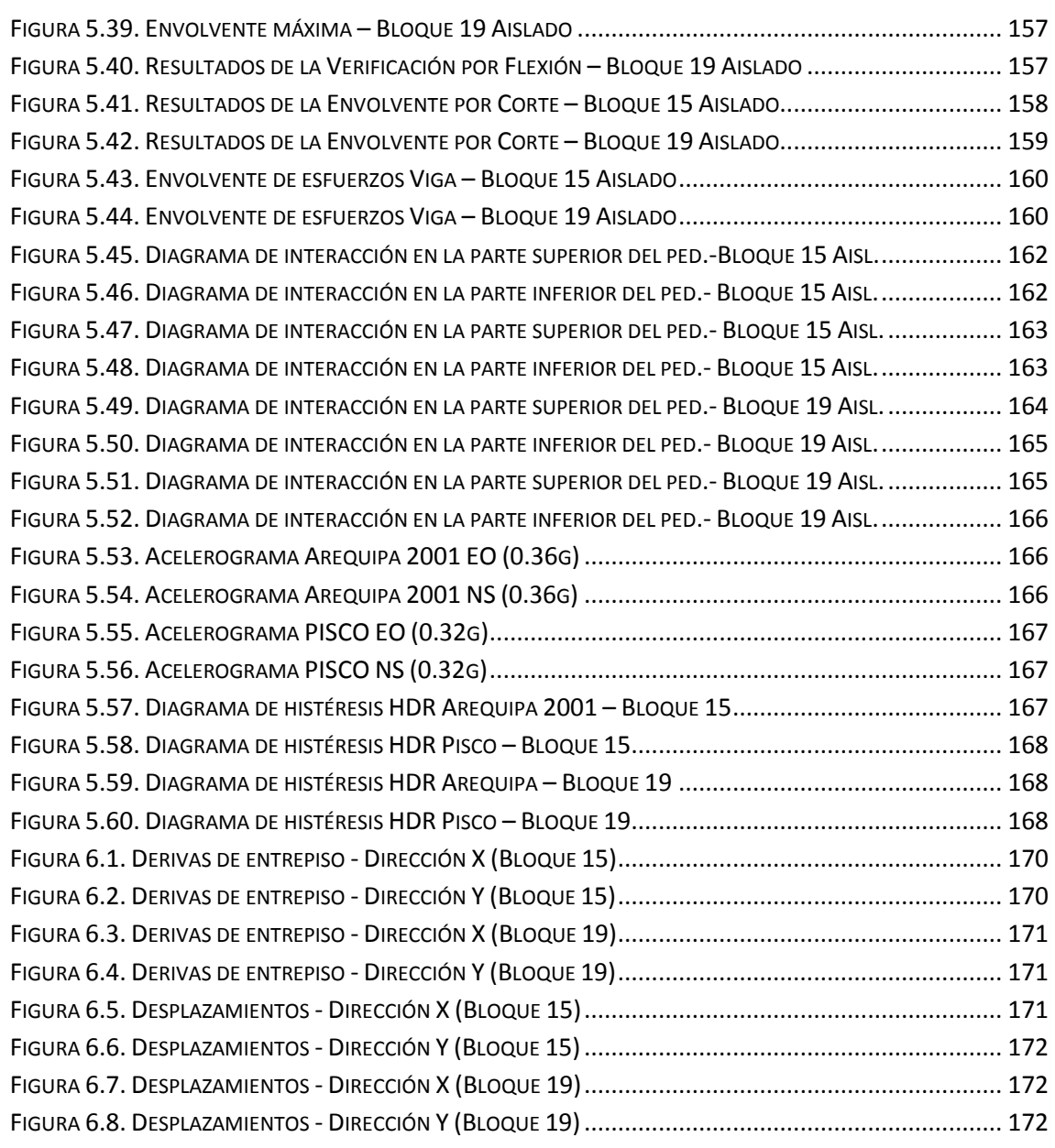

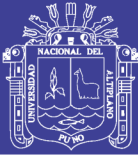

## **RESUMEN**

El funcionamiento de una infraestructura hospitalaria no debe ser interrumpido durante y después de un evento sísmico, por ello se ha desarrollado la presente tesis, que trata del análisis, modelamiento y diseño de un recinto hospitalario.

Los bloques analizados en el presente trabajo son los bloques 15 y 19, debido a su configuración arquitectónica, los cuales son estructuras meramente aporticadas, además se ha hecho un análisis y diseño de forma convencional empleando el Reglamento Nacional de Edificaciones (E-030 y E-060). Sin embargo al emplear un sistema de aislación de base el análisis y diseño se hizo bajo la recomendación del RNE (E-030 y E-060) y la norma ASCE/SEI 7-10.

El análisis sísmico se realizó empleando los métodos Estático Equivalente y Dinámico Espectral usando el programa ETABS.

Para el análisis de los bloques aislados sísmicamente, se empleó aisladores del tipo elastomericos, pues para los bloques 15 y 19 se utilizó aisladores tipo HDR.

**Palabras clave:** Análisis y Diseño Estructural, Aislación de Base, RNE, ASCE/SEI 7- 10, Aisladores tipo HDR.

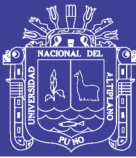

## **ABSTRACT**

The operation of a hospital infrastructure should not be interrupted during and after a seismic event, for it has been developed it the present thesis that is about the analysis, Modeling and design of a hospital enclosure.

The blocks analyzed work presently are the blocks 15 and 19, due to their architectural configuration, which are merely frames structures, have also been made an analysis and design in a conventional way using the National Regulation of Constructions (E-030 and E-060). however when using a system of base isolation the analysis and design became low the recommendation of the RNE (E-030 and E-060) and the norm ASCE/SEI 7-10.

Seismic analysis was performed using the Equivalent Static and Dynamic Spectral methods using the ETABS program.

For the analysis of the seismically isolated blocks, elastomeric insulators were used, because for blocks 15 and 19 HDR type isolators were used.

**Keywords:** Analysis and Structural Design, Base Isolation, RNE, ASCE / SEI 7-10, HDR isolators.

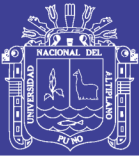

# **INTRODUCCIÓN**

El estudio desarrollado en la tesis, es el diseño estructural de una Infraestructura Hospitalaria empleando aisladores sísmicos. El aislamiento de base es una tecnología que ha sido probado en varios países para el diseño sísmico de estructuras. El sistema reduce la probabilidad de que elementos estructurales y no estructurales sufran daño en una edificación sujeta a fuerzas sísmicas. Como resultado del uso de aisladores sísmicos se han evitado la pérdida de vidas humanas.

Se usa la tecnología de aislamiento de base principalmente en recintos hospitalarios, así mismo se usa en museos, y centros de emergencia, donde el contenido en el interior de las edificaciones es más costoso que implementar un sistema aislado.

Sin embargo a pesar de los beneficios que brinda un sistema aislado, el uso de esta tecnología aun es baja.

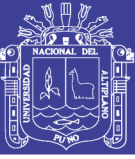

# **CAPÍTULO I**

## <span id="page-17-1"></span><span id="page-17-0"></span>**1. ASPECTOS GENERALES**

#### <span id="page-17-2"></span>**1.1. ANTECEDENTES**

El aislamiento sísmico ha sido propuesto hace más de 100 años, sin embargo el desarrollo e investigación científica es relativamente reciente. En el año 1909 Johannes A. Calantarients del Reino Unido, escribió una carta al Director del Servicio Sismológico en Santiago, Chile, afirmando que un edificio podía construirse en un país sísmico si es que había una junta en la base lubricada con una capa de arena fina, mica o talco. Entre los años 1876 y 1895 el inglés John Milne, realizo varios experimentos en estructuras sobre esferas de deslizamiento. Entre 1985 y 1994, con el boom de la economía japonesa, el número de edificaciones aisladas empezó a incrementarse a razón de 10 edificaciones por año. En 1978 se construyó el viaducto Toe-toe en Nueva Zelanda con aisladores hechos con capas de caucho y acero intercaladas con un núcleo de plomo. En 1985 se construyó el primer edificio aislado en los Estados Unidos en los Ángeles con aisladores de alto amortiguamiento natural. $1$ 

Su aplicación del Aislamiento Sísmico se ha incrementado debido al buen desempeño que presentaron las edificaciones aisladas ante un evento sísmico, y es aceptada ampliamente en diferentes países como los Estados Unidos, Nueva Zelanda, Italia, Chile, La República Popular de China, y en muchos otros países.

l

<sup>&</sup>lt;sup>1</sup> Toledo Espinoza Vlaced. Protección Sísmica con Aislamiento en la Base, pág. 26-29.

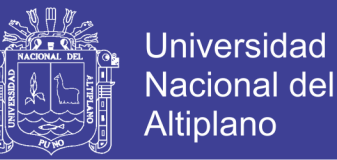

Sin embargo diversos países han incluido en sus normativas las consideraciones a tomarse en cuenta en un sistema aislado. Nuestro país no está exento de la aplicación de esta tecnología puesto que en el Reglamento Nacional de Edificaciones Vigente hace referencia al uso de la Normativa ASCE/SEI 7 en el caso de uso de edificaciones aisladas sísmicamente.

#### <span id="page-18-0"></span>**1.2. PLANTEAMIENTO DEL PROBLEMA**

El Perú es un país sísmico y por ende, toda estructura debe ser diseñada para resistir este tipo de solicitaciones. Por otro lado, se debe asegurar el funcionamiento de aquellas edificaciones vitales tales como los hospitales en caso de una emergencia, cambiando el objetivo de diseño para mantener la operatividad de este tipo de estructuras.

Sin embargo, el diseñar con los tres principios conocidos por todos:

- a. La estructura no debería colapsar ni causar daños graves a las personas, aunque podría presentar daños importantes, debido a movimientos sísmicos calificados como severos para el lugar del proyecto.
- b. La estructura debería soportar movimientos del suelo calificados como moderados para el lugar del proyecto, pudiendo experimentar daños reparables dentro de límites aceptables.

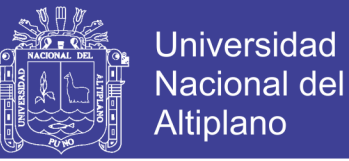

c. Para las edificaciones esenciales, definidas en la Tabla Nº 5, se tendrán consideraciones especiales orientadas a lograr que permanezcan en condiciones operativas luego de un sismo severo.<sup>2.</sup>

Asimismo, el 25 de enero del 2016 se publicó en el diario oficial El Peruano el Decreto Supremo N° 011-2006-VIVIENDA, que dispone el uso de sistemas de protección sísmica bajo la recomendación de la norma "Minimum Design Loads for Building and Other Structures", ASCE/SEI 7-10, Structural Engineering Institute of the American Society of Civil Engineers, Reston, Virginia, USA, 2010.

## <span id="page-19-0"></span>**1.2.1. PROBLEMA GENERAL**

¿Qué tipo de Sistema de protección sísmica es necesario para cumplir con la norma E- 030 del Reglamento Nacional de Edificaciones?

## <span id="page-19-1"></span>**1.2.2. PROBLEMAS ESPECÍFICOS**

- ¿Qué dimensiones son ideales para el aislador sísmico del sistema estructural?
- ¿Qué desplazamientos experimentará la estructura aislada, dentro de los límites permisibles requeridos por la Norma de diseño sismo resistente E – 030 del Reglamento Nacional de Edificaciones y reglamentos vigentes?

Repositorio Institucional UNA-PUNO

 2 Artículo 1.3. Reglamento Nacional de Edificaciones de la Norma E-030.

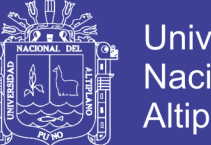

- Universidad Nacional del Altiplano
- ¿Cómo será el comportamiento estructural de un establecimiento de salud diseñado en forma convencional versus el mismo recinto diseñado con aisladores sísmicos, a través del programa de cálculo estructural ETABS 9.7.2?

## <span id="page-20-0"></span>**1.3. JUSTIFICACIÓN**

Se elabora el presente proyecto de ingeniería estructural, con el propósito de alcanzar y consolidar un nivel de conocimiento en ingeniería estructural en edificaciones, consolidando los conocimientos impartidos durante la etapa universitaria.

El presente trabajo pretende difundir la metodología de diseño estructural en hospitales con aislamiento sísmico.

Con la viabilidad del presente proyecto se mejora la calidad de vida. La necesidad de desarrollar infraestructuras seguras y funcionales se hace una necesidad en el Departamento de Puno y el resto del País, por ser una zona de alto riesgo sísmico.

Además los aisladores sísmicos como dispositivos de protección sísmica son usados en edificaciones de baja altura (normalmente menos de 15 pisos).Siendo por ello adecuado su aplicación en el presente estudio de investigación.<sup>3</sup>

 3 Sistema de Protección Sísmica, Revista de Construcción – Sirve S.A – Diciembre del 2013

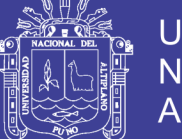

## <span id="page-21-0"></span>**1.4. OBJETIVOS**

## <span id="page-21-1"></span>**1.4.1. OBJETIVO GENERAL**

- Determinar el Sistema de protección sísmica que será necesario para cumplir con la norma E- 030 del Reglamento Nacional de Edificaciones.

## <span id="page-21-2"></span>**1.4.2. OBJETIVOS ESPECÍFICOS**

- Diseñar el aislador adecuado para el sistema estructural.
- Analizar los desplazamientos que experimenta la estructura aislada, de acuerdo a la norma sismorresistente E-030 del RNE.
- Analizar el comportamiento estructural de un establecimiento de salud diseñado en forma convencional versus el mismo recinto diseñado con aisladores sísmicos, a través del programa de cálculo estructural ETABS 9.7.2

.

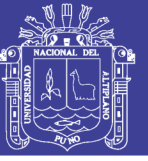

# **CAPÍTULO II**

## <span id="page-22-1"></span><span id="page-22-0"></span>**2. AISLAMIENTO SÍSMICO**

## <span id="page-22-2"></span>**2.1. AMORTIGUAMIENTO DE SISTEMAS AISLADOS**

Existen diferentes tipos de sistemas de protección sísmica entre los

<span id="page-22-3"></span>cuales los sistemas de aislación de base se consideran como pasivos.

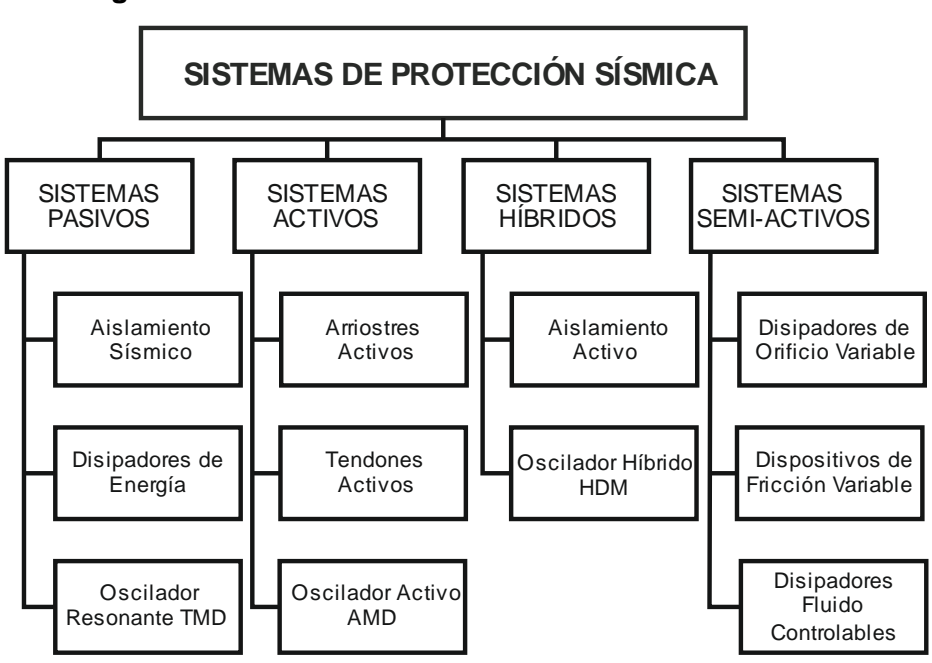

**Figura 2.1. Cuadro de Sistemas de Protección Sísmica**

FUENTE: (Muñoz Guerra, 2013, pág. 8)

Básicamente el aislamiento de base consiste en desacoplar la cimentación y la edificación, de tal manera que se reduce la fuerza sísmica y se modifica el periodo de vibración.

En el diseño sismorresistente tradicional se toma en cuenta a la ductilidad de la estructura a analizar, lo cual crea una cierta incertidumbre ya que se asignan a la estructura ductilidades muy difíciles de probar y controlar,

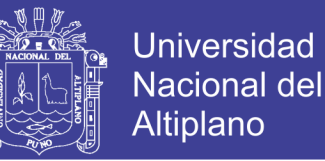

además de estar admitiendo roturas parciales de la misma estructura que se debe proteger.

A continuación se muestra una gráfica en la que puede observar las diferencias entre un sistema convencional y uno aislado sísmicamente. Fig. 2.2.

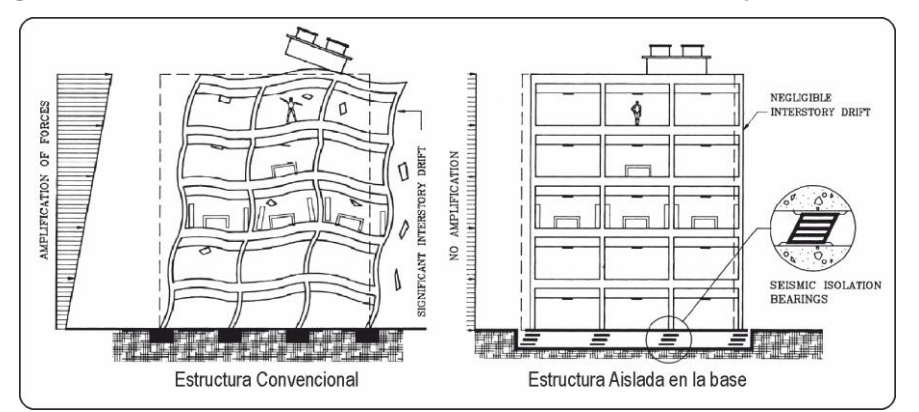

<span id="page-23-0"></span>**Figura 2.2. Diferencias entre un sistema convencional y uno aislado**

FUENTE: (Mayes L., Ronald; Naeim, Farzad, pág. 726)

En el amortiguamiento de los sistemas aislados se considera la flexibilización del sistema estructural o alargamiento del periodo y el aumento del amortiguamiento, tal como la figura 2.3 representa al aumentar las fuerzas laterales disminuye la fuerza cortante.

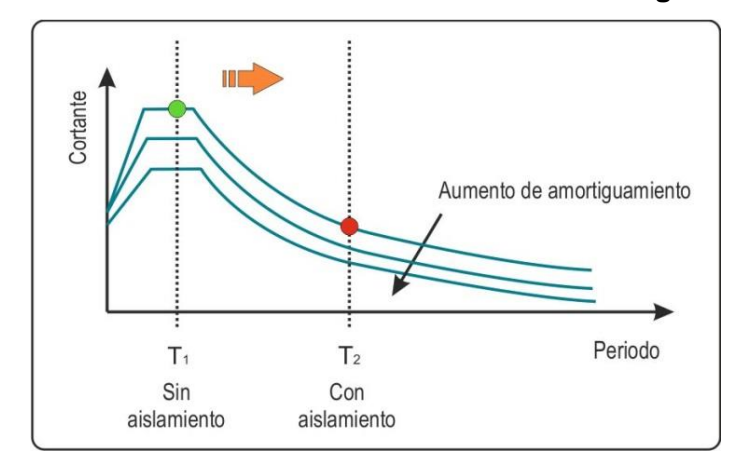

<span id="page-23-1"></span>**Figura 2.3. Reducción de cortante debido al amortiguamiento**

FUENTE: (Blandóm Meza & Sanchez Garcia, 2010)

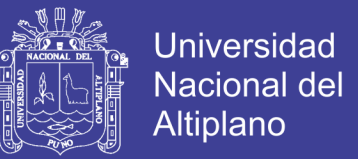

Con el efecto del aislamiento de base se reducen las fuerzas laterales y por ello se reducen también los desplazamientos considerando los mismos periodos, tal como se puede observar en la figura 2.4.

<span id="page-24-1"></span>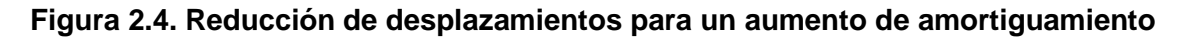

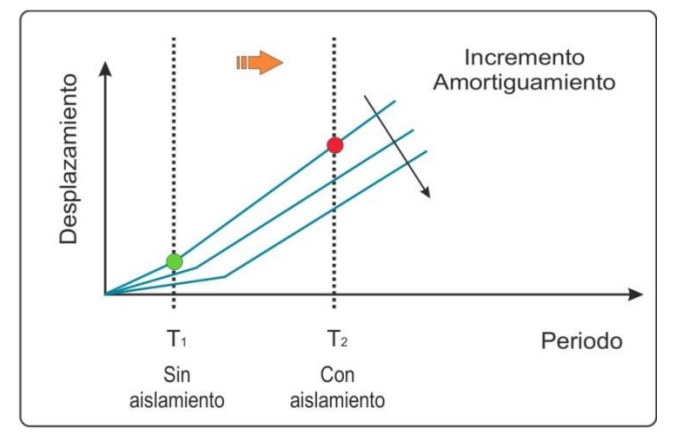

FUENTE: (Blandóm Meza & Sanchez Garcia, 2010)

#### <span id="page-24-0"></span>**2.2. AISLACIÓN BASAL**

El diseño estructural convencional toma en cuenta las deformaciones inelásticas que pueda experimentar la estructura diseñada, dando lugar a que el daño sea controlado en la estructura, mas no es posible controlar el colapso con un diseño convencional.

Cuando se requiere mantener la operatividad de edificaciones importantes durante y después de un evento sísmico, donde el contenido dentro de la edificación es costoso, es necesario implementar la aislación de base, de tal manera que se incremente el amortiguamiento efectivo de la estructura, lo cual lleva a una disminución de la respuesta estructural, dependiendo de los materiales que conforman un aislador o de la combinación de ellas, pues todo ello dará lugar al buen desempeño sísmico de la edificación y eso se logra mediante la incorporación de aisladores sísmicos.

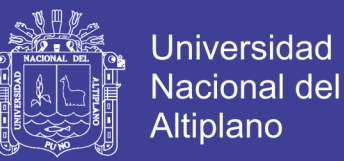

Según (Lema Toapanta, 2013), La incorporación de aisladores sísmicos permite reducir la rigidez del sistema estructural logrando que el periodo de vibración de la estructura aislada sea, aproximadamente, tres veces mayor al periodo de la estructura sin sistema de aislación.

<span id="page-25-1"></span>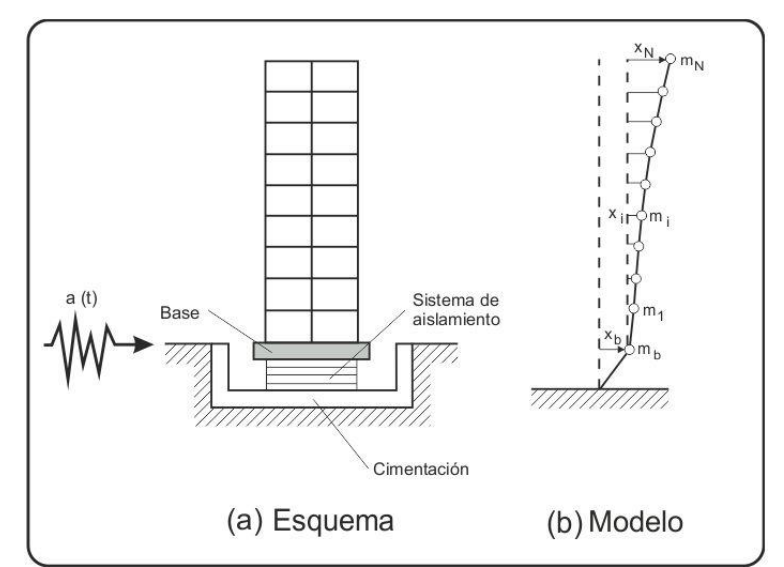

**Figura 2.5. Modelo dinámico edificación aislada**

FUENTE: (Lema Toapanta, 2013)

Para una edificación considerando un modelo dinámico, tal como se muestra en la figura 2.5 la ecuación del movimiento del sistema, sometido a una aceleración sísmica a (t), es:

$$
m_b(\ddot{x}_b + a) + J^T M \left[ \sum_{i=1}^q \varphi_i \ddot{x}_i(t) + J(\ddot{x}_b + a) \right] + f = 0 \qquad (2-1)
$$

# <span id="page-25-0"></span>**2.3. MODELOS QUE REPRESENTAN EL COMPORTAMIENTO DINÁMICO DE LA AISLACIÓN SÍSMICA**

La fuerza *f* ejercida por el aislador en la base del edificio, se puede representar por un amortiguamiento  $c_b$  y un coeficiente de rigidez  $k_b$ , este

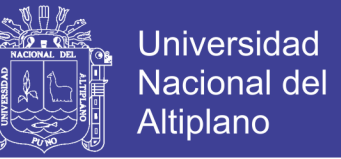

sistema lineal equivalente permite una solución numérica simple del problema,

debido a la fácil modelación matemática del amortiguamiento.

$$
f = c_b q_b + k_b q_b \tag{2-2}
$$

<span id="page-26-1"></span>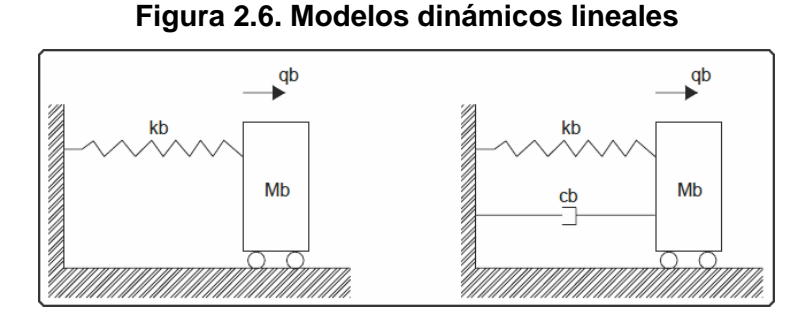

FUENTE: (Saavedra Quezada, 2005)

#### <span id="page-26-0"></span>**2.3.1. MODELO NO LINEAL**

El incremento del período fundamental de un edificio lejos del período predominante de un sismo no garantiza plenamente la protección de la estructura debido a una posible resonancia con otras frecuencias naturales más altas. Además, diversos terremotos no muestran un período predominante claramente definido y varios picos espectrales pueden inducir amplificaciones dinámicas. Por estos motivos se necesitan elastómeros con alto amortiguamiento los cuales disipen energía.

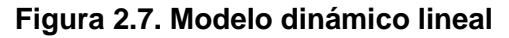

<span id="page-26-2"></span>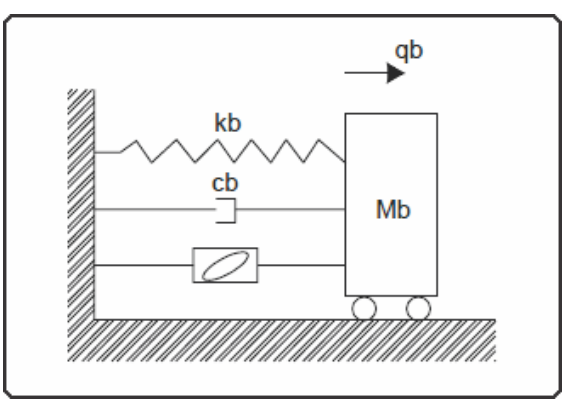

FUENTE: (Saavedra Quezada, 2005)

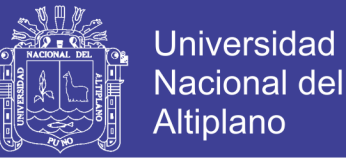

#### <span id="page-27-0"></span>**2.3.2. MODELO BILINEAL**

El modelo Bilineal, expresa la relación entre la fuerza de corte y el desplazamiento lateral, puede definirse por tres parámetros: la rigidez inicial  $k_1$ , la rigidez post-fluencia  $k_2$ , y la fuerza característica,  $Q_d$ .

<span id="page-27-3"></span>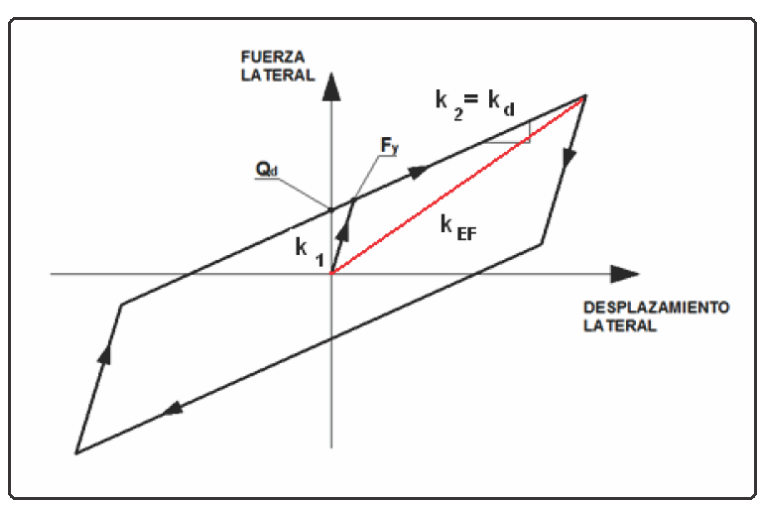

**Figura 2.8. Curva de histéresis Modelo bilineal**

FUENTE: (Aguiar Falconí, 2013)

# <span id="page-27-1"></span>**2.4. COMPORTAMIENTO DE UN AISLADOR ELASTOMERICO FRENTE A LA COMPRESIÓN**

#### <span id="page-27-2"></span>**2.4.1. COMPRESIÓN PURA EN CAPAS ELASTOMERICAS**

La rigidez vertical de las capas de caucho sometidas a presión está dada por la siguiente ecuación:

$$
K_v = \frac{E_c A}{t_r} \tag{2-3}
$$

Donde  $K_v$  es la rigidez vertical del aislador,  $E_c$  es el módulo de compresión, A es el área del aislador,  $t_r$  es el espesor de las capas de caucho. Considerando un sistema de coordenadas cartesiano podemos estimar los desplazamientos esperados de un aislador sísmico.

<span id="page-28-1"></span>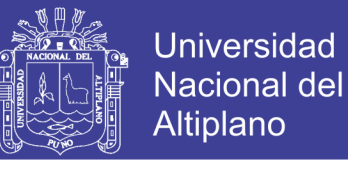

**Figura 2.9. (a) Sistema de coordenadas (b) Desplazamiento de un aislador** 

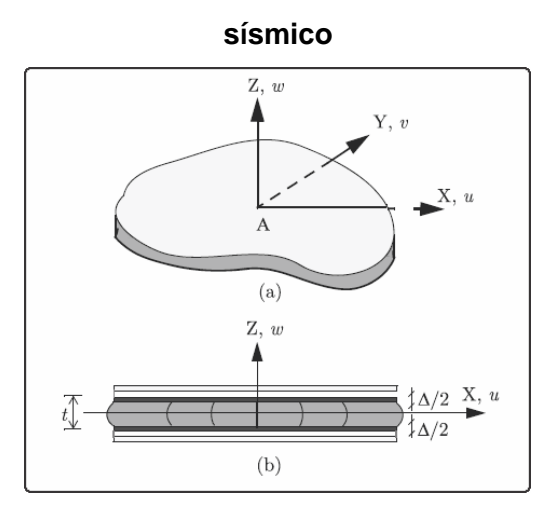

FUENTE: (Konstantinidis, 2011)

#### <span id="page-28-0"></span>**2.4.2. ESFUERZO CORTANTE PRODUCIDO POR LA COMPRESIÓN**

El esfuerzo cortante que es generado por la compresión debido a la carga axial y la interacción de las capas de goma y planchas de acero que están unidas en el interior del aislador elastomerico, puede ser idealizado mediante la siguiente expresión:

$$
\tau_{xz} = -\frac{8G}{t^2} z u_0 \qquad (2-4)
$$

$$
\tau_{yz} = -\frac{8G}{t^2} z v_0 \qquad (2-5)
$$

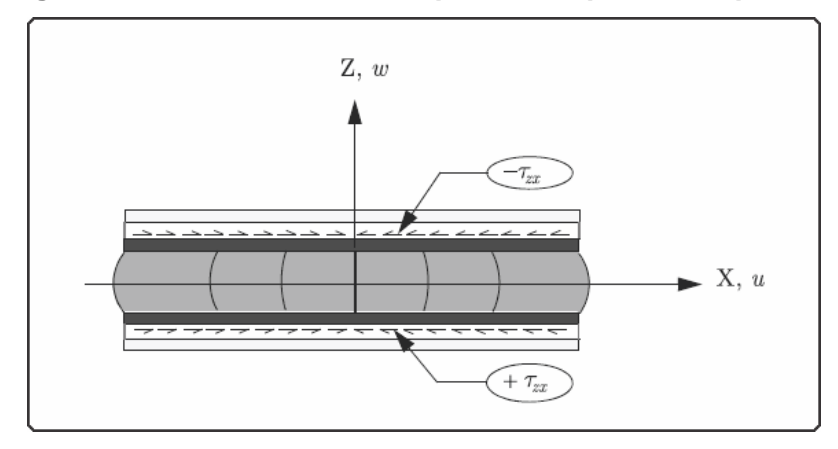

#### <span id="page-28-2"></span>**Figura 2.10. Esfuerzo cortante producido por la compresión**

FUENTE: (Konstantinidis, 2011)

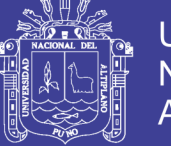

#### <span id="page-29-0"></span>**2.5. TIPOS DE AISLACIÓN BASAL**

Los dispositivos de aislación de base a los largo de la historia han sido muy diversos, debido a los mecanismos que los accionaban, materiales de fabricación y costos de implementación, sin embargo los que han sido probados en modelos reales y respaldados con investigaciones científicas son:

- Aislador Elastomérico convencional.
- Aislador Elastomérico con núcleo de plomo.
- Aislador de péndulo friccional.

#### <span id="page-29-1"></span>**2.5.1. AISLADOR ELASTOMÉRICO CONVENCIONAL**

Estos aisladores elastoméricos están formados por láminas delgadas de acero y goma, dispuestos en capas y unidas mediante un vulcanizado. Así mismo cuentan en su extremo superior e inferior con dos placas gruesas de acero para dar así conexión a la superestructura en su parte superior y a la cimentación en su parte inferior. Además el aislador cuenta con un recubrimiento de goma, que es usado para envolver el asiento de apoyo como una medida para proteger las placas de acero ante la corrosión. Finalmente se les dotan de recubrimientos resistentes al fuego ante peligros de incendio.

Según (Espinoza Toledo, 2015), Los asientos de apoyo laminados de goma poseen una gran capacidad de soportar cargas verticales, pero al mismo tiempo una gran deformabilidad horizontal debido al módulo de corte bajo de la goma (típicamente entre 0.5 y 1.0 Mpa en deformaciones por corte de cerca del 50%), la cual no es afectada por la inserción de placas de acero. En

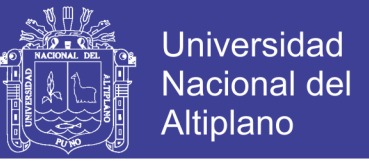

consecuencia, los asientos de apoyo laminados de goma pueden fácilmente mantener deformaciones laterales grandes (Ver figura 2.11).

<span id="page-30-1"></span>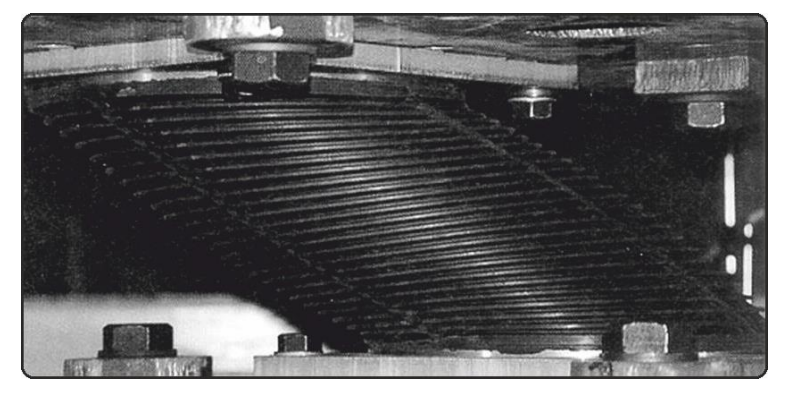

**Figura 2.11. Aislador elastomérico sosteniendo una deformación por corte.**

FUENTE: (Espinoza Toledo, 2015)

Dentro de los aisladores elastoméricos convencionales se tienen dos sub tipos de aisladores: aisladores elastoméricos de bajo amortiguamiento y los aisladores elastoméricos de alto amortiguamiento.

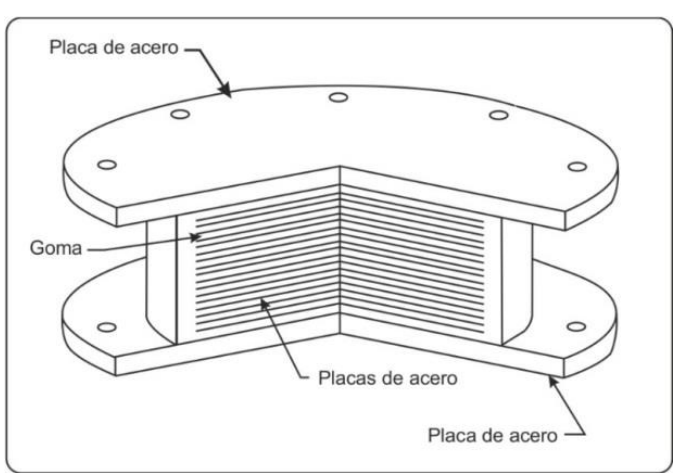

<span id="page-30-2"></span>**Figura 2.12. Componentes de un aislador elastomérico** 

FUENTE: (Espinoza Toledo, 2015)

## <span id="page-30-0"></span>**2.5.1.1. AISLADOR ELASTOMÉRICO DE BAJO AMORTIGUAMIENTO**

Son aisladores donde se utiliza goma natural con un punto bajo de amortiguación, poseen las mismas características ya mencionadas para los

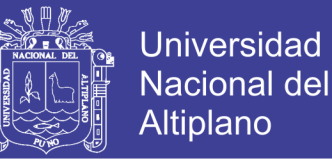

aisladores elastoméricos donde las láminas de acero impiden las expansiones laterales de la goma y proveen de alta rigidez vertical, pero no tienen efecto sobre la rigidez horizontal que es controlada por el bajo modulo al esfuerzo de corte que posee el elastómero. Su forma es idéntica a la mostrada en la figura 2.12.

#### <span id="page-31-0"></span>**2.5.1.2. AISLADOR ELASTOMÉRICO DE ALTO AMORTIGUAMIENTO**

Este tipo de aisladores tiene la misma disposición ya mencionada con láminas de goma y acero. Se utiliza una goma que además de entregar la flexibilidad y rigidez requerida, se diferencia de los elastómeros comunes por que posee un alto amortiguamiento, logrado a través de agregar sustancias químicas al compuesto. Son similares al mostrado en la figura 2.12.

#### <span id="page-31-1"></span>**2.5.2. AISLADOR ELASTOMÉRICO CON NÚCLEO DE PLOMO**

Los aisladores con núcleo de plomo son de naturaleza similar a los mencionados anteriormente, pero estos tienen uno o más orificios circulares en donde se introducen barras de plomo con la finalidad de entregar mayor amortiguación al sistema de aislación. Por lo general el sistema cuenta con un solo núcleo de plomo inserto en el centro del aislador.

Estos aisladores al ser accionados por un sismo sufren deformaciones laterales, de tal manera que el núcleo de plomo fluye, incurriendo en deformaciones plásticas, disipando energía en forma de calor: Al finalizar la acción sísmica, la goma del aislador retorna la estructura a su posición original,

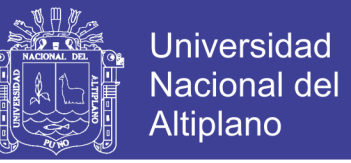

mientras el núcleo de plomo se recristaliza, de esa manera el sistema queda

<span id="page-32-1"></span>listo para un nuevo evento sísmico

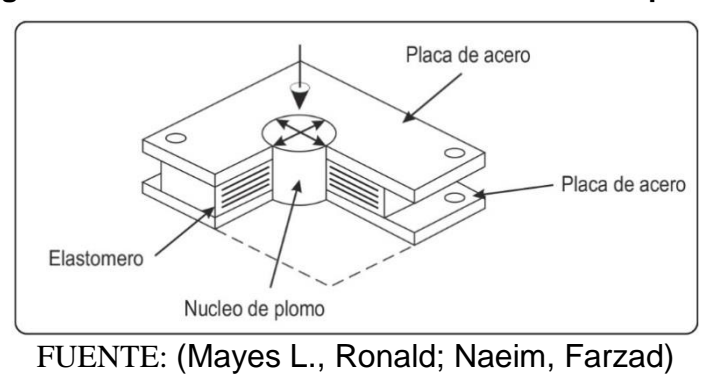

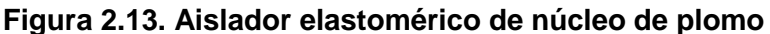

# <span id="page-32-0"></span>**2.5.3. AISLADOR DE PÉNDULO FRICCIONAL**

El aislador de péndulo friccional es un dispositivo que consigue el efecto de aislación a través de un mecanismo deslizante unido a un efecto pendular. Consiste en un deslizador articulado (Slider) que se mueve sobre una superficie de acero inoxidable, que tiene la característica de ser esférica cóncava, ante un movimiento sísmico se producirá un desplazamiento del "slider" a lo largo de esta superficie disipando energía por fricción y a la vez como el desplazamiento se produce sobre una superficie curva hace que la misma carga vertical genere una componente tangencial que es la responsable de centrar el sistema.

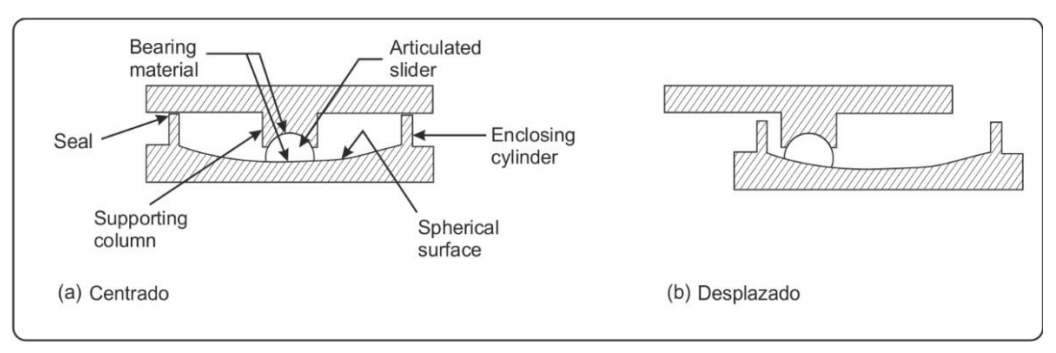

#### <span id="page-32-2"></span>**Figura 2.14. Aislador de péndulo friccional**

FUENTE: (Espinoza Toledo, 2015)

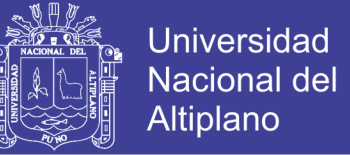

# **CAPÍTULO III**

# <span id="page-33-1"></span><span id="page-33-0"></span>**3. ANÁLISIS Y DISEÑO DE LA ESTRUCTURA CONVENCIONAL**

#### <span id="page-33-2"></span>**3.1. ANTECEDENTES GENERALES**

Según (Lema Toapanta, 2013), Toda estructura ofrece una respuesta dinámica ante la acción de cargas dinámicas o deformaciones. Para cargas o deformaciones aplicadas de una manera lenta, que es el caso de cargas muertas y vivas no dinámicas, las fuerzas inerciales pueden despreciarse, lo que hace posible un análisis estático de la estructura. Sin embargo, cuando una estructura está bajo la acción de cargas dinámicas o deformaciones rápidas, como por ejemplo, las causadas por viento, sismo, y vivas dinámicas o con impacto, las fuerzas inerciales no son despreciables y se hace necesario un análisis dinámico.

Las edificaciones experimentan deformaciones de acuerdo a las solicitaciones que las afectan. En caso de que sea afectado por un fenómeno sísmico las deformaciones consecuentes dependerán de las oscilaciones que el sismo emita estas pueden ser horizontales y verticales.

# <span id="page-33-3"></span>**3.2. CONSIDERACIONES GENERALES DE LOS EFECTOS SISMICOS EN LAS ESTRUCTURAS.**

Las consideraciones a tomarse en cuenta como resultado del efecto sísmico en una edificación son las siguientes:

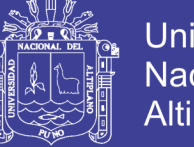

## **Universidad** Nacional del **Altiplano**

## <span id="page-34-0"></span>**3.2.1. FUERZA DE INERCIA**

La fuerza de inercia se genera debido al movimiento sísmico que se transmite del suelo a la edificación, considerando que la base del edificio tiende a seguir el movimiento del suelo mientras que la masa del edificio por inercia se opone a ser desplazada y seguir el movimiento de su base.

#### <span id="page-34-1"></span>**3.2.2. PERÍODO FUNDAMENTAL**

El periodo fundamental de vibración, o periodo natural, es el tiempo que le toma a la estructura en completar un ciclo de vibración libre. La NTE E-030 del Perú indica las siguientes fórmulas para el cálculo del periodo fundamental de una estructura:

$$
T = \frac{h_n}{C_T} \tag{3-1}
$$

Dónde:

CT = 35 Para edificios cuyos elementos resistentes en la dirección considerada sean únicamente:

a) Pórticos de concreto armado sin muros de corte.

b) Pórticos dúctiles de acero con uniones resistentes a momentos, sin arriostramiento.

CT = 45 Para edificios cuyos elementos resistentes en la dirección considerada sean:

a) Pórticos de concreto armado con muros en las cajas de ascensores y escaleras.

b) Pórticos de acero arriostrados.

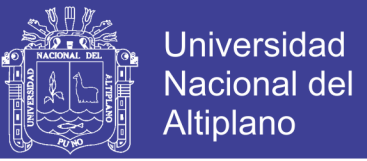

CT = 60 Para edificios de albañilería y para todos los edificios de concreto armado duales, de muros estructurales, y muros de ductilidad limitada. Alternativamente podrá usarse la siguiente expresión:

$$
T = 2\pi \cdot \sqrt{\frac{\left(\sum_{i=1}^{n} P_{i} \cdot d_{i}^{2}\right)}{\left(g \cdot \sum_{i=1}^{n} f_{i} \cdot d_{i}\right)}}\tag{3-2}
$$

Dónde:

- f<sup>i</sup> es la fuerza lateral en el nivel i correspondiente a una distribución en altura semejante a la del primer modo en la dirección de análisis.

- d<sup>i</sup> es el desplazamiento lateral del centro de masa del nivel i en traslación pura (restringiendo los giros en planta) debido a las fuerzas fi. Los desplazamientos se calcularán suponiendo comportamiento lineal elástico de la estructura y, para el caso de estructuras de concreto armado y de albañilería, considerando las secciones sin fisurar.

Cuando el análisis no considere la rigidez de los elementos no estructurales, el período fundamental T deberá tomarse como 0,85 del valor obtenido con la fórmula precedente.

#### <span id="page-35-0"></span>**3.2.3. AMORTIGUAMIENTO**

El amortiguamiento es una característica estructural que influye en la respuesta sísmica, porque disminuye el movimiento oscilatorio, sin embargo
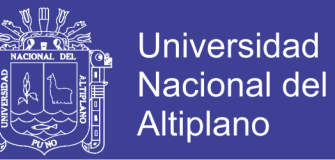

mucho dependerá del tipo de elemento, apoyo, o elemento no estructural, que se use.

#### **3.2.4. DUCTILIDAD**

Es la capacidad de un sistema estructural de sufrir deformaciones considerables bajo una carga variable, sin padecer daños excesivos.

#### **3.2.5. RESISTENCIA Y RIGIDEZ**

La resistencia y la rigidez, son los dos aspectos más importantes del diseño sísmico. El diseño por resistencia, busca que las dimensiones de los elementos garanticen la integridad de la estructura sometida a todas las combinaciones de carga posibles y la rigidez relaciona la deformación de la estructura con las cargas aplicadas, este parámetro asegura que la estructura cumpla con las funciones impuestas.

#### **3.2.6. DISTRIBUCIÓN VERTICAL DE LA FUERZA SÍSMICA**

Luego de calculada la cortante en la base, es necesario distribuirlo en altura y poder calcular los desplazamientos que se produzcan.

#### **3.2.7. CENTRO DE MASAS**

La resultante de la fuerza de inercia en cada entrepiso se ubica en el centro de masas (CM), que es el lugar geométrico o punto en el entrepiso donde todo el movimiento puede representarse solamente por el movimiento del centro de masas.

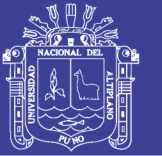

### **3.2.8. CENTRO DE RIGIDEZ**

El centro de rigidez (CR), representa el centro geométrico de los elementos estructurales de un nivel y es el punto del entrepiso que al aplicar una fuerza cortante, el nivel se traslada sin rotar respecto al nivel inferior, esta situación es hipotética, ya que la fuerza cortante se aplica en el centro de cortante.

#### **3.2.9. EXCENTRICIDAD**

Debido a la no coincidencia entre el centro de masas (o centro de carga, donde actúa las fuerzas sísmicas) y el centro de rigideces (punto sujeto sólo a traslación y sobre el cual giran todos los puntos de una estructura), se deben de considerar momentos torsores. La excentricidad se deberá calcular con el incremento de una excentricidad accidental, en el caso de la NTE E-030 se considera el 5% de la longitud transversal.

## **3.3. EL SISMO COMO ACCIÓN DE DISEÑO.**

El sismo se cuantifica a través de un espectro de aceleraciones o mediante una serie de registros (acelerogramas). Estos últimos representan la variación de la aceleración del terreno en función del tiempo.

### **3.3.1. ESPECTRO DE RESPUESTA**

Mediante un espectro de respuesta se define la amenaza sísmica de una zona para efectos del diseño sismorresistente.

No olvide citar esta tesis

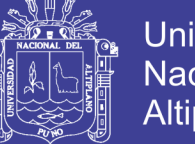

### **Universidad** Nacional del **Altiplano**

### **3.3.2. TIPOS DE ESPECTROS**

En la actualidad se han desarrollado varios tipos de espectros, los cuales presentan características diferentes y se utilizan con distintos objetivos.

**Espectros de respuesta elástica:** Representan parámetros de respuesta máxima para un terremoto determinado y usualmente incluyen varias curvas que consideran distintos factores de amortiguamiento. Se utilizan fundamentalmente para estudiar las características del terremoto y su efecto sobre las estructuras.

Generalmente se construye un espectro completo calculando el espectro de respuesta para distintos periodos T; normalmente se considera un rango de periodos de vibración que varía entre 0 y 3.0 o 5.0 segundos, que comprende la mayoría de las construcciones comunes. Las curvas se construyen para valores constantes del factor de amortiguamiento, por ejemplo, 0, 2 y 5%.

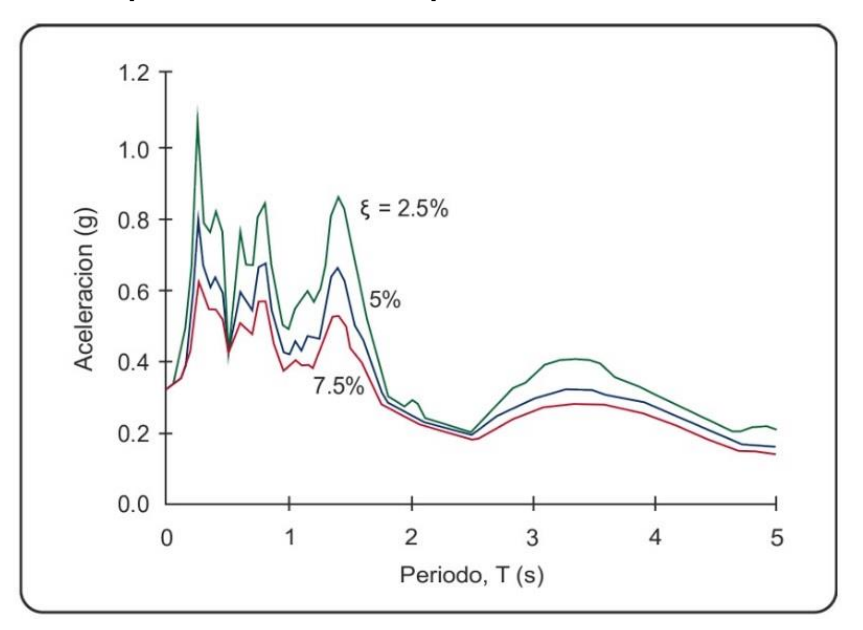

**Figura 3.1. Espectro elástico de respuesta, en términos de aceleración**

FUENTE: (Lema Toapanta, 2013)

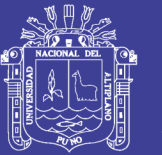

**Espectros de respuesta inelástica:** Es similar a la anterior, pero en este caso se divide a los valores del espectro de respuesta elástica por el factor de reducción de carga sísmica (R).

**Espectros de diseño:** Debido a que los sismos tienen características diferentes, se realiza un suavizado de espectros anteriores de tal manera que represente una envolvente de los espectros de respuesta de los terremotos típicos de una zona. Generalmente estos espectros se obtienen mediante procedimientos estadísticos.

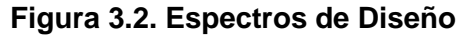

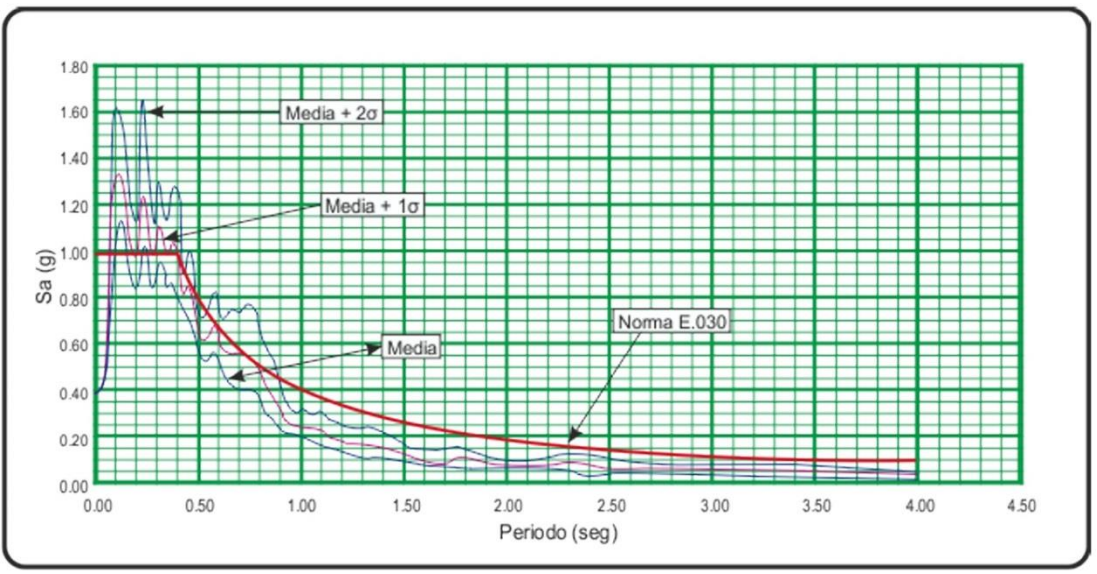

FUENTE: (Cabanillas Rodriguez, 2015)

# **3.4. DESCRIPCIÓN GENERAL DEL PROYECTO**

## **3.4.1. UBICACIÓN**

El proyecto objeto de estudio se denomina **"MEJORAMIENTO DE LA** 

# **CAPACIDAD RESOLUTIVA DEL HOSPITAL LUCIO ALDAZABAL PAUCA**

**DE LAS REDES HUANCANE DIRESA PUNO"**, cuya ubicación es:

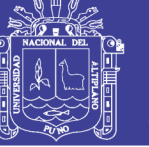

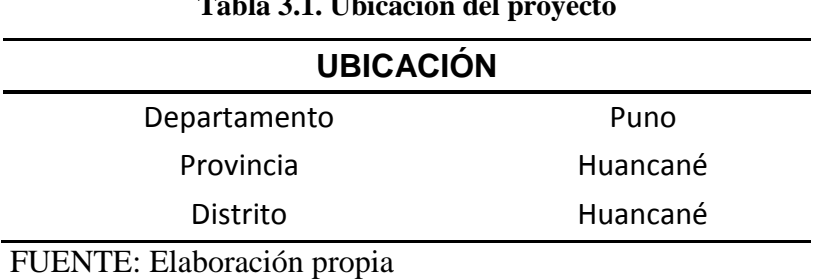

**Tabla 3.1. Ubicación del proyecto**

### **3.4.2. DESCRIPCIÓN**

En este trabajo se desarrollará el análisis estructural y el diseño en concreto armado con aisladores sísmicos del Hospital Lucio Aldazabal Pauca, considerando los bloques 15 y 19 debido a su configuración arquitectónica, los cuales serán destinados al uso médico dentro de su ámbito de competencia, adicionalmente se efectuara un diseño estructural de un tanque elevado para la dotación de agua potable.

El Hospital Lucio Aldazabal Pauca tiene una zonificación con las siguientes características:

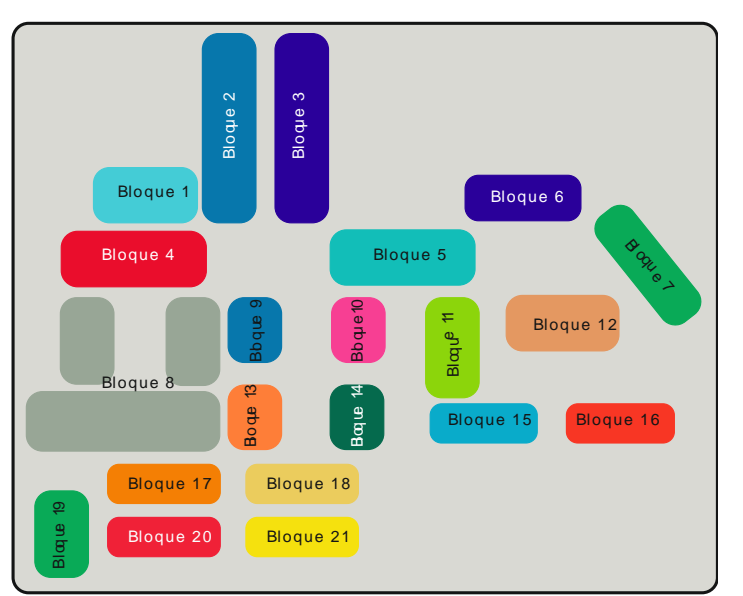

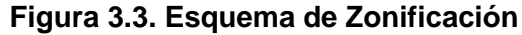

FUENTE: Gobierno Regional Puno

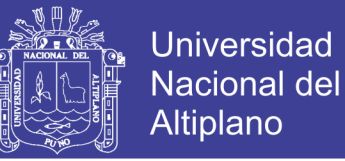

En donde el Hospital Lucio Aldazabal Pauca consta de 21 bloques como

consta en el Anteproyecto arquitectónico, los cuales son distribuidos como se muestra en la Tabla 3.2.

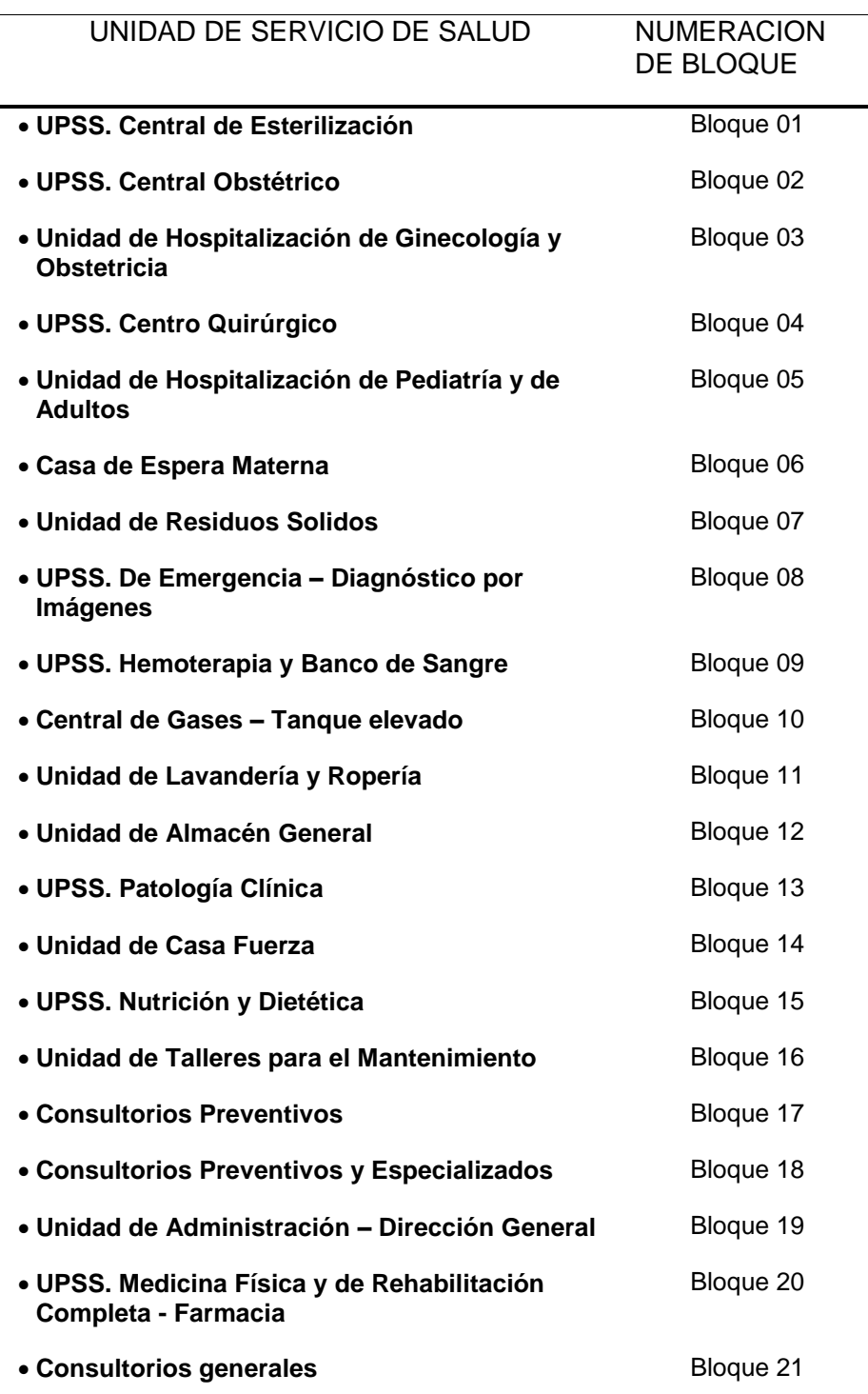

#### **Tabla 3.2. Bloques del proyecto arquitectónico**

FUENTE: Gobierno Regional Puno

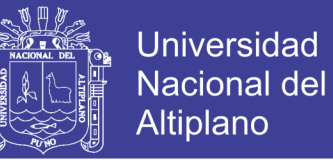

Los bloques a analizar en el presente proyecto de investigación tienen

las siguientes características tal como se muestra a continuación:

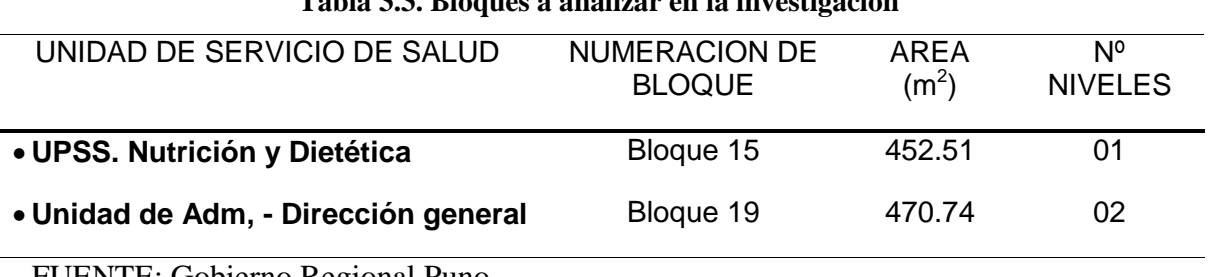

**Tabla 3.3. Bloques a analizar en la investigación**

FUENTE: Gobierno Regional Puno

El Hospital Lucio Aldazabal Pauca es un establecimiento de salud de Nivel II, según la clasificación del Ministerio de Salud, Los bloques a analizar tienen las siguientes características:

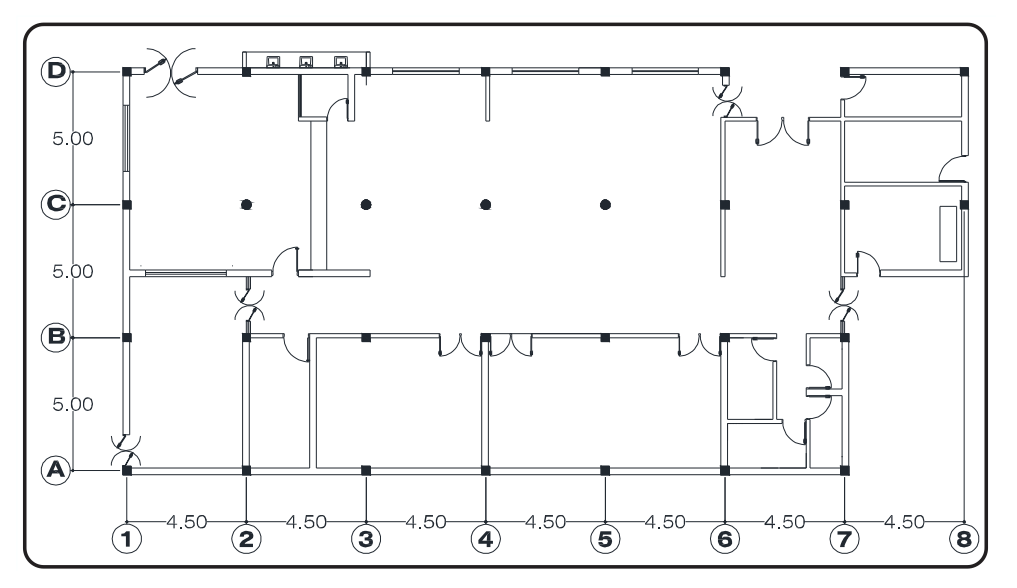

**Figura 3.4. Bloque 15 – UPSS. Nutrición y Dietética (Planta)**

FUENTE: Elaboración Propia

**Figura 3.5. Bloque 15 – UPSS. Nutrición y Dietética (Elevación)**

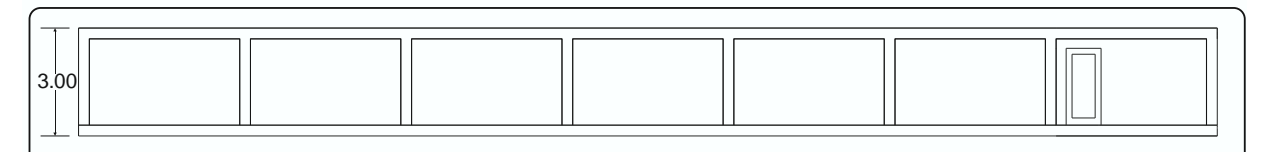

FUENTE: Elaboración Propia

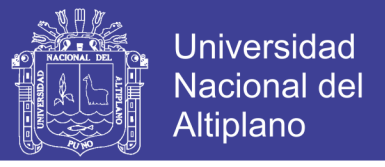

#### **Figura 3.6. Bloque 19 – Unidad de Administración - Dirección General (1° Nivel)**

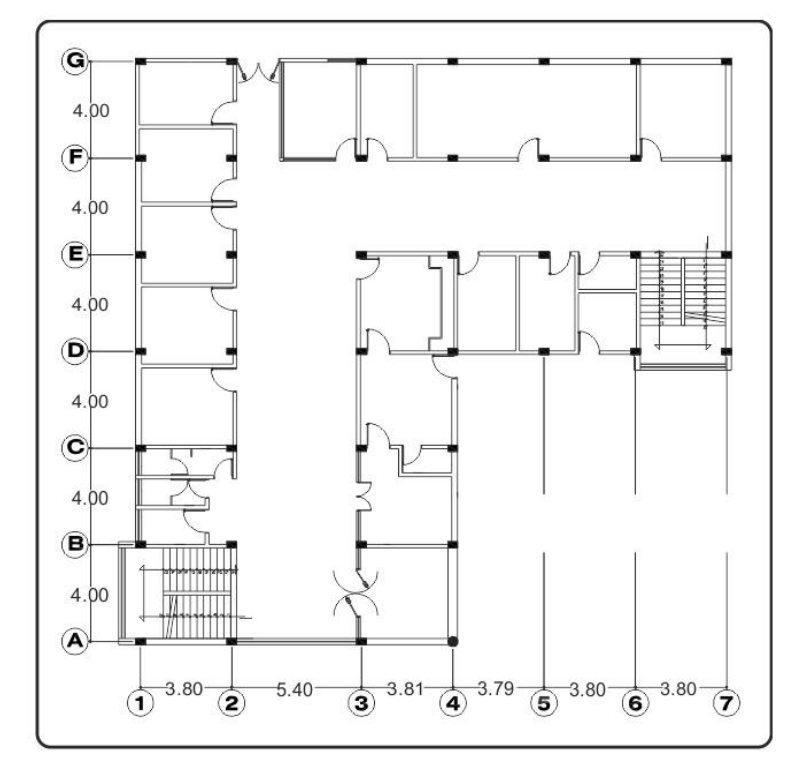

FUENTE: Elaboración Propia

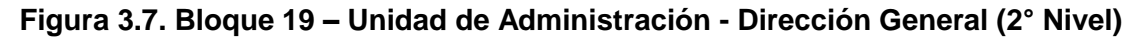

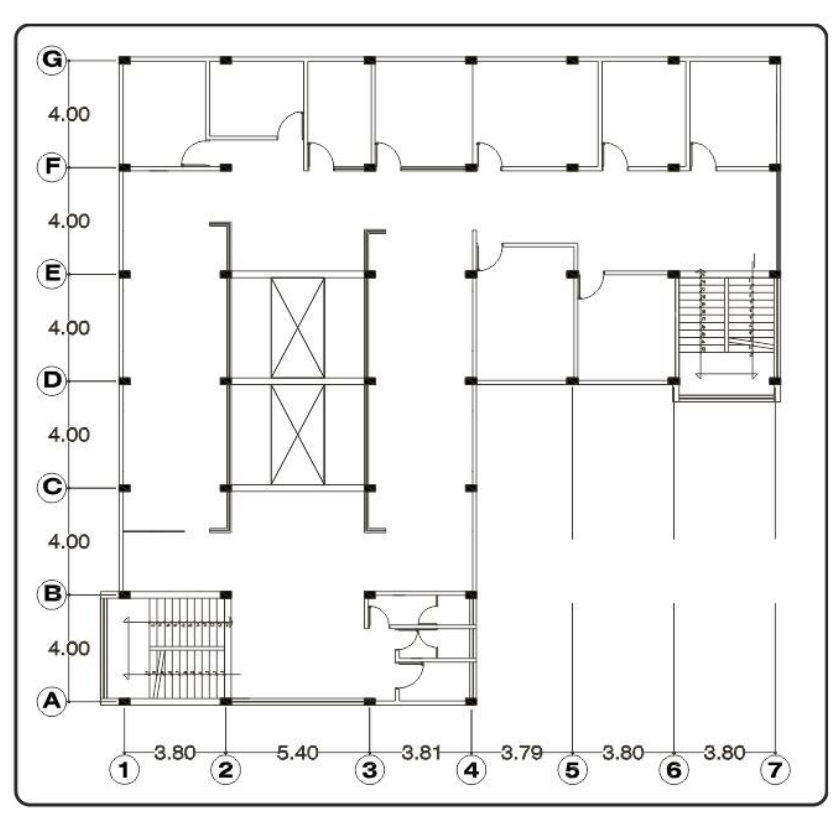

FUENTE: Elaboración Propia

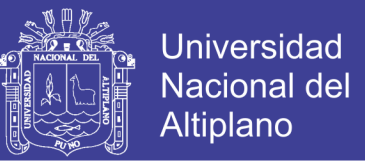

**Figura 3.8. Bloque 19 – Unidad de Administración - Dirección General (Elevación)**

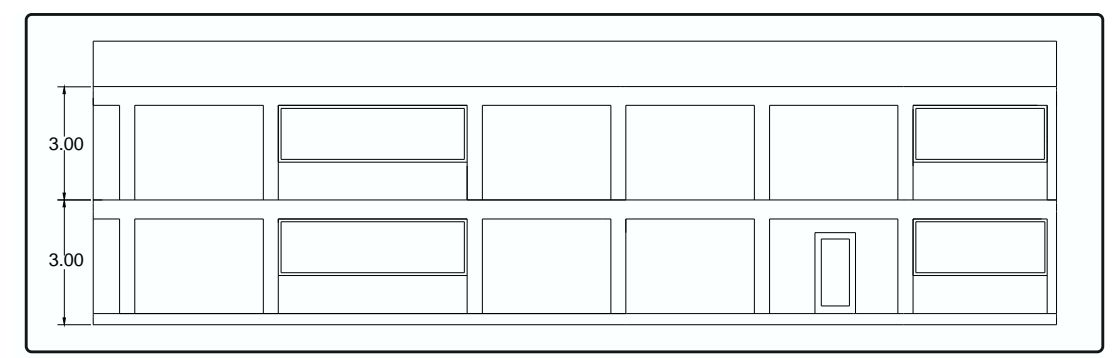

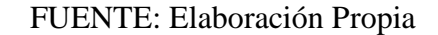

#### **3.5. MODELACIÓN COMPUTACIONAL EN ETABS**

En los últimos años, el uso de programas de cómputo en los procesos de análisis y diseño en ingeniería se ha extendido ampliamente. Particularmente en ingeniería estructural, los programas de análisis cubren un campo de aplicaciones que van desde las estructuras aporticadas, con arriostres o muros de corte, hasta la inclusión de disipadores de energía o de aisladores sísmicos en la base.

El programa ETABS (Extended Three Dimensional Analysis of Building Systems o Análisis Tridimensional Extendido de Edificaciones) es uno de los programas de propósito específico, con el que se pueden realizar análisis estáticos y dinámicos. Los análisis se realizan básicamente en el rango lineal, pero pueden ser considerados elementos no lineales en los apoyos o en los disipadores de energía.

Para nuestro caso en estudio evaluaremos los bloques 15 y 19 mediante el programa ETABS, sin embargo emplearemos el SAP2000 para el tanque elevado.

No olvide citar esta tesis

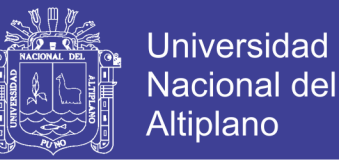

## **3.5.1. CONSIDERACIONES GENERALES PARA EL MODELAMIENTO DE**

## **LA ESTRUCTURA EMPOTRADA**

Las consideraciones a tomarse en cuenta en torno al modelamiento de las estructuras será:

## **Propiedades de los materiales**

- Concreto:

Resistencia a la compresión: f'c = 210 kg/cm<sup>2</sup>. Peso específico del concreto: Y = 2400 kg/m<sup>3</sup>. Módulo de elasticidad: Ec= 217370.65 kg/cm<sup>2</sup>. Módulo de poisson: u=0.15.

- Acero:

Esfuerzo de fluencia: fy= 4200.00 kg/cm<sup>2</sup>.

Módulo de elasticidad: Es=  $2.0x10^7$  Tn/m<sup>2</sup>.

# **3.5.2. ANÁLISIS DEL PROYECTO**

En esta etapa se determinan las dimensiones de los elementos estructurales, tomando como base la propuesta del proyecto arquitectónico, pudiendo esta ser modificada si así lo solicitan condiciones estructurales, así mismo se debe tomar en cuenta las recomendaciones mencionadas en el NTE E.020, con respecto a las cargas a utilizar en nuestro modelamiento.

## **3.5.2.1. PREDIMENSIONAMIENTO DE VIGAS**

El predimensionamiento de la viga será de la siguiente manera:

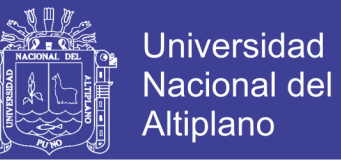

**Figura 3.9. Dimensiones de una viga**

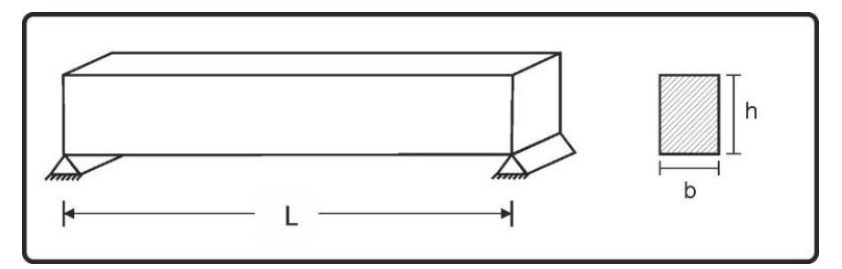

FUENTE: Adaptado de (Villarreal Castro, Ingenieria Sismo Resistente, 2013)

$$
h = \frac{L}{10}
$$
\n
$$
b = \frac{h}{2}
$$
\n
$$
(3-3)
$$
\n
$$
(3-4)
$$

#### **3.5.2.2. PREDIMENSIONAMIENTO DE LOSAS**

Se predimensionaran de acuerdo al tipo de losa, bajo los siguientes criterios:

 **Losas aligeradas en una dirección:** Considerando la ubicación de las viguetas es en la dirección más corta.

$$
H = \frac{L}{25} \tag{3-5}
$$

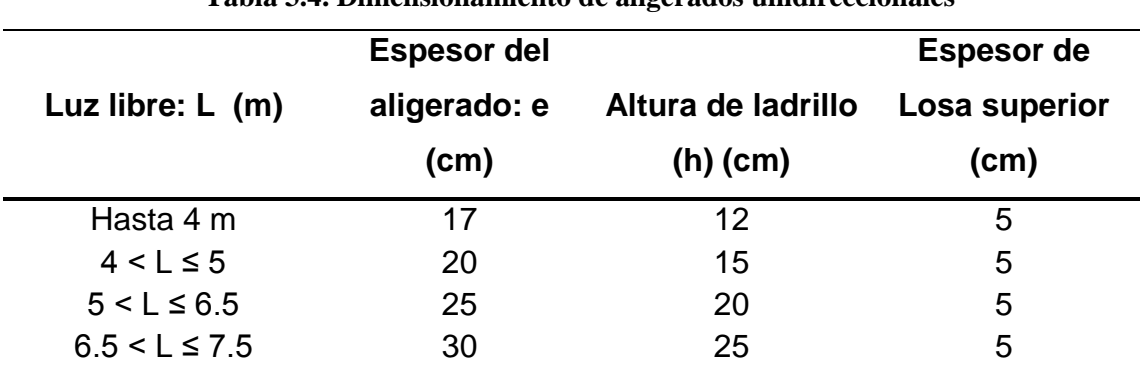

#### **Tabla 3.4. Dimensionamiento de aligerados unidireccionales**

FUENTE: (Abanto Castillo, 2012)

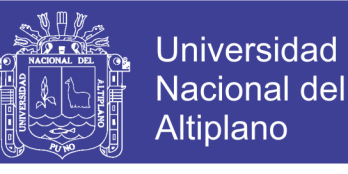

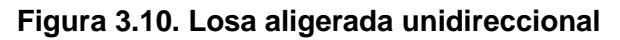

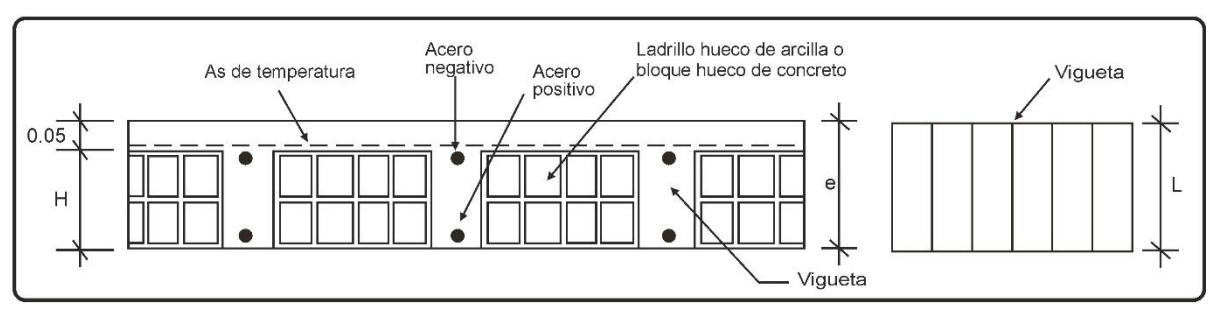

FUENTE: (Abanto Castillo, 2012)

 **Losas aligeradas en dos direcciones:** Para el cálculo del espesor de las losas aligeradas armadas en dos direcciones, emplearemos lo siguiente:

$$
H = \frac{L}{40} \tag{3-6}
$$

 **Losas macizas armadas en una dirección:** Para el cálculo del espesor de las losas macizas en una dirección, se emplea el siguiente criterio:

$$
H = \frac{L}{30} \tag{3-7}
$$

 **Losas macizas armadas en dos direcciones:** El cálculo del espesor de las losas macizas en dos direcciones, se efectúa de la siguiente manera:

$$
H = \frac{L}{40} \tag{3-8}
$$

### **3.5.2.3. PREDIMENSIONAMIENTO DE COLUMNAS**

Para efectuar el predimensionamiento de las columnas se usa el siguiente criterio:

$$
bD = \frac{P}{nf'_c} \tag{3-9}
$$

Dónde:

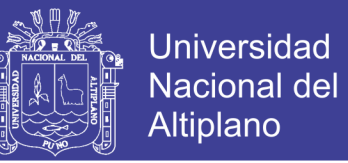

D : Dimensión de la sección en la dirección del análisis sísmico de la columna

(ver Tabla 3.5)

- b : La otra dimensión de la sección de la columna
- P : Carga total que soporta la columna
- n : Valor que depende del tipo de columna y se obtiene de la Tabla 3.5.
- f'c: Resistencia del concreto a la compresión simple

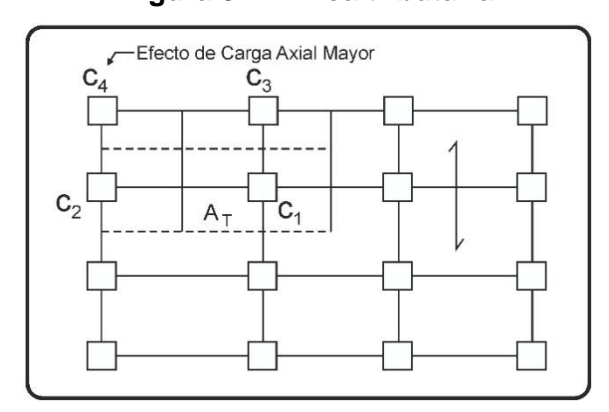

**Figura 3.11. Área tributaria**

FUENTE: (Morales Morales, 2006)

|  |  |  | Tabla 3.5. Valores de P y n para predimensionamiento de columnas |
|--|--|--|------------------------------------------------------------------|
|--|--|--|------------------------------------------------------------------|

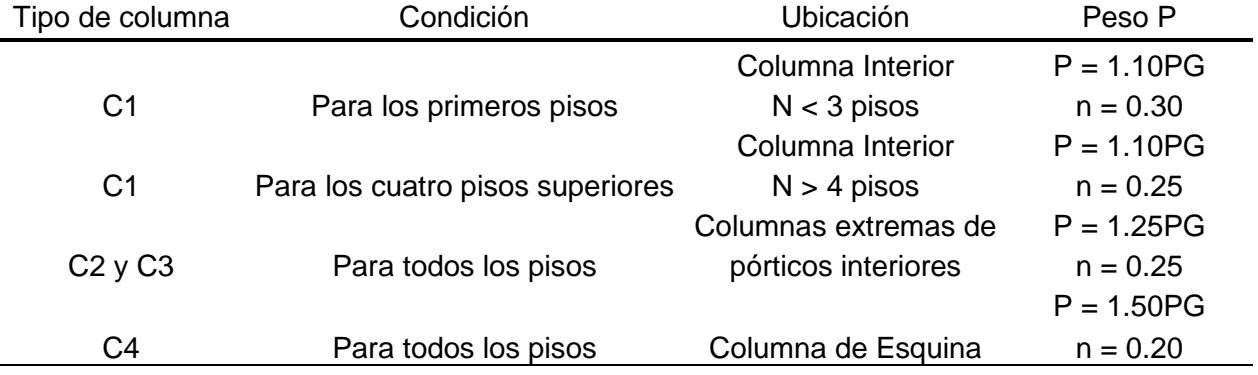

FUENTE: (Morales Morales, 2006)

Dónde:

PG: Es el peso total de cargas de gravedad que soporta la columna.

P: Carga total incluida sismo.

*Nota: se considera primeros pisos a los restantes de los cuatro de los cuatro últimos pisos.*

Además:

$$
P_{TOTAL} = P_D + P_L \tag{3-10}
$$

Dónde:

P<sub>TOTAL</sub>: Peso Total por m2

 $A_T$ : Área Tributaria de la columna

P<sub>D</sub>: Carga Permanente (muerta)

PL: Carga Libre (viva)

### **3.5.2.4. METRADO DE CARGAS**

La Norma Técnica E.020 recomienda valores mínimos para las cargas que se deben considerar en el diseño de una estructura, dependiendo del uso al cual está destinada. Las cargas a considerar son las denominadas: muertas, vivas y sismo. Consideramos como carga muerta (CM) al peso de los materiales, tabiques y otros elementos soportados por la estructura, incluyendo su peso propio que se suponen serán permanentes. Como carga viva (CV), al peso de los ocupantes, materiales equipo, muebles y otros elementos móviles. Finalmente las cargas de sismo (CS) son aquellas que se generan debido a la acción sísmica sobre la estructura.

#### - **Pesos unitarios y repartidos**

Muros: 1800 kg/m3.

Peso total de los bloques de arcilla: 83.30 kg/m2.

#### - **Acabados**

Piso terminado (e=0.05m): 100 kg/m2

Tabiquería móvil: 100 kg/m2.

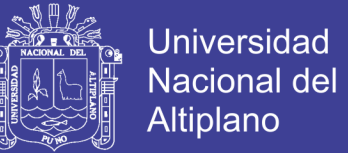

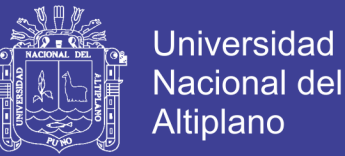

#### - **Cargas vivas**

**Hospitales** 

Salas de operación, laboratorios, zonas de servicio: 300 kg/m2.

Cuartos: 200 kg/m2.

Corredores y escaleras: 400 kg/m2.

### Oficinas:

Exceptuando salas de archivo y computación: 250 kg/m2.

Salas de archivo: 500 kg/m2.

Salas de computación: 250 kg/m2.

Corredores y escaleras: 400 kg/m2.

Baños:

Igual a la carga principal del resto del área, sin que sea necesario que exceda de 300 kg/m2.

Techos:

Para techos con inclinación mayor de 3° con respecto a la horizontal 100 kgf/m2 reducida en 5 kgf/m2 por cada grado de pendiente, hasta un mínimo de 50 kgf/m2.

### **3.5.3. MODELAMIENTO DE LA ESTRUCTURA EMPOTRADA**

Para realizar el modelamiento de los bloques 15 y 19 se hará uso del programa Etabs, considerando como premisa al proyecto arquitectónico y los datos del pre diseñó de los elementos estructurales.

**-Definición de grillas y geometría:** Inicialmente se selecciona las unidades del programa en este caso será [Ton-m], luego se procederá a determinar la configuración geométrica de la estructura mediante los *Datos de la Malla*.

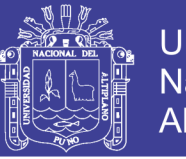

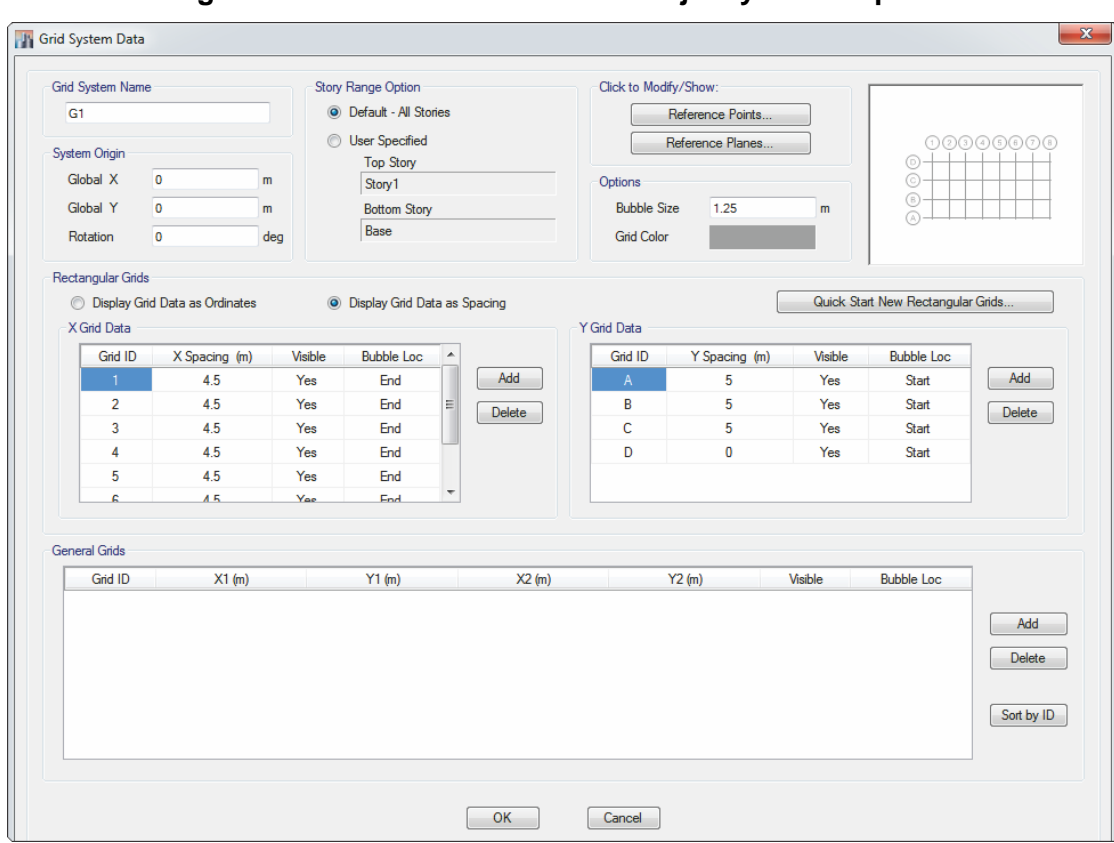

**Figura 3.12. Datos de la Malla en el eje X y Y – Bloque 15**

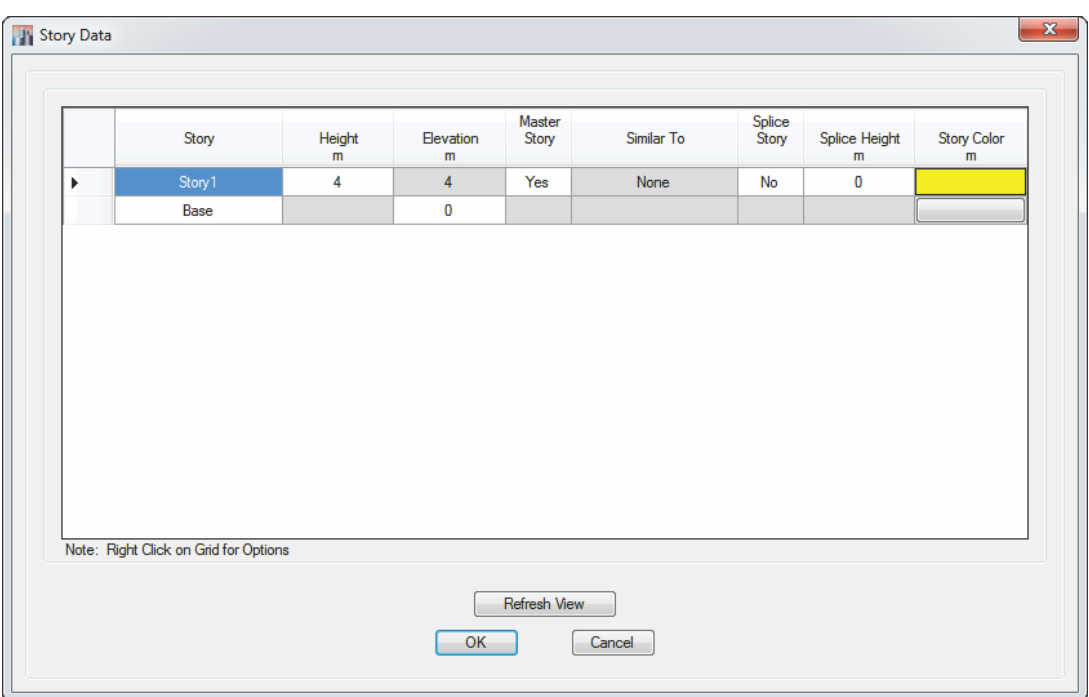

**Figura 3.13. Configuración de la altura de pisos – Bloque 15**

FUENTE: ETABS 2015

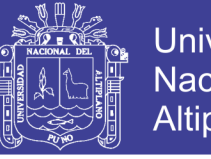

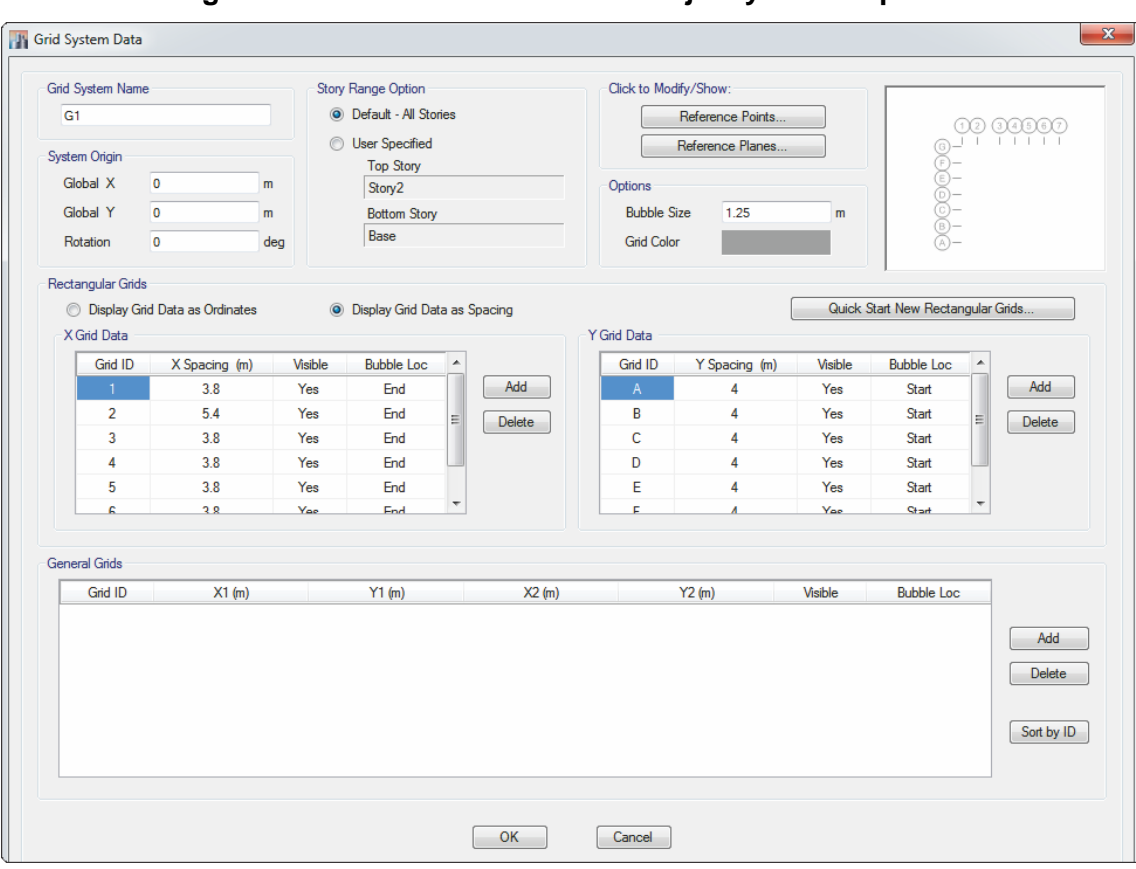

**Figura 3.14. Datos de la Malla en el eje X y Y – Bloque 19**

FUENTE: ETABS 2015

|  | Figura 3.15. Configuración de la altura de pisos - Bloque 19 |
|--|--------------------------------------------------------------|
|  |                                                              |

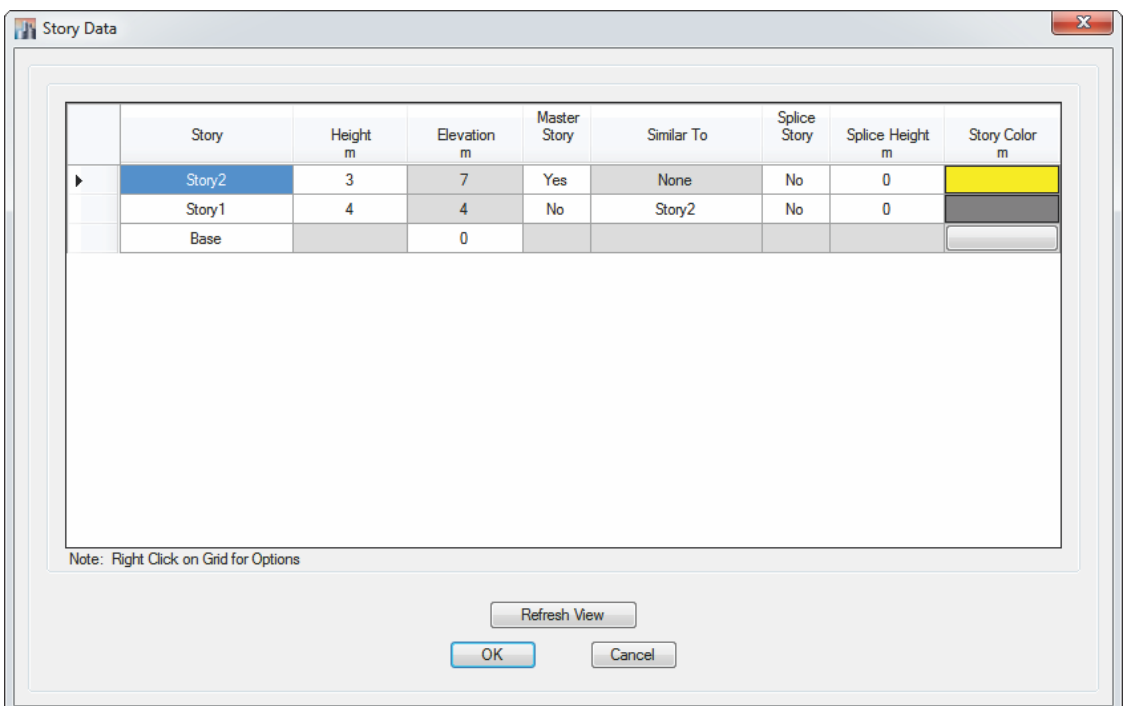

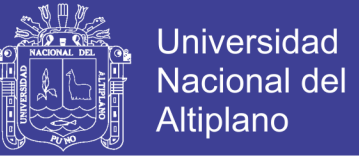

### **- Definición de propiedades del material:**

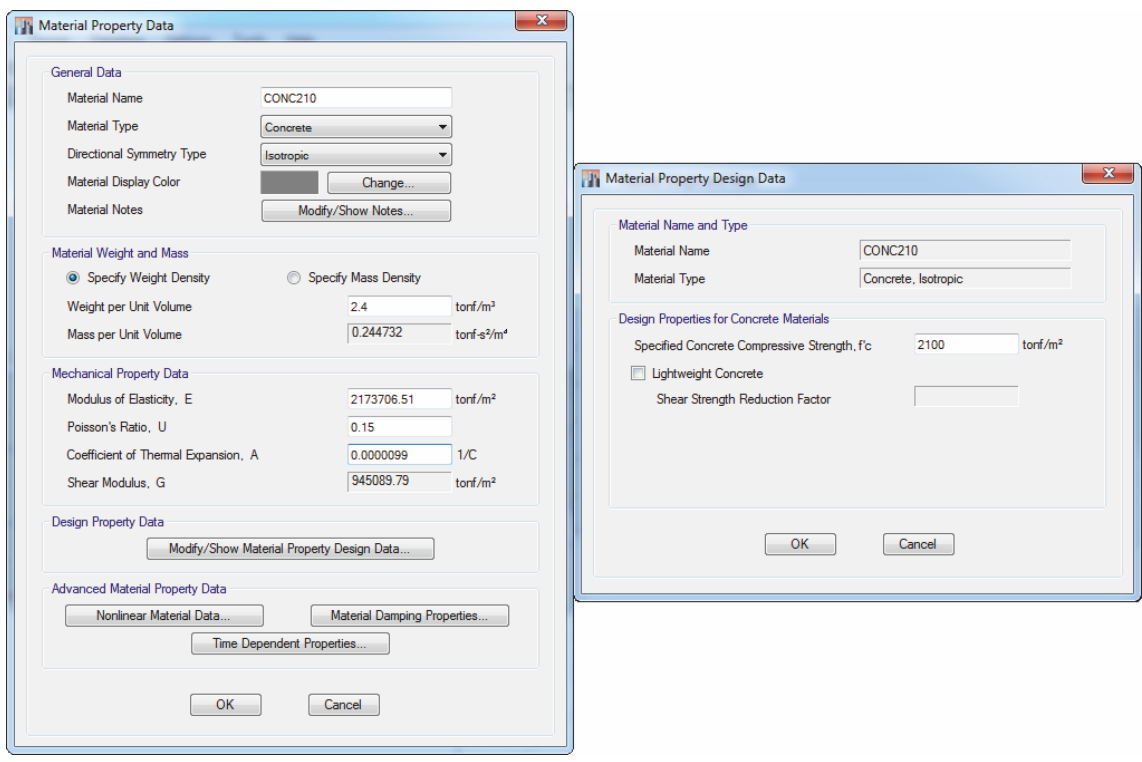

**Figura 3.16. Definición del concreto f'c = 210 kg/cm<sup>2</sup> – Bloque 15 y 19**

FUENTE: ETABS 2015

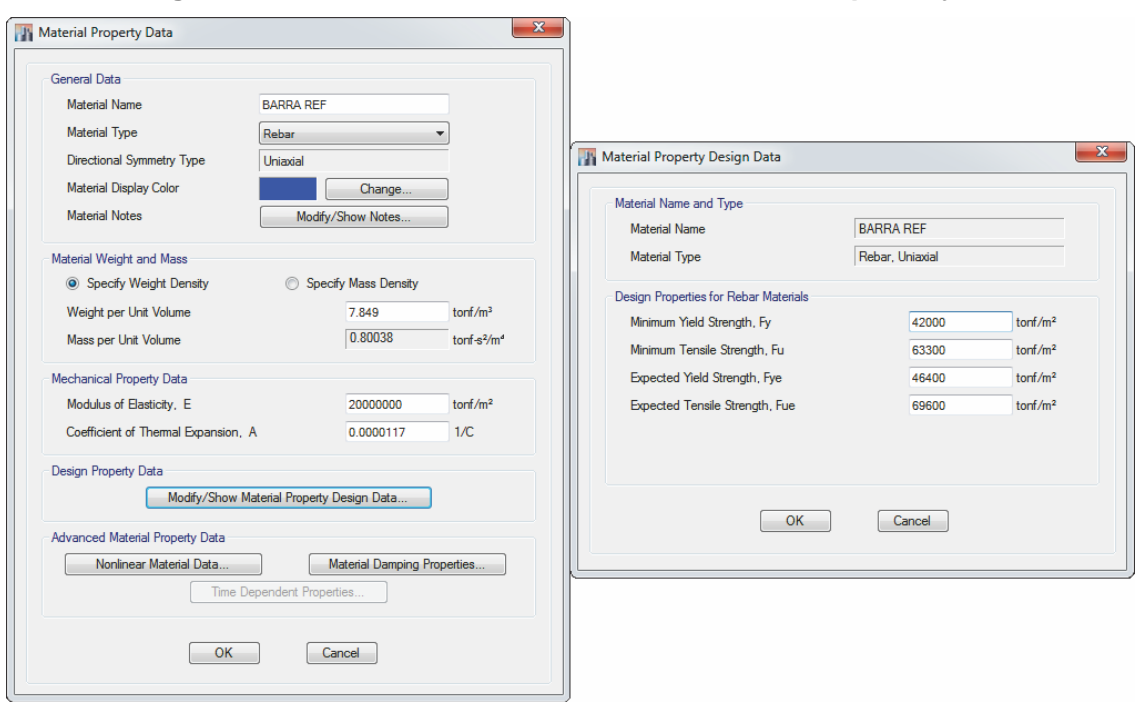

**Figura 3.17. Definición del acero de refuerzo – Bloque 15 y 19**

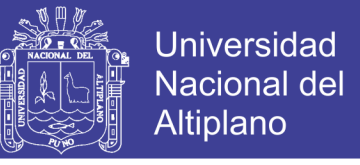

**- Definición de sección de columna y viga:**

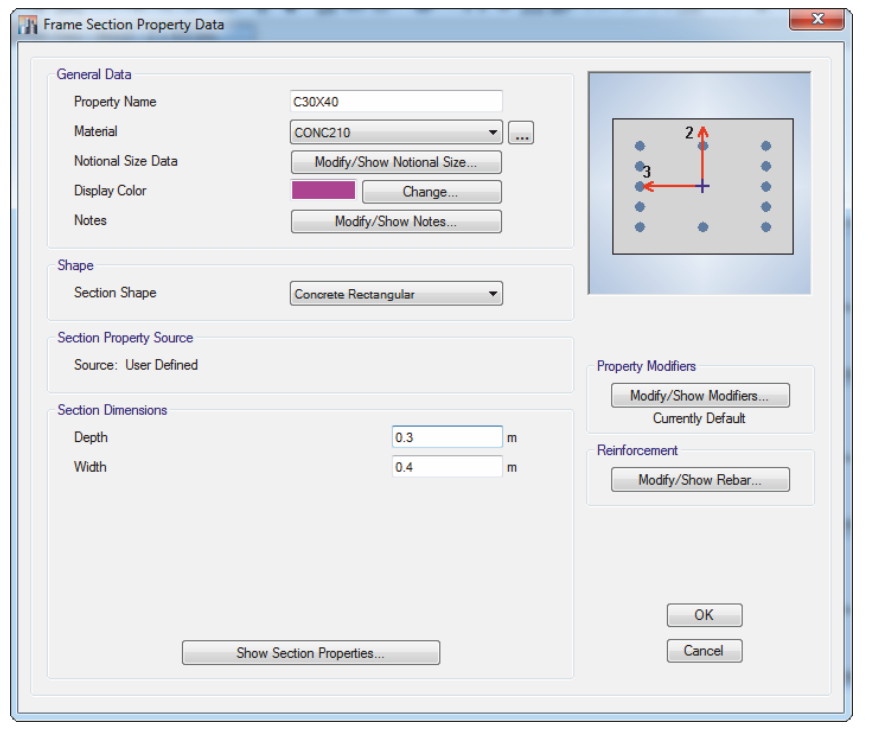

**Figura 3.18. Sección de columna cuadrada de 0.30x0.40m – Bloque 15**

FUENTE: ETABS 2015

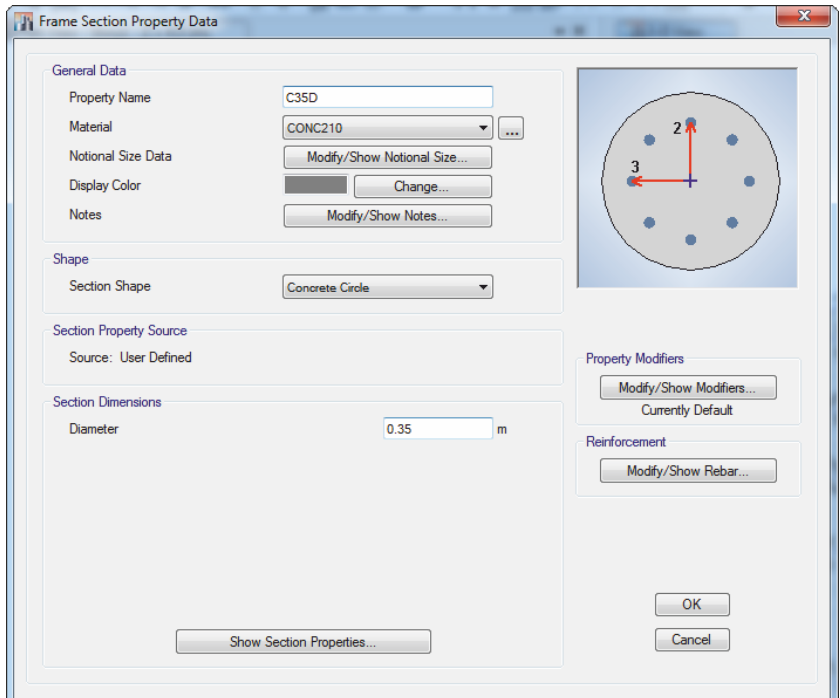

**Figura 3.19. Sección de columna circular de 0.35m de diámetro– Bloque 15**

FUENTE: ETABS 2015

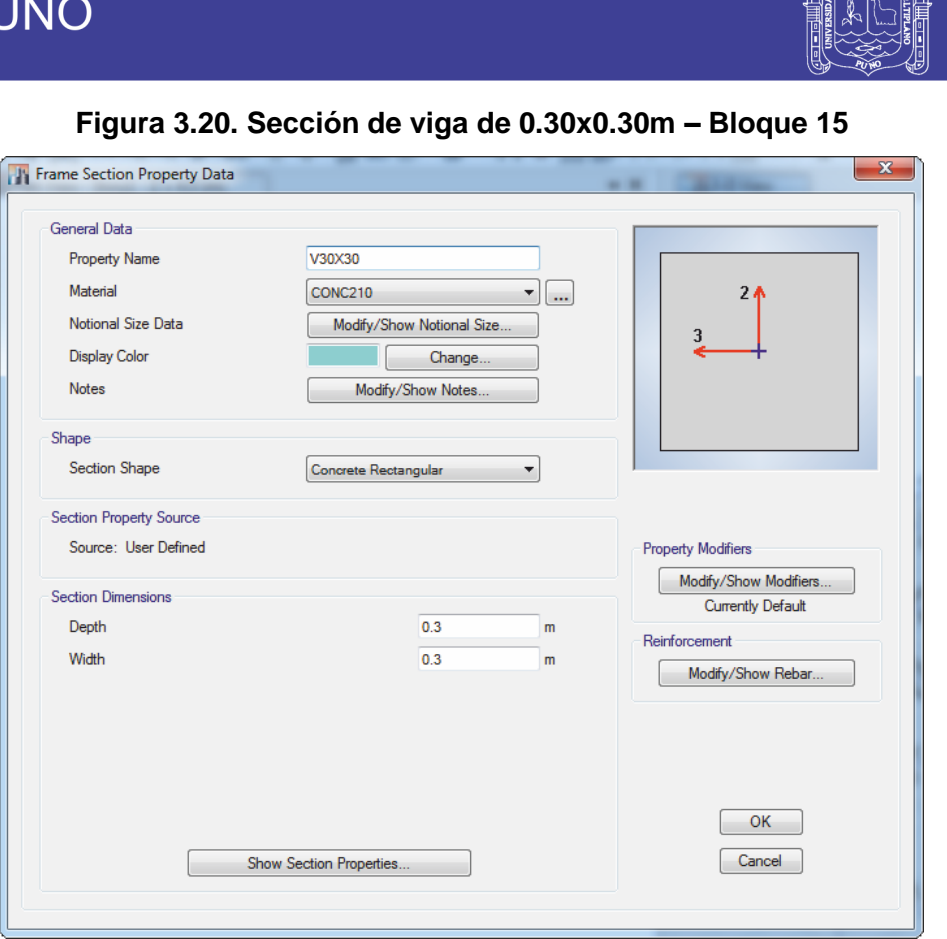

**Universidad** 

Nacional del Altiplano

FUENTE: ETABS 2015

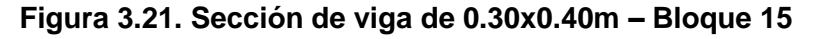

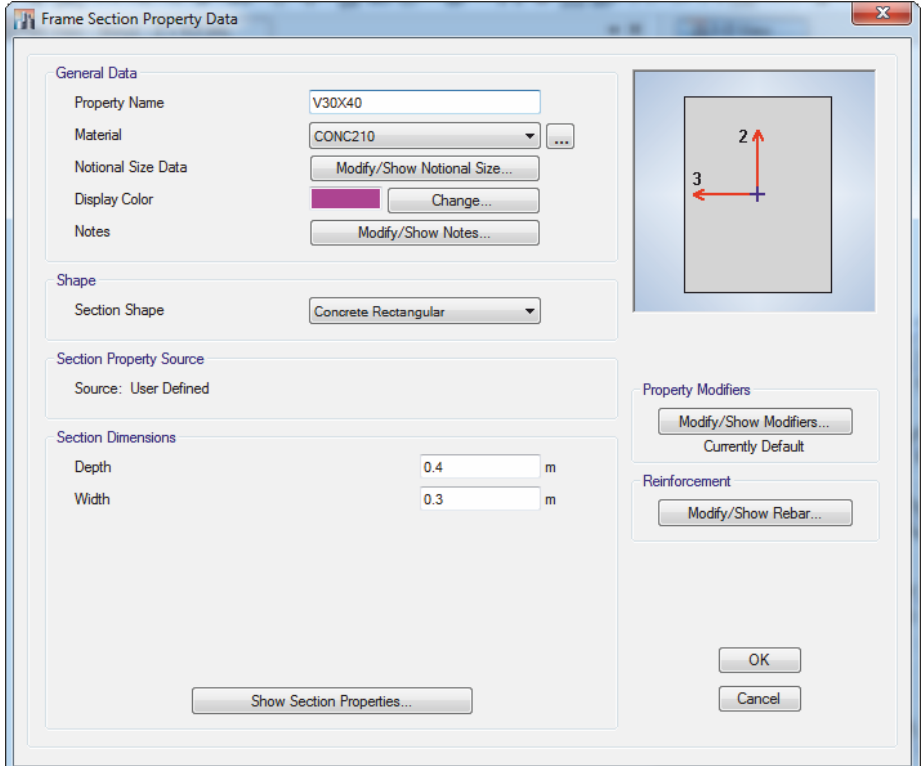

FUENTE: ETABS 2015

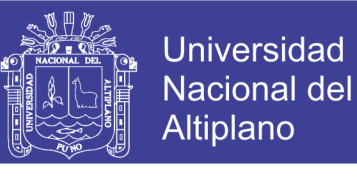

 $\mathbf{x}$ 

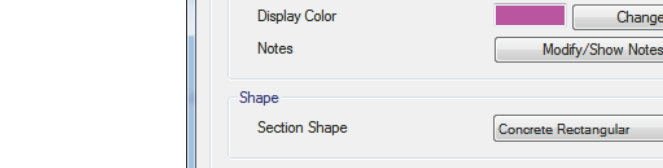

**The Frame Section Property Data** 

General Data

**Figura 3.22. Sección de columna cuadrada de 0.30x0.40m – Bloque 19**

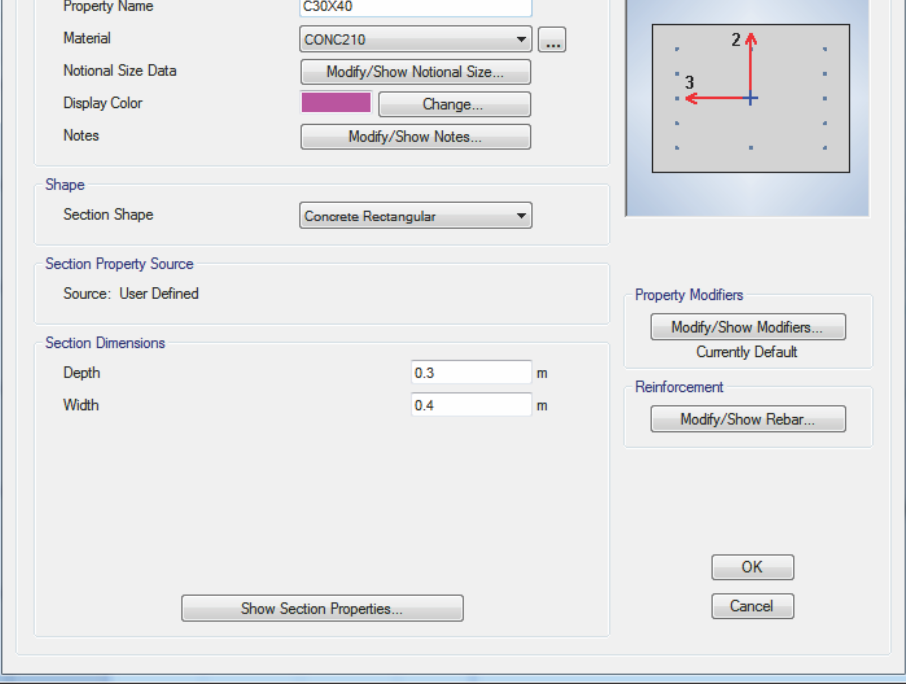

FUENTE: ETABS 2015

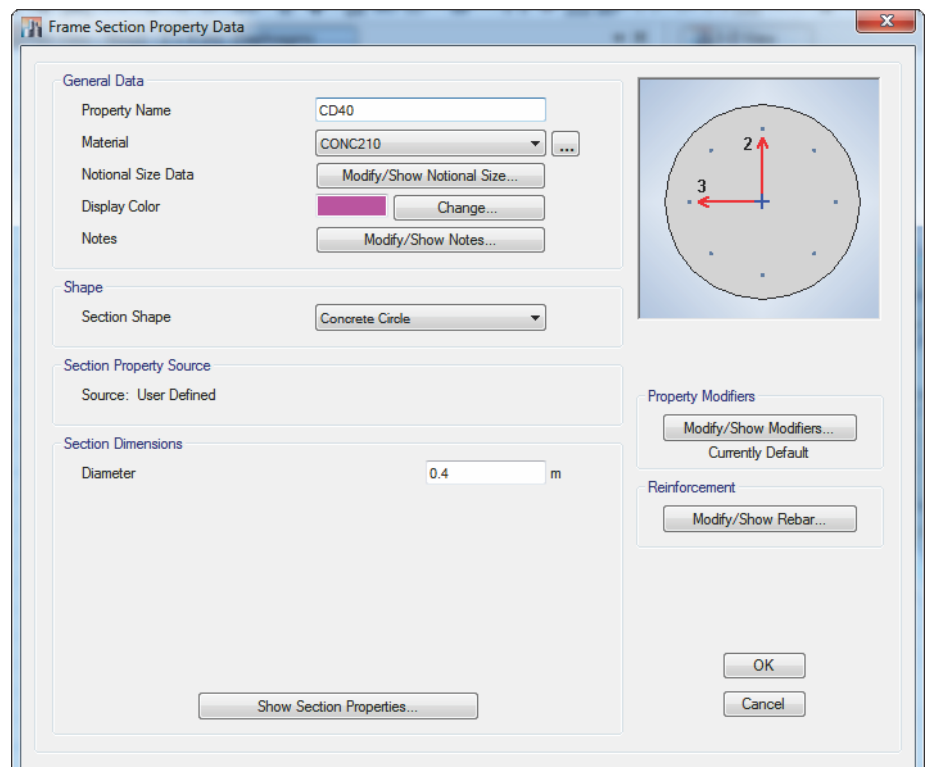

**Figura 3.23. Sección de columna circular 0.40m de diámetro – Bloque 19**

FUENTE: ETABS 2015

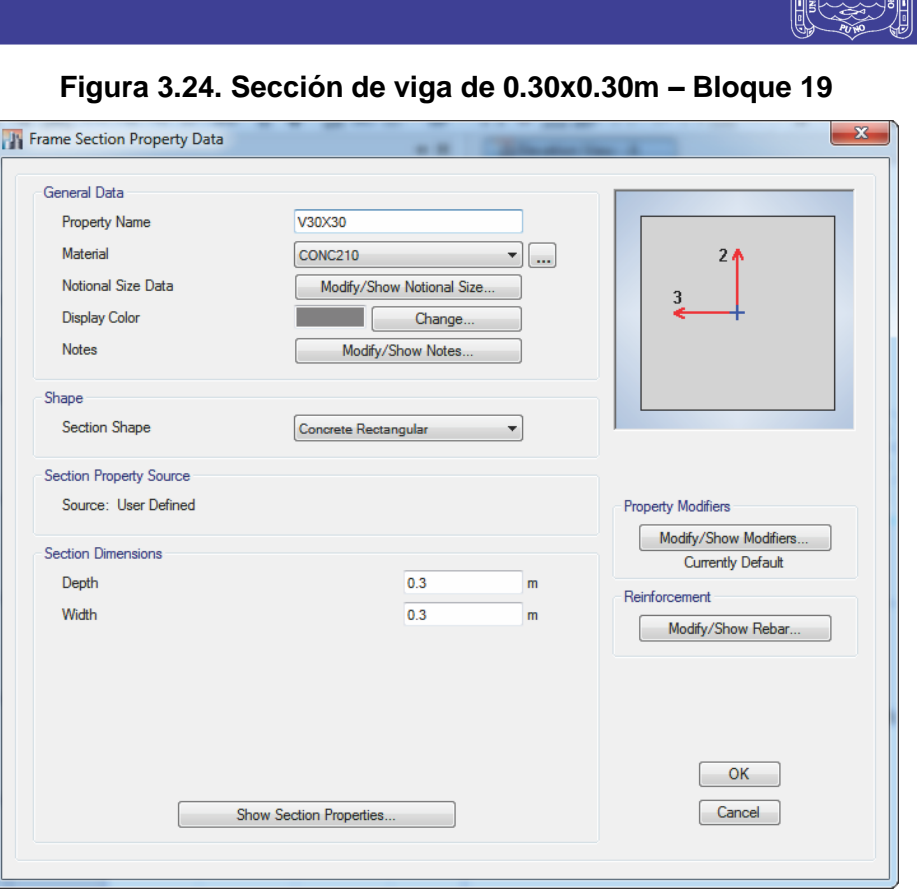

**Universidad** 

Nacional del Altiplano

ିଞ୍ଚ

FUENTE: ETABS 2015

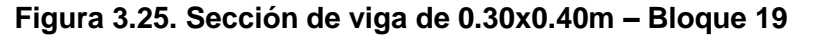

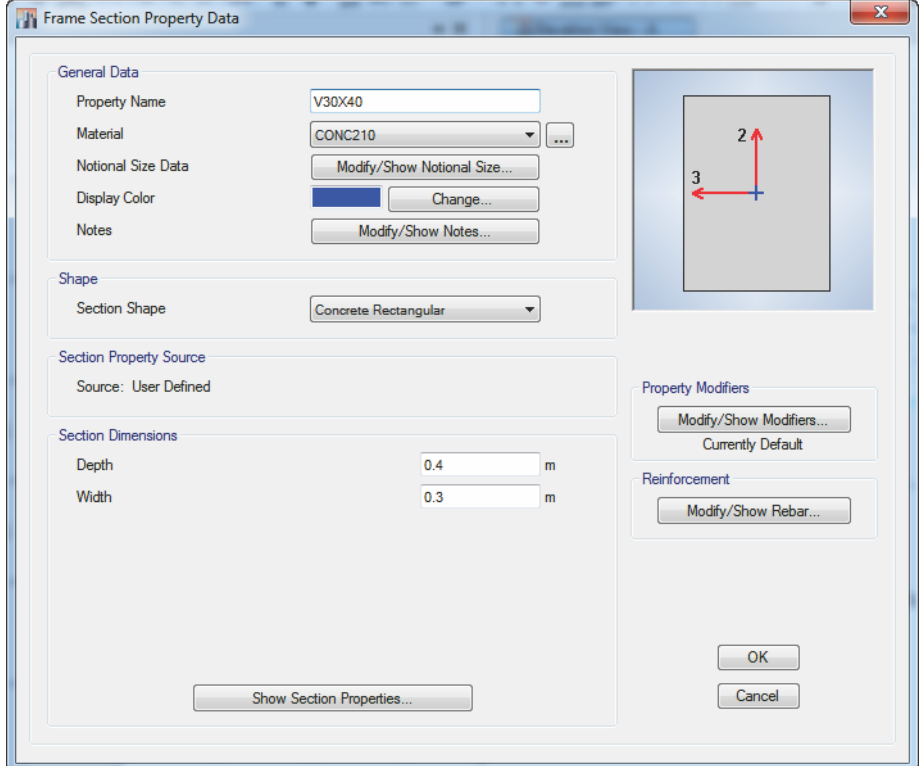

FUENTE: ETABS 2015

### **- Definición de secciones losa:**

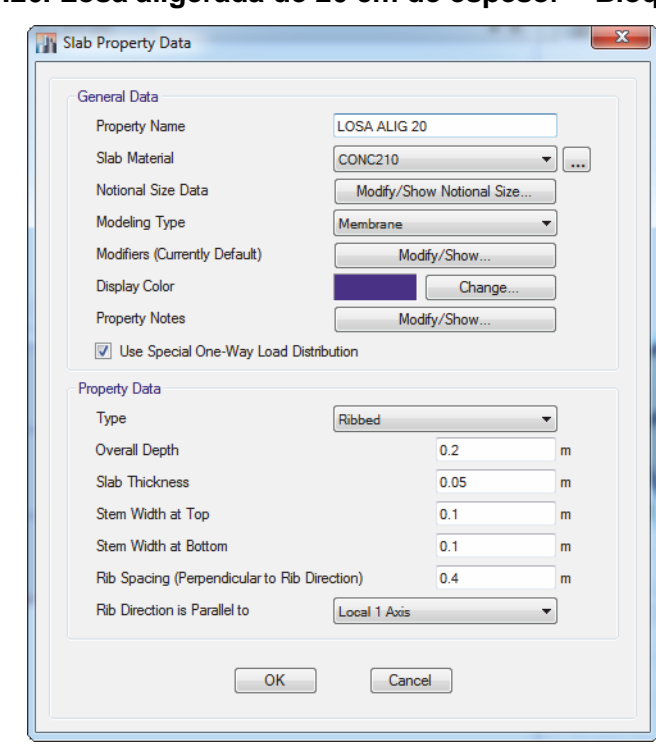

**Figura 3.26. Losa aligerada de 20 cm de espesor – Bloque 15 y 19**

FUENTE: ETABS 2015

**-Dibujo de elementos estructurales:** Para dibujar los objetos estructurales, primero se dibujara las columnas, luego las vigas y losas, de tal manera que se pueda obtener la siguiente configuración:

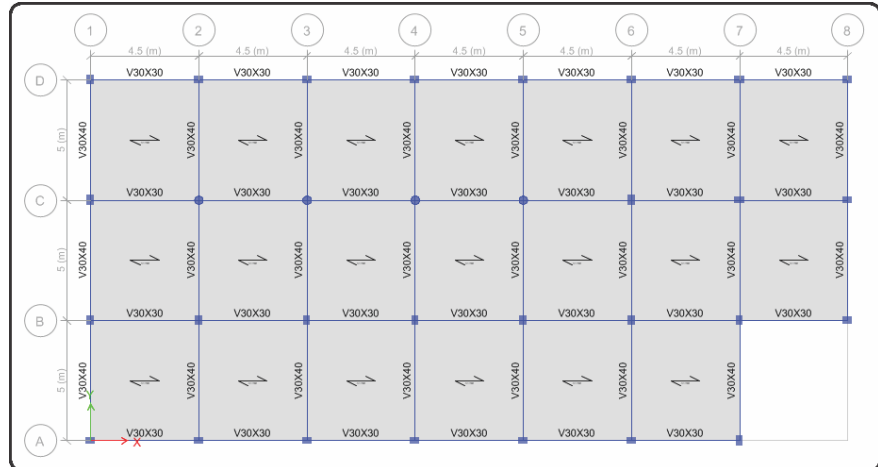

**Figura 3.27. Vista en planta de elementos estructurales – Bloque 15**

FUENTE: ETABS 2015

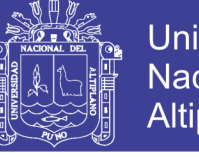

## **Universidad Nacional del** Altiplano

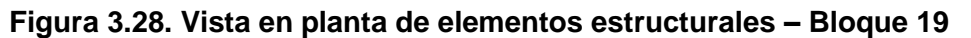

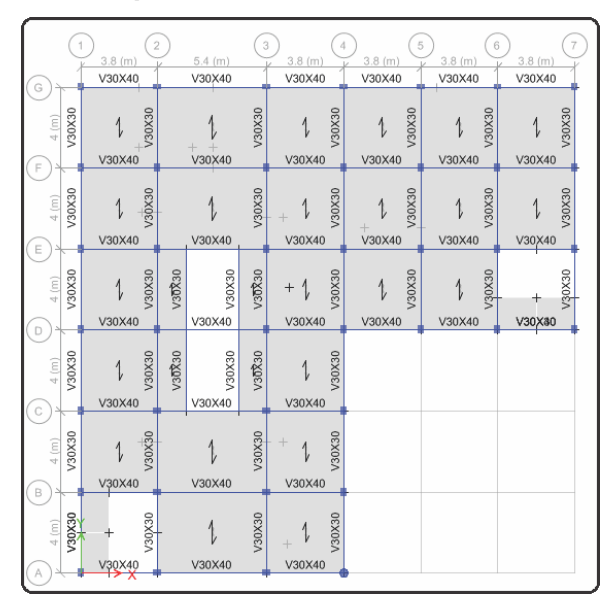

FUENTE: ETABS 2015

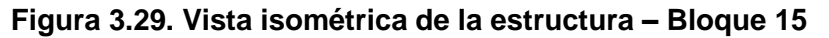

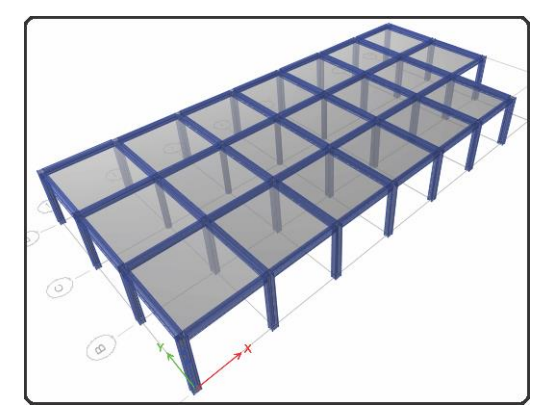

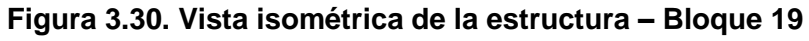

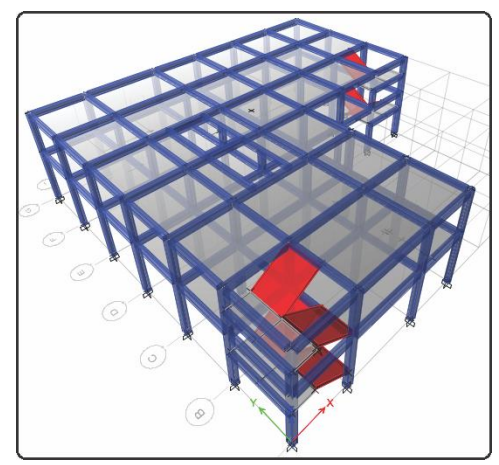

FUENTE: ETABS 2015

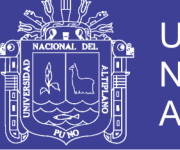

#### **- Asignación de cargas en losas y vigas:**

Las cargas a asignar serán de acuerdo al apartado 3.5.2.4, de tal manera que las cargas del acabado y las cargas vivas se asignan directamente sobre las losas ya sea manualmente o mediante un set de cargas establecido previamente en el software, según sea el caso. Además para ingresar las cargas de los muros y alfeizar de las ventanas al ETABS, se procedió a calcular las cargas distribuidas que estos generan y la carga se asigna directamente sobre la viga correspondiente o se genera una línea nula sobre la losa y a este se le aplica la carga que le pertenece.

#### **-Definición de masas:**

**Figura 3.31. Definición de la masa de la estructura – Bloque 15**

| <b>Mass Source Name</b>                                 | Masa sismica |  | <b>Load Pattern</b>                 | <b>Multiplier</b>  |               |
|---------------------------------------------------------|--------------|--|-------------------------------------|--------------------|---------------|
|                                                         |              |  | Live                                | $\overline{6}$ 0.5 |               |
| <b>Mass Source</b>                                      |              |  | l Live                              | 0.5                | Add           |
| <b>Element Self Mass</b>                                |              |  | Dead                                |                    | Modify        |
| <b>Additional Mass</b>                                  |              |  |                                     |                    | <b>Delete</b> |
| <b>Specified Load Patterns</b><br>V                     |              |  |                                     |                    |               |
| Adjust Diaphragm Lateral Mass to Move Mass Centroid by: |              |  | <b>Mass Options</b>                 |                    |               |
| This Ratio of Diaphragm Width in X Direction            |              |  | <b>V</b> Include Lateral Mass       |                    |               |
| This Ratio of Diaphragm Width in Y Direction            |              |  | <b>Include Vertical Mass</b><br>г   |                    |               |
|                                                         |              |  | U Lump Lateral Mass at Story Levels |                    |               |
|                                                         |              |  |                                     |                    |               |

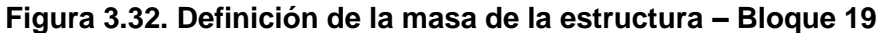

| <b>Mass Source Name</b>                      | <b>Masa Sismica</b>                                     | <b>Load Pattern</b>              | Multiplier |               |
|----------------------------------------------|---------------------------------------------------------|----------------------------------|------------|---------------|
| <b>Mass Source</b>                           |                                                         | Dead                             | 1<br>۰.    | Add           |
| n<br><b>Element Self Mass</b>                |                                                         | Dead<br>Live                     | 0.25       | Modify        |
| <b>Additional Mass</b><br>m                  |                                                         |                                  |            | <b>Delete</b> |
| Specified Load Patterns                      |                                                         |                                  |            |               |
|                                              | Adjust Diaphragm Lateral Mass to Move Mass Centroid by: | <b>Mass Options</b>              |            |               |
| This Ratio of Diaphragm Width in X Direction |                                                         | <b>V</b> Include Lateral Mass    |            |               |
| This Ratio of Diaphragm Width in Y Direction |                                                         | Include Vertical Mass            |            |               |
|                                              |                                                         | Ump Lateral Mass at Story Levels |            |               |

FUENTE: ETABS 2015

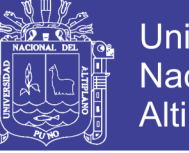

**Universidad Nacional del** Altiplano

**- Aplicación de condiciones de apoyo a la estructura:**

**Figura 3.33. Condición de apoyo en la base – Bloque 15 y 19**

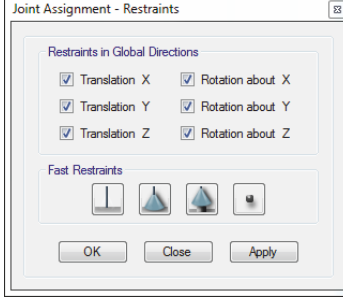

FUENTE: ETABS 2015

## **3.5.4. ANÁLISIS ESTÁTICO**

Según (Lema Toapanta, 2013), en el análisis estático elástico, las cargas no varían en el tiempo y la estructura no excede el rango elástico, estas tienen origen gravitatorio, de viento, de nieve, etc.

El programa ETABS, puede estimar el análisis estático de la siguiente manera:

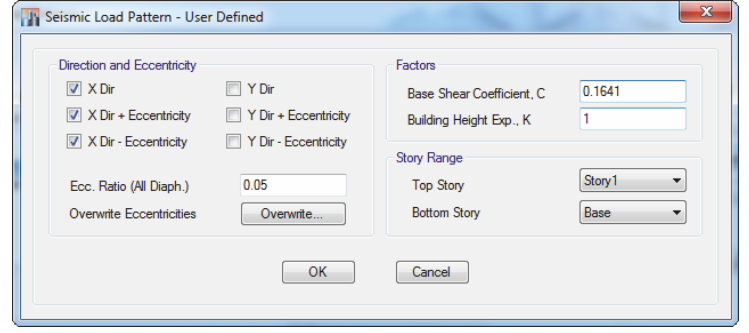

**Figura 3.34. Definición de análisis estático en X – Bloque 15**

FUENTE: ETABS 2015

| <b>Direction and Eccentricity</b>                              |                                | Factors                                |        |
|----------------------------------------------------------------|--------------------------------|----------------------------------------|--------|
| $\Box$ X Dir                                                   | $\triangledown$ Y Dir          | Base Shear Coefficient, C              | 0.1641 |
| $\Box$ X Dir + Eccentricity                                    | $\nabla$ Y Dir + Eccentricity  | Building Height Exp., K                |        |
| $\blacksquare$ X Dir - Eccentricity<br>Ecc. Ratio (All Diaph.) | V Y Dir - Eccentricity<br>0.05 | <b>Story Range</b><br><b>Top Story</b> | Story1 |
| Overwrite Eccentricities                                       | Overwrite                      | <b>Bottom Story</b>                    | Base   |

**Figura 3.35. Definición de análisis estático en Y – Bloque 15**

FUENTE: ETABS 2015

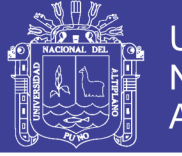

**Figura 3.36. Definición de análisis estático en X – Bloque 19**

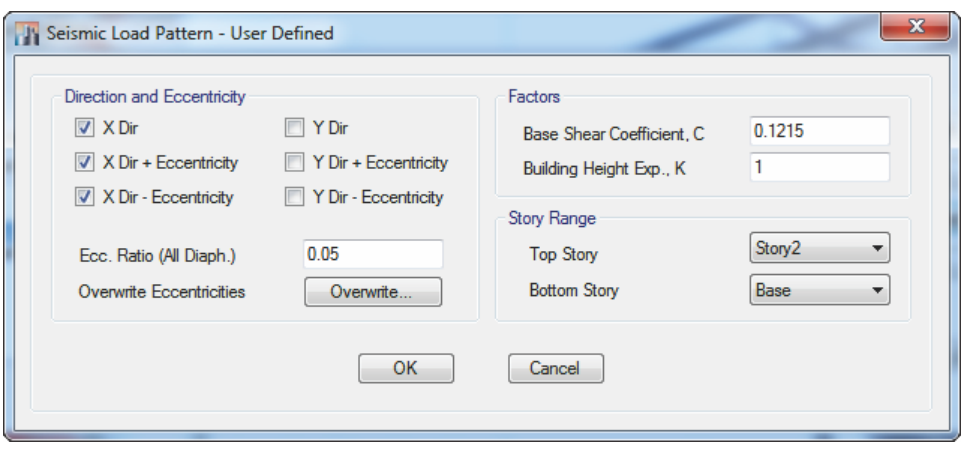

FUENTE: ETABS 2015

**Figura 3.37. Definición de análisis estático en Y – Bloque 19**

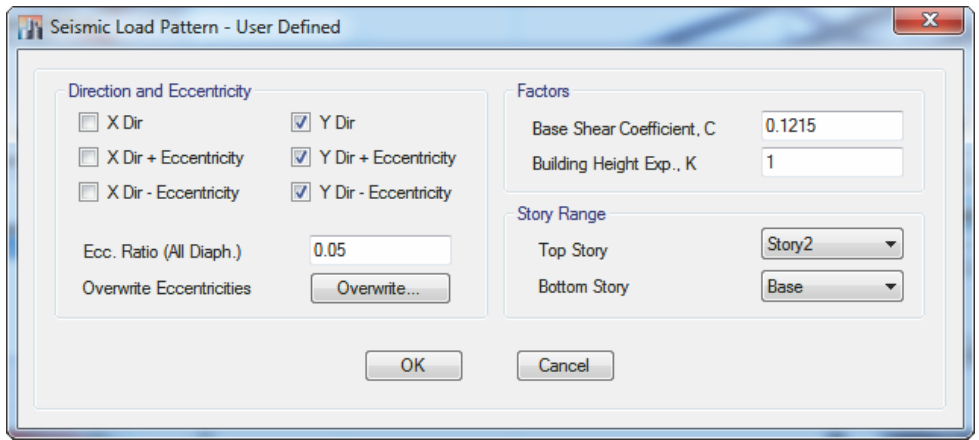

FUENTE: ETABS 2015

## **3.5.5. ANÁLISIS DINÁMICO**

Según (Lema Toapanta, 2013), En el análisis dinámico, los desplazamientos de la estructura varían con el tiempo, generando velocidades y las aceleraciones que también varían con el tiempo.

Para el Análisis de Respuesta Espectral, es necesario especificar una función que represente las solicitaciones sísmicas, para ello podemos generar la función sísmica mediante el Etabs o a través una hoja de cálculo.

No olvide citar esta tesis

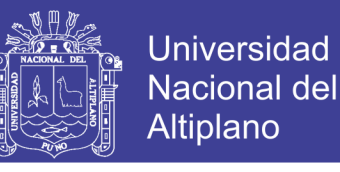

**Figura 3.38. Definición del espectro sísmico - Bloque 15**

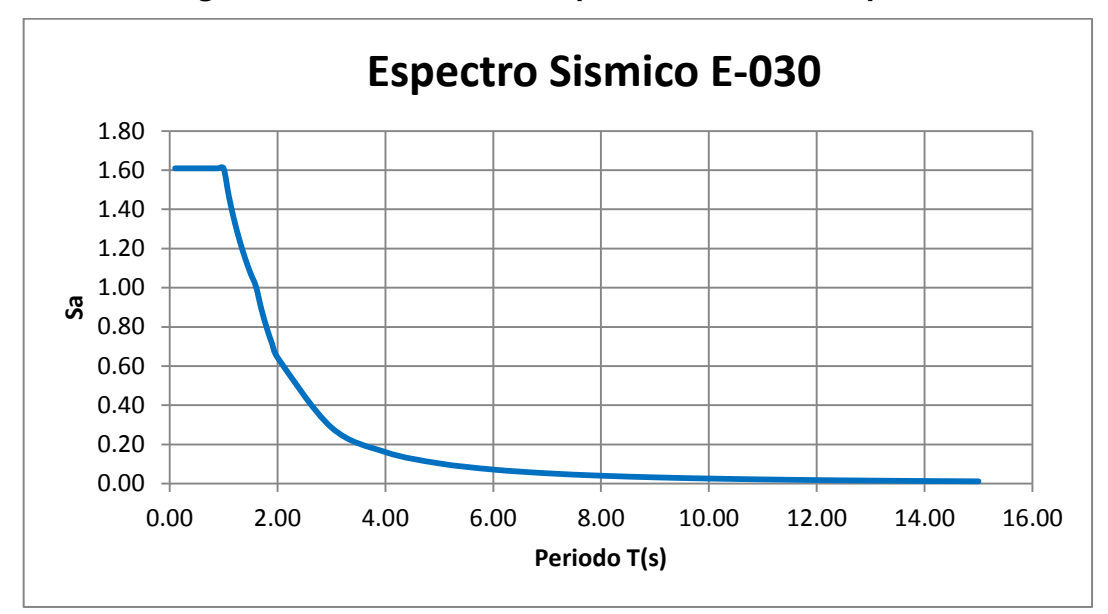

FUENTE: Elaboración Propia

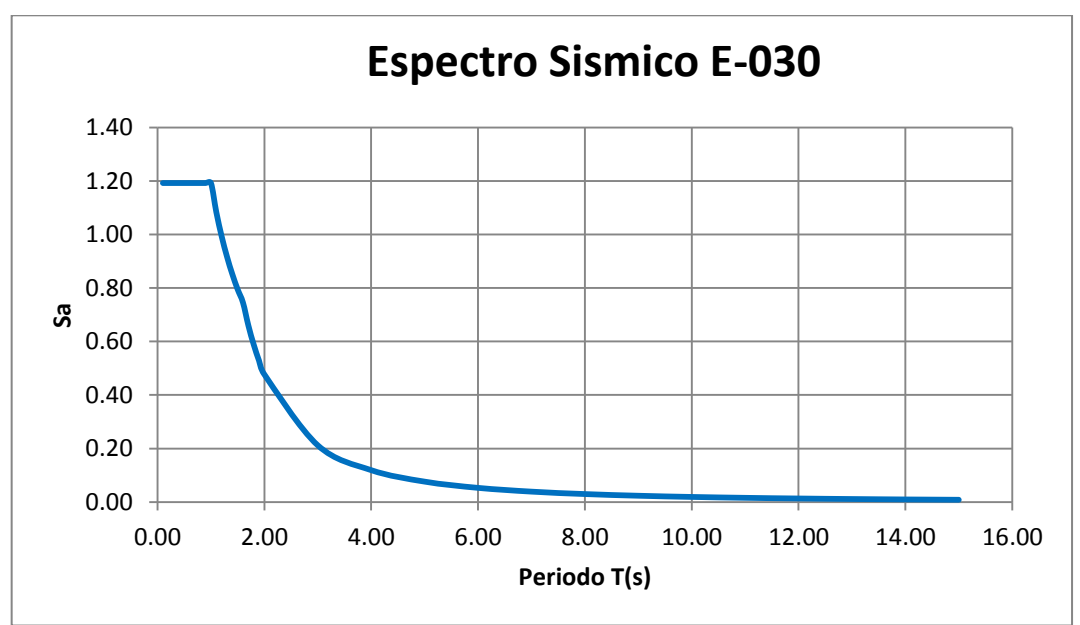

**Figura 3.39. Definición del espectro sísmico - Bloque 19**

FUENTE: Elaboración Propia

Los casos de carga dinámica se asignan de acuerdo a las consideraciones de la norma E-030 Diseño Sismorresistente (RNE), tal como se muestra a continuación:

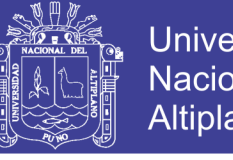

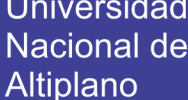

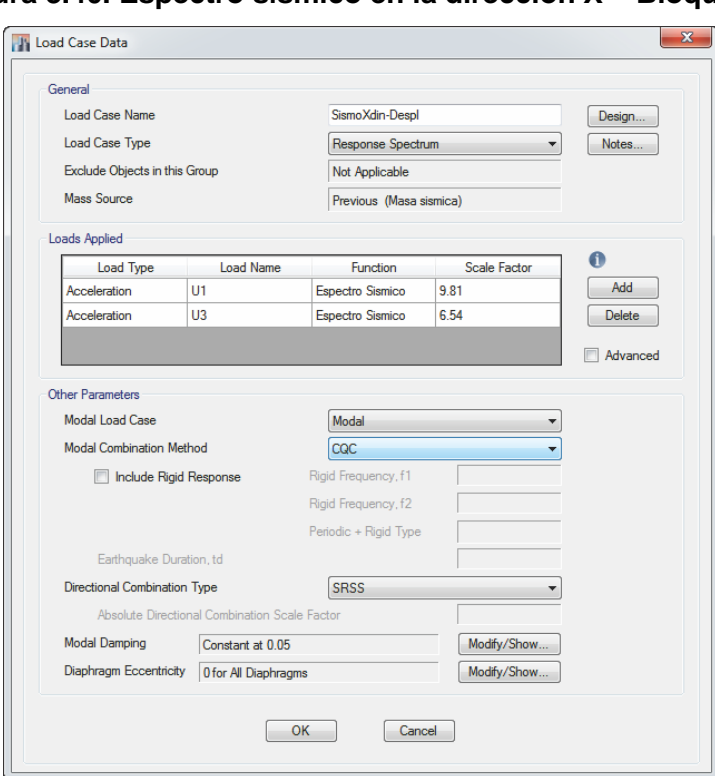

**Figura 3.40. Espectro sísmico en la dirección X – Bloque 15**

FUENTE: ETABS 2015

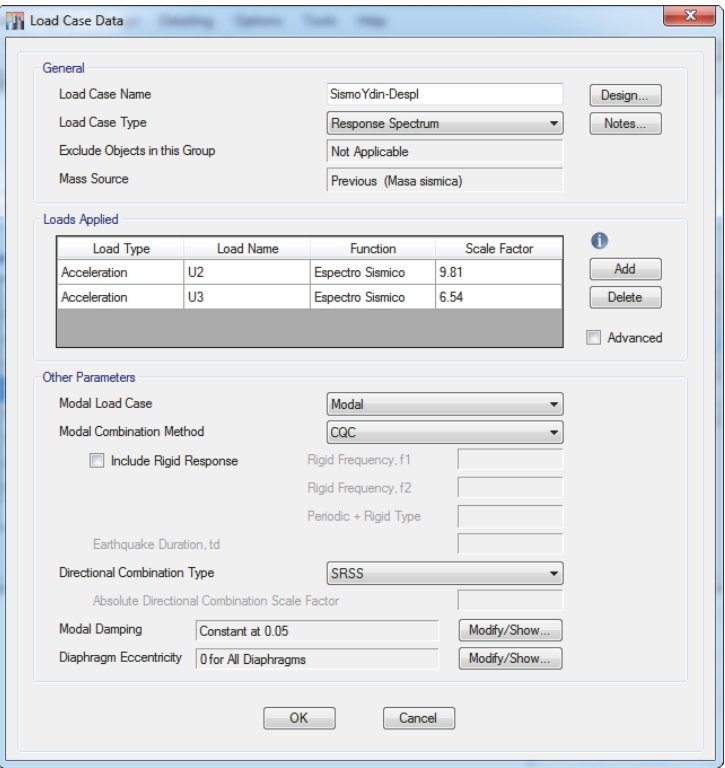

FUENTE: ETABS 2015

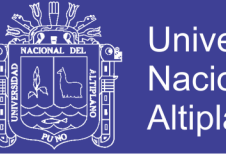

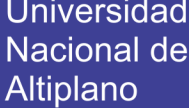

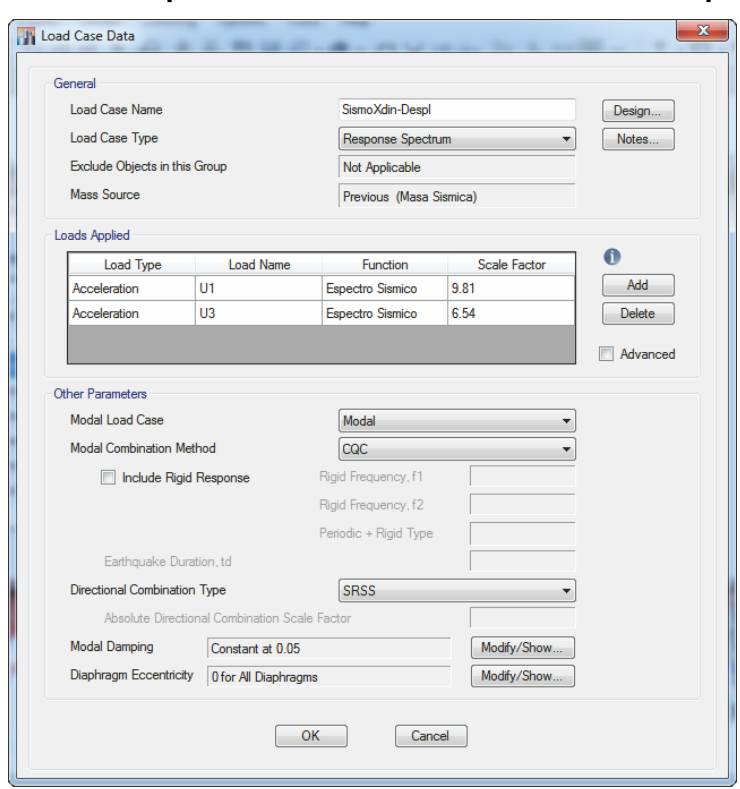

**Figura 3.42. Espectro sísmico en la dirección X – Bloque 19**

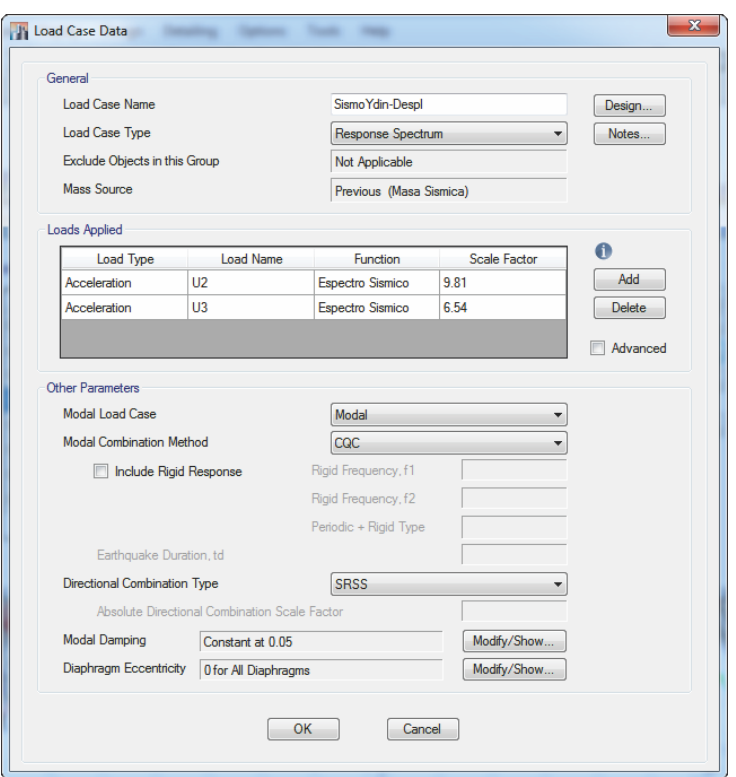

**Figura 3.43. Espectro sísmico en la dirección Y – Bloque 19**

FUENTE: ETABS 2015

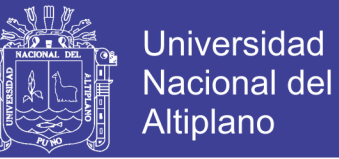

### **3.5.6. ANÁLISIS DEL MODELO**

Para realizar el análisis del modelo estructural, debemos de revisar la geometría mediante el software Etabs, para luego correr el modelo.

#### **3.5.6.1. DERIVAS DE PISO**

Los desplazamientos relativos de entrepiso se obtienen del modelo estructural en ETABS con las solicitaciones sísmicas reducidas. Estos valores obtenidos se multiplicaran por 0.75R para estructuras regulares y por R para estructuras irregulares según la norma E-030 del Reglamento Nacional de Edificaciones.

Los resultados de las derivas de piso correspondientes al Bloque 15 se muestran en la Tabla 3.6.

|                                   | <b>DERIVA BLOQUE 15</b> |          |  |  |  |
|-----------------------------------|-------------------------|----------|--|--|--|
| <b>NIVEL</b>                      | $X-X$                   | Y-Y      |  |  |  |
|                                   | 0.006806                | 0.006818 |  |  |  |
| <b>FUENTE: Elaboración Propia</b> |                         |          |  |  |  |

**Tabla 3.6. Derivas del Bloque 15** 

Los resultados de las derivas de piso correspondientes al Bloque 19 se muestran en la Tabla 3.7.

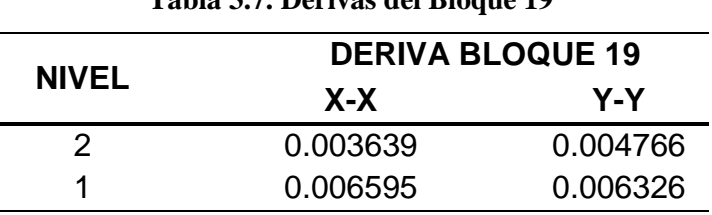

**Tabla 3.7. Derivas del Bloque 19** 

FUENTE: Elaboración Propia

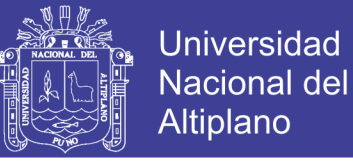

### **3.5.6.2. PERIODOS Y MODOS DE VIBRACIÓN**

Los modos de vibración determinan el comportamiento de la estructura ante un evento sísmico, en la Tabla 3.8 y 3.9 se puede observar los modos de vibración para el Bloque 15 y Bloque 19 respectivamente.

**Tabla 3.8. Modos y periodos de participación modal - Bloque 15**

| <b>Modo</b> | Periodos y Modos de Vibración - Bloque 15 |        |        |        |  |  |
|-------------|-------------------------------------------|--------|--------|--------|--|--|
|             | <b>Periodo</b>                            | UX     | UY     | R7     |  |  |
|             | 0.3320                                    | 0.9997 | 0.0000 | 0.0002 |  |  |
| 2           | 0.3210                                    | 0.0000 | 0.9944 | 0.0054 |  |  |
| 3           | 0.2830                                    | 0.0002 | 0.0056 | 0.9944 |  |  |

FUENTE: Elaboración Propia

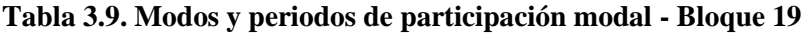

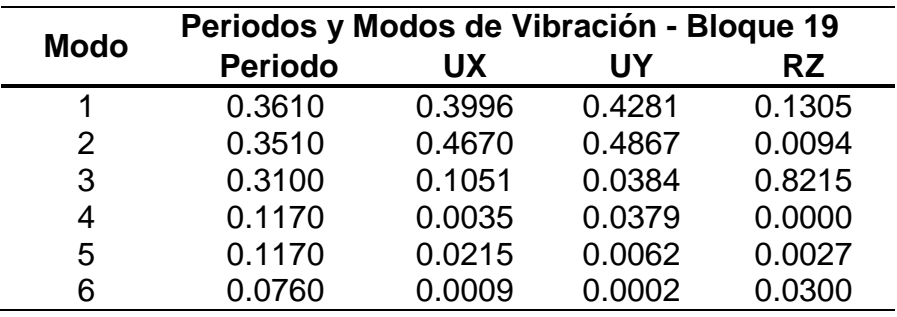

FUENTE: Elaboración Propia

### **- Bloque 15:**

En el primer modo se tiene un periodo de 0.332 segundos, con una traslación en el eje X.

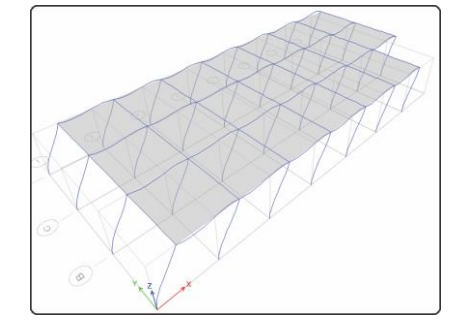

**Figura 3.44. Primer modo de vibración – Bloque 15** 

FUENTE: ETABS 2015

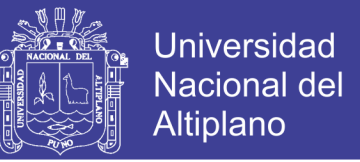

En el segundo modo se tiene un periodo de 0.321 segundos, con una traslación en el eje Y.

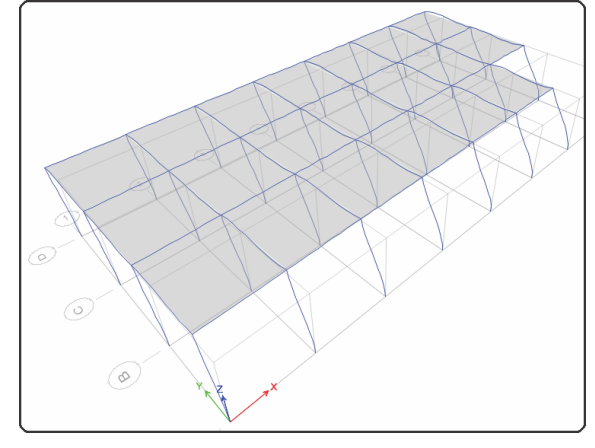

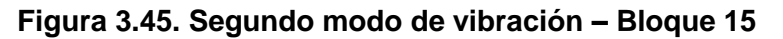

En el tercer modo se tiene un periodo de 0.283 segundos, el cual se caracteriza por ser rotacional.

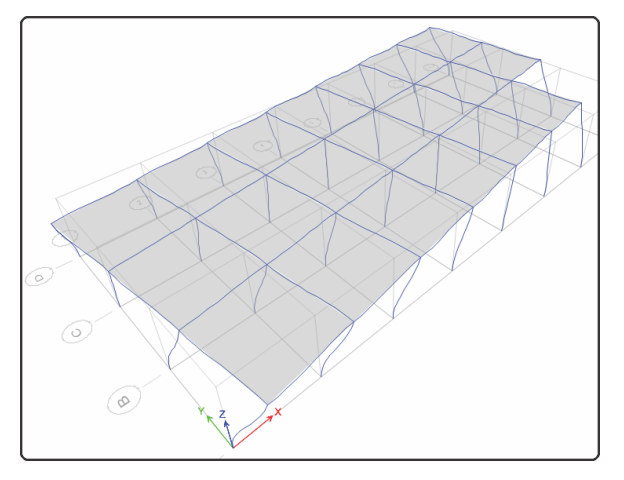

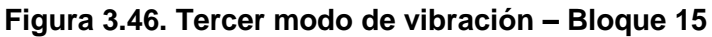

FUENTE: ETABS 2015

## **-Bloque 19:**

En el primer modo se tiene un periodo de 0.3610 segundos, y se caracteriza por ser traslacional.

FUENTE: ETABS 2015

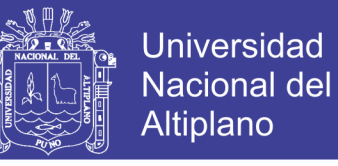

**Figura 3.47. Primer modo de vibración – Bloque 19**

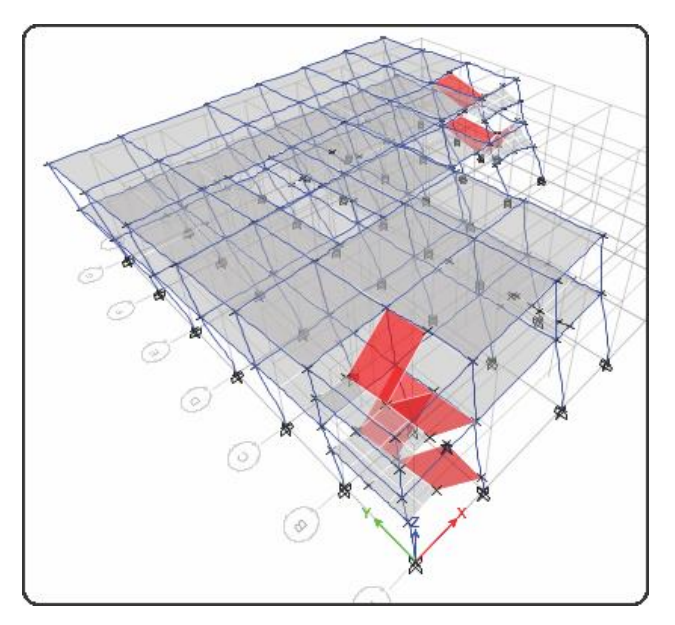

FUENTE: ETABS 2015

En el segundo modo se tiene un periodo de 0.3510 segundos, con una traslación en ambos ejes.

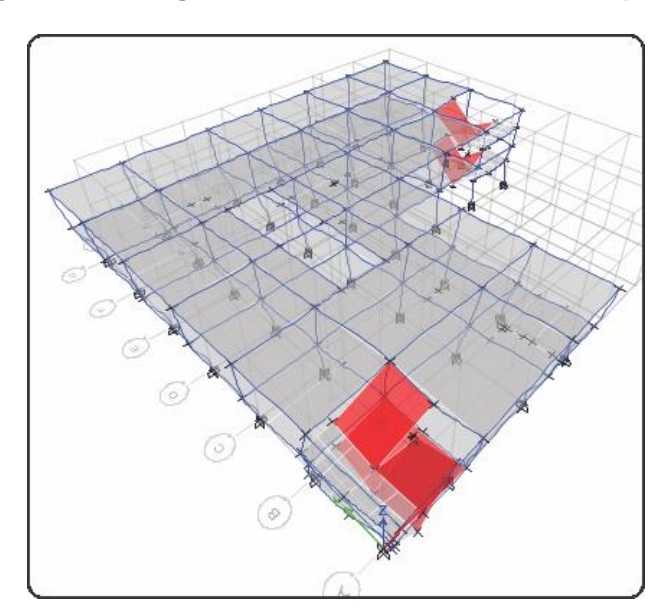

**Figura 3.48. Segundo modo de vibración – Bloque 19**

FUENTE: ETABS 2015

En el tercer modo se tiene un periodo de 0.3100 segundos, el cual se caracteriza por ser rotacional.

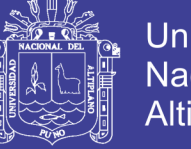

Universidad Nacional del **Altiplano** 

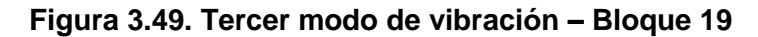

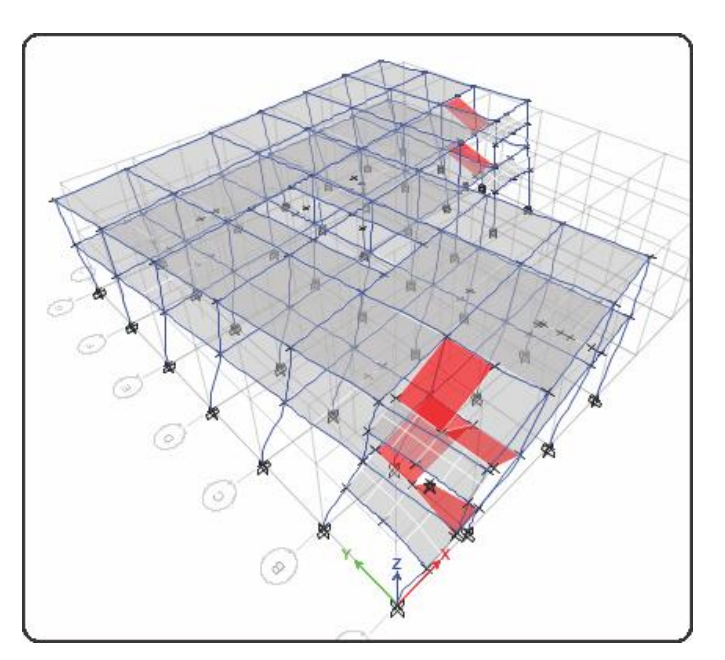

FUENTE: ETABS 2015

### **3.5.7. DISEÑO ESTRUCTURAL**

#### **3.5.7.1. ANTECEDENTES GENERALES**

El diseño de elementos de concreto armado debe evaluarse mediante el criterio de resistencia de diseño como lo menciona la norma E-060 Concreto Armado (RNE), en donde la resistencia requerida es menor o igual a la resistencia nominal afectado por un factor de resistencia. En donde la resistencia requerida (Ru) se obtiene mediante un análisis estructural de los casos de carga estimado mediante combinaciones de carga y la resistencia de diseño (ØRn) se refiere al trabajo interno que experimentan los elementos de concreto en torno a flexión y/o cortante.

$$
R_u \leq \emptyset R_n \tag{3-11}
$$

En donde el factor de resistencia según la norma E-060 Concreto Armado (RNE), se evalúa de la siguiente manera:

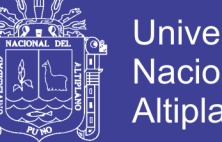

**Universidad** Nacional del **Altiplano** 

- Flexión sin carga axial: 0.90
- Carga axial de tracción con o sin flexión: 0.90
- Carga axial de compresión con o sin flexión:
	- Elementos con refuerzo en espiral: 0.75
	- Otros elementos: 0.70
- Cortante y torsión: 0.85
- Aplastamiento en el concreto: 0.70

Las combinaciones de carga a utilizar dependen de las cargas a emplearse (CM: Carga Muerta, CV: Carga Viva, CS: Carga de Sismo), las cuales son:

$$
1.4CM + 1.7CV \t(3-12)
$$

$$
1.25(CM + CV) \pm CS \tag{3-13}
$$

$$
0.9CM \pm CS \qquad (3-14)
$$

## **3.5.7.2. DISEÑO DE VIGAS**

## **3.5.7.2.1. DISEÑO A FLEXIÓN**

La norma E 060 Concreto Armado (RNE), establece que para secciones rectangulares el área mínima se determinará usando la siguiente formula:

$$
As_{min} = \frac{0.70\sqrt{f'_c}bd}{f_y} \tag{3-15}
$$

El área de acero necesaria se obtiene mediante la siguiente formula:

$$
A_S = \rho bd \qquad (3-16)
$$
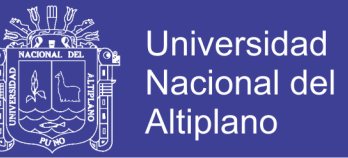

El refuerzo máximo en tracción, en elementos sometidos a flexión, es de 0.75Asb, siendo Asb el refuerzo que produce la falla balanceada de la sección. Es aplicable la expresión equivalente 0.75ρb, siendo ρb la cuantía balanceada de la sección. La cuantía balanceada se obtiene mediante la ecuación (β1=0.85):

$$
\rho_b = 0.85 \beta_1 \frac{f'_c}{f_y} \left( \frac{6000}{6000 + f_y} \right) \tag{3-17}
$$

El diseño por flexión es un proceso iterativo, sin embargo se debe de tener en cuenta que el diámetro considerado en el diseño debe de estar disponible en el mercado.

Se procederá a mostrar el diseño de una viga a flexión:

#### **Bloque 15:**

La viga a diseñar pertenece a la VP-101 y está ubicado en el eje 1-1 entre los ejes A y B, cuyas dimensiones son de 30x40. En la figura siguiente se muestra el DMF de la viga para la envolvente de las fuerzas últimas de diseño.

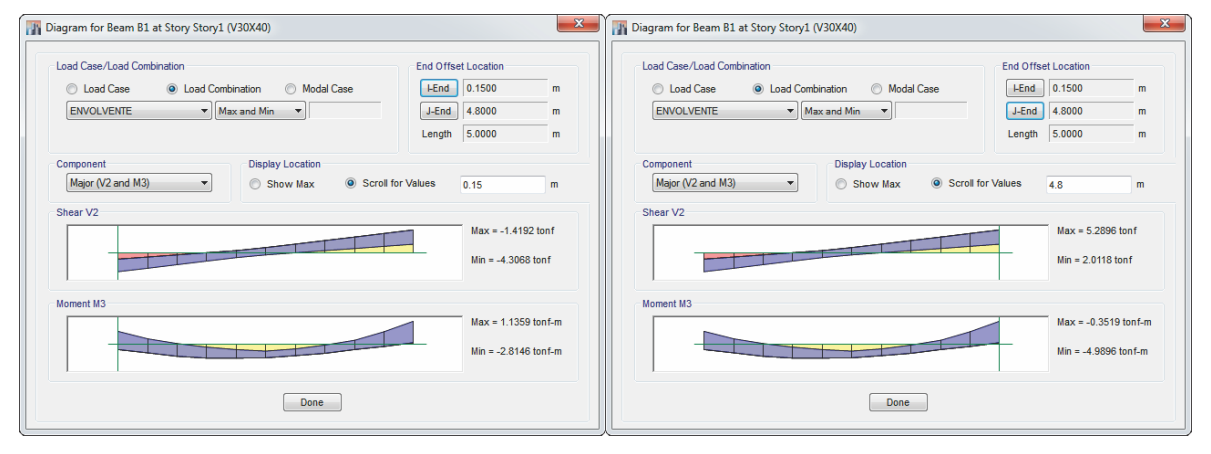

**Figura 3.50. Diagrama de fuerza cortante y Momentos últ. (Est. Ini-Fin)-Bloque 15** 

FUENTE: ETABS 2015

73

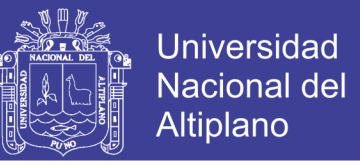

Se debe ir evaluando los momentos estación por estación, verificando las cantidades de acero para cada estación. Tratando de que cumpla con el As min y condicionantes de continuidad en el acero.

$$
As_{min} = \frac{0.70\sqrt{f'_c}bd}{f_y}
$$

Teniendo en cuenta las ecuaciones descritas en la presente sección para nuestro caso la distribución del acero fue de la siguiente manera:

#### **Estación inicial:**

- Para el momento negativo,  $2 \varnothing 3/4$ " y  $2 \varnothing 1/2$ ".
- Para el momento positivo,  $2 \varnothing 3/4$ ".

### **Estación intermedia:**

- Para el momento negativo,  $2 \varnothing 3/4$ ".
- Para el momento positivo,  $2 \varnothing 3/4$ " y  $2 \varnothing 1/2$ ".

#### **Estación final:**

- Para el momento negativo,  $2 \varnothing 3/4$ " y  $2 \varnothing 1/2$ ".
- Para el momento positivo,  $2 \varnothing 3/4$ ".

#### **Bloque 19:**

La viga a diseñar pertenece a la VP-101 y está ubicado en el eje G-G entre los ejes 1 y 2, cuyas dimensiones son de 30x40. En la figura siguiente se muestra el DMF de la viga para la envolvente de las fuerzas últimas de diseño.

No olvide citar esta tesis

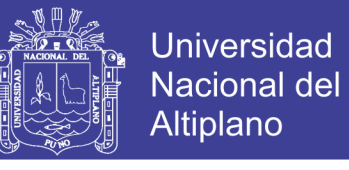

**Figura 3.51. Diagrama de fuerza cortante y Momentos últ. (Est. Ini-Fin)-Bloque 19**

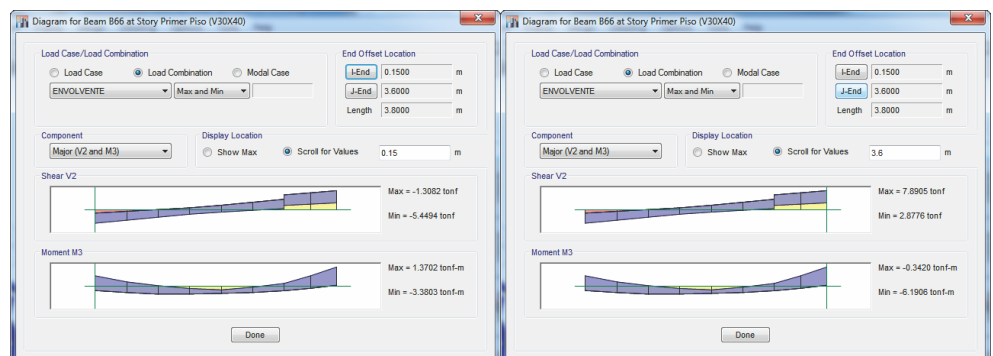

FUENTE: ETABS 2015

Se debe ir evaluando los momentos estación por estación, verificando las cantidades de acero para cada estación. Tratando de que cumpla con el As min y condicionantes de continuidad en el acero.

$$
As_{min} = \frac{0.70\sqrt{f'_c}bd}{f_y}
$$

Teniendo en cuenta las ecuaciones descritas en la presente sección para nuestro caso la distribución del acero fue de la siguiente manera:

#### **Estación inicial:**

- Para el momento negativo,  $2 \varnothing 3/4$ " y  $2 \varnothing 1/2$ ".
- Para el momento positivo, 2 Ø 3/4".

#### **Estación intermedia:**

- Para el momento negativo,  $2 \varnothing 3/4$ ".
- Para el momento positivo,  $2 \varnothing 3/4$ ".

### **Estación final:**

Para el momento negativo, 2 Ø 3/4" y 2 Ø 1/2".

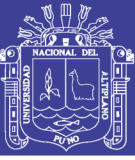

• Para el momento positivo,  $2 \varnothing 3/4$ ".

### **3.5.7.2.2. DISEÑO A CORTE**

La metodología para diseño por cortante de acuerdo a la Norma consiste en que la resistencia requerida por fuerza cortante en cualquier sección de un elemento, debe ser resistida por el concreto. Cuando la resistencia del concreto es insuficiente, se colocan estribos o refuerzo por corte de tal modo que la suma de ambos aportes (concreto + refuerzo) sea capaz de resistir el integro de la solicitación, la fórmula para efectuar el diseño por cortante es:

$$
V_u \le \emptyset (V_c + V_S) \tag{3-18}
$$

Dicho diseño por esfuerzo cortante se hará a una distancia "d" de la cara del apoyo. La resistencia al corte del concreto está dada por la siguiente expresión:

$$
V_c = 0.53 \sqrt{f'_{c}} bd \qquad (3-19)
$$

Luego el espaciamiento de los estribos dependerá de la comparación de la resistencia de diseño y de la resistencia del concreto afectado por el factor de seguridad al cortante, de tal modo que puede darse en dos casos:

$$
Si v_u \leq \emptyset V_c: \qquad \qquad S = \frac{A_v f_y}{3.5 b_w} \tag{3-20}
$$

$$
Si v_u > \phi V_c: \qquad \qquad S = \frac{A_v f_y d}{V_s} \tag{3-21}
$$

Además la norma E-060, estima como un límite a cortante mediante la siguiente ecuación:

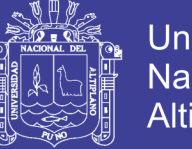

$$
V_{S\,lim}=1.1\sqrt{f'_{C}}\,b_Wd
$$

 $(3 - 22)$ 

Sin embargo la norma E-060, determina que el primer estribo cerrado de confinamiento debe estar situado a no más de 50 mm de la cara del elemento de apoyo. Los estribos serán como mínimo de 3/8" para barras longitudinales de hasta 1" de diámetro y de 1/2" para barras longitudinales de mayor diámetro. El espaciamiento de los estribos cerrados de confinamiento no debe exceder de:

(a) d/4.

- (b) Ocho veces el diámetro de las barras longitudinales más pequeñas.
- (c) 24 veces el diámetro de la barra del estribo cerrado de confinamiento.

(d) 300 mm.

Además los estribos deben estar espaciados a no más de 0,5d a lo largo de la longitud del elemento (fuera de la zona de confinamiento).

Se procederá a mostrar el diseño de una viga a cortante:

### **Bloque 15:**

La viga a diseñar pertenece a la VP-101 y está ubicado en el eje 1-1 entre los ejes A y B, cuyas dimensiones son de 30x40. Según la Fig. 3.50 se tiene que Vu = 5289.60 kg.

En donde el aporte de la resistencia del concreto será:

$$
V_c=0.53\sqrt{f'_c} bd=7856 kg
$$

No olvide citar esta tesis

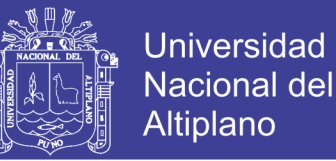

De acuerdo al resultado anterior podemos estimar que la resistencia a cortante ofrecida por el concreto es suficiente y no se necesitarían refuerzos por cortante. Por lo tanto se debe usar el acero mínimo según la norma E-060, en este caso el armado que se dispondrá será de 1 @ 0.05, 8 @ 0.1 Rto. @ 0.2, de tal manera que el diseño final de la viga se muestra en la figura siguiente.

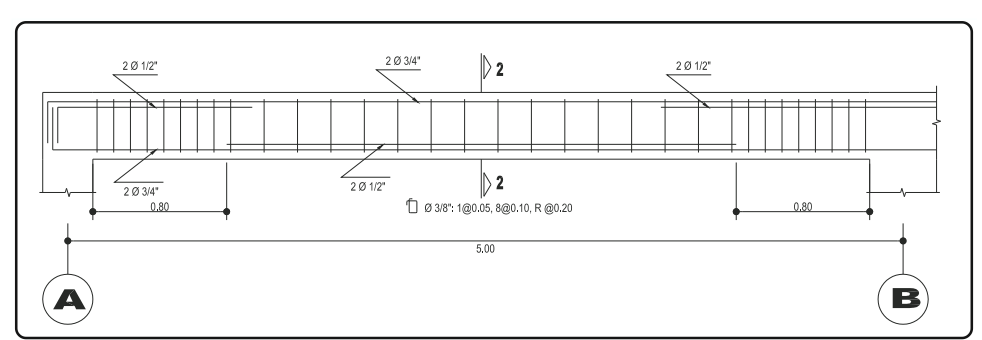

**Figura 3.52. Diseño final de la viga – Bloque 15**

FUENTE: Elaboración Propia

#### **Bloque 19:**

La viga a diseñar pertenece a la VP-101 y está ubicado en el eje G-G entre los ejes 1 y 2, cuyas dimensiones son de 30x40. Según la Fig. 3.51 se tiene que Vu = 7890.50 kg.

En donde el aporte de la resistencia del concreto será:

$$
V_c = 0.53 \sqrt{f'_{c}} \, bd = 7856 \, kg
$$

De acuerdo al resultado anterior podemos estimar que se necesitarían refuerzos por cortante. Por lo tanto se debe usar el acero mínimo según la norma E-060, en este caso el armado que se dispondrá será de 1 @ 0.05, 7 @ 0.1 Rto. @ 0.2, de tal manera que el diseño final de la viga se muestra en la figura siguiente.

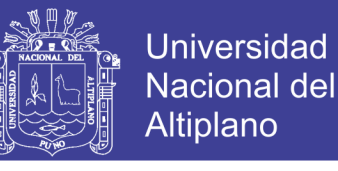

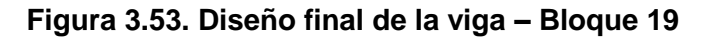

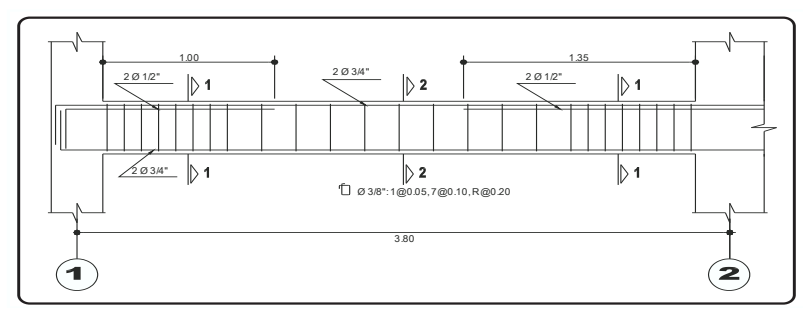

FUENTE: Elaboración Propia

### **3.5.7.3. DISEÑO DE COLUMNAS**

#### **3.5.7.3.1. ESBELTEZ DE COLUMNAS**

La esbeltez de una columna se evalúa con un factor de corrección denominado δ, el cual se subdivide en δ1 (δ local o δ individual), que corrige al momento flector debido a cargas de gravedad, y en δg (δ global), que corrige al momento flector debido a los desplazamientos laterales relativos generados en la mayoría de casos por el sismo. El factor δ1 afecta a las columnas como elementos individuales, mientras que el δg afecta a todas las columnas de un entrepiso por igual, considerando que los desplazamientos laterales son iguales para todas las columnas de un entrepiso. En un edificio, normalmente las columnas propensas a ser corregidas por esbeltez local son las de menor sección, la de mayor longitud (como por ejemplo en el caso de una columna sin arriostramiento intermedio que tenga doble altura), o la de mayor carga axial.

#### **3.5.7.3.2. EFECTO LOCAL DE ESBELTEZ**

El efecto local de esbeltez en una columna se puede despreciar si se cumple lo siguiente:

$$
\frac{L_n}{r} < 34 - 12 \frac{M_1}{M_2} \tag{3-23}
$$

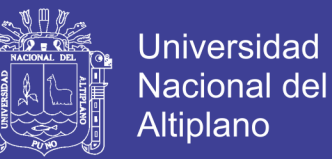

$$
r < \sqrt{\frac{I}{A}}
$$

 $(3 - 24)$ 

Dónde:

Ln: Luz libre de la columna en la dirección analizada, considerándose la distancia entre las vigas o losas capaces de proporcionar apoyo lateral.

R: Radio de giro de la sección transversal

M<sub>1</sub>: Momento flector menor de diseño en el extremo de la columna; es positivo si el elemento está flexionado en curvatura simple y es negativo si hay doble curvatura.

M<sub>2</sub>: Momento flector mayor de diseño en el extremo de la columna, siempre positivo.

Si se diera el caso que no fuera despreciable el efecto de esbeltez, éste se debería calcular con la siguiente fórmula:

$$
\sigma_1 = \frac{C_m}{1 - \frac{P_u}{\phi P_c}} \ge 1 \tag{3-25}
$$

Dónde:

P<sub>u</sub>: Carga amplificada actuante sobre la columna.

Ø: Factor de reducción de la resistencia, igual a 0.7 para el caso de columnas estribadas.

P<sub>c</sub>: Carga crítica de pandeo (Fórmula de Euler)

C<sub>m</sub>: Coeficiente que considera la relación de los momentos de los nudos y el tipo de curvatura.

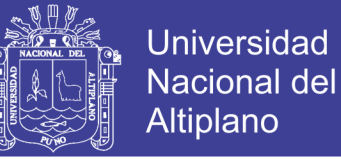

Se mostrara la verificación de efecto local de esbeltez:

#### **Bloque 15:**

Para la verificación se escogió a la columna C-1 (30x40), que está ubicada entre los ejes B-B y 2-2, además se optó por escoger esta columna porque es la que recibe más carga axial. La distribución del acero de la columna es de 8 Ø 5/8", a continuación se muestra los resultados del análisis estructural para las verificaciones:

**Tabla 3.10. Resultados del análisis estructural ENVOLVENTE DINAX– Bloque 15**

|               | P(Ton) | M 2-2(Ton*m)               | M 3-3(Ton*m) | V 2-2(Ton*m) | V 3-3(Ton $*$ m) |
|---------------|--------|----------------------------|--------------|--------------|------------------|
| Top           | 22,050 | 0.325                      | 1.735        | 1.244        | 0.297            |
| <b>Botton</b> |        | $-0.362$                   | $-2.743$     | 1.244        | 0.297            |
|               |        | FUENTE: Elaboración Propia |              |              |                  |

Se tiene que  $M_1$  = -0.362 Ton x m y  $M_2$  = 0.325 Ton x m, siendo la columna diferente en dimensiones en ambas direcciones se optara por verificar en distintas direcciones:

En la dirección X-X:

$$
k\frac{L_n}{r_x} = 1x\frac{3.6}{0.3x0.4} = 30
$$

En la dirección Y-Y:

$$
k\frac{L_n}{r_y} = 1x\frac{3.6}{0.3x0.3} = 40
$$

Luego se tiene que.

$$
34 - 12 \frac{M_1}{M_2} = 34 - 12 \left( \frac{-0.362}{0.325} \right) = 47.38
$$

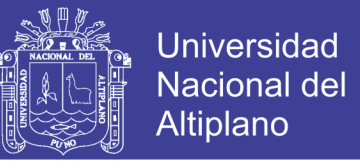

Con ello se verifica que en ambas direcciones el valor es menor que 40, además son menores que el valor calculado, por lo tanto no se tomarán en cuenta los efectos de la esbeltez para esta columna.

**Tabla 3.11. Resultados del análisis estructural ENVOLVENTE DINAY– Bloque 15**

| Top<br>2.289<br>22.050    | 0.049  | 0.031 | 2.159 |
|---------------------------|--------|-------|-------|
| <b>Botton</b><br>$-4.079$ | -0.037 | 0.031 | 2.159 |

FUENTE: Elaboración Propia

Se tiene que  $M_1 = -4.079$  Ton x m y  $M_2 = 2.289$  Ton x m, siendo la columna diferente en dimensiones en ambas direcciones se optara por verificar en distintas direcciones:

En la dirección X-X:

$$
k\frac{L_n}{r_x} = 1x\frac{3.6}{0.3x0.4} = 30
$$

En la dirección Y-Y:

$$
k\frac{L_n}{r_v} = 1x\frac{3.6}{0.3x0.3} = 40
$$

Luego se tiene que:

$$
34 - 12 \frac{M_1}{M_2} = 34 - 12 \left( \frac{-4.079}{2.289} \right) = 55.38
$$

Con ello se verifica que en ambas direcciones el valor de es menor que 40, además son menores que el valor calculado, por lo tanto no se tomarán en cuenta los efectos de la esbeltez para esta columna.

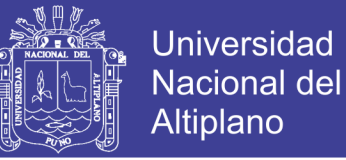

#### **Bloque 19:**

Para la verificación se escogió a la columna C-1 (30x40) del primer nivel, que está ubicada entre los ejes F-F y 2-2, además se optó por escoger esta columna porque es la que recibe más carga axial. La distribución del acero de la columna es de 4 Ø 3/4"+ 2 Ø 5/8", a continuación se muestra los resultados del análisis estructural para las verificaciones:

**Tabla 3.12. Resultados del análisis estructural ENVOLVENTE DINAX– Bloque 19**

|               | P(Ton) | $M$ 2-2(Ton $*$ m)         | M 3-3( $\textsf{Tom}^*\textsf{m}$ ) | $V 2-2(Ton*m)$ | $V 3-3(Ton*m)$ |
|---------------|--------|----------------------------|-------------------------------------|----------------|----------------|
| Top           | 52.028 | 1.189                      | 2.146                               | -1.269         | $-0.670$       |
| <b>Botton</b> |        | -1 248                     | $-2.514$                            | -1.269         | $-0.670$       |
|               |        | ELENTE. Eleboración Dronio |                                     |                |                |

FUENTE: Elaboración Propia

Se tiene que  $M_1 = -1.248$  Ton x m y  $M_2 = 1.189$  Ton x m, siendo la columna diferente en dimensiones en ambas direcciones se optara por verificar en distintas direcciones:

En la dirección X-X:

$$
k\frac{L_n}{r_x} = 1x\frac{3.6}{0.3x0.4} = 30
$$

En la dirección Y-Y:

$$
k\frac{L_n}{r_y} = 1x\frac{3.6}{0.3x0.3} = 40
$$

Luego se tiene que.

$$
34 - 12 \frac{M_1}{M_2} = 34 - 12 \left( \frac{-1.248}{1.189} \right) = 46.60
$$

Con ello se verifica que en ambas direcciones el valor es menor o igual que 40, además son menores que el valor calculado, por lo tanto no se tomarán en cuenta los efectos de la esbeltez para esta columna.

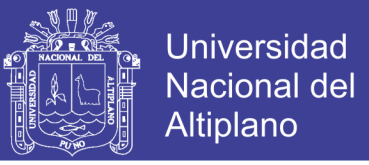

**Tabla 3.13. Resultados del análisis estructural ENVOLVENTE DINAY– Bloque 19**

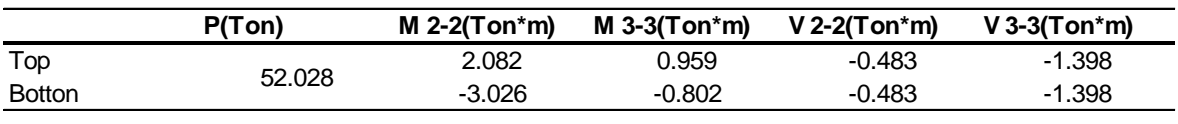

FUENTE: Elaboración Propia

Se tiene que  $M_1 = -3.026$  Ton x m y  $M_2 = 2.082$  Ton x m, siendo la columna diferente en dimensiones en ambas direcciones se optara por verificar en distintas direcciones:

En la dirección X-X:

 $\boldsymbol{k}$ L  $\overline{r}$  $=$ 3  $\boldsymbol{0}$  $=$ 

En la dirección Y-Y:

$$
k\frac{L_n}{r_v} = 1x\frac{3.6}{0.3x0.3} = 40
$$

Luego se tiene que:

$$
34 - 12 \frac{M_1}{M_2} = 34 - 12 \left( \frac{-3.026}{2.082} \right) = 51.44
$$

Con ello se verifica que en ambas direcciones el valor de es menor o igual que 40, además son menores que el valor calculado, por lo tanto no se tomarán en cuenta los efectos de la esbeltez para esta columna.

#### **3.5.7.3.3. FLEXOCOMPRESIÓN DE COLUMNAS**

Para el diseño de una columna sometida a Flexo compresión, teniendo ya el área estimada del pre-dimensionamiento, se estima una distribución del refuerzo y se obtiene el diagrama de interacción ØPu vs ØMu. Los diagramas

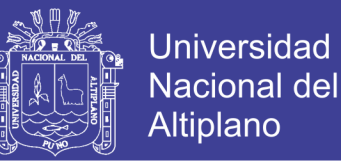

de interacción representan las combinaciones de carga axial y momentos flectores últimos de diseño que resiste la sección.

El diagrama de interacción se puede obtener mediante el uso de programas de cómputo. Una consideración tomada en cuenta es que los puntos de las combinaciones de diseño se encuentren dentro del diagrama de interacción.

Se mostrara la verificación de las columnas a flexocompresión, mediante el programa CSICOL:

#### **Bloque 15:**

Siendo la columna a evaluar la columna C-10 (30x40) la cual está ubicada entre los ejes B-B y 2-2.

#### **Diagrama de interacción en la dirección X-X**

En las imágenes siguientes se puede observar los diagramas de interacción, luego de ingresar las cargas al respectivo programa.

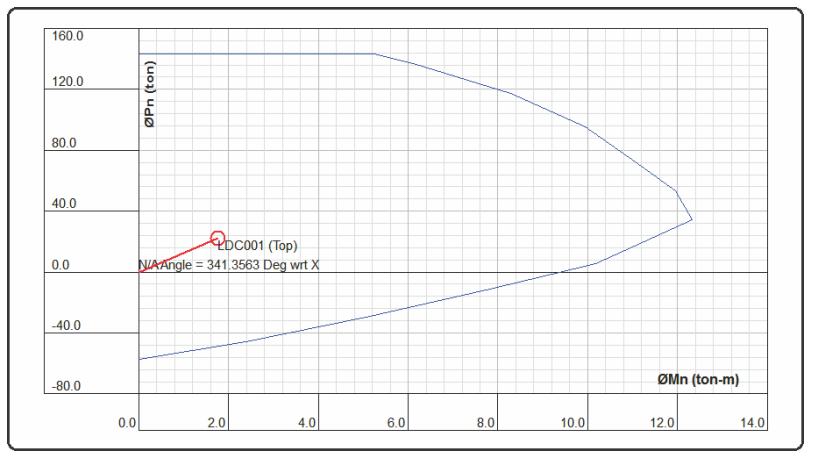

**Figura 3.54. Diag. de interacción en la parte superior de la columna - Bloque 15**

FUENTE: CSiCol 9

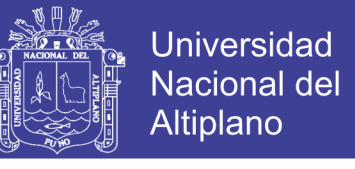

**Figura 3.55. Diag. de interacción en la parte inferior de la columna – Bloque 15**

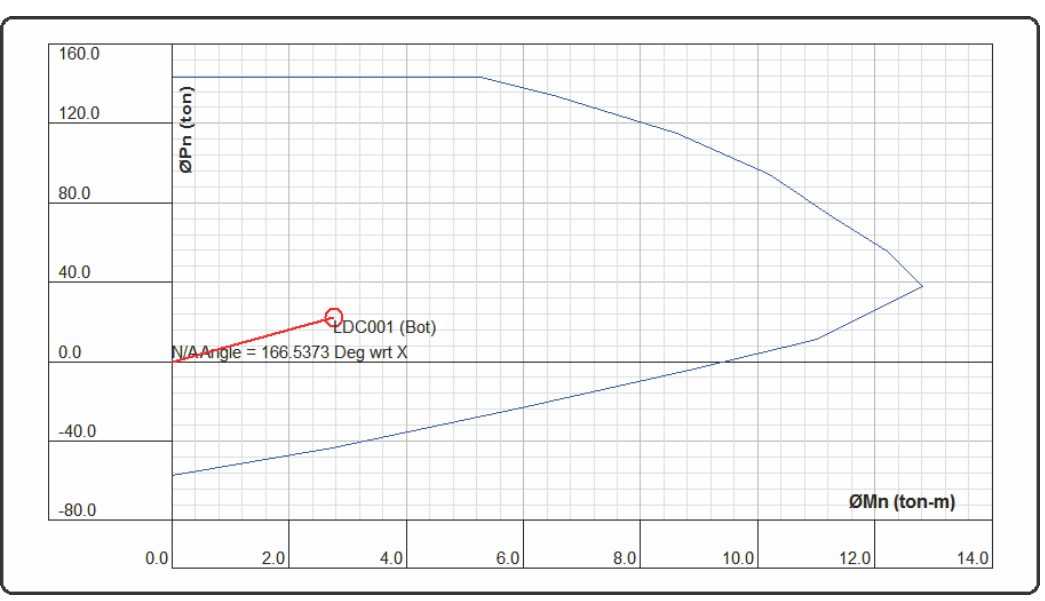

FUENTE: CSiCol 9

### **Diagrama de interacción en la dirección Y-Y**

En las imágenes siguientes se puede observar los diagramas de interacción, luego de ingresar las cargas al respectivo programa.

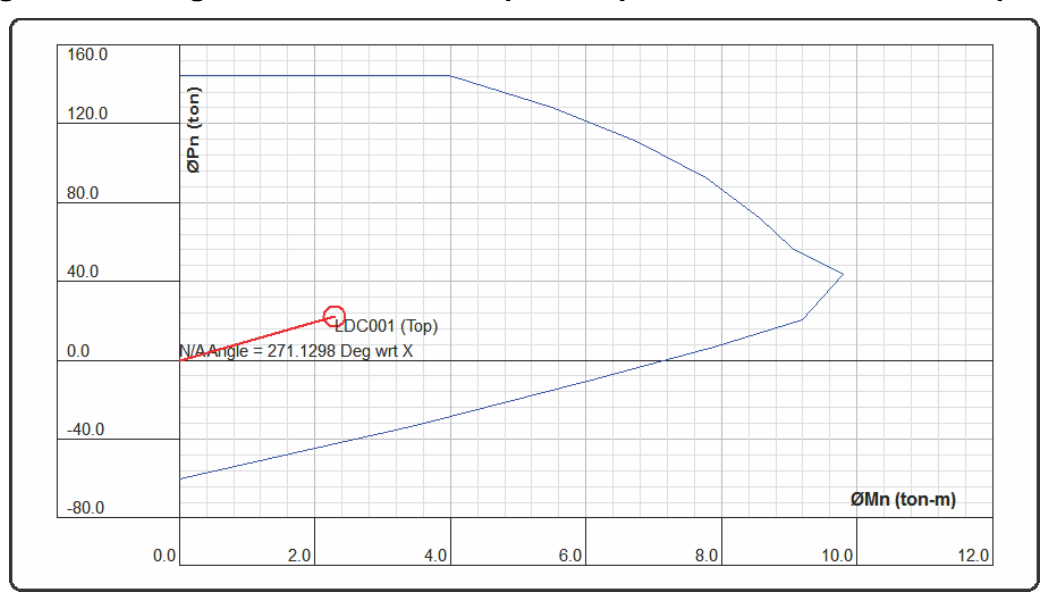

**Figura 3.56. Diag. de interacción en la parte superior de la columna – Bloque 15**

FUENTE: CSiCol 9

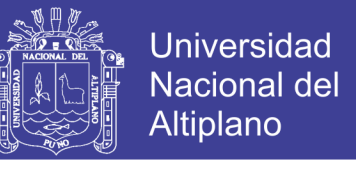

#### **Figura 3.57. Diag. de interacción en la parte inferior de la columna – Bloque 15**

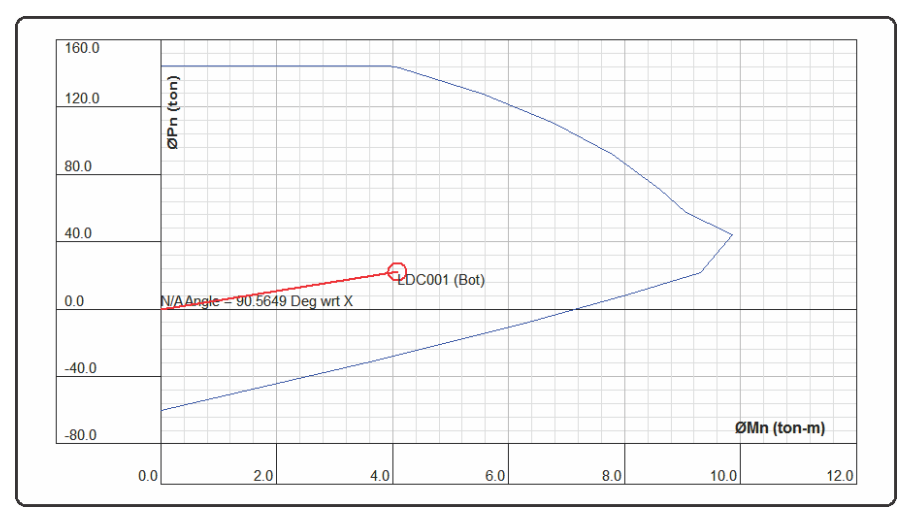

FUENTE: CSiCol 9

#### **Bloque 19:**

Siendo la columna a evaluar la columna C-1 (30x40) la cual está ubicada entre los ejes F-F y 2-2.

#### **Diagrama de interacción en la dirección X-X**

En las imágenes siguientes se puede observar los diagramas de interacción, luego de ingresar las cargas al respectivo programa.

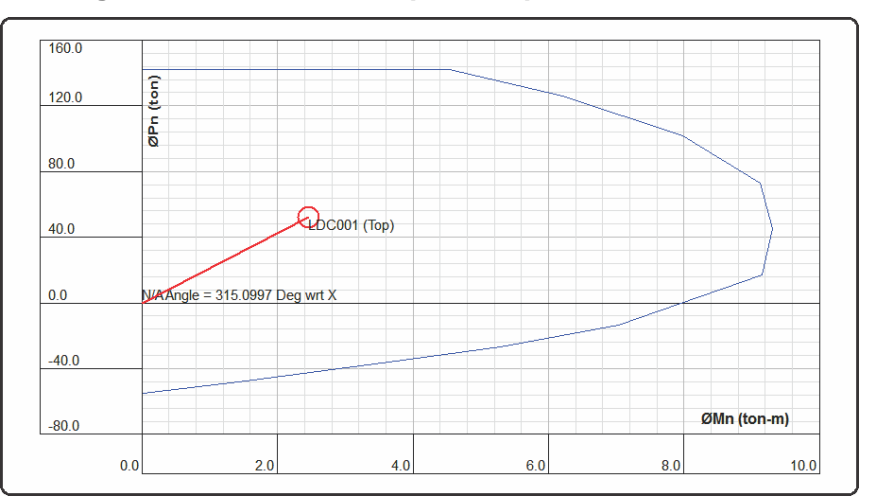

**Figura 3.58. Diag. de interacción en la parte superior de la columna – Bloque 19**

FUENTE: CSiCol 9

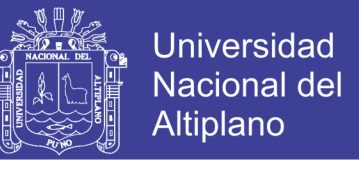

**Figura 3.59. Diag. de interacción en la parte inferior de la columna – Bloque 19**

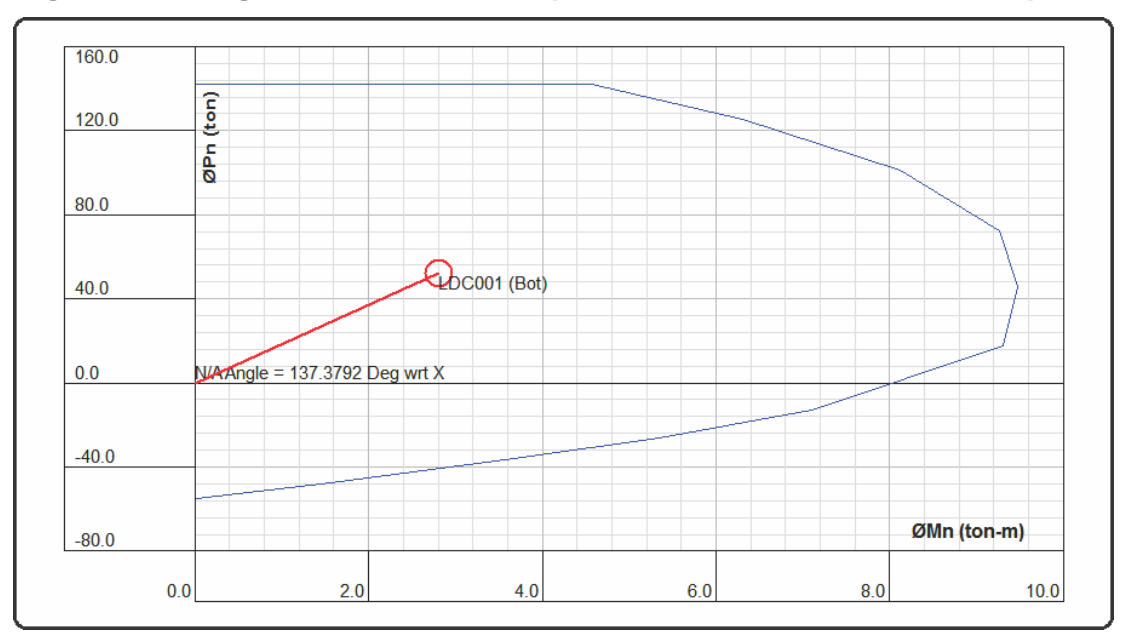

FUENTE: CSiCol 9

### **Diagrama de interacción en la dirección Y-Y**

En las imágenes siguientes se puede observar los diagramas de interacción, luego de ingresar las cargas al respectivo programa.

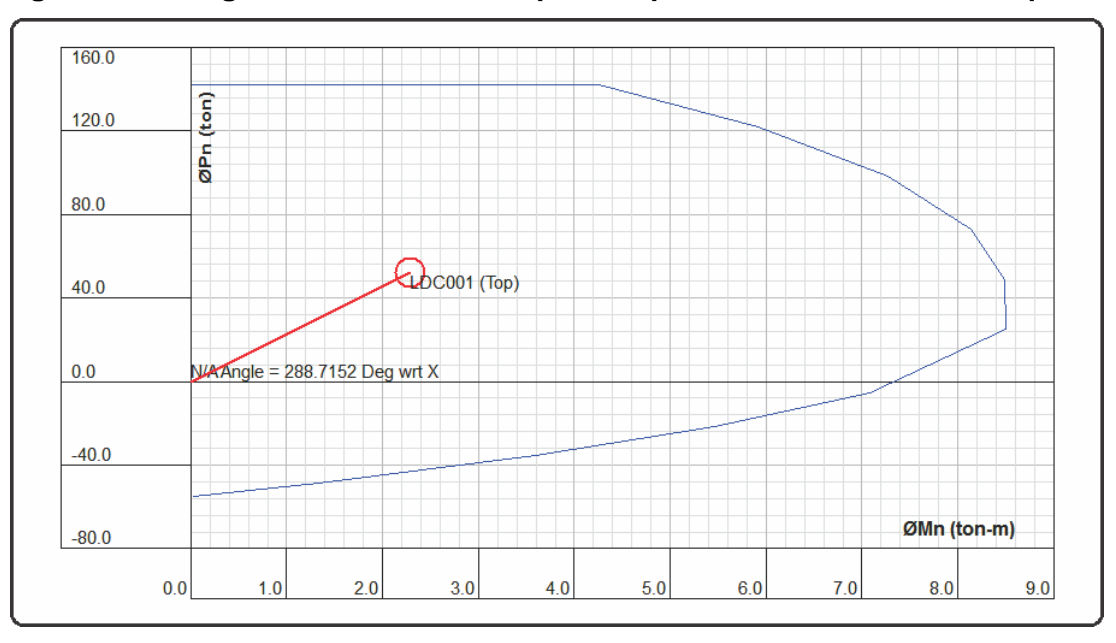

**Figura 3.60. Diag. de interacción en la parte superior de la columna – Bloque 19**

FUENTE: CSiCol 9

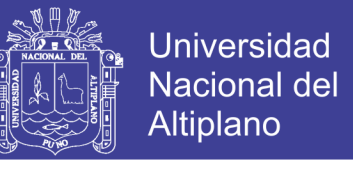

**Figura 3.61. Diag. de interacción en la parte inferior de la columna – Bloque 19**

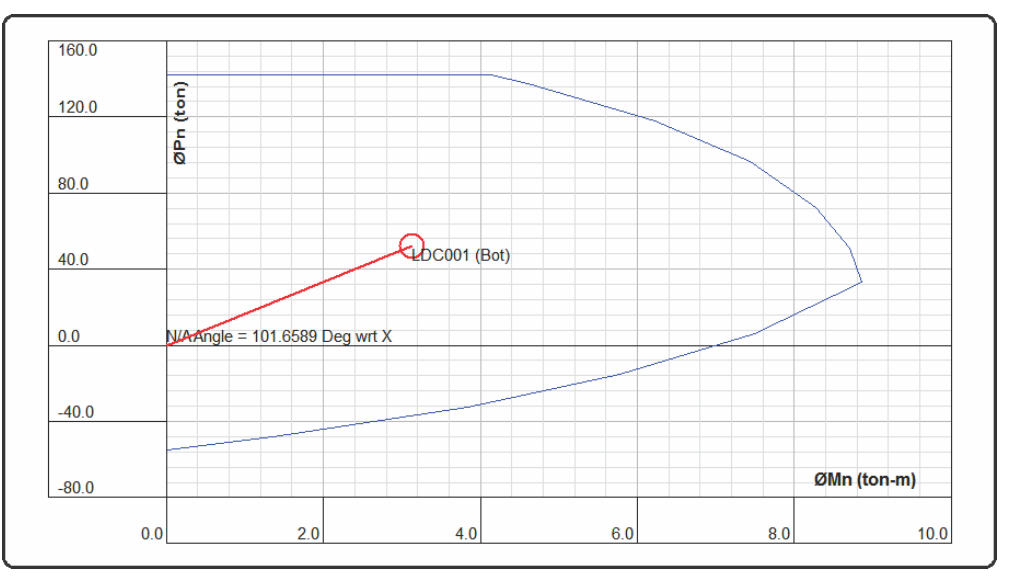

FUENTE: CSiCol 9

### **3.5.7.3.4. FLEXIÓN BIAXIAL**

Para calcular las resistencias a flexión biaxial, se empleara el método de BRESLER, para ello usaremos las siguientes ecuaciones:

$$
P_{no} = 0.85f'_{c}(A_g - A_s) + A_s f_y \tag{3-26}
$$

$$
\frac{1}{P_u} = \frac{1}{\phi P_{nx}} + \frac{1}{\phi P_{ny}} - \frac{1}{\phi P_{no}} \tag{3-27}
$$

$$
\frac{P_u}{\phi P_{no}} \ge 0.1\tag{3-28}
$$

Dónde:

P<sub>no</sub>: Carga ultima cuando no hay excentricidad.

Ag: Área de la sección transversal.

A<sub>s</sub>: Área transversal de los estribos en una sección.

Ø: Factor de reducción de la resistencia, igual a 0.7 para el caso de columnas estribadas.

Pu: Carga ultima bajo flexión biaxial.

No olvide citar esta tesis

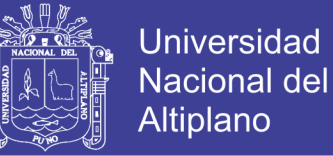

P<sub>nx</sub>: Carga ultima a excentricidad "ex".

Pny: Carga ultima a excentricidad "ey".

Se mostrara la verificación de las columnas a flexión biaxial:

#### **Bloque 15:**

Siendo la columna a evaluar la columna C-1 (30x40), además esta es la más cargada, para ello necesitamos los siguientes datos: Pu<sub>act</sub>=22.05 Tn, ØP<sub>nx</sub>= 143.02 Ton, ØP<sub>ny</sub>= 144.68 Ton.

Según la metodología de BRESLER se tiene:

$$
P_{no} = 0.85 f'_{c} (A_g - A_s) + A_s f_y
$$

$$
P_{no} = 278.54 \text{ Ton}
$$

Calculamos la carga última de diseño de cuando no hay excentricidad:

$$
\Phi
$$
<sub>*no*</sub> = 0.70x278.54 = 194.98 *Ton*

Determinamos la carga última bajo flexión axial:

$$
\frac{1}{P_u} = \frac{1}{\phi P_{nx}} + \frac{1}{\phi P_{ny}} - \frac{1}{\phi P_{no}}
$$

$$
\frac{1}{P_u} = \frac{1}{143.02} + \frac{1}{144.68} - \frac{1}{194.98}
$$

$$
P_u = 113.96 \text{ Ton}
$$

Por lo tanto se tiene:

$$
\frac{P_u}{\phi P_{no}} \ge 0.1
$$
  

$$
\frac{113.96}{194.98} = 0.58 \ge 0.1 \ (Cumple)
$$

No olvide citar esta tesis

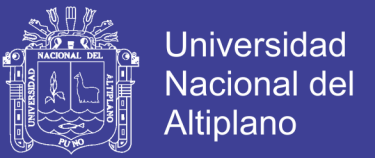

#### **Bloque 19:**

Siendo la columna a evaluar la columna C-1 (30x40), además esta es la más cargada, para ello necesitamos los siguientes datos: Pu<sub>act</sub>= 52.03 Tn, ØP<sub>nx</sub>= 141.87 Ton, ØP<sub>ny</sub>= 141.87 Ton.

Según la metodología de BRESLER se tiene:

$$
P_{no} = 0.85f'_{c}(A_g - A_s) + A_s f_y
$$

$$
P_{no} = 259.88 \text{ Ton}
$$

Calculamos la carga última de diseño de cuando no hay excentricidad:

 $\phi P_{no} = 0.70x259.88 = 181.92$  Ton

Determinamos la carga última bajo flexión axial:

$$
\frac{1}{P_u} = \frac{1}{\phi P_{nx}} + \frac{1}{\phi P_{ny}} - \frac{1}{\phi P_{no}}
$$

$$
\frac{1}{P_u} = \frac{1}{141.87} + \frac{1}{141.87} - \frac{1}{181.92}
$$

$$
P_u = 116.27 \text{ Ton}
$$

Por lo tanto se tiene:

$$
\frac{P_u}{\phi P_{no}} \ge 0.1
$$
  

$$
\frac{116.27}{181.92} = 0.64 \ge 0.1 \text{ (Cumple)}
$$

### **3.5.7.3.5. DISEÑO POR CORTE**

Para efectuar el diseño por cortante lo que debemos evaluar es el aporte

de la resistencia del concreto, mediante la siguiente ecuación:

Repositorio Institucional UNA-PUNO

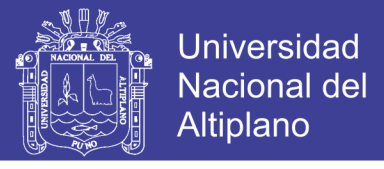

$$
V_c = 0.53 \sqrt{f'_c} b_w d(1 + \frac{N_u}{140A_g})
$$
 (3 - 29)

Dónde:

Nu: Carga Axial Amplificada asociada al momento nominal mayor.

Ag: Es el área bruta de la sección.

El aporte de la resistencia del acero se calcula mediante la siguiente expresión:

$$
V_s = \frac{V_{u \text{ disp}}}{\phi} - V_c \tag{3-30}
$$

Luego calcularemos el espaciamiento máximo S:

$$
S = \frac{A_v f_y d}{V_s} \tag{3-31}
$$

Además la norma E-060 estipula que en ambos extremos del elemento la separación del refuerzo transversal no debe exceder la menor de (a), (b) y (c).

- (a) La tercera parte de la dimensión mínima del elemento.
- (b) Seis veces el diámetro del refuerzo longitudinal.

(c) 100 mm.

Así mismo la norma menciona que la separación en la zona central de la columna no exceda al menor de diez veces el diámetro de las barras longitudinales de la columna y 250mm.

Se mostrara el diseño de una columna por cortante:

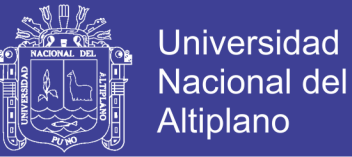

### **Bloque 15:**

En la columna C-10, se tiene que la contribución del concreto es suficiente como para absorber las solicitaciones de corte por ello se considera la distribución del acero por cuantía mínima lo cual estable la norma E-060.

Según la normatividad se dispone de la siguiente distribución del armado de los estribos 1 Ø 3/8" @ 0.05, 5 Ø 3/8" @ 0.10 y Rto. @ 0.15

#### **Bloque 19:**

En la columna C-1, se tiene que la contribución del concreto es suficiente como para absorber las solicitaciones de corte por ello se considera la distribución del acero por cuantía mínima lo cual estable la norma E-060.

Según la normatividad se dispone de la siguiente distribución del armado de los estribos 1 Ø 3/8" @ 0.05, 6 Ø 3/8" @ 0.10 y Rto. @ 0.15

#### **3.5.7.4. LOSAS DE ENTREPISO**

Una losa aligerada es una combinación de viguetas igualmente espaciadas y una losa colocada en la parte superior, generalmente el ancho de las viguetas como mínimo es de 10 cm y cuya altura no debe exceder 3.5 veces su ancho mínimo, además el espaciamiento libre entre las viguetas no debe exceder los 75 cm.

El cortante es tomado en su totalidad por el concreto, debido a que, no hay estribos que aporten resistencia al corte. Para las losas aligeradas

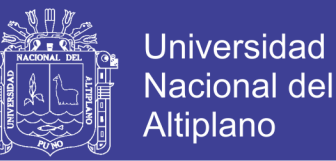

podemos ampliar la Resistencia del concreto en un 10%. Si tenemos que Vu>ØVc se colocara un ensanche alterno o corrido, hasta que la vigueta pueda resistir la cortante máxima.

Se mostrara el diseño de la losa por flexión:

#### **Bloque 15:**

La losa aligerada en una dirección, se modeló considerando la combinación de cargas (1.4CM+1.7CV), La losa a ser diseñada se encuentra en los ejes 1 y 2 entre C y D. en la figura siguiente se puede observar los momentos últimos en la losa aligerada.

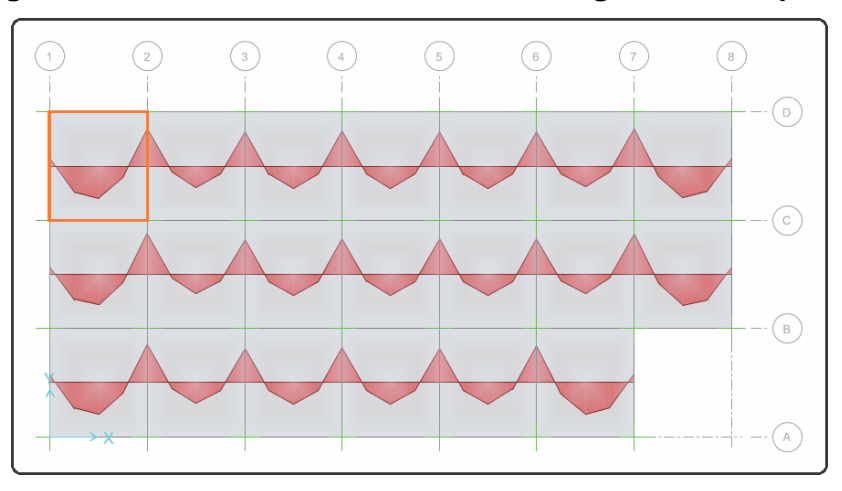

**Figura 3.62. Momentos últimos en la losa aligerada – Bloque 15**

FUENTE: SAFE 2014

En la losa anterior el momento máximo negativo en la losa es de -1.90 Tn-m, que dividido entre las 12 viguetas nos da un valor de -0.16 Tn-m. El momento máximo positivo en la losa es de 1.88 Tn-m, que dividido entre las 12 viguetas nos da un valor de 0.16 Tn-m.

En la siguiente imagen se muestra el cálculo del refuerzo para la losa.

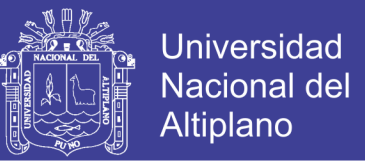

**Figura 3.63. Calculo del refuerzo para la losa en 1 dirección – Bloque 15**

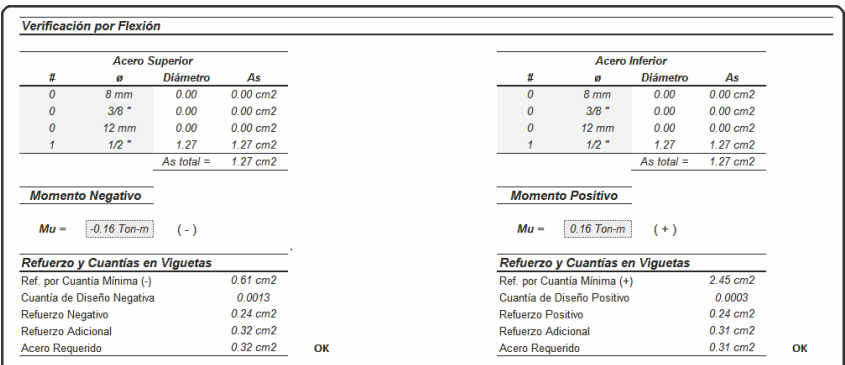

FUENTE: Elaboración Propia

#### **Bloque 19:**

La losa aligerada en una dirección, se modeló considerando la combinación de cargas (1.4CM+1.7CV), La losa a ser diseñada se encuentra en los ejes 1 y 2 entre F y G del primer nivel. En la figura siguiente se puede observar los momentos últimos en la losa aligerada.

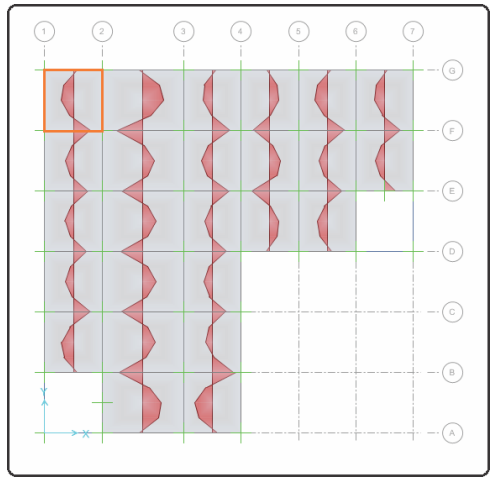

**Figura 3.64. Momentos últimos en la losa aligerada – Bloque 19**

FUENTE: SAFE 2014

En la losa anterior el momento máximo negativo en la losa es de -4.61 Tn-m, que dividido entre las 9 viguetas nos da un valor de -0.51 Tn-m. El momento máximo positivo en la losa es de 4.13 Tn-m, que dividido entre las 9 viguetas nos da un valor de 0.46 Tn-m.

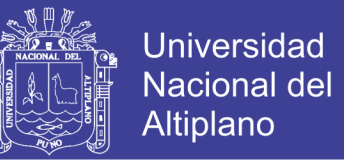

En la siguiente imagen se muestra el cálculo del refuerzo para la losa.

Verificación por Flexión **Acero Inferior Acero Superior** .<br>Diámetro Diáme As ø As  $8<sub>mm</sub>$  $\frac{12}{0.00}$  cm2  $8<sub>mm</sub>$  $0.00$  $0.00$  cm $2$  $0.00$  $3/8$  "  $0.00$  $0.00 cm<sup>2</sup>$  $\overline{a}$  $3/8$ "  $0.00$  $0.00 cm<sub>2</sub>$  $0.00$  $0.00$  cm2  $12 \text{ mm}$  $0.00$  $0.00$  cm2  $12$  mn  $1/2$  $1.27$  $1.27$  cm $2$  $1/2$  $1.27$  $1.27$  cm $2$  $\frac{1.27 \text{ cm}}{1.27 \text{ cm}^2}$ As total  $1.27$  cm2 As tota **Momento Negativo Momento Positivo**  $M_{\mathbf{U}} =$  $-0.51$  Ton-m  $(\cdot)$  $Mu = 0.46$  Ton-m  $(+)$ Refuerzo y Cuantías en Viguetas Refuerzo y Cuantías en Viguetas  $0.61$  cm2  $2.45 \text{ cm}$ Ref. por Cuantía Mínima (-) Ref. por Cuantia Minima (+) Cuantía de Diseño Negativa  $0.0044$ Cuantía de Diseño Positivo  $0.0009$  $0.79$  cm2  $0.68$  cm2 Refuerzo Negativo Refuerzo Positivo Refuerzo Adicional  $1.05$  cm2 Refuerzo Adicional  $0.91$  cm2 Acero Requerido  $0.91$  cm2 OK Acero Requerido 0.79 cm2

**Figura 3.65. Calculo del refuerzo para la losa en 1 dirección – Bloque 19**

FUENTE: Elaboración Propia

Se mostrara el diseño de la losa por cortante:

#### **Bloque 15:**

La losa a ser diseñada se encuentra en los ejes 1 y 2 entre C y D. en la figura siguiente se puede observar los cortantes últimos en la losa aligerada. En donde la cortante máxima en el Eje 1 es de 1.77 Tn, que dividido entre 12 nos da 0.15 Tn. La fuerza cortante en el Eje 2 es de 2.58 Tn, dividido para el aporte de las 12 viguetas nos da un valor de 0.22 Tn.

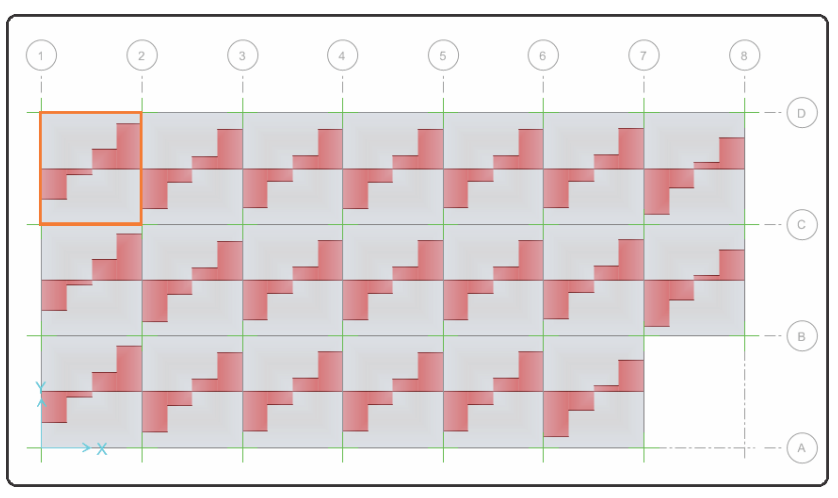

**Figura 3.66. Cortantes últimos en la losa aligerada – Bloque 15**

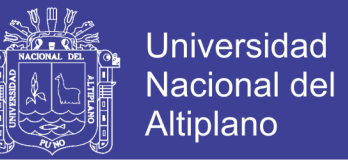

El corte admisible se puede calcular con ØVc=Øx1.1x0.53x(f'c)^0.5xbwxd=1.29 Ton. Sin embargo se tiene que Vu=0.22 Ton, por lo tanto se cumple que Vu<ØVc.

#### **Bloque 19:**

La losa a ser diseñada se encuentra en los ejes 1 y 2 entre F y G del primer nivel. En la figura siguiente se puede observar los cortantes últimos en la losa aligerada. En donde la cortante máxima en el Eje F es de 3.98 Tn, que dividido entre 9 nos da 0.44 Tn. La fuerza cortante en el Eje G es de 2.68 Tn, dividido para el aporte de las 9 viguetas nos da un valor de 0.30 Tn.

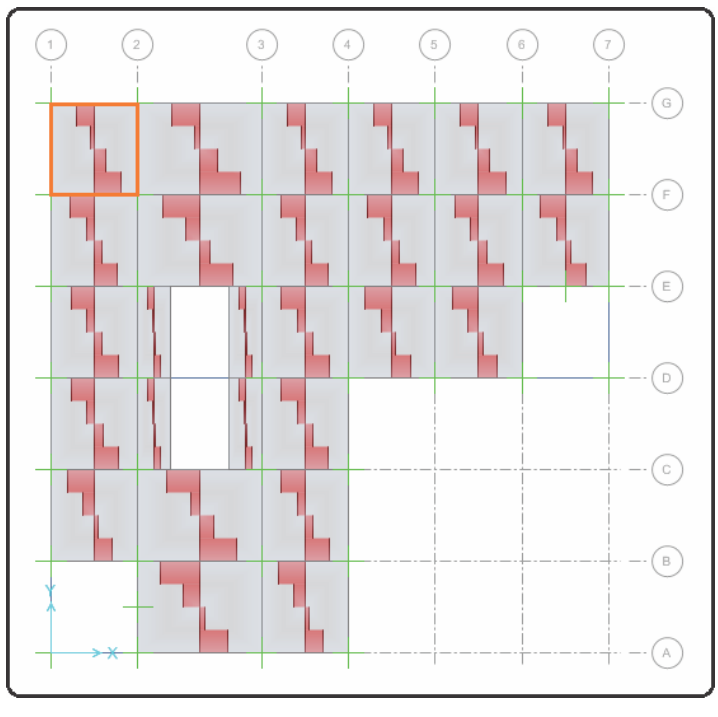

**Figura 3.67. Cortantes últimos en la losa aligerada – Bloque 19**

FUENTE: SAFE 2014

El corte admisible se puede calcular con ØVc=Øx1.1x0.53x(f'c)^0.5xbwxd=1.29 Ton. Sin embargo se tiene que Vu=0.44 Ton, por lo tanto se cumple que Vu<ØVc.

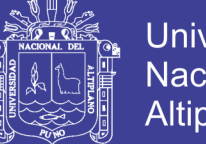

### Universidad Nacional del **Altiplano**

# **3.5.7.5. CIMENTACIÓN**

La cimentación transmite al terreno las cargas de las columnas, losas y vigas. Estas cargas producen un esfuerzo en el terreno, el cual no debe exceder el esfuerzo admisible del terreno proporcionado por el estudio de suelos.

De acuerdo al estudio de mecánica de suelos se tienen los siguientes datos:

- Perfil del Suelo: S3
- **Presión admisible de terreno (** $\sigma_{\text{adm}}$ **): 1.68 kg/cm2**

Los tipos de cimentación empleados en los bloques serán zapatas conectadas con vigas de cimentación. Se considera zapatas conectadas debido a la baja capacidad portante del Suelo, por lo que además de evitar asentamientos diferenciales estas vigas ayudarán a repartir los esfuerzos.

### **3.5.7.5.1. VERIFICACIÓN DE CAPACIDAD PORTANTE**

Se debe de verificar que la capacidad portante del suelo sea lo suficiente como para soportar los esfuerzos que la superestructura transmite al suelo, sin embargo, se debe tomar en cuenta las consideraciones impuestas por la norma E-060, en donde menciona que se puede incrementar un 30% la capacidad portante del suelo siempre y cuando se disminuya la carga de sismo en un 80%. Además esta verificación se debe de efectuar con cargas de servicio. En las imágenes siguientes se puede observar las verificaciones de la capacidad portante.

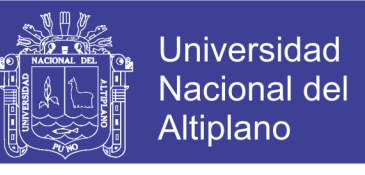

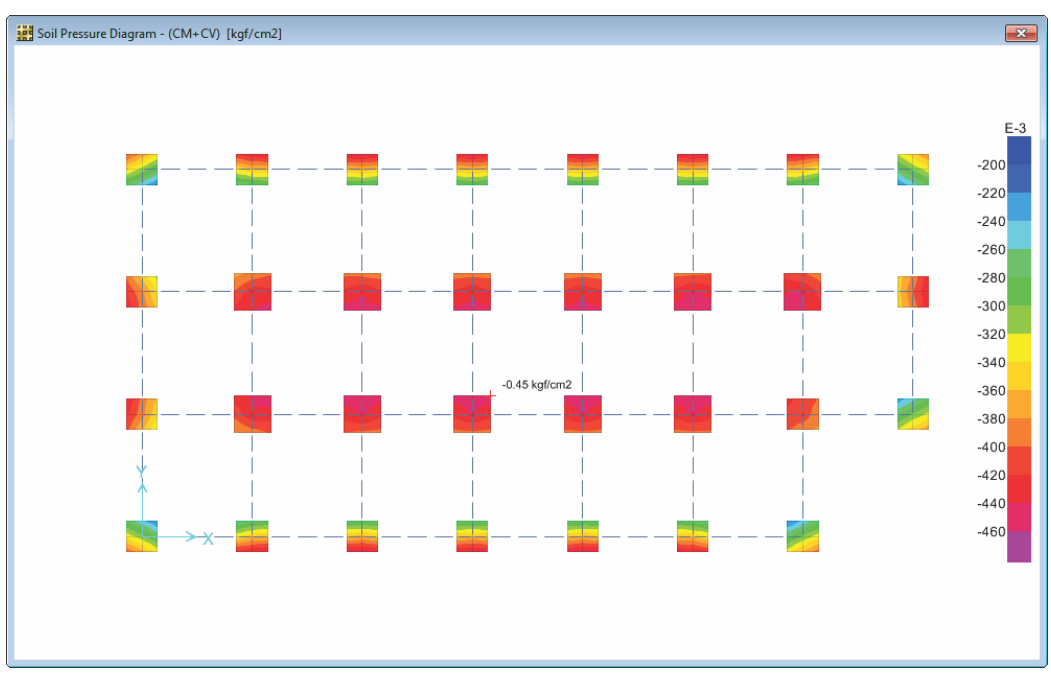

**Figura 3.68. Presiones debidas a cargas de gravedad - Bloque 15 (Kg/cm2)**

FUENTE: SAFE 2014

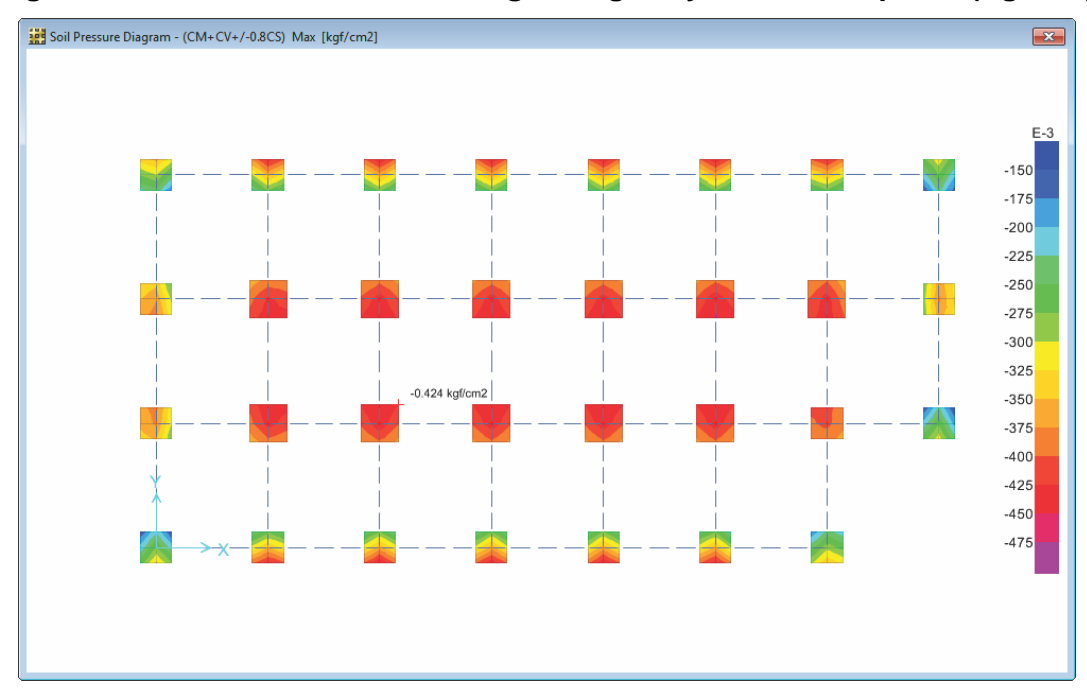

**Figura 3.69. Presiones debidas a cargas de grav. y sismo - Bloque 15 (Kg/cm2)**

#### FUENTE: SAFE 2014

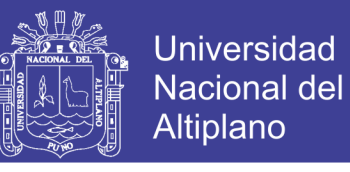

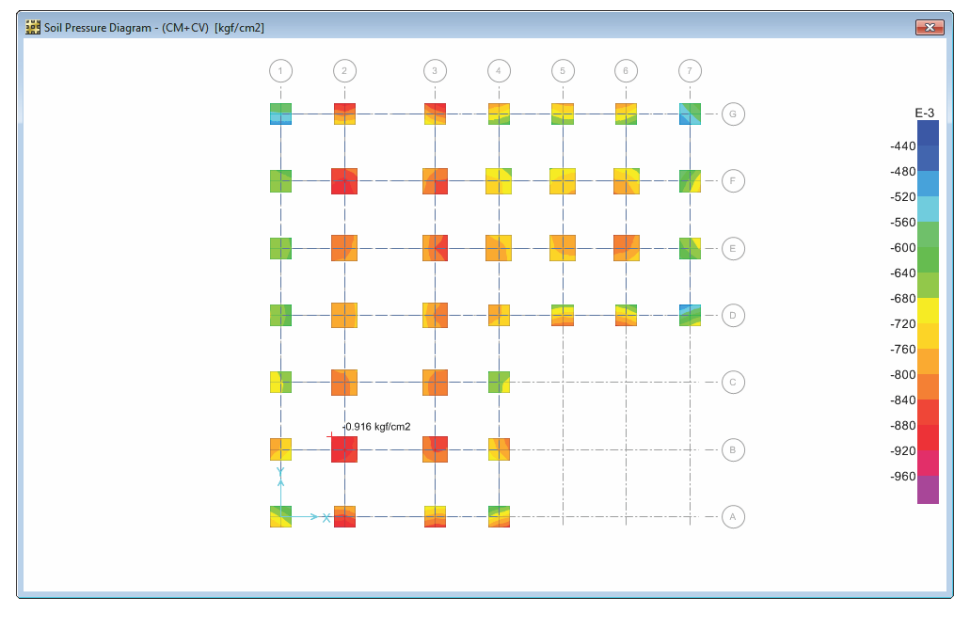

**Figura 3.70. Presiones debidas a cargas de gravedad - Bloque 19 (Kg/cm2)**

FUENTE: SAFE 2014

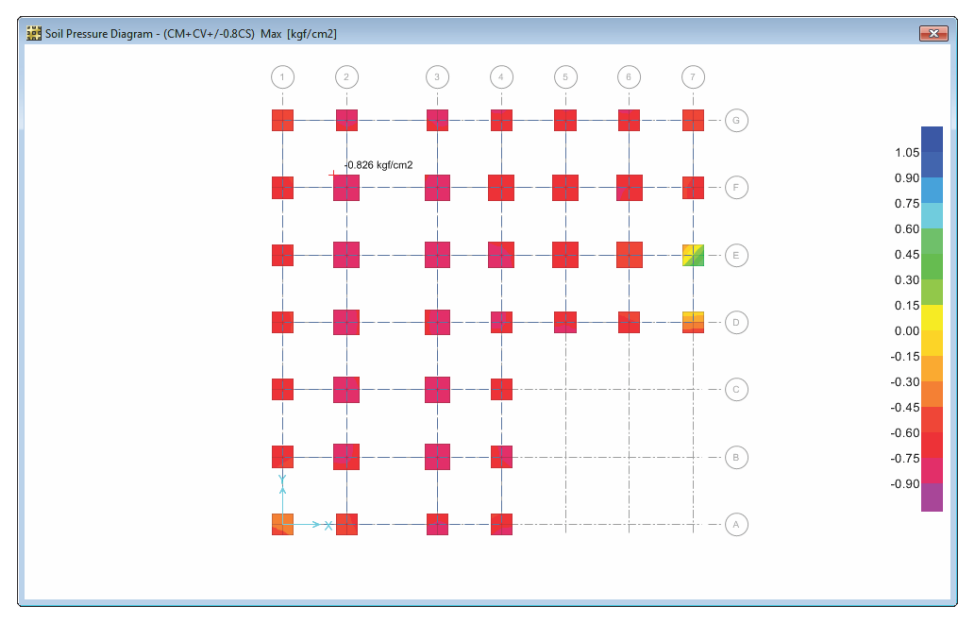

**Figura 3.71. Presiones debidas a cargas de grav. y sismo - Bloque 19 (Kg/cm2)**

FUENTE: SAFE 2014

#### **3.5.7.5.2. DISEÑO POR FLEXIÓN**

El diseño por flexión debe de realizarse con la envolvente de la combinación de cargas, a continuación se mostrara el diseño de una zapata por flexión:

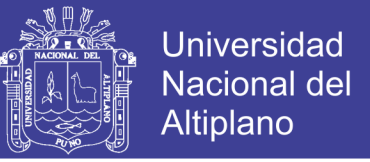

#### **Bloque 15:**

La zapata a ser diseñada se encuentra entre los ejes 1-1 y D-D, cuyas dimensiones son de 1.25 x 1.25m y el momento de la envolvente máxima Mu=1.85 Ton-m y Mu=2.17 Ton-m en la dirección X y Y respectivamente.

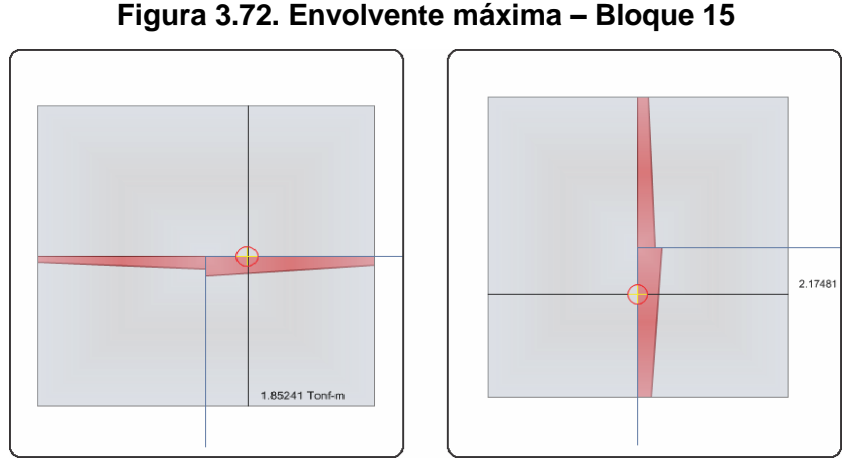

FUENTE: SAFE 2014

En la imagen siguiente se puede observar los resultados obtenidos mediante una hoja de cálculo, mediante el cual se disponen en la cimentación de varillas de 1/2" a cada 20 cm.

|                              | Verificación por Flexión       |                      |                              |                        | Verificación por Flexión       |                     |                      |
|------------------------------|--------------------------------|----------------------|------------------------------|------------------------|--------------------------------|---------------------|----------------------|
| <b>Acero Superior</b>        |                                |                      | <b>Acero Superior</b>        |                        |                                |                     |                      |
| 丗                            | ø                              | <b>Diámetro</b>      | As                           | #                      | ø                              | <b>Diámetro</b>     | As                   |
| $\theta$                     | $3/8$ "                        | 0.00                 | 0.00 cm2                     | $\Omega$               | $3/8$ "                        | 0.00                | 0.00 cm <sub>2</sub> |
| 6                            | $1/2$ "                        | 127                  | $7.60$ cm $2$                | 6                      | $1/2$ "                        | 1.27                | 760 cm <sub>2</sub>  |
|                              |                                | As total $=$         | 7.60 cm <sub>2</sub>         |                        |                                | As total $=$        | $7.60$ cm $2$        |
|                              | <b>Momento Actuante</b>        |                      |                              |                        | <b>Momento Actuante</b>        |                     |                      |
| $Mu =$                       | 1.85 Ton-m                     |                      |                              | $Mu =$                 | 2.17 Ton-m                     |                     |                      |
| Refuerzo y Cuantías          |                                |                      |                              |                        | Refuerzo y Cuantías            |                     |                      |
| Cuantía Mínima               |                                | 0.0018               | Cuantía Mínima               |                        |                                | 0.0018              |                      |
| Refuerzo por Cuantía Mínima  |                                | 9.00 cm <sub>2</sub> | Refuerzo por Cuantía Mínima  |                        |                                | $9.00 \, \text{cm}$ |                      |
| Cuantía Máxima               |                                | 0 0155               | Cuantía Máxima               |                        |                                | 0 0155              |                      |
| Refuerzo por Cuantía Máxima  |                                | 77 41 cm2            | Refuerzo por Cuantía Máxima  |                        |                                | 77 41 cm2           |                      |
| Cuantía de Diseño            |                                | 0.0004               | Cuantía de Diseño            |                        |                                | 0.0004              |                      |
|                              | Refuerzo por Cuantía de Diseño |                      | $1.81$ cm $2$                |                        | Refuerzo por Cuantía de Diseño |                     | $2.12$ $cm2$         |
| <b>Espaciamiento</b>         |                                |                      |                              | <b>Espaciamiento</b>   |                                |                     |                      |
| # de varillas                |                                | 6.00                 | # de varillas                |                        | 6.00                           |                     |                      |
| Ancho efectivo para varillas |                                | $110 \, \text{cm}$   | Ancho efectivo para varillas |                        |                                | $110 \text{ cm}$    |                      |
| Espaciamiento s              |                                |                      | 2200cm                       | Espaciamiento s        |                                |                     | 2200cm               |
| Espaciamiento a usar s       |                                |                      | $22.00 \text{ cm}$           | Espaciamiento a usar s |                                |                     | 22.00 cm             |
| # de varillas                |                                |                      | 6.00                         | # de varillas          |                                |                     | 6.00                 |
| Espaciamiento Máximo         |                                | 45.00 cm             | Espaciamiento Máximo         |                        |                                | 45.00 cm            |                      |

**Figura 3.73. Resultados de la Verificación por Flexión – Bloque 15**

FUENTE: Elaboración Propia

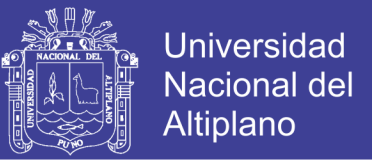

#### **Bloque 19:**

La zapata a ser diseñada se encuentra entre los ejes 1-1 y G-G, cuyas dimensiones son de 1.25x1.25m y el momento de la envolvente máxima Mu=2.76 Ton-m y Mu=2.97 Ton-m en la dirección X y Y respectivamente.

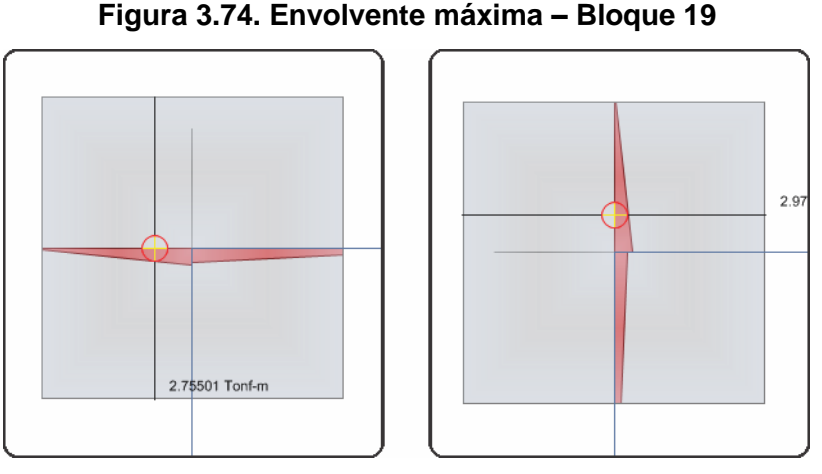

FUENTE: SAFE 2014

En la imagen siguiente se puede observar los resultados obtenidos mediante una hoja de cálculo, mediante el cual se disponen en la cimentación de varillas de 1/2" a cada 20 cm.

|                                                            |                              | <b>Acero Superior</b> |                      | <b>Acero Superior</b>       |                                |                 |                      |  |  |
|------------------------------------------------------------|------------------------------|-----------------------|----------------------|-----------------------------|--------------------------------|-----------------|----------------------|--|--|
| #                                                          | ø                            | <b>Diámetro</b>       | As                   | #                           | ø                              | <b>Diámetro</b> | As                   |  |  |
| $\Omega$                                                   | $3/8$ $"$                    | 0.00                  | 0.00 cm <sub>2</sub> | $\Omega$                    | $3/8$ "                        | 0.00            | 0.00 cm <sub>2</sub> |  |  |
| ĥ                                                          | $1/2$ $"$                    | 1.27                  | $7.60$ cm $2$        | 6                           | $1/2$ "                        | 1.27            | $7.60$ cm $2$        |  |  |
|                                                            |                              | As total $=$          | $7.60$ cm $2$        |                             |                                | As total $=$    | $7.60 \, \text{cm}$  |  |  |
|                                                            | <b>Momento Actuante</b>      |                       |                      |                             | <b>Momento Actuante</b>        |                 |                      |  |  |
| $Mu =$                                                     | 2.76 Ton-m                   |                       |                      | $Mu =$                      | $2.97$ Ton-m                   |                 |                      |  |  |
| Refuerzo y Cuantías                                        |                              |                       |                      |                             | <b>Refuerzo y Cuantías</b>     |                 |                      |  |  |
| Cuantía Mínima                                             |                              |                       | 0.0018               |                             | Cuantía Mínima                 |                 |                      |  |  |
| Refuerzo por Cuantía Mínima                                |                              | $9.00$ cm $2$         |                      | Refuerzo por Cuantía Mínima |                                |                 |                      |  |  |
| Cuantía Máxima                                             |                              |                       | 0 0155               |                             | Cuantía Máxima                 |                 |                      |  |  |
| Refuerzo por Cuantía Máxima                                |                              |                       | 77 41 cm2            |                             | Refuerzo por Cuantía Máxima    |                 |                      |  |  |
| Cuantía de Diseño                                          |                              | 0.0005                |                      | Cuantía de Diseño           |                                |                 |                      |  |  |
| Refuerzo por Cuantía de Diseño                             |                              |                       | $2.70 \, \text{cm}$  |                             | Refuerzo por Cuantía de Diseño |                 |                      |  |  |
|                                                            |                              |                       |                      | <b>Espaciamiento</b>        |                                |                 |                      |  |  |
| <b>Espaciamiento</b>                                       |                              |                       | 6.00                 |                             | # de varillas                  |                 | 6.00                 |  |  |
| # de varillas                                              | Ancho efectivo para varillas |                       | $110 \text{ cm}$     |                             | Ancho efectivo para varillas   |                 |                      |  |  |
|                                                            |                              |                       |                      |                             | Espaciamiento s                |                 |                      |  |  |
|                                                            |                              |                       | 22.00 cm             |                             |                                |                 |                      |  |  |
|                                                            |                              |                       | 22.00 cm             |                             | Espaciamiento a usar s         |                 | 22.00 cm             |  |  |
| Espaciamiento s<br>Espaciamiento a usar s<br># de varillas |                              |                       | 6.00                 | # de varillas               |                                |                 | 6.00                 |  |  |

**Figura 3.75. Resultados de la Verificación por Flexión – Bloque 19**

FUENTE: Elaboración Propia

102

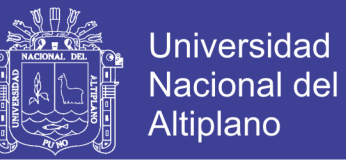

### **3.5.7.5.3. DISEÑO POR CORTE**

El diseño por fuerza cortante también se verificó en la cimentación como se detalla a continuación.

#### **Bloque 15:**

La zapata a ser diseñada se encuentra entre los ejes 1-1 y D-D, cuyas dimensiones son de 1.25x1.25m y el momento de la envolvente máxima Vu=2.08 Ton y Vu=1.94 Ton en la dirección X y Y respectivamente.

**Figura 3.76. Resultados de la Envolvente por Corte – Bloque 15**

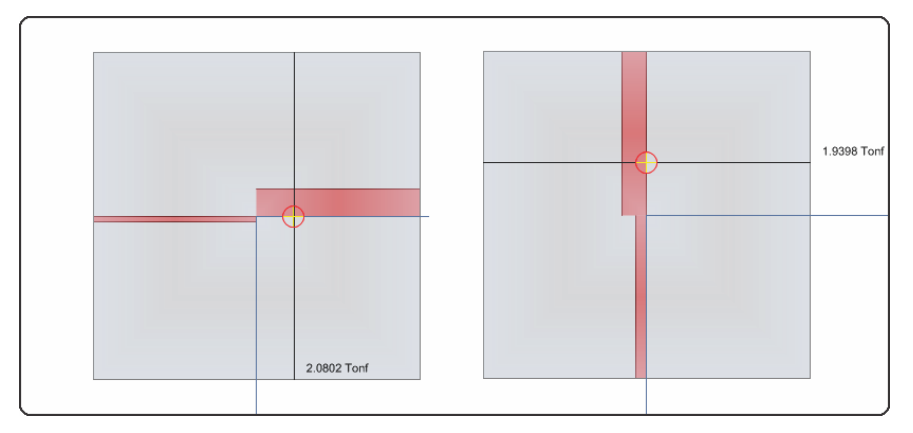

FUENTE: SAFE 2014

De acuerdo con los resultados de la zapata con respecto a la resistencia al corte se tiene que ØVc=24.34Tn, lo que implica que Vu<ØVc y esto determina que el diseño es satisfactorio.

#### **Bloque 19:**

La zapata a ser diseñada se encuentra entre los ejes 1-1 y G-G, cuyas dimensiones son de 1.25x1.25m y el momento de la envolvente máxima Vu=5.57 Ton y Vu=7.04 Ton en la dirección X y Y respectivamente.

No olvide citar esta tesis

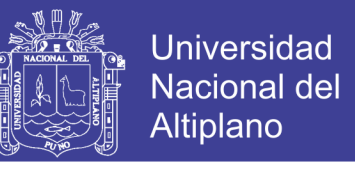

**Figura 3.77. Resultados de la Envolvente por Corte – Bloque 19**

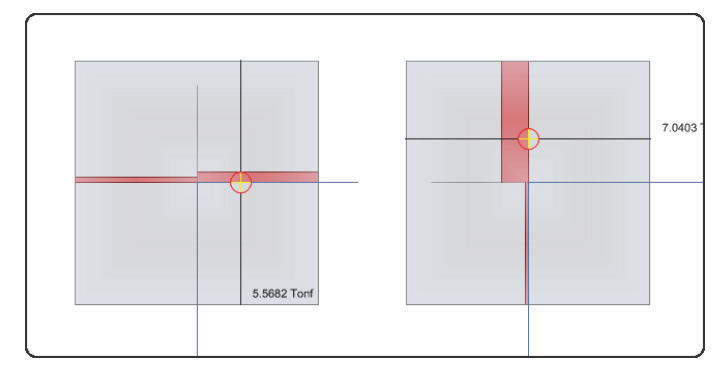

FUENTE: SAFE 2014

De acuerdo con los resultados de la zapata con respecto a la resistencia al corte se tiene que ØVc=24.34Tn, lo que implica que Vu<ØVc y esto determina que el diseño es satisfactorio.

### **3.5.7.6. VIGA DE CIMENTACIÓN**

### **3.5.7.6.1. DISEÑO POR FLEXIÓN Y CORTE**

Las vigas de cimentación se diseñaran conociendo los valores de los momentos últimos con respecto a la envolvente de la combinación de cargas. Como ejemplo se mostrara el diseño por flexión de las siguientes vigas:

#### **Bloque 15:**

La viga a ser diseñada está ubicada en el eje D-D entre los ejes 1-1 y 2-2, en donde el momento último Mu=2.10Ton-m y la fuerza cortante última es Vu=1.31Ton.

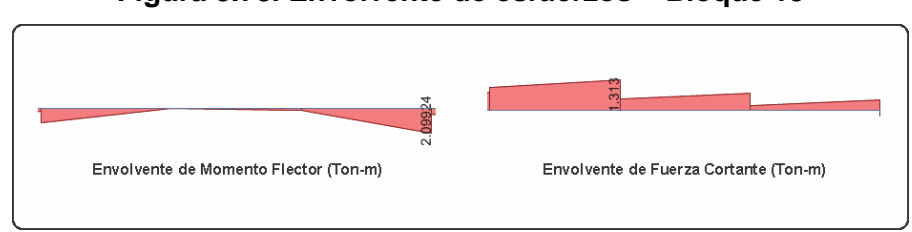

#### **Figura 3.78. Envolvente de esfuerzos – Bloque 15**

#### FUENTE: SAFE 2014

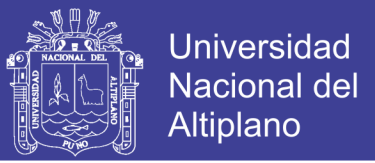

Se tiene que:

Mu=2.10 Ton-m, Ku=7.266, ρ=0.0006, As= 0.51 cm<sup>2</sup>, Diseño = 6 Ø 1/2". Vu=1.31 Ton, ØVc=0.85 x 0.53 x (210)<sup>0.5</sup> x 25 x 34 = 5.55 Ton > Vu.

Por lo tanto se requiere colocar la mínima cantidad de estribos: 3/8":1@ 0.05, 3@ 0.10, 2@ 0.15, Rto@ .25 m.

#### **Bloque 19:**

La viga a ser diseñada está ubicada en el eje G-G entre los ejes 1-1 y 2-2, en donde el momento último Mu=3.76 Ton-m y la fuerza cortante última es  $V = 1.51$ Ton

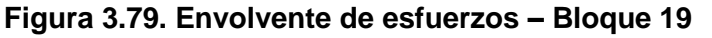

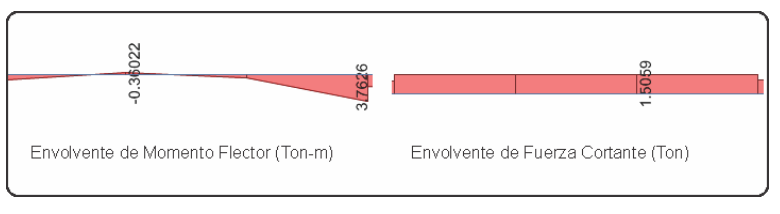

FUENTE: SAFE 2014

Se tiene que:

Mu=3.76 Ton-m, Ku=13.01, ρ=0.0036, As= 3.06 cm<sup>2</sup>, Diseño = 6 Ø 1/2".

Vu=1.51 Ton, ØVc=0.85 x 0.53 x (210)<sup>0.5</sup> x 25 x 34 = 5.55 Ton > Vu.

Por lo tanto se requiere colocar la mínima cantidad de estribos: 3/8":1@ 0.05, 3@ 0.10, 2@ 0.15, Rto@ .25 m.

#### **3.5.7.7. ESTRUCTURAS CONTENEDORAS DE LÍQUIDOS**

#### **3.5.7.7.1. DIMENSIONAMIENTO DE CISTERNA Y TANQUE ELEVADO**

El dimensionamiento de las estructuras de almacenamiento de agua, debido a que alimentara únicamente al establecimiento de salud, está en

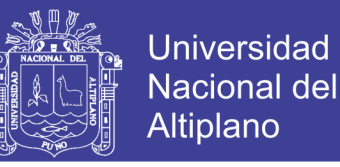

función al consumo total diario que estipula el RNE (IS.010 – Instalaciones Sanitarias Para Edificaciones), a continuación se muestra el cálculo de la dotación.

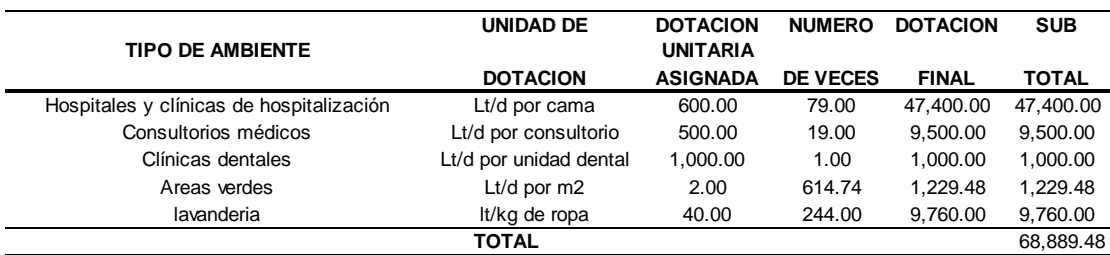

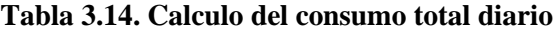

FUENTE: Elaboración Propia

La dotación total asumida será de 68889.50 Lt/dia, el volumen de cada elemento se calculara como a continuación se detalla:

Volumen de tanque cisterna:

- Volumen del tanque cisterna =  $3/4$  Consumo total diario) =  $51.67 \text{ m}^3$
- Dotación contra incendio=  $25.00 \text{ m}^3$
- Volumen Total del tanque cisterna =  $77.00 \text{ m}^3$

Volumen del tanque elevado:

Volumen del tanque elevado =  $1/3$ (Consumo total diario) = 23.00 m<sup>3</sup>

**Figura 3.80. Modelo del tanque elevado**

FUENTE: SAP2000 18

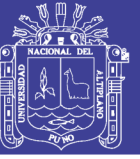

# **CAPÍTULO IV**

# **4. AISLAMIENTO BASAL**

#### **4.1. ANTECEDENTES GENERALES**

Básicamente el aislamiento sísmico desacopla una estructura de los movimientos sísmicos del terreno, de tal manera que se reduzcan los daños estructurales, permitiendo que la estructura permanezca operativo durante y después de ocurrido un evento sísmico.

Debido a las ventajas que ofrece el aislamiento sísmico, la fabricación de aisladores sísmicos se desarrolló de manera que es utilizado a nivel mundial, pues como resultado de la aplicación de tal tecnología conllevo a implementar códigos de diseño para estructuras aisladas sísmicamente. En los estados unidos se desarrolló códigos de diseño tales como el UBC, FEMA, IBC y el ASCE/SEI 7 para estructuras sísmicamente aisladas, y diversos países cuentan con normatividad para dichas solicitaciones.

La norma técnica E.030 menciona que para el uso de sistemas de aislamiento sísmico en una edificación debe cumplir con las disposiciones de la misma, además en la medida que sean aplicables los requisitos que dispone la norma ASCE/SEI 7-10.

#### **4.2. DISEÑO DE LOS SISTEMAS DE AISLAMIENTO DE BASE**

El primer paso para efectuar el diseño de los sistemas de aislamiento sísmico, es necesario determinar las características de la edificación aislada (Peso sísmico, cantidad de aisladores sísmicos, carga máxima, carga mínima,

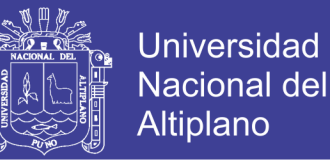

periodo objetivo), posteriormente se calcula los parámetros de sismicidad que determina el ASCE/SEI 7-10 (Minimum Design Loads for Buildings and Other Structures), que a continuación se detalla.

### **1°. Parámetros de Respuesta Espectral S<sup>S</sup> y S<sup>1</sup>**

Para obtener los parámetros de aceleración espectral para los periodos cortos y periodos a 1 segundo, se empleara los reportes emitidos por el U.S.G.S.

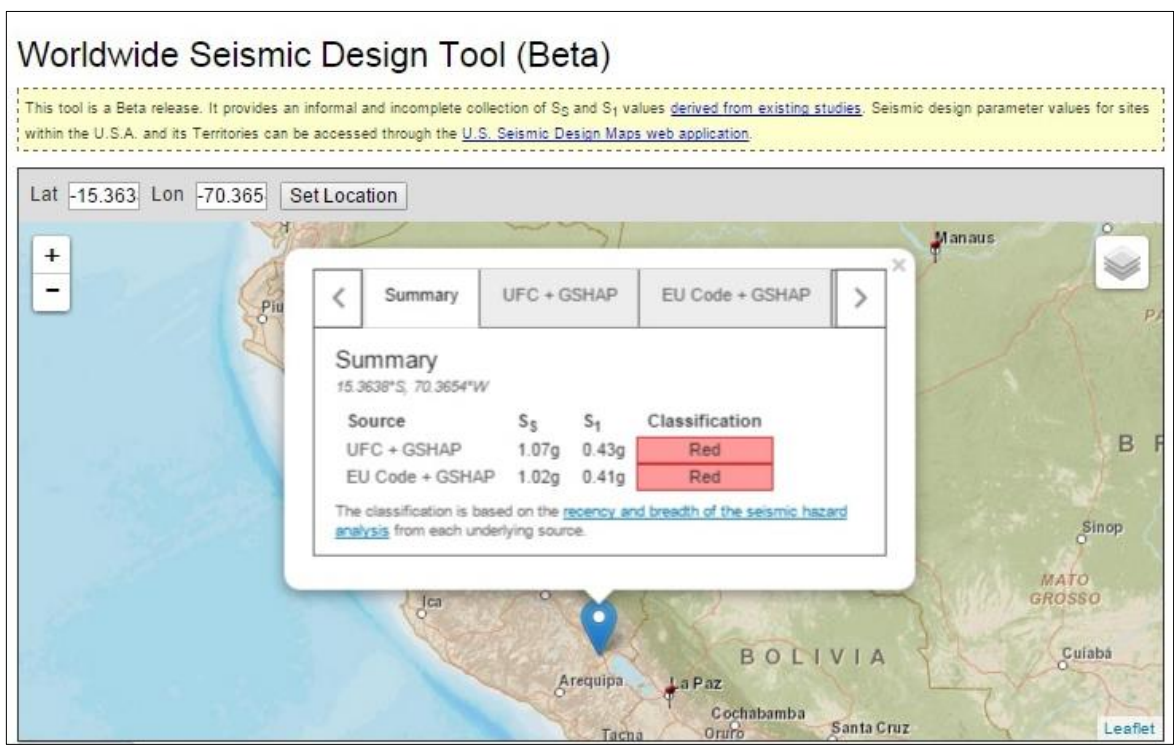

#### **Figura 4.1. Parámetros de aceleración espectral SS y S1.**

FUENTE: United States Geological Survey (U.S.G.S.)

#### **2°. Parámetros de Sitio**

Según el capítulo 20 de la norma ASCE/SEI 7-10 se puede determinar la clase de sitio dependiendo del tipo de suelo, tal como lo indica en la Tabla 20.3-1 de la norma contenida en la sección 20.3.

No olvide citar esta tesis
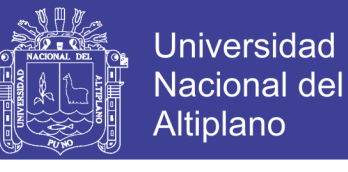

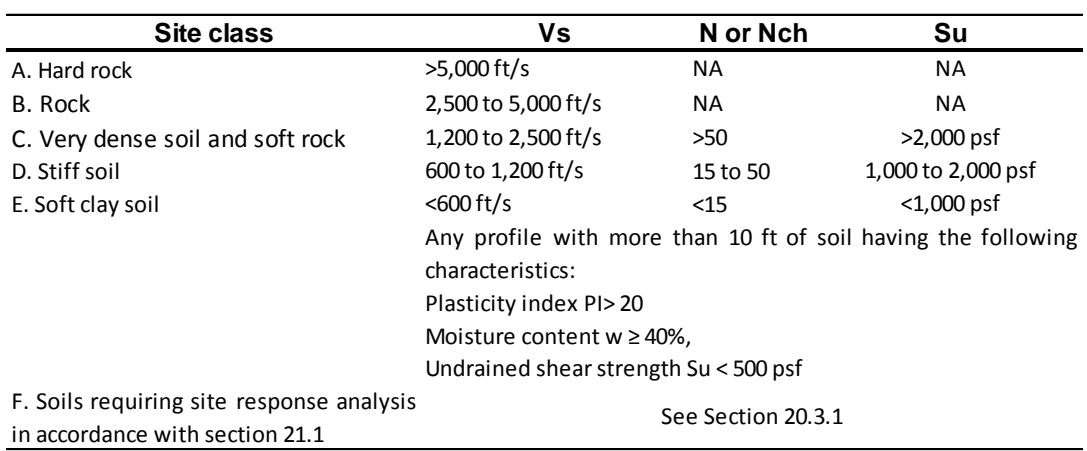

#### **Tabla 4.1. Clasificación de sitio según tipo de suelo**

FUENTE: (American Society of Civil Engineers, 2010)

### **3°. Factores de Sitio Fa y Fv**

Estos factores se determinan mediante las Tablas 11.4-1 y 11.4-2 del

ASCE/SEI 7-10, considerando los parámetros anteriormente calculados.

| <b>Clase</b> | Parametros para periodo corto |      |                                                     |      |                |  |
|--------------|-------------------------------|------|-----------------------------------------------------|------|----------------|--|
|              |                               |      | $S_s \le 0.25$ $S_s = 0.5$ $S_s = 0.75$ $S_s = 1.0$ |      | $Ss \geq 1.25$ |  |
| А            | 0.80                          | 0.80 | 0.80                                                | 0.80 | 0.80           |  |
| B            | 1.00                          | 1.00 | 1.00                                                | 1.00 | 1.00           |  |
|              | 1.20                          | 1.20 | 1.10                                                | 1.00 | 1.00           |  |
| D            | 1.60                          | 1.40 | 1.20                                                | 1.10 | 1.00           |  |
| F            | 2.50                          | 1.70 | 1.20                                                | 0.90 | 0.90           |  |
| E            | Ver Sección 11.4.7            |      |                                                     |      |                |  |

**Tabla 4.2. Coeficiente de Sitio, Fa**

FUENTE: (American Society of Civil Engineers, 2010)

**Tabla 4.3. Coeficiente de Sitio, Fv**

| <b>Clase</b> | Parametros para periodo 1.00 seg |            |            |            |               |  |
|--------------|----------------------------------|------------|------------|------------|---------------|--|
|              | $Ss \leq 0.1$                    | $Ss = 0.2$ | $Ss = 0.3$ | $Ss = 0.4$ | $Ss \geq 0.5$ |  |
| А            | 0.80                             | 0.80       | 0.80       | 0.80       | 0.80          |  |
| B            | 1.00                             | 1.00       | 1.00       | 1.00       | 1.00          |  |
|              | 1.70                             | 1.60       | 1.50       | 1.40       | 1.30          |  |
| D            | 2.40                             | 2.00       | 1.80       | 1.60       | 1.50          |  |
| F            | 3.50                             | 3.20       | 2.80       | 2.40       | 2.40          |  |
|              | Ver Sección 11.4.7               |            |            |            |               |  |

FUENTE: (American Society of Civil Engineers, 2010)

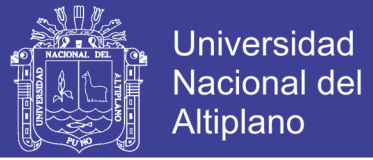

### **4°. Valores de ajuste por la clase de sitio**

En la sección 11.4.3 del ASCE/SEI 7-10 indica que las aceleraciones de respuesta espectral para períodos cortos  $(S_{MS})$  y periodos de 1 segundo  $(S_{M1})$ deben ser ajustadas mediante las siguientes ecuaciones:

$$
S_{MS} = F_a x S_S \tag{4-1}
$$

$$
S_{M1} = F_v x S_1 \tag{4-2}
$$

#### **5°. Parámetros de Aceleración de Respuesta Espectral de Diseño**

Los parámetros de diseño de aceleración espectral para periodos cortos  $(S_{DS})$  y periodos de 1 segundo  $(S_{D1})$ . Son determinados por la ASCE/SEI 7-10, en la sección 11.4.4, mediante las siguientes ecuaciones:

$$
S_{DS} = \frac{2}{3} x S_{MS} \tag{4-3}
$$

$$
S_{D1} = \frac{2}{3} x S_{M1} \tag{4-4}
$$

#### **6°. Coeficiente de amortiguamiento**

Para el diseño del sistema de aislación usualmente se usa el 15% del amortiguamiento efectivo para luego determinar  $B_D$  o  $B_M$ . Se determina los factores  $B_D$  o  $B_M$  usando el ASCE/SEI 7-10, específicamente la Tabla 17.5-1 de la mencionada norma.

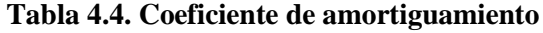

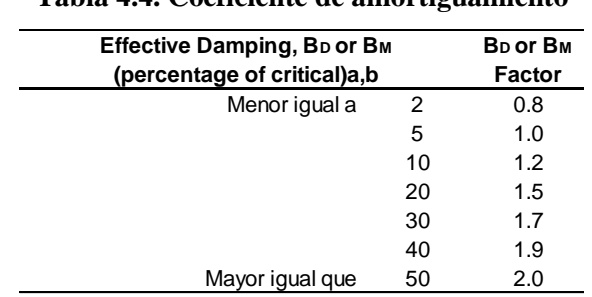

FUENTE: (American Society of Civil Engineers, 2010)

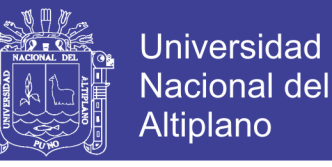

# **4.2.1. DISEÑO DEL AISLADOR ELASTOMERICO DE ALTO AMORTIGUAMIENTO (HDR)**

Básicamente para realizar el diseño del aislador sísmico se necesitan los datos de las propiedades básicas de los aisladores sísmicos, los cuales son dados por el fabricante, a continuación se detalla el procedimiento del diseño del aislador sísmico.

**Paso 1.** Cálculo de la rigidez horizontal del sistema de aislación y de cada aislador:

$$
K_{H_{aislador}} = mx \left(\frac{2\pi}{T_D}\right)^2 \tag{4-5}
$$

m: Masa de la estructura (Tn).

T<sub>D</sub>: Periodo objetivo deseado (seg.).

KHaislador: Rigidez horizontal del aislador (Tn/m).

**Paso 2.** Cálculo del desplazamiento de diseño del centro de rigidez del sistema de aislamiento:

$$
D_D = \frac{g S_{D1} T_D}{4 \pi^2 B_D} \tag{4-6}
$$

D<sub>D</sub>: Desplazamiento de diseño (m).

 $S_{D1}$ : Aceleración de diseño para periodo de 1.0 seg.

- $T_D$ : Periodo objetivo deseado (seg.).
- B<sub>D</sub>: Coeficiente de amortiguamiento efectivo.

**Paso 3.** Suma de las alturas de las capas del caucho:

Repositorio Institucional UNA-PUNO

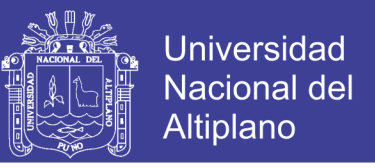

$$
t_r = \frac{D_D}{\gamma_S}
$$
\n
$$
n = \frac{t_r}{0.01}
$$
\n(4-7)\n(4-8)

tr: Espesor de las capas de caucho (m).

D<sub>D</sub>: Desplazamiento de diseño (m).

γ<sub>S</sub>: Deformación a cortante de diseño (150% o 250%).

n: Número de capas de caucho.

**Paso 4.** Área que necesitaría el aislador:

$$
A = \frac{K_H x t_r}{G_A} \tag{4-9}
$$

A: Área del aislador (m2).

 $K_H$ : Rigidez horizontal del aislador (Tn/m).

tr: Espesor de las capas de caucho (m).

GA: Módulo de rigidez a cortante (Tn/m2).

**Paso 5.** Diámetro exterior del aislador:

$$
De = \sqrt{\frac{4xA}{\pi} + Di^2}
$$
 (4-10)

De: Diámetro externo del aislador (m).

A: Área del aislador (m2).

Di: Diámetro Interno del aislador (m).

Verificación de esfuerzos:

$$
\rho = \frac{Carg a_{\text{max}}}{A} \tag{4-11}
$$

No olvide citar esta tesis

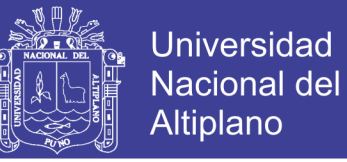

ρ: Esfuerzo admisible de aislador.

Carga<sub>máx</sub>: Carga muerta adicionando el 50% de la carga viva.

A: Área del aislador (m2).

**Paso 6.** Cálculo de la rigidez horizontal de cada aislador:

$$
K_{H \,aislador} = \frac{G_A xA}{t_r} \tag{4-12}
$$

A: Área del aislador (m2).

GA: Módulo de rigidez a cortante (Tn/m2).

K<sub>H aislador</sub>: Rigidez horizontal del aislador (Tn/m).

Calculo de la rigidez compuesta del sistema de aislamiento:

$$
K_{H\ total} = K_{H\ aislador} xN \tag{4-13}
$$

 $K_{H total}$ : Rigidez compuesta del sistema de aislamiento (Tn/m)

N: Número total de aisladores.

**Paso 7.** Cálculo del periodo real del sistema de aislación:

$$
T = 2\pi \sqrt{\frac{m}{K_{H\,total}}}
$$
 (4-14)

T: Periodo real de la estructura (seg.).

m: Masa de la estructura (Tn).

K<sub>H total</sub>: Rigidez compuesta del sistema de aislamiento (Tn/m).

**Paso 8.** Cálculo del amortiguamiento compuesto:

$$
\beta = \frac{Nx\beta_{IMPUESTO}xK_H}{K_{H\,total}}\tag{4-15}
$$

No olvide citar esta tesis

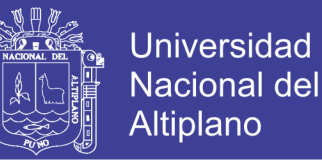

β: Amortiguamiento compuesto del sistema de aislamiento.

β IMPUESTO: Amortiguamiento efectivo.

 $K_H$ : Rigidez horizontal del aislador.

K<sub>H total</sub>: Rigidez compuesta del sistema de aislamiento.

**Paso 9.** Cálculo del desplazamiento de diseño del centro de rigidez del sistema de aislamiento:

$$
D_D = \frac{g S_{D1} T_D}{4 \pi \beta_D} \tag{4-16}
$$

D<sub>D</sub>: Desplazamiento de diseño (m).

 $S_{D1}$ : Aceleración de diseño para periodo de 1.0 seg.

 $T_D$ : Periodo objetivo deseado (seg.).

 $β<sub>D</sub>$ : Coeficiente de amortiguamiento efectivo.

**Paso 10.** Cálculo del desplazamiento considerando efectos de torsión:

$$
D_{TD\,Norma} = 1.1xD_D \qquad (4-17)
$$

D<sub>TD Norma</sub>: Desplazamiento normalizado (m).

D<sub>D</sub>: Desplazamiento de diseño (m).

**Paso 11.** Verificación de la deformación a cortante máximo:

$$
\gamma_S = \frac{D_{TD\,Norma}}{t_r} \tag{4-18}
$$

 $\gamma$ <sub>S</sub>: Deformación a cortante de diseño (%).

D<sub>TD Norma</sub>: Desplazamiento normalizado (m).

tr: Espesor de las capas de caucho (m).

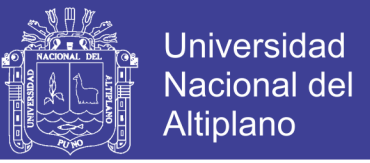

**Paso 12.** Cálculo del cortante de diseño por encima del interfaz de aislamiento para los elementos resistentes:

$$
V_S = \frac{K_{H\ total}xD_D}{R_I} \tag{4-19}
$$

V<sub>S</sub>: Cortante de diseño (Tn).

K<sub>H total</sub>: Rigidez compuesta del sistema de aislamiento (Tn/m).

 $D_D$ : Desplazamiento de diseño (m).

R<sub>I</sub>: Factor de reducción.

Cortante elástico:

$$
C_S = \frac{V_S}{W} \tag{4-20}
$$

- C<sub>S</sub>: Coeficiente de cortante elástico.
- V<sub>S</sub>: Cortante de diseño (Tn).
- W: Peso de la estructura (Tn).

**Paso 13.** Procedimiento para determinar los detalles de los aisladores:

a) Cálculo del tamaño relativo de una lámina de goma, S:

$$
S = \frac{D_e - D_i}{4xt} \tag{4-21}
$$

- S: Factor de forma.
- De: Diámetro externo del aislador (m).
- Di: Diámetro interno del aislador (m).
- t: Espesor de la capa de goma (m).
- b) Cálculo del módulo de compresión del compuesto caucho y acero:

$$
E_C = \left(\frac{1}{6xGxS^2} + \frac{4}{3xK}\right)^{-1}
$$
 (4-22)

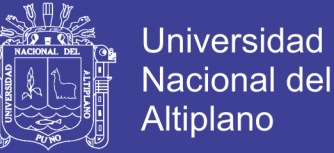

- E<sub>C</sub>: Módulo de compresión (Tn/m2).
- GA: Módulo de rigidez a cortante (Tn/m2).
- S: Factor de forma.
- K: Módulo de elasticidad del caucho (Tn/m2).

c) Cálculo de la rigidez vertical compuesta del sistema de aislamiento:

$$
K_V = \frac{E_c x A}{t_r} \tag{4-23}
$$

Kv: Rigidez vertical del aislador (Tn/m).

Ec: Módulo de compresión (Tn/m2).

- A: Área del aislador (m2).
- tr: Espesor de las capas de caucho (m).
- d) Verificación de la frecuencia natural vertical:
- El periodo vertical real es:

$$
T = 2\pi \sqrt{\frac{m}{K_{V\,total}}}
$$
 (4-24)

- T: Periodo vertical (seg.).
- m: Masa de la estructura (kg).

 $K_{V \text{ total}}$ : Rigidez vertical del sistema de aislación (Tn/m).

La frecuencia natural vertical es:

$$
F_V = \frac{1}{T} \tag{4-25}
$$

 $f_V$ : Frecuencia vertical del sistema de aislación (Hz).

T: Periodo vertical real (seg).

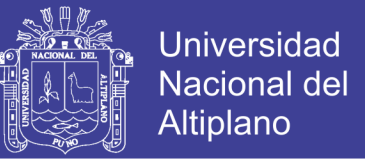

Altura total del aislador:

$$
h = 2 t_{ext} + H_r + (n-1)t_s \qquad (4-26)
$$

- h: Altura total del aislador (m).
- $t_{ext}$ : Espesor de las placas de anclaje (m).
- Hr: Espesor de las capas de caucho (m).
- n: Número de capas de caucho.
- ts: Espesor de las placas de acero (m).

**Paso 14.** Cálculo del coeficiente de seguridad al pandeo:

a) Cálculo de la inercia del disco de acero:

$$
I = \frac{\pi}{4} \left[ \left( \frac{\phi_S}{2} \right)^4 - \left( \frac{D_i}{2} \right)^4 \right]
$$
 (4-27)

- I: Inercia de la sección del aislador (m4).
- $\phi$ <sub>s</sub>: Diámetro de las placas de acero (m).
- Di: Diámetro interno del aislador (m).
- Carga de pandeo de Euler:

$$
P_E = \frac{\pi^2 x E_c x I}{3 x t_r^2} \tag{4-28}
$$

- $P<sub>E</sub>$ : Carga de pandeo de Euler (Tn).
- Ec: Módulo de compresión  $(Tn/m^2)$ .
- I: Inercia de la sección del aislador  $(m<sup>4</sup>)$ .
- b) Cálculo de la rigidez efectiva a cortante:
- Área efectiva a cortante de un aislador:

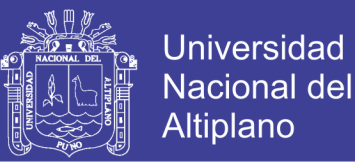

 $(29)$ 

$$
A_S = Ax \frac{t_r + disco}{t_r} \tag{4}
$$

 $A<sub>S</sub>$ : Área efectiva de corte (m2).

A: Área del aislador (m2).

disco: Espesor de las placas de acero (m).

tr: Espesor de las capas de caucho (m).

Rigidez a cortante de cada aislador:

$$
P_S = G x A_S \tag{4-30}
$$

P<sub>S</sub>: Rigidez a cortante por unidad de longitud (Tn).

A<sub>S</sub>: Área efectiva de corte (m<sup>2</sup>).

 $G_A$ : Módulo de rigidez a cortante (Tn/m<sup>2</sup>).

c) Cálculo de la carga critica para cada tipo de aislador:

$$
P_{CRITICA} = \sqrt{P_{E} x P_{S}}
$$
 (4-31)

P<sub>CRITICA</sub>: Carga crítica (Tn).

- P<sub>E</sub>: Carga de pandeo de Euler (Tn).
- P<sub>S</sub>: Rigidez a cortante por unidad de longitud (Tn).

d) Cálculo del coeficiente de seguridad:

$$
SF = \frac{P_{CRITICA}}{P_{m\acute{a}x}}\tag{4-32}
$$

SF: Coeficiente de seguridad.

P<sub>CRITICA</sub>: Carga crítica (Tn).

P<sub>máx</sub>: Carga máxima sobre el aislador (Tn).

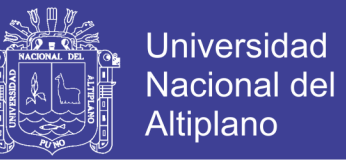

**Paso 15.** Cálculo del desplazamiento máximo y desplazamiento total máximo para el caso del sismo máximo esperado:

- a) Cálculo de la deformación a cortante y amortiguamiento, generalmente los compuestos de los aisladores experimentan del 20% de deformación a cortante y un decremento de amortiguamiento de 1%.
- b) Cálculo de la rigidez horizontal del sistema de aislamiento:

$$
K_H = \frac{G_A x A}{t_r} \tag{4-33}
$$

- $K_H$ : Rigidez horizontal del aislador (Tn/m).
- A: Área del aislador (m2).
- $G_A$ : Módulo de rigidez a cortante (Tn/m<sup>2</sup>).
- Rigidez compuesta del sistema de aislamiento:

$$
K_{H\ total} = NxK_H \tag{4-34}
$$

 $K_{H total}$ : Rigidez compuesta del sistema de aislamiento (Tn/m).

N: Número total de aisladores.

c) Determinación del coeficiente de amortiguamiento:

$$
\beta_M = \frac{Nx\beta xK_H}{K_{H\,total}}\tag{4-35}
$$

βM: Amortiguamiento compuesto del sistema de aislamiento.

β: Amortiguamiento efectivo.

 $K_H$ : Rigidez horizontal del aislador.

 $K_{H total}$ : Rigidez compuesta del sistema de aislamiento.

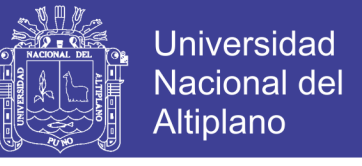

d) Periodo efectivo en el máximo desplazamiento del sistema aislado:

$$
T_M = 2\pi \sqrt{\frac{m}{K_{H\,total}}}
$$
 (4-36)

T<sub>M</sub>: Periodo efectivo para el máximo desplazamiento (seg.).

m: Masa de la estructura (Tn).

 $K_{H total}$ : Rigidez compuesta del sistema de aislamiento (Tn/m).

e) Desplazamiento máximo del centro de rigidez del sistema de aislamiento:

$$
D_M = \frac{g S_{M1} T_M}{4 \pi \beta_M} \tag{4-37}
$$

- D<sub>M</sub>: Desplazamiento máximo (m).
- S<sub>M1</sub>: Aceleración para sismo considerado máximo para un periodo de 1.0 seg.
- T<sub>M</sub>: Periodo objetivo para desplazamiento máximo (seg.).
- βM: Coeficiente de amortiguamiento efectivo.
- f) Desplazamiento máximo del C.R. del sistema de aislamiento con efectos de torsión:

$$
D_{TM\,Norma} = 1.1xD_M \qquad (4-38)
$$

DTM Norma: Desplazamiento normalizado máximo (m).

D<sub>M</sub>: Desplazamiento máximo (m).

**Paso 16.** Determinación del desplazamiento de rodamiento y verificación del volcamiento global:

$$
D_{\text{max}} = \frac{D_e}{1 + K_H x \frac{h}{Carg a_{p+0.3L}}} \tag{4-39}
$$

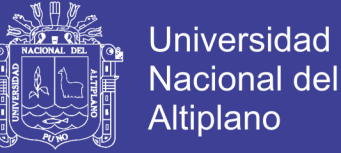

Dmáx: Desplazamiento de rodamiento (m).

De: Diámetro externo (m).

h: Altura total del aislador (m).

Carga<sub>D+0.30</sub>: Carga mínima sobre el aislador (Tn).

**4.3. PROPIEDADES DE LA MODELACIÓN BILINEAL DE LOS AISLADORES Y DATOS NECESARIOS PARA EL PROGRAMA ETABS**

## **4.3.1. AISLADOR ESTASTOMERICO DE ALTO AMORTIGUAMIENTO (HDR)**

Paso 1. Desplazamiento de fluencia del aislador:

$$
D_Y = 0.1xt_r \qquad (4-40)
$$

D<sub>Y</sub>: Desplazamiento de fluencia (m).

tr: Altura del caucho.

**Paso 2.** Las energías disipadas por el aislador:

$$
W_D = 2x\pi x k_{eff} x D_D^2 x \beta \qquad (4-41)
$$

W<sub>D</sub>: Energía disipada (Tn-m).

D<sub>D</sub>: Desplazamiento de diseño (m).

k<sub>eff</sub>: Rigidez efectiva (Tn/m).

β: Amortiguamiento (%).

**Paso 3.** Las fuerzas a deformación nula de los aisladores:

$$
Q = \frac{W_D}{4(D_D - D_Y)}\tag{4-42}
$$

Q: Fuerza a deformación nula (Tn).

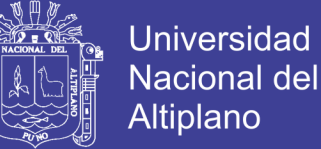

W<sub>D</sub>: Energía disipada (Tn-m).

D<sub>D</sub>: Desplazamiento de diseño (m).

D<sub>Y</sub>: Desplazamiento de fluencia (m).

**Paso 4.** Rigidez post-fluencia de los aisladores:

$$
K_2 = K_{eff} - \frac{Q}{D_D} \tag{4-43}
$$

- $K<sub>2</sub>$ : Rigidez post fluencia (Tn/m).
- Q: Fuerza a deformación nula (Tn).
- D<sub>D</sub>: Desplazamiento de diseño (m).

**Paso 5.** Rigidez inicial de los aisladores:

$$
K_1 = \frac{Q}{D_Y} + K_2 \tag{4-44}
$$

- $K_1$ : Rigidez inicial del aislador (Tn/m).
- Q: Fuerza a deformación nula (Tn).
- D<sub>Y</sub>: Desplazamiento de fluencia (m).
- K2: Rigidez post fluencia (Tn/m).

**Paso 6.** Fuerzas de fluencia de los aisladores:

$$
F_Y = Q + K_2 x D_Y \qquad (4-45)
$$

- FY: Fuerza de fluencia (Tn).
- Q: Fuerza a deformación nula (Tn).
- K2: Rigidez post fluencia (Tn/m).
- D<sub>Y</sub>: Desplazamiento de fluencia (m).

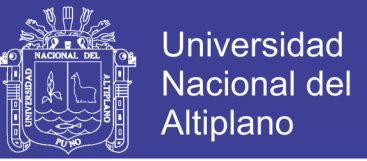

Paso 7. Frecuencia angular:

$$
\omega = \frac{2\pi}{T_{real}} \tag{4-46}
$$

ω: Frecuencia angular (rad/seg.).

Treal: Periodo real (seg.).

**Paso 8.** Amortiguamiento efectivo de los aisladores:

$$
C = \frac{W_D}{\pi x D_D^2 x \omega} \tag{4-47}
$$

C: Amortiguamiento efectivo (Tn-seg/m).

W<sub>D</sub>: Energía disipada (Tn-m).

D<sub>D</sub>: Desplazamiento de diseño (m).

ω: Frecuencia angular (rad/seg.).

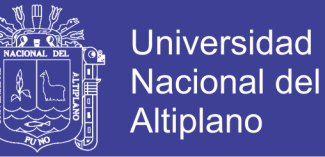

# **CAPÍTULO V**

# **5. DISEÑO Y ANÁLISIS DE LA ESTRUCTURA AISLADA**

## **5.1. CONSIDERACIONES PRELIMINARES**

## **5.1.1. PARÁMETROS DE DISEÑO SÍSMICO**

Los códigos de diseño sísmico a emplearse para el análisis y diseño de la estructura aislada será el ASCE/ SEI 7-10 y las normativas referidas del Reglamento Nacional de Edificaciones (E-020, E-030, E-050 y E-060).

Los parámetros de diseño sísmico, que serán de uso para una edificación aislada serán los que estipulan la norma técnica ASCE/SEI 7-10 y el E-030. A continuación se muestra una tabla donde se detalla los parámetros tomados en cuenta en el diseño sísmico:

| <b>DESCRIPCIÓN GENERAL</b>     |                      | <b>FACTOR</b>                   |
|--------------------------------|----------------------|---------------------------------|
| Categoría de la<br>Edificación | Edificación Aislada  | U=1 (ASCE 7/10)                 |
| Configuración Estructural      | Regular<br>Irregular | 0.75R<br>R                      |
| Sistema Estructural            | Pórticos             | $R_1 = 3/8$ *R≤2 (ASCE 7/10)    |
| Zonificación Sísmica           | Zona 2               | $Z=0.25$                        |
| Perfil de Suelo                | Perfil Tipo $S_3$    | S=1.4/ $T_p$ =1.0s, $T_l$ =1.6s |
| <b>DITO TOD DI 1</b>           |                      |                                 |

**Tabla 5.1. Parámetros de diseño sísmico**

FUENTE: Elaboración Propia

Teniendo como referencia que el sismo de diseño (DE) se refiere a que tiene el 10% de probabilidad de excedencia en 50 años, pues tiene un tiempo de retorno de 475 años. De la misma forma el sismo considerado máximo se refiere a que tiene el 1% de probabilidad de excedencia en 50 años contando con un tiempo de retorno de 4975 años.

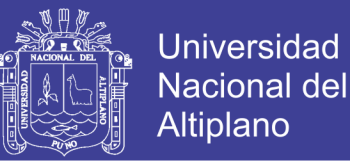

Con respecto al análisis dinámico, debido a la carencia de registros sísmicos del lugar de estudio, se opta por usar el espectro de respuesta definido para la estructura convencional como espectro de diseño (DE), sin embargo usando las recomendaciones del ASCE podemos definir el sismo considerado máximo (MCE) multiplicado por 1.5 el sismo de diseño (DE) y además un sismo de diseño reducido por el factor R.

**Figura 5.1. Espectros de Respuesta para el análisis y diseño – Bloque 15**

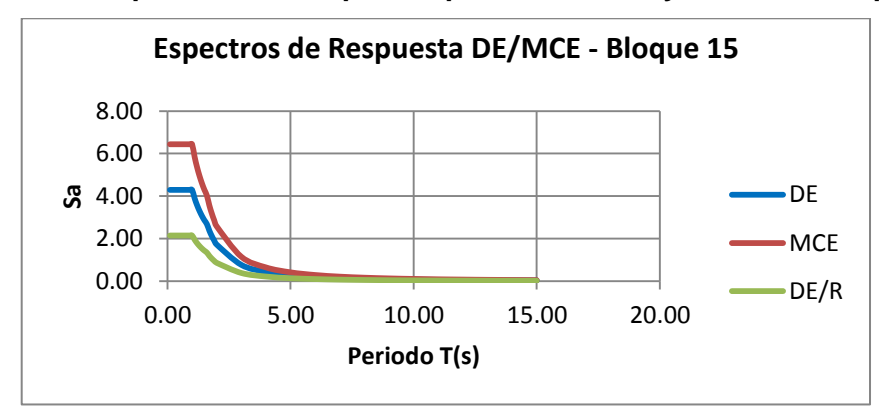

FUENTE: Elaboración Propia

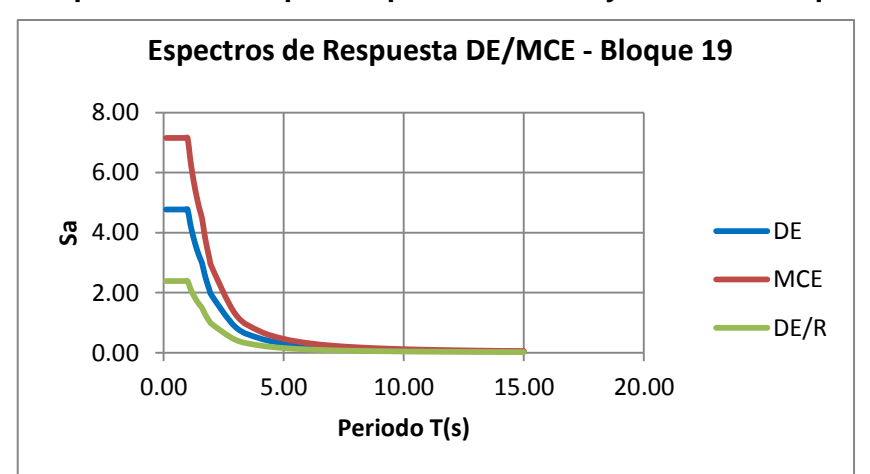

**Figura 5.2. Espectros de Respuesta para el análisis y diseño – Bloque 19**

FUENTE: Elaboración Propia

Estimando que se ha configurado correctamente los parámetros sísmicos para el análisis, luego necesitamos las combinaciones de diseño tanto

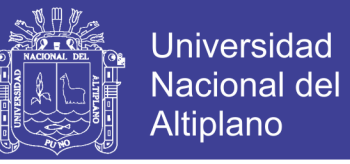

para la superestructura, el sistema de aislamiento y la cimentación. Para ello debemos de considerar las combinaciones impuestas por la norma técnica E-060 del reglamento nacional de edificaciones.

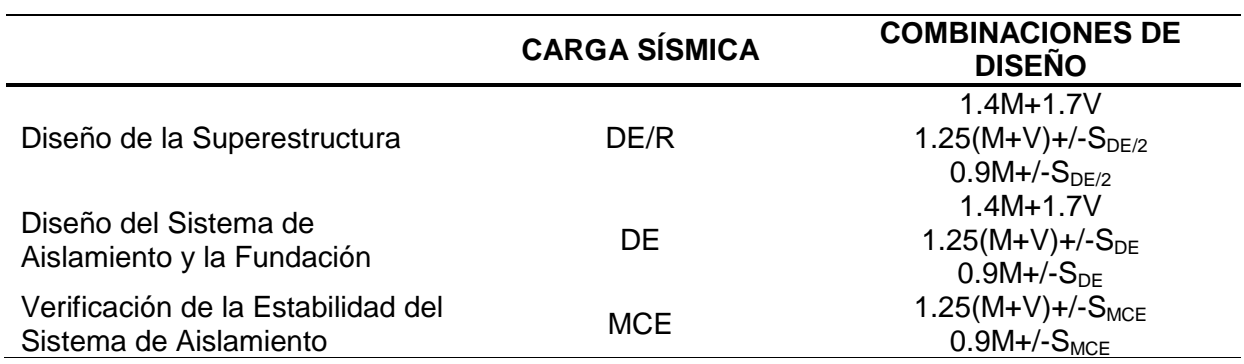

#### **Tabla 5.2. Combinaciones de diseño de la estructura aislada**

FUENTE: Adaptado de (Flores Ramos & Cahuata Corrales, 2015)

### **5.2. MODELACIÓN DEL SISTEMA AISLADO**

El modelamiento se realizó empleando el software Etabs tomando como base la edificación convencional. Para realizar el modelamiento de la estructura aislada es necesario definir un piso técnico que sirva para efectuar el mantenimiento de los elementos de aislación, y debajo del piso técnico podemos incluir los elementos de aislación sísmica, en las figuras siguientes se puede observar las edificaciones aisladas.

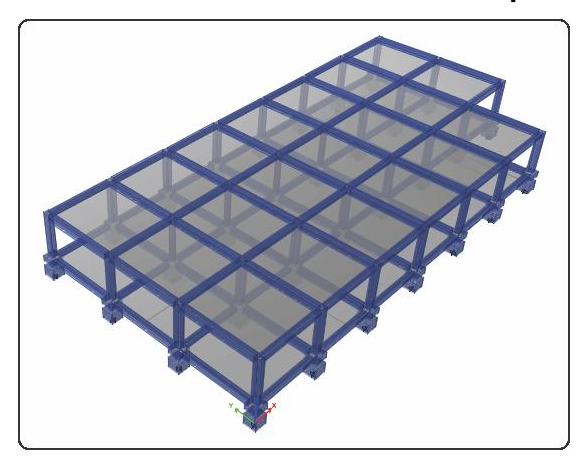

## **Figura 5.3. Modelo Estructural Aislado – Bloque 15 Aislado**

FUENTE: ETABS 2015

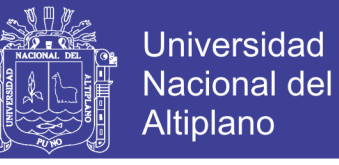

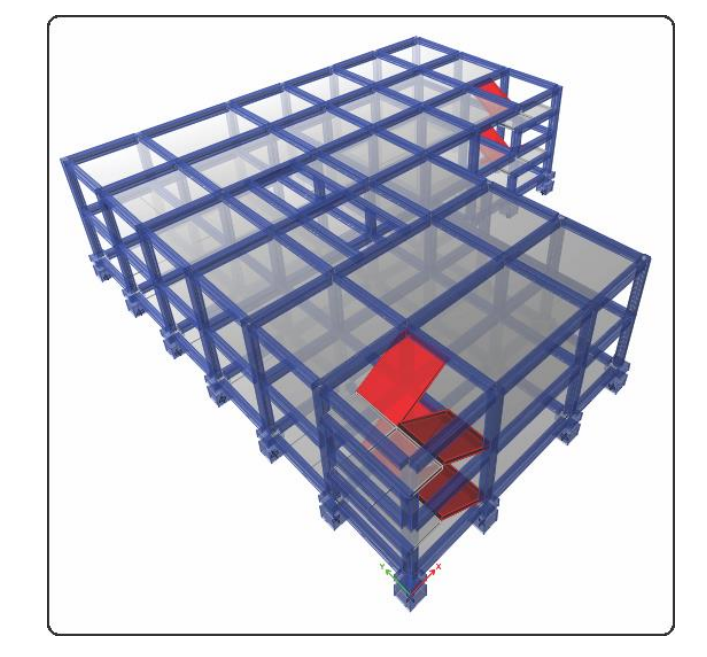

#### **Figura 5.4. Modelo Estructural Aislado – Bloque 19 Aislado**

FUENTE: ETABS 2015

Un aislador sísmico del tipo HDR (aislador elastomérico de alto amortiguamiento), en el programa ETABS se puede modelar mediante dos maneras:

- Mediante un elemento tipo Link (Línea-Enlace), considerando un punto inicial y un punto final.
- A través de un Spring (Resorte) y dentro de ella tiene asignado el elemento tipo Link (Línea-Enlace).

Para modelar un sistema aislado se debe de obtener los valores bilineales del aislador sísmico con las ecuaciones mostradas en el capítulo IV, a continuación se muestran las propiedades ingresadas al ETABS.

No olvide citar esta tesis

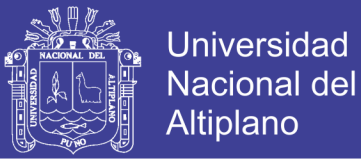

### **Bloque 15:**

Para el bloque 15, se ha utilizado el aislador sísmico tipo HDR, para lo cual dependiendo del peso de la edificación se ha procedido a calcular las propiedades bilineales, y se ingresó al software correspondiente tal como se detalla en las figuras siguientes:

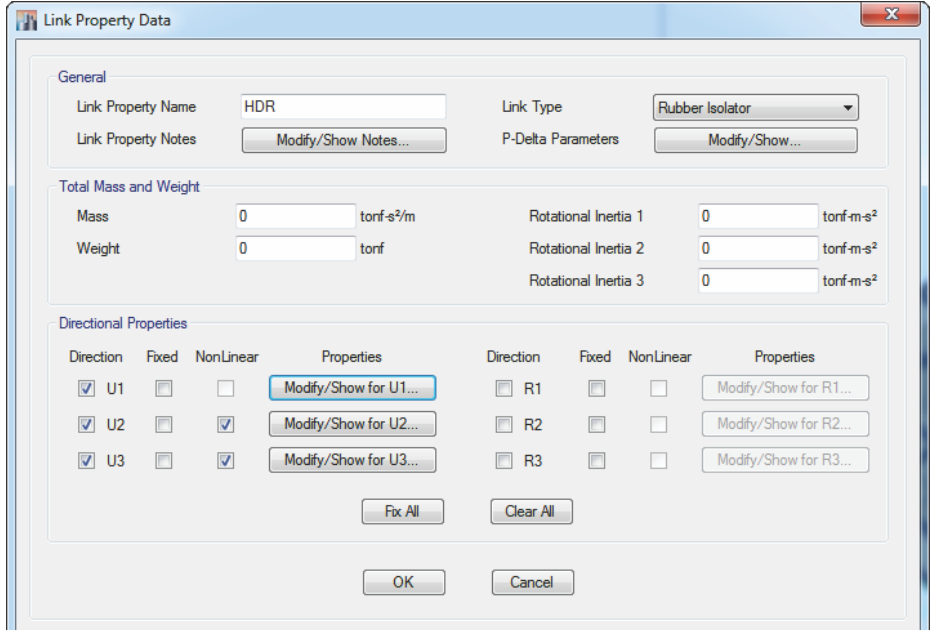

**Figura 5.5. Propiedades direccionales para aislador HDR – Bloque 15**

FUENTE: ETABS 2015

**Figura 5.6. Propiedades lineales para el aislador HDR – Bloque 15**

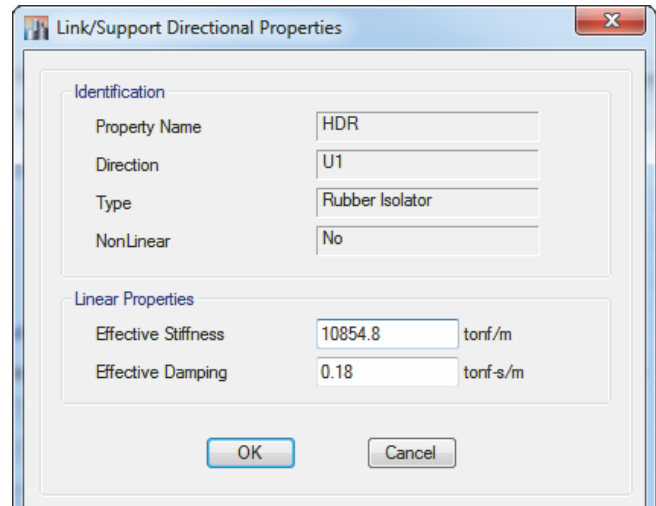

FUENTE: ETABS 2015

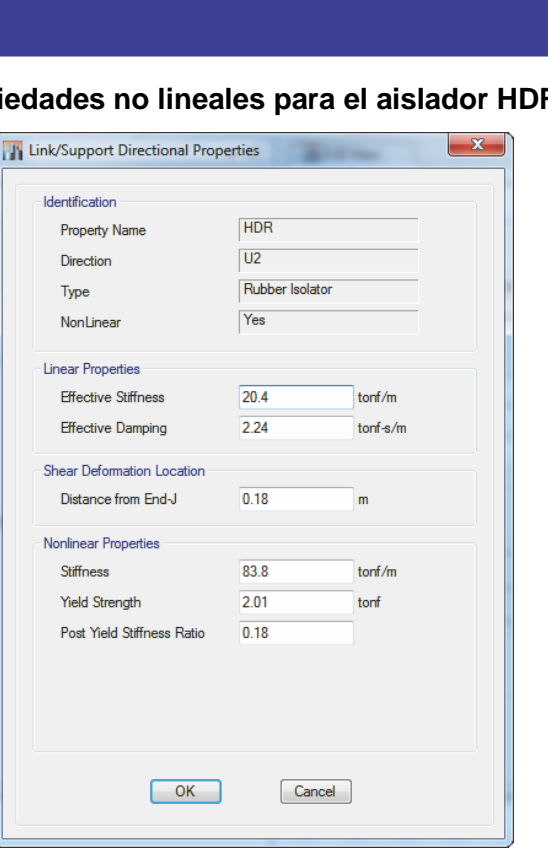

**Figura 5.7. Propiedades no lineales para el aislador HDR – Bloque 15**

FUENTE: ETABS 2015

#### **Bloque 19:**

Para el bloque 19, se ha utilizado el aislador sísmico tipo HDR, para lo cual dependiendo del peso de la edificación se ha procedido a calcular las propiedades bilineales, y se ingresó al software correspondiente tal como se detalla en las figuras siguientes:

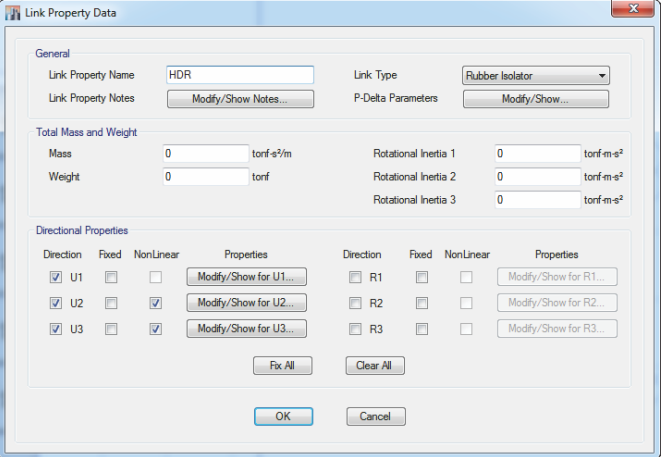

**Figura 5.8. Propiedades direccionales para aislador HDR – Bloque 19**

FUENTE: ETABS 2015

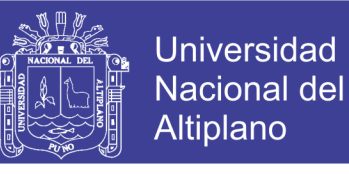

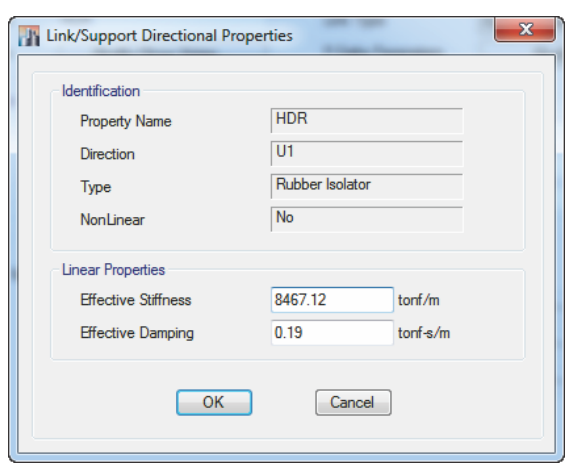

**Figura 5.9. Propiedades lineales para el aislador HDR – Bloque 19**

FUENTE: ETABS 2015

**Figura 5.10. Propiedades no lineales para el aislador HDR – Bloque 19**

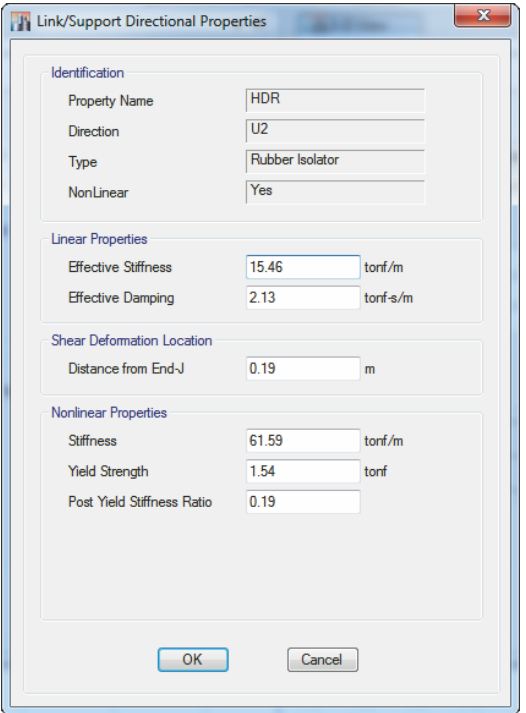

FUENTE: ETABS 2015

### **5.3. PERIODOS Y MODOS DE VIBRACIÓN DEL SISTEMA AISLADO**

Los modos de vibración determinan el comportamiento de la estructura ante un evento sísmico, se puede observar los modos de vibración de los bloques aislados sísmicamente.

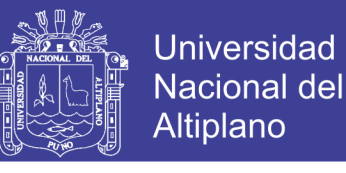

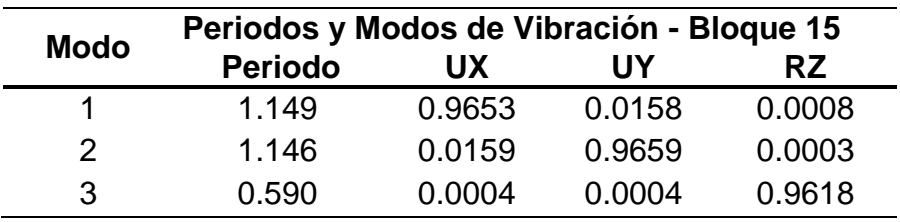

**Tabla 5.3. Modos y periodos de participación modal - Bloque 15 (aislado)**

FUENTE: Elaboración Propia

**Tabla 5.4. Modos y periodos de participación modal - Bloque 19 (aislado)**

| <b>Modo</b> | Periodos y Modos de Vibración - Bloque 19 |           |        |           |  |  |
|-------------|-------------------------------------------|-----------|--------|-----------|--|--|
|             | <b>Periodo</b>                            | <b>UX</b> | UY     | <b>RZ</b> |  |  |
| 1           | 1.482                                     | 0.0048    | 0.9559 | 0.0221    |  |  |
| 2           | 1.474                                     | 0.9771    | 0.0054 | 0.0004    |  |  |
| 3           | 1.342                                     | 0.0009    | 0.0212 | 0.9583    |  |  |
| 4           | 0.210                                     | 0.0002    | 0.0008 | 0.0000    |  |  |
| 5           | 0.058                                     | 0.0005    | 0.0002 | 0.0003    |  |  |
| 6           | 0.002                                     | 0.0000    | 0.0000 | 0.0000    |  |  |

FUENTE: Elaboración Propia

### **- Bloque 15:**

En el primer modo se tiene un periodo de 1.149 segundos, con una traslación en el eje X.

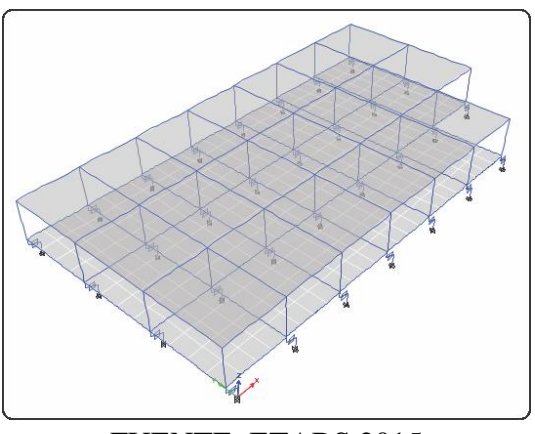

**Figura 5.11. Primer modo de vibración – Bloque 15 (aislado)**

FUENTE: ETABS 2015

En el segundo modo se tiene un periodo de 1.146 segundos, con una traslación en el eje Y.

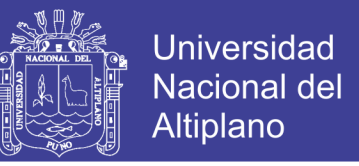

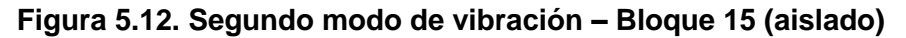

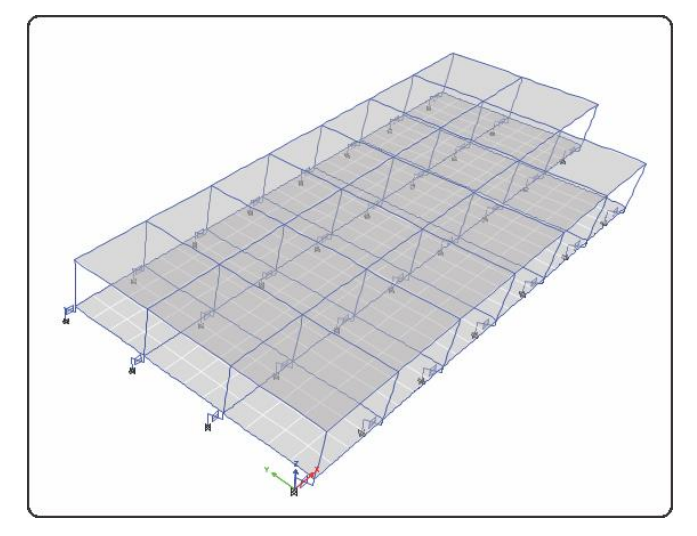

FUENTE: ETABS 2015

En el tercer modo se tiene un periodo de 0.590 segundos, el cual se caracteriza por ser rotacional.

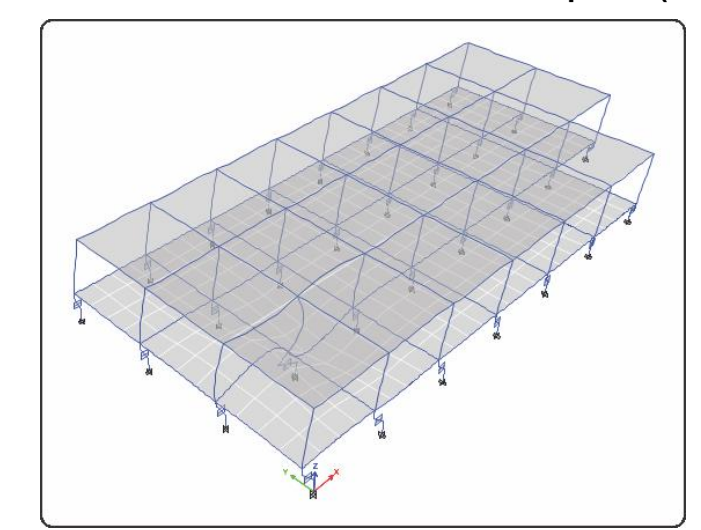

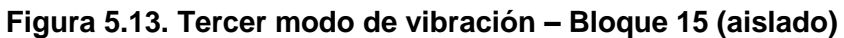

FUENTE: ETABS 2015

## **-Bloque 19:**

En el primer modo se tiene un periodo de 1.482 segundos, con una traslación en el eje Y.

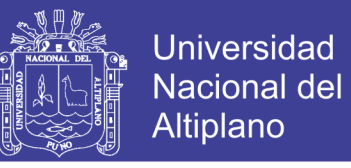

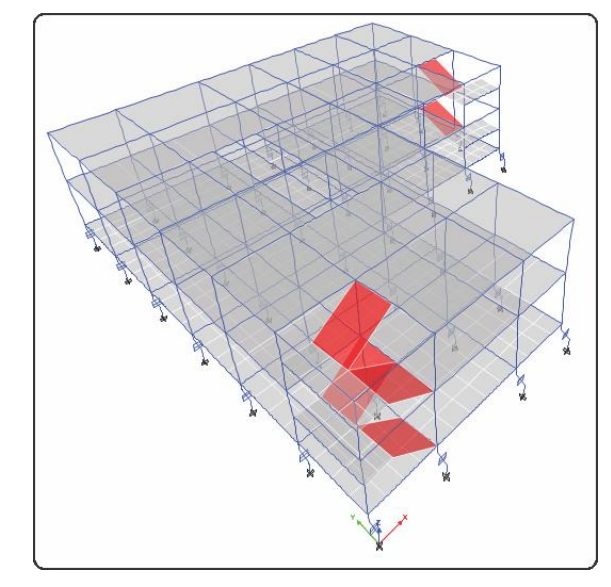

**Figura 5.14. Primer modo de vibración – Bloque 19 (aislado)** 

FUENTE: ETABS 2015

En el segundo modo se tiene un periodo de 1.474 segundos, con una traslación en el eje X.

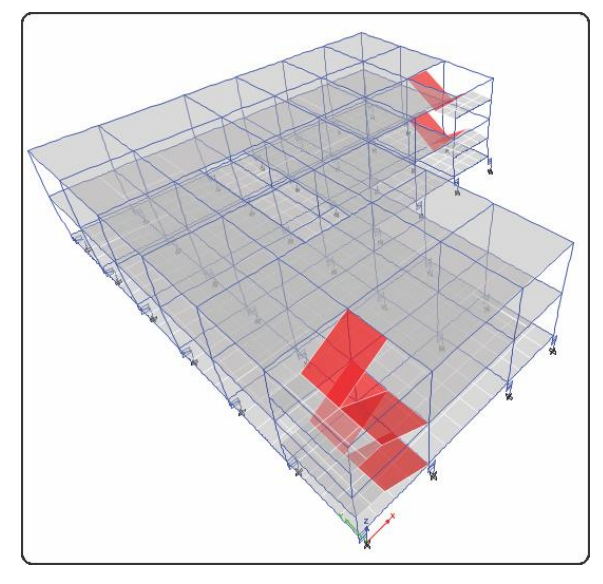

**Figura 5.15. Segundo modo de vibración – Bloque 19 (aislado)**

FUENTE: ETABS 2015

En el tercer modo se tiene un periodo de 1.342 segundos, el cual se caracteriza por ser rotacional.

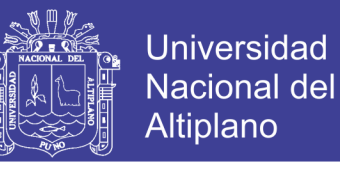

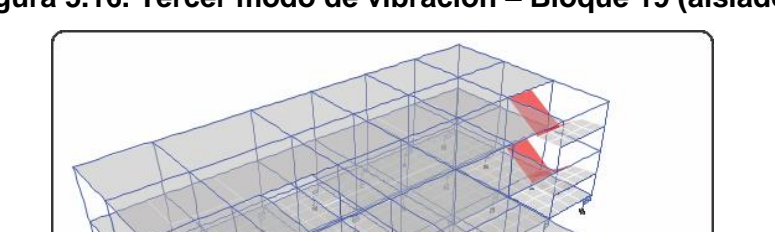

#### **Figura 5.16. Tercer modo de vibración – Bloque 19 (aislado)**

FUENTE: ETABS 2015

### **5.4. CONTROL DE DERIVAS Y DESPLAZAMIENTO**

Los resultados de las derivas de piso correspondientes a los bloques aislados se muestran en la Tablas siguientes.

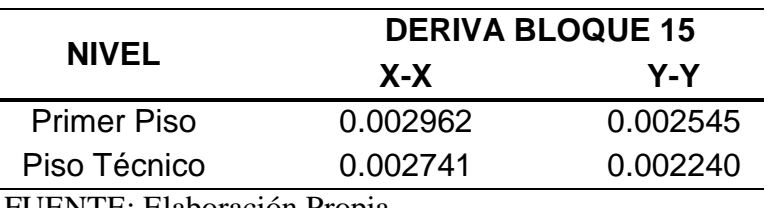

#### **Tabla 5.5. Derivas del Bloque 15 - aislado**

FUENTE: Elaboración Propia

#### **Tabla 5.6. Derivas del Bloque 19 - aislado**

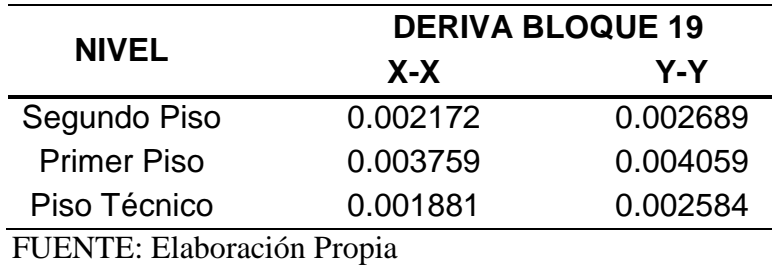

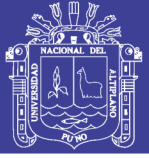

## **5.5. DISEÑO DE LA ESTRUCTURA AISLADA**

# **5.5.1. DISEÑO DE VIGAS**

# **5.5.1.1. DISEÑO A FLEXIÓN**

El diseño por flexión se realizara considerando las mismas solicitaciones consideradas en el apartado 3.5.7.2. Se procederá a mostrar el diseño de una viga a flexión:

## **Bloque 15:**

La viga a diseñar pertenece a la VP-101 y está ubicado en el eje 1-1 entre los ejes A y B, cuyas dimensiones son de 30x40. En la figura siguiente se muestra el DMF de la viga para la envolvente de las fuerzas últimas de diseño.

## **Figura 5.17. Diagrama de fuerzas y Momentos (Est. Ini - Fin) - Bloque 15 Aislado**

| $\mathbf{x}$                                                                                                    | $\mathbf{x}$                                                                                                    |
|----------------------------------------------------------------------------------------------------|----------------------------------------------------------------------------------------------------|
| <b>J's</b> Diagram for Beam B1 at Story Primer Piso (V30X40)                                                                                                    | <b>J's</b> Diagram for Beam B1 at Story Primer Piso (V30X40)                                                                                                    |
| Load Case/Load Combination<br><b>End Offset Location</b><br>0.2000<br>Modal Case<br><b>LEnd</b><br>C Load Case<br>C Load Combination<br>m<br>$\blacktriangleright$ Max and Min<br>4.8000<br><b>ENVOLVENTE</b><br>J-End<br>$\mathbf{v}$<br>m<br>Length $5.0000$<br>m<br><b>Display Location</b><br>Component | Load Case/Load Combination<br><b>End Offset Location</b><br><b>LEnd</b><br>0.2000<br>C Load Case<br>Modal Case<br>C Load Combination<br>m<br>$\blacktriangleright$ Max and Min<br><b>ENVOLVENTE</b><br>J-End 4.8000<br>$\overline{\phantom{a}}$<br>m<br>Length $5.0000$<br>m<br><b>Display Location</b><br>Component |
| Major (V2 and M3)                                                                                                    | Major (V2 and M3)                                                                                                    |
| Scroll for Values                                                                                                    | Scroll for Values                                                                                                    |
| Show Max                                                                                                    | Show Max                                                                                                    |
| 0.2                                                                                                    | 4.8                                                                                                    |
| $\overline{\phantom{a}}$                                                                                                    | $\overline{\mathbf{v}}$                                                                                                    |
| m                                                                                                    | m                                                                                                    |
| Shear <sub>V2</sub>                                                                                                    | Shear <sub>V2</sub>                                                                                                    |
| $Max = -1.8304$ tonf                                                                                                    | $Max = 4.5578$ tonf                                                                                                    |
| $Min = -4.7886$ tonf                                                                                                    | $Min = 1.7289$ tonf                                                                                                    |
| Moment M3                                                                                                    | Moment M3                                                                                                    |
| $Max = -0.0508$ tonf-m                                                                                                    | $Max = -0.0245$ tonf-m                                                                                                    |
| $Min = -4.3788$ tonf-m                                                                                                    | $Min = -3.6679$ tonf-m                                                                                                    |
| Done                                                                                                    | Done                                                                                                    |

FUENTE: ETABS 2015

Teniendo en cuenta las ecuaciones descritas en la sección 3.5.7.2, la distribución del acero fue de la siguiente manera:

## **Estación inicial:**

Para el momento negativo, 2 Ø 3/4" y 2 Ø 1/2".

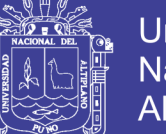

**Universidad Nacional del** Altiplano

Para el momento positivo, 2 Ø 3/4".

### **Estación intermedia:**

- Para el momento negativo,  $2 \varnothing 3/4$ ".
- Para el momento positivo,  $2 \varnothing 3/4$ ".

### **Estación final:**

- Para el momento negativo,  $2 \varnothing 3/4$ " y  $2 \varnothing 1/2$ ".
- Para el momento positivo,  $2 \varnothing 3/4$ ".

#### **Bloque 19:**

La viga a diseñar pertenece a la VP-101 y está ubicado en el eje G-G entre los ejes 1 y 2, cuyas dimensiones son de 30x40. En la figura siguiente se muestra el DMF de la viga para la envolvente de las fuerzas últimas de diseño.

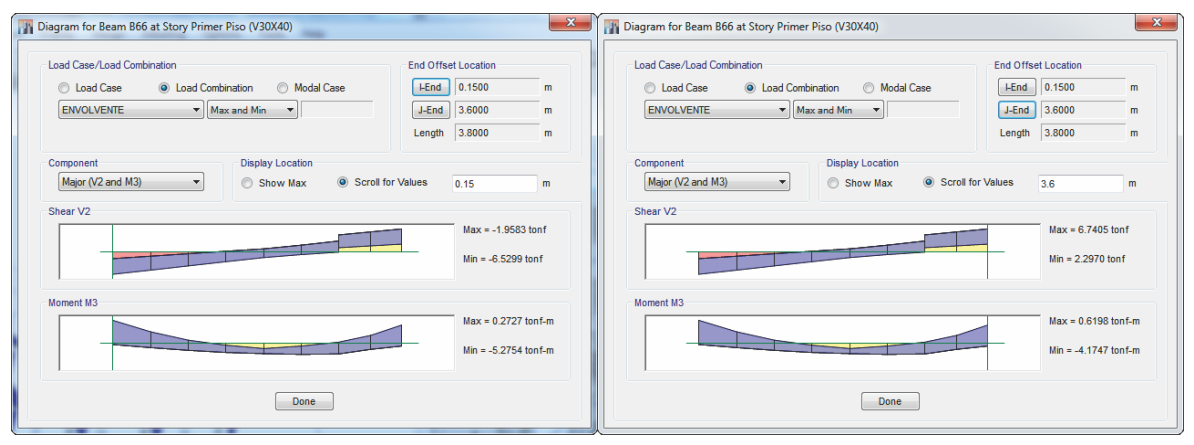

**Figura 5.18. Diagrama de fuerzas y Momentos (Est. Ini - Fin) - Bloque 19 Aislado**

#### FUENTE: ETABS 2015

Teniendo en cuenta las ecuaciones descritas en la sección 3.5.7.2, la distribución del acero fue de la siguiente manera:

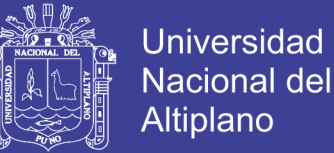

## **Estación inicial:**

- Para el momento negativo,  $2 \varnothing 5/8$ " y  $2 \varnothing 1/2$ ".
- Para el momento positivo,  $2 \varnothing 3/4$ ".

### **Estación intermedia:**

- Para el momento negativo,  $2 \varnothing 5/8$ ".
- Para el momento positivo,  $2 \varnothing 3/4$ ".

### **Estación final:**

- Para el momento negativo,  $2 \varnothing 5/8$ " y  $2 \varnothing 1/2$ ".
- Para el momento positivo,  $2 \varnothing 3/4$ ".

## **5.5.1.2. DISEÑO A CORTE**

Al igual que en una estructura convencional, se procederá a mostrar el diseño la viga a cortante:

### **Bloque 15:**

La viga a diseñar pertenece a la VP-101 y está ubicado en el eje 1-1 entre los ejes A y B, cuyas dimensiones son de 30x40. Según la Fig. 5.17 se tiene que Vu = 4788.60 kg.

En donde el aporte de la resistencia del concreto será:

$$
V_c = 0.53 \sqrt{f'_c} bd = 7856 kg
$$

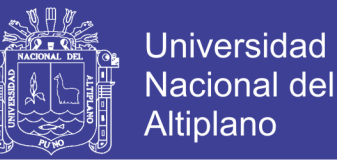

De acuerdo al resultado anterior podemos estimar que la resistencia a cortante ofrecida por el concreto es suficiente y no se necesitarían refuerzos por cortante. Por lo tanto se debe usar el acero mínimo según la norma E-060, en este caso el armado que se dispondrá será de 1 @ 0.05, 8 @ 0.1 Rto. @ 0.2.

### **Bloque 19:**

La viga a diseñar pertenece a la VP-101 y está ubicado en el eje G-G entre los ejes 1 y 2, cuyas dimensiones son de 30x40. Según la Fig. 5.18 se tiene que  $Vu = 6740.50$  kg.

En donde el aporte de la resistencia del concreto será:

$$
V_c = 0.53 \sqrt{f'_{c}} bd = 7856 kg
$$

De acuerdo al resultado anterior podemos estimar que la resistencia a cortante ofrecida por el concreto es suficiente y no se necesitarían refuerzos por cortante. Por lo tanto se debe usar el acero mínimo según la norma E-060, en este caso el armado que se dispondrá será de 1 @ 0.05, 7 @ 0.1 Rto. @ 0.2.

## **5.5.2. DISEÑO DE COLUMNAS**

### **5.5.2.1. EFECTO LOCAL DE ESBELTEZ**

La verificación local de esbeltez, se hizo de la misma manera que para una edificación convencional, considerando los mismos lineamientos de la sección 3.5.7.3.2, a continuación se presentara la evaluación de esbeltez local de las siguientes columnas.

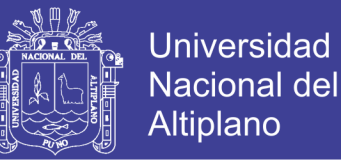

### **Bloque 15:**

Para la verificación se escogió a la columna C-1 (30x40), que está ubicada entre los ejes B-B y 2-2, además se optó por escoger esta columna porque es la que recibe más carga axial. La distribución del acero de la columna es de 6 Ø 5/8", a continuación se muestra los resultados del análisis estructural para las verificaciones:

**Tabla 5.7. Resultados del análisis estructural ENVOLVENTE DINAX–Bloque 15 Aislado**

|                                                                                                    | P(Ton) | $M 2-2(Ton*m)$ | M 3-3( $\textsf{Tom}^*$ m) | V 2-2(Ton*m) | $V$ 3-3(Ton*m) |
|----------------------------------------------------------------------------------------------------|--------|----------------|----------------------------|--------------|----------------|
| Top                                                                                                    | 19.929 | 0.713          | 1.946                      | -1.928       | 0.347          |
| Botton                                                                                                    |        | $-0.189$       | $-3,111$                   | -1.928       | 0.347          |
| $\mathbf{F}$ in interest $\mathbf{F}$ is the set of $\mathbf{F}$ is $\mathbf{F}$ in $\mathbf{F}$ . The set of $\mathbf{F}$ |        |                |                            |              |                |

FUENTE: Elaboración Propia

Se tiene que  $M_1$  = -0.189 Ton x m y  $M_2$  = 0.713 Ton x m, siendo la columna diferente en dimensiones en ambas direcciones se optara por verificar en ambas direcciones:

En la dirección X-X:

$$
k\frac{L_n}{r_x} = 1x \frac{2.6}{0.3x0.4} = 21.67
$$

En la dirección Y-Y:

$$
k\frac{L_n}{r_v} = 1x\frac{2.6}{0.3x0.3} = 28.89
$$

Luego se tiene que.

$$
34 - 12 \frac{M_1}{M_2} = 34 - 12 \left( \frac{-0.189}{0.713} \right) = 37.18
$$

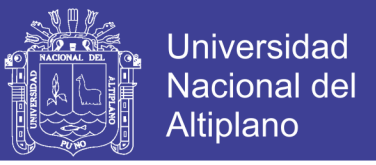

Con ello se verifica que no se tomarán en cuenta los efectos de la esbeltez para esta columna.

**Tabla 5.8. Resultados del análisis estructural ENVOLVENTE DINAY– Bloque 15 Aislado**

|                     | P(Ton) | $M$ 2-2(Ton $*$ m) | $M 3-3(Ton*m)$ | $V 2-2(Ton*m)$ | $V3-3(Ton*m)$ |
|---------------------|--------|--------------------|----------------|----------------|---------------|
| Top                 | 19.929 | 2.034              | 0.580          | $-0.623$       | 2.248         |
| <b>Botton</b>       |        | $-2.279$           | $-1112$        | $-0.623$       | 2.248         |
| <b>DURED DRIVER</b> |        |                    |                |                |               |

FUENTE: Elaboración Propia

Se tiene que  $M_1$  = -2.279 Ton x m y  $M_2$  = 2.034 Ton x m, siendo la columna diferente en dimensiones en ambas direcciones se optara por verificar en ambas direcciones:

En la dirección X-X:

$$
k\frac{L_n}{r_x} = 1x\frac{2.6}{0.3x0.3} = 21.67
$$

En la dirección Y-Y:

$$
k\frac{L_n}{r_y} = 1x \frac{2.6}{0.3 \times 0.4} = 28.89
$$

Luego se tiene que:

$$
34 - 12 \frac{M_1}{M_2} = 34 - 12 \left( \frac{-2.279}{2.034} \right) = 47.44
$$

Con ello se verifica que no se tomarán en cuenta los efectos de la esbeltez para esta columna.

#### **Bloque 19:**

Para la verificación se escogió a la columna C-1 (30x40), que está ubicada entre los ejes F-F y 2-2, además se optó por escoger esta columna porque es

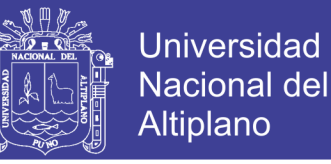

la que recibe más carga axial. La distribución del acero de la columna es de 6 Ø 5/8", a continuación se muestra los resultados del análisis estructural para las verificaciones:

**Tabla 5.9. Resultados del análisis estructural ENVOLVENTE DINAX–Bloque 19 Aislado**

|                                                                                                    | P(Ton) | $M 2-2(Ton*m)$ | $M$ 3-3(Ton*m) | $V 2-2(Ton*m)$ | $V3-3(Ton*m)$ |
|----------------------------------------------------------------------------------------------------|--------|----------------|----------------|----------------|---------------|
| Top                                                                                                    | 46.906 | 0.463          | 3.008          | $-2.332$       | $-0.273$      |
| <b>Botton</b>                                                                                          |        | $-0.271$       | -3.137         | $-2.332$       | $-0.273$      |
| $\mathbf{E}$ if it is the state $\mathbf{E}$ is the state of $\mathbf{E}$ is the state of $\mathbf{E}$ |        |                |                |                |               |

FUENTE: Elaboración Propia

Se tiene que  $M_1$  = -0.271 Ton x m y  $M_2$  = 0.463 Ton x m, siendo la columna diferente en dimensiones en ambas direcciones se optara por verificar en ambas direcciones:

En la dirección X-X:

$$
k\frac{L_n}{r_x} = 1x\frac{2.6}{0.3x0.4} = 21.67
$$

En la dirección Y-Y:

$$
k\frac{L_n}{r_y} = 1x\frac{2.6}{0.3x0.3} = 28.89
$$

Luego se tiene que.

$$
34 - 12 \frac{M_1}{M_2} = 34 - 12 \left( \frac{-0.271}{0.463} \right) = 41.01
$$

Con ello se verifica que en ambas direcciones el valor es menor que 40, además son menores que el valor calculado, por lo tanto no se tomarán en cuenta los efectos de la esbeltez para esta columna.

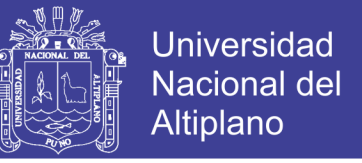

#### **Tabla 5.10. Resultados del análisis estructural ENVOLVENTE DINAY– Bloque 19 Aislado**

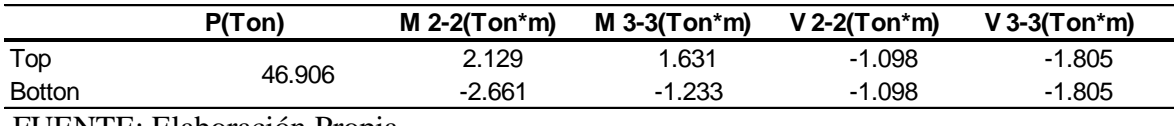

FUENTE: Elaboración Propia

Se tiene que  $M_1 = -2.661$  Ton x m y  $M_2 = 2.129$  Ton x m, siendo la columna diferente en dimensiones en ambas direcciones se optara por verificar en ambas direcciones:

En la dirección X-X:

$$
k\frac{L_n}{r_x} = 1x\frac{2.6}{0.3x0.3} = 21.67
$$

En la dirección Y-Y:

$$
k\frac{L_n}{r_y} = 1x\frac{2.6}{0.3x0.4} = 28.89
$$

Luego se tiene que:

$$
34 - 12 \frac{M_1}{M_2} = 34 - 12 \left( \frac{-2.661}{2.129} \right) = 49.00
$$

Con ello se verifica que en ambas direcciones el valor de es menor que 40, además son menores que el valor calculado, por lo tanto no se tomarán en cuenta los efectos de la esbeltez para esta columna.

#### **5.5.2.2. FLEXOCOMPRESIÓN DE COLUMNAS**

La verificación a flexocompresión de columnas se hará bajo el mismo criterio mostrado en la sección 3.5.7.3.3.

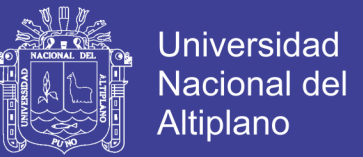

## **Bloque 15:**

Siendo la columna a evaluar la columna C-1 (30x40) la cual estaba ubicada entre los ejes B-B y 2-2.

## **Diagrama de interacción en la dirección X-X**

En las imágenes siguientes se puede observar los diagramas de interacción, luego de ingresar las cargas al respectivo programa.

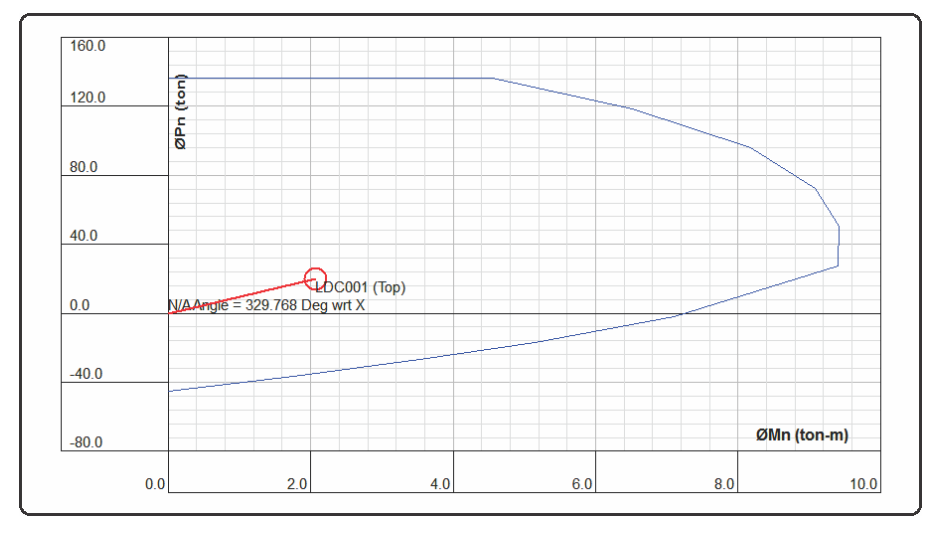

## **Figura 5.19. Diag. de int. en la parte superior de la columna – Bloque 15 Aislado**

FUENTE: CSiCol 9

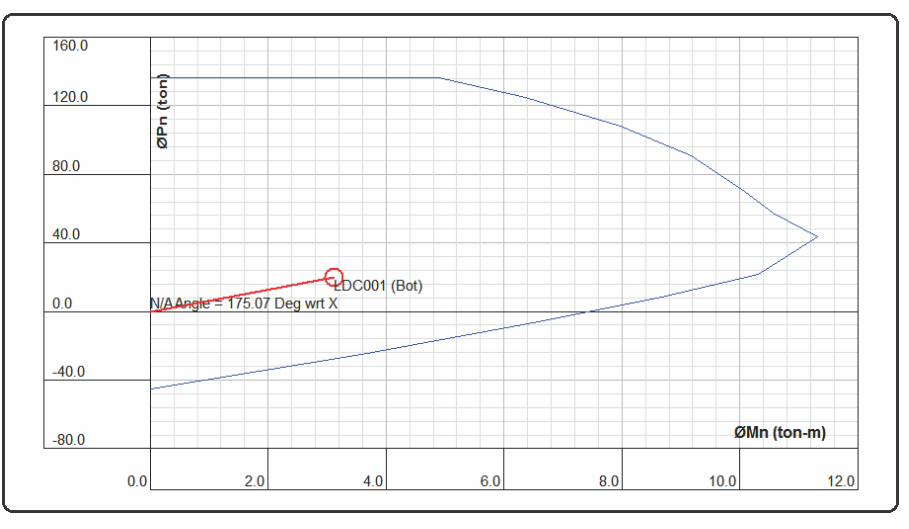

## **Figura 5.20. Diag. de int. en la parte inferior de la columna – Bloque 15 Aislado**

FUENTE: CSiCol 9

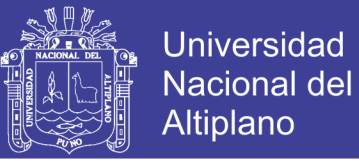

### **Diagrama de interacción en la dirección Y-Y**

En las imágenes siguientes se puede observar los diagramas de interacción,

luego de ingresar las cargas al respectivo programa.

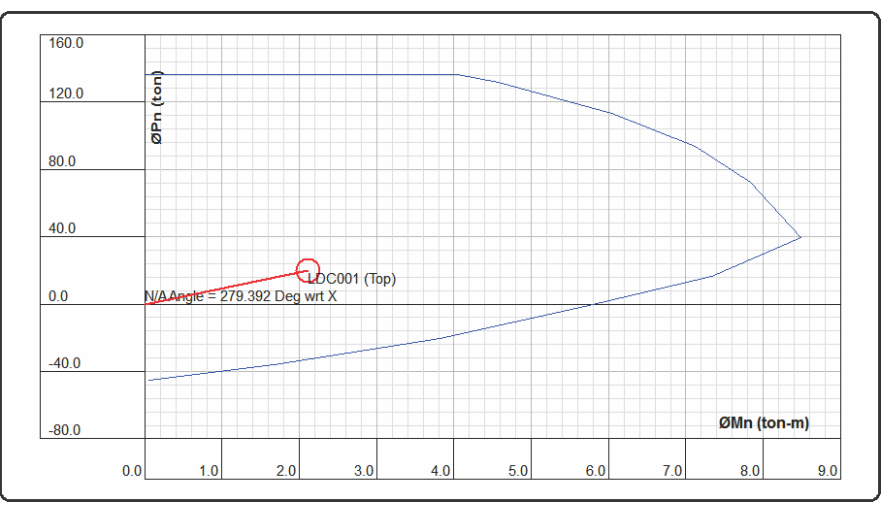

**Figura 5.21. Diag. de int. en la parte superior de la columna – Bloque 15 Aislado**

FUENTE: CSiCol 9

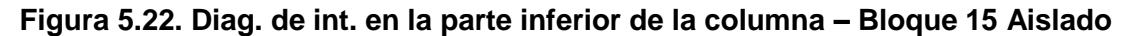

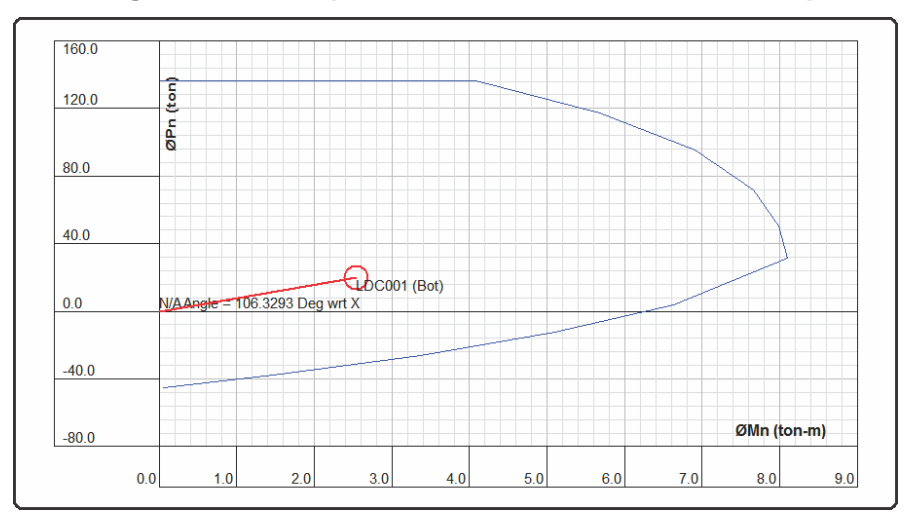

FUENTE: CSiCol 9

### **Bloque 19:**

Siendo la columna a evaluar la columna C-1 (30x40) la cual estaba ubicada entre los ejes F-F y 2-2.
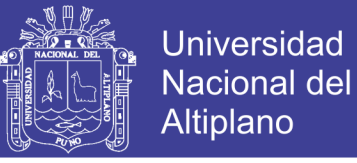

#### **Diagrama de interacción en la dirección X-X**

En las imágenes siguientes se puede observar los diagramas de interacción,

luego de ingresar las cargas al respectivo programa.

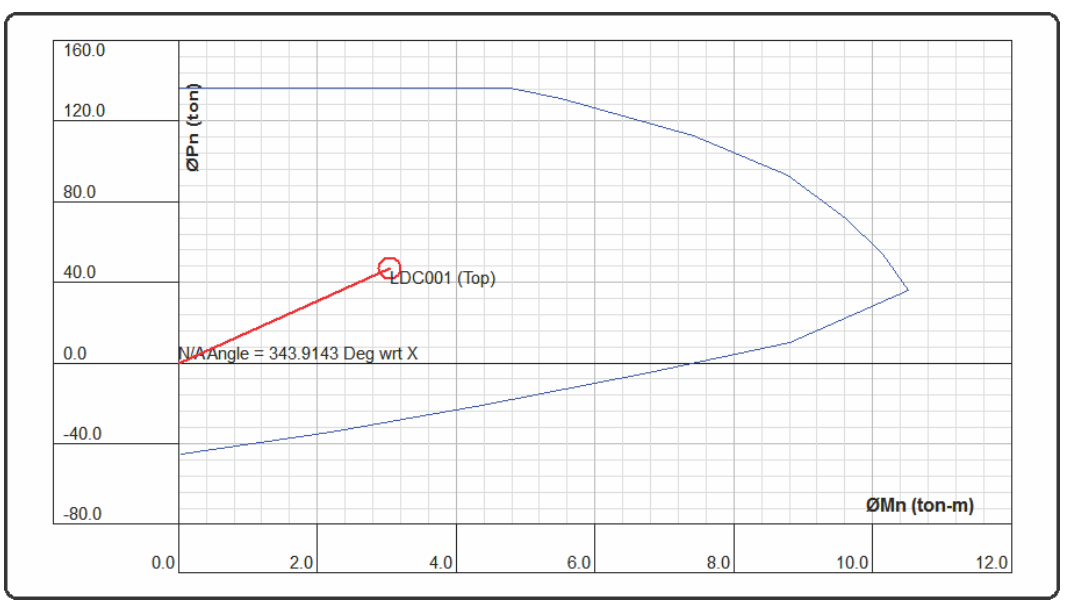

**Figura 5.23. Diag. de int. en la parte superior de la columna – Bloque 19 Aislado**

FUENTE: CSiCol 9

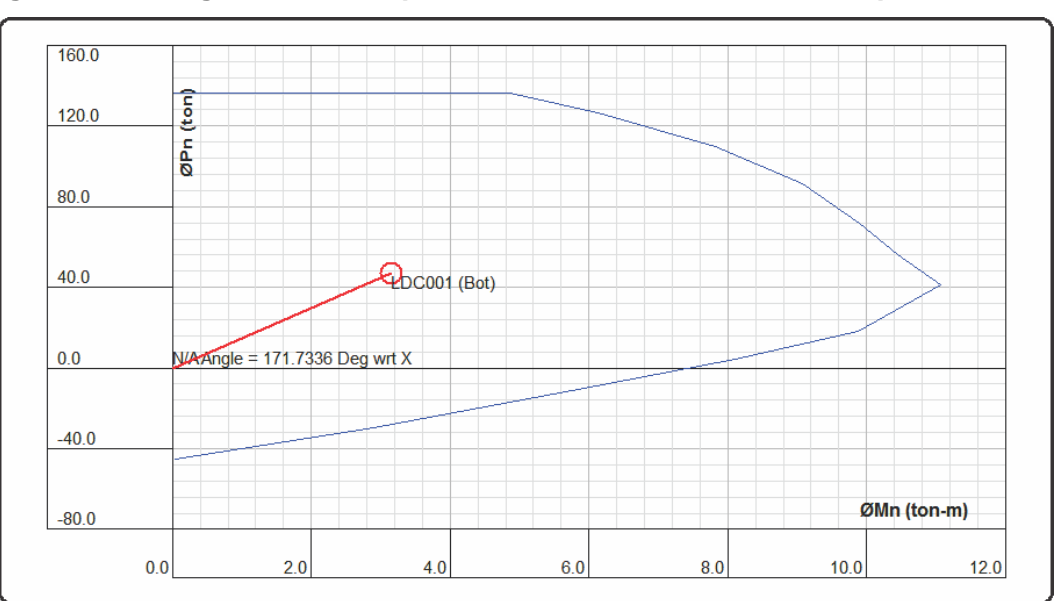

**Figura 5.24. Diag. de int. en la parte inferior de la columna – Bloque 19 Aislado**

FUENTE: CSiCol 9

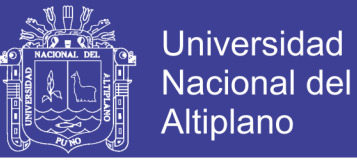

### **Diagrama de interacción en la dirección Y-Y**

En las imágenes siguientes se puede observar los diagramas de interacción,

luego de ingresar las cargas al respectivo programa.

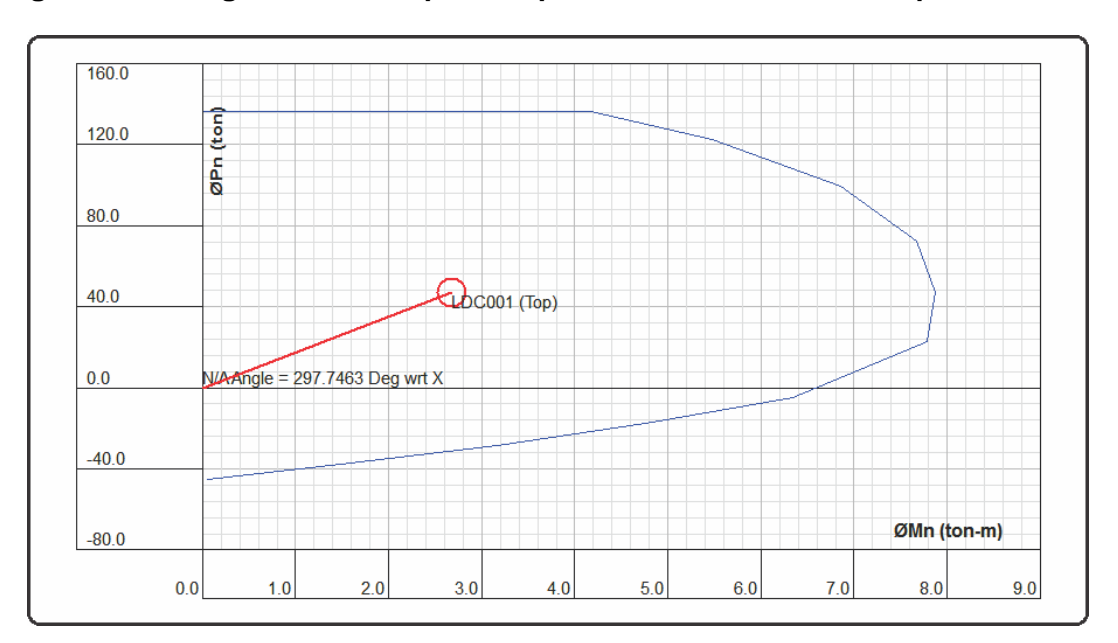

**Figura 5.25. Diag. de int. en la parte superior de la columna – Bloque 19 Aislado**

FUENTE: CSiCol 9

**Figura 5.26. Diag. de int. en la parte inferior de la columna – Bloque 19 Aislado**

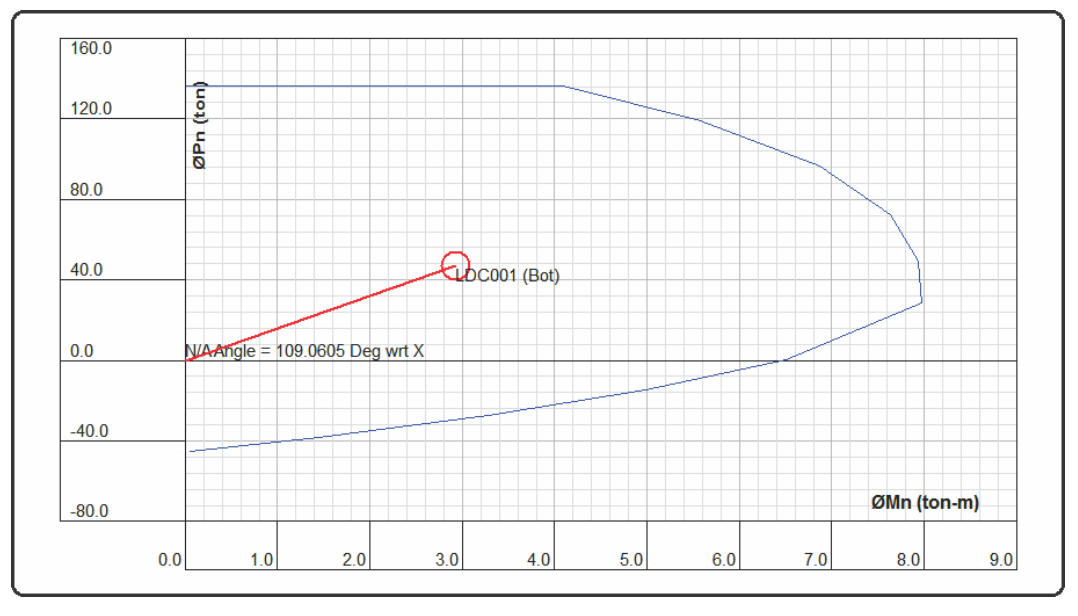

FUENTE: CSiCol 9

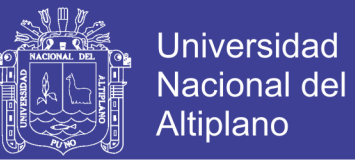

### **5.5.2.3. FLEXIÓN BIAXIAL**

Para calcular las resistencias a flexión biaxial, se empleara el método de BRESLER, y las mismas condiciones explicadas en la sección 3.5.7.3.4, a continuación se muestra la verificación a flexión biaxial.

#### **Bloque 15:**

Siendo la columna a evaluar la columna C-1 (30x40), además esta es la más cargada, para ello necesitamos los siguientes datos: Pu<sub>act</sub>= 19.93 Tn, ØP<sub>nx</sub>= 136.35 Ton,  $\varnothing P_{\text{nv}} = 136.35$  Ton.

Según la metodología de BRESLER se tiene:

$$
P_{no} = 0.85f'_{c}(A_g - A_s) + A_s f_y
$$

$$
P_{no} = 262.46 \text{ Ton}
$$

Calculamos la carga última de diseño de cuando no hay excentricidad:

$$
\varphi P_{no} = 0.70x262.46 = 183.72
$$
 *Ton*

Determinamos la carga última bajo flexión axial:

$$
\frac{1}{P_u} = \frac{1}{\phi P_{nx}} + \frac{1}{\phi P_{ny}} - \frac{1}{\phi P_{no}}
$$

$$
\frac{1}{P_u} = \frac{1}{136.35} + \frac{1}{136.35} - \frac{1}{183.72}
$$

$$
P_u = 108.40 \text{ Ton}
$$

Por lo tanto se tiene:

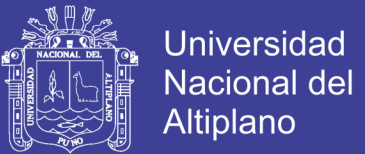

$$
\frac{P_u}{\phi P_{no}} \ge 0.1
$$

$$
\frac{108.40}{183.72} = 0.59 \ge 0.1 \ (Cumple)
$$

#### **Bloque 19:**

Siendo la columna a evaluar la columna C-1 (30x40), además esta es la más cargada, para ello necesitamos los siguientes datos: Pu<sub>act</sub>= 50.89 Tn, ØP<sub>nx</sub>= 136.35 Ton, ØP<sub>ny</sub>= 136.35 Ton.

Según la metodología de BRESLER se tiene:

$$
P_{no} = 0.85f'_{c}(A_g - A_s) + A_s f_y
$$

$$
P_{no} = 262.46 \text{ Ton}
$$

Calculamos la carga última de diseño de cuando no hay excentricidad:

$$
\varphi P_{no} = 0.70x262.46 = 183.72
$$
 *Tom*

Determinamos la carga última bajo flexión axial:

$$
\frac{1}{P_u} = \frac{1}{\phi P_{nx}} + \frac{1}{\phi P_{ny}} - \frac{1}{\phi P_{no}}
$$

$$
\frac{1}{P_u} = \frac{1}{136.35} + \frac{1}{136.35} - \frac{1}{183.72}
$$

$$
P_u = 108.40 \text{ Ton}
$$

Por lo tanto se tiene:

$$
\frac{P_u}{\phi P_{no}} \ge 0.1
$$

No olvide citar esta tesis

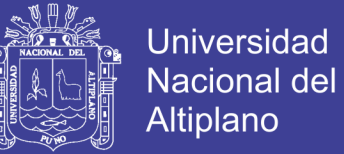

## $\mathbf{1}$  $\frac{100000}{183.72} = 0.59 \ge 0.1 \ (Cumple)$

### **5.5.2.4. DISEÑO POR CORTE**

Se mostrara el diseño por cortante:

#### **Bloque 15:**

En la columna C-1, se tiene que la contribución del concreto Vc = 1.18 Ton, la contribución del acero Vs = 1.47 Ton, siendo el espaciamiento máximo a considerar según estima la normatividad, se dispone de la siguiente distribución del armado de los estribos 1 Ø 3/8" @ 0.05, 5 Ø 3/8" @ 0.10 y Rto. @ 0.15.

#### **Bloque 19:**

En la columna C-1, se tiene que la contribución del concreto Vc = 1.41 Ton, la contribución del acero Vs = 1.33 Ton, siendo el espaciamiento máximo a considerar según estima la normatividad, se dispone de la siguiente distribución del armado de los estribos 1 Ø 3/8" @ 0.05, 5 Ø 3/8" @ 0.10 y Rto. @ 0.15.

### **5.5.3. LOSAS DE ENTREPISO**

Se mostrara el diseño de la losa por flexión:

#### **Bloque 15:**

La losa aligerada en una dirección, se modelo considerando la combinación de cargas (1.4CM+1.7CV), La losa a ser diseñada se encuentra en los ejes 1 y 2 entre C y D. en la figura siguiente se puede observar los momentos últimos en la losa aligerada.

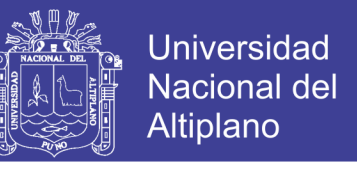

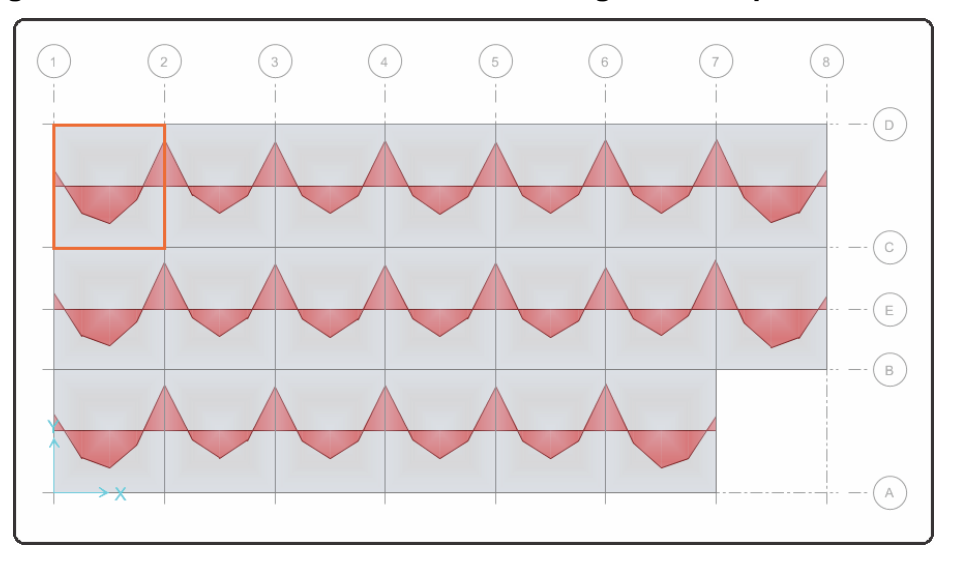

**Figura 5.27. Momentos últimos en la losa aligerada bloque 15 - Aislado**

FUENTE: SAFE 2014

En la losa anterior el momento máximo negativo en la losa es de -1.20 Tn-m, que dividido entre las 12 viguetas nos da un valor de -0.10 Tn-m. El momento máximo positivo en la losa es de 1.81 Tn-m, que dividido entre las 12 viguetas nos da un valor de 0.15 Tn-m.

En la siguiente imagen se muestra el cálculo del refuerzo para la losa.

| <b>Acero Superior</b> |                                                 |                 |                       |                    | <b>Acero Inferior</b>                           |                 |               |
|-----------------------|-------------------------------------------------|-----------------|-----------------------|--------------------|-------------------------------------------------|-----------------|---------------|
| #                     | ø                                               | <b>Diámetro</b> | As                    | #                  | ø                                               | <b>Diámetro</b> | As            |
| $\boldsymbol{0}$      | 8 <sub>mm</sub>                                 | 0.00            | $0.00 \, \text{cm}$ 2 | 0                  | 8 <sub>mm</sub>                                 | 0.00            | $0.00$ cm $2$ |
| 0                     | $3/8$ "                                         | 0.00            | $0.00$ cm $2$         |                    | $3/8$ $"$                                       | 0.00            | $0.00$ $cm2$  |
| $\boldsymbol{0}$      | $12 \, \text{mm}$                               | 0.00            | 0.00 cm <sub>2</sub>  | $\Omega$           | $12$ mm                                         | 0.00            | $0.00$ cm $2$ |
|                       | $1/2$ "                                         | 1.27            | $1.27$ cm $2$         |                    | $1/2$ $"$                                       | 1.27            | $1.27$ $cm2$  |
|                       |                                                 | As total $=$    | $1.27$ cm $2$         |                    |                                                 | As total $=$    | $1.27$ cm $2$ |
| $Mu =$                | $-0.1$ Ton-m<br>Refuerzo y Cuantías en Viguetas | ( - )           |                       | $Mu =$             | $0.15$ Ton-m<br>Refuerzo y Cuantías en Viguetas | $(+)$           |               |
|                       | Ref. por Cuantía Mínima (-)                     |                 | $0.61$ cm $2$         |                    | Ref. por Cuantía Mínima (+)                     |                 | $2.45$ cm $2$ |
|                       | Cuantía de Diseño Negativa                      |                 | 0.0008                |                    | Cuantía de Diseño Positivo                      |                 | 0.0003        |
| Refuerzo Negativo     |                                                 |                 | $0.15$ cm $2$         | Refuerzo Positivo  |                                                 |                 | $0.22$ cm $2$ |
|                       | Refuerzo Adicional                              |                 | $0.20$ cm $2$         | Refuerzo Adicional |                                                 |                 | $0.30$ cm $2$ |
|                       |                                                 |                 |                       |                    |                                                 |                 |               |

**Figura 5.28. Calculo del refuerzo para la losa en 1 dirección - Bloque 15 Aislado**

FUENTE: Elaboración Propia

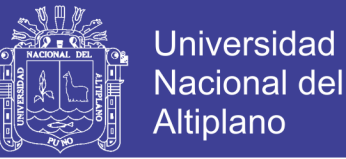

### **Bloque 19:**

La losa aligerada en una dirección, se modelo considerando la combinación de cargas (1.4CM+1.7CV), La losa a ser diseñada se encuentra en los ejes 1 y 2 entre F y G del primer nivel. En la figura siguiente se puede observar los momentos últimos en la losa alierada.

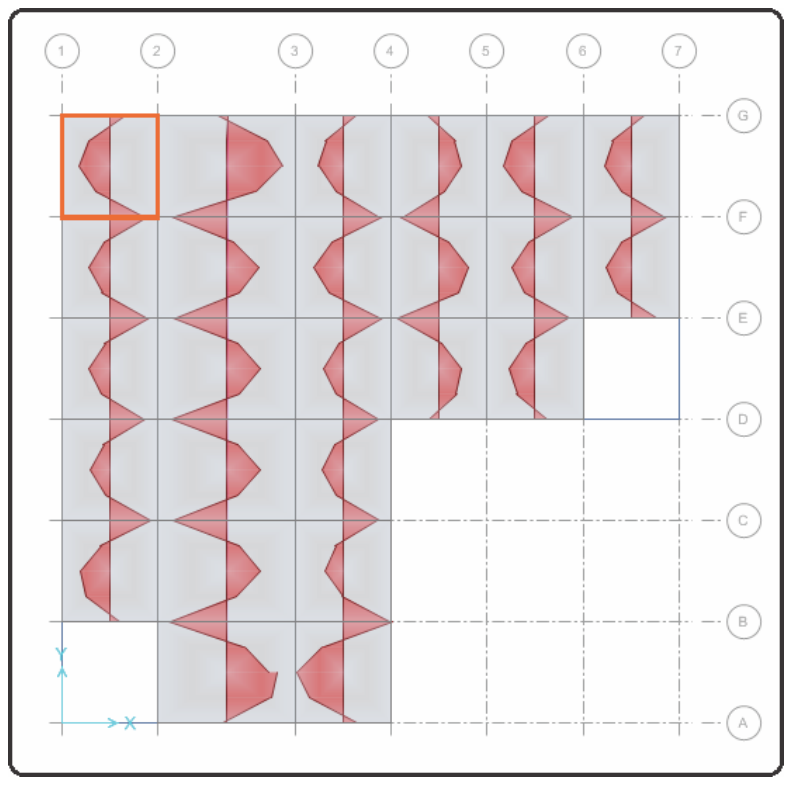

**Figura 5.29. Momentos últimos en la losa aligerada – Bloque 19 Aislado**

FUENTE: SAFE 2014

En la losa anterior el momento máximo negativo en la losa es de -3.66 Tn-m, que dividido entre las 9 viguetas nos da un valor de -0.41 Tn-m. El momento máximo positivo en la losa es de 4.19 Tn-m, que dividido entre las 9 viguetas nos da un valor de 0.47 Tn-m.

En la siguiente imagen se muestra el cálculo del refuerzo para la losa.

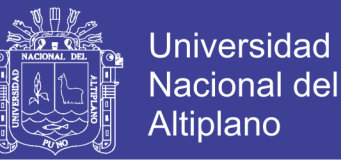

**Figura 5.30. Calculo del refuerzo para la losa en 1 dirección – Bloque 19 Aislado**

|                                         | <b>Acero Superior</b>           |              |               |                          | <b>Acero Inferior</b>           |                 |                                |
|-----------------------------------------|---------------------------------|--------------|---------------|--------------------------|---------------------------------|-----------------|--------------------------------|
| #                                       | ø                               | Diámetro     | As            | #                        | ø                               | <b>Diámetro</b> | As                             |
| 0                                       | 8 <sub>mm</sub>                 | 0.00         | $0.00$ cm $2$ | $\theta$                 | 8 <sub>mm</sub>                 | 0.00            | $0.00$ cm $2$                  |
| 0                                       | $3/8$ "                         | 0.00         | $0.00$ cm $2$ | 0                        | $3/8$ $"$                       | 0.00            | $0.00$ cm2                     |
| 0                                       | $12 \, \text{mm}$               | 0.00         | $0.00$ cm $2$ | $\Omega$                 | $12 \, \text{mm}$               | 0.00            | $0.00$ cm2                     |
|                                         | $1/2$ "                         | 1.27         | $1.27$ cm $2$ |                          | $1/2$ "                         | 1.27            | $1.27$ cm $2$                  |
|                                         |                                 | As total $=$ | $1.27$ cm $2$ |                          |                                 | As total $=$    | $1.27$ cm $2$                  |
| $Mu =$                                  | $-0.41$ Ton-m                   | $(-)$        |               | $Mu =$                   | $0.47$ Ton-m                    | $(+)$           |                                |
|                                         |                                 |              |               |                          | Refuerzo y Cuantías en Viguetas |                 |                                |
|                                         | Refuerzo y Cuantías en Viguetas |              |               |                          |                                 |                 | $2.45$ cm $2$                  |
|                                         | Ref. por Cuantía Mínima (-)     |              | $0.61$ cm $2$ |                          | Ref. por Cuantía Mínima (+)     |                 |                                |
|                                         | Cuantía de Diseño Negativa      |              | 0.0035        |                          | Cuantía de Diseño Positivo      |                 | 0.0010                         |
|                                         |                                 |              | $0.63$ cm $2$ | <b>Refuerzo Positivo</b> |                                 |                 |                                |
| Refuerzo Negativo<br>Refuerzo Adicional |                                 |              | $0.84$ cm $2$ | Refuerzo Adicional       |                                 |                 | $0.70$ cm $2$<br>$0.93$ cm $2$ |

FUENTE: Elaboración Propia

Se mostrara el diseño de la losa por cortante:

#### **Bloque 15:**

La losa a ser diseñada se encuentra en los ejes 1 y 2 entre C y D. en la figura siguiente se puede observar los cortantes últimos en la losa aligerada. En donde la cortante máxima en el Eje 1 es de 1.98 Tn, que dividido entre 12 nos da 0.17 Tn. La fuerza cortante en el Eje 2 es de 2.25 Tn, dividido para el aporte de las 12 viguetas nos da un valor de 0.19 Tn.

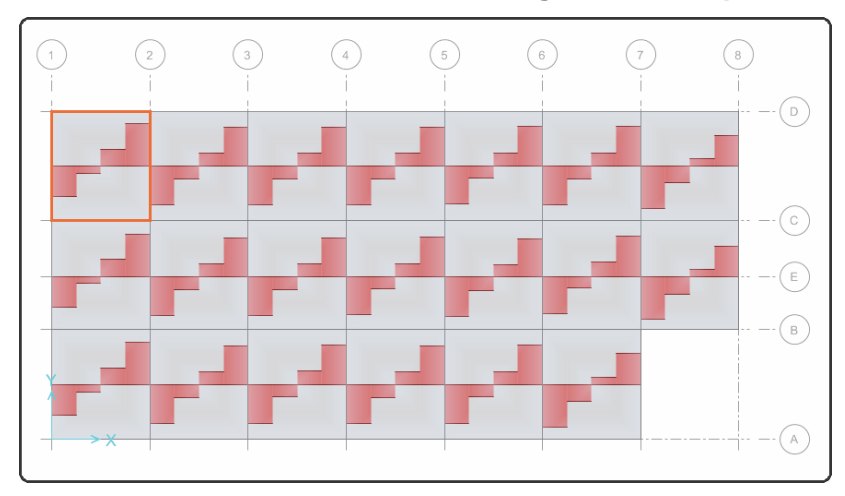

**Figura 5.31. Cortantes últimos en la losa aligerada – Bloque 15 Aislado**

FUENTE: SAFE 2014

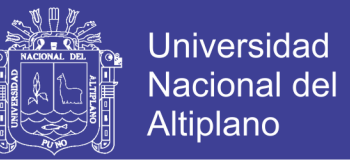

El corte admisible se puede calcular con ØVc=Øx1.1x0.53x(f'c)^0.5xbwxd=1.29 Ton. Sin embargo se tiene que Vu=0.19 Ton, por lo tanto se cumple que Vu<ØVc.

#### **Bloque 19:**

La losa a ser diseñada se encuentra en los ejes 1 y 2 entre F y G del primer nivel. En la figura siguiente se puede observar los cortantes últimos en la losa aligerada. En donde la cortante máxima en el Eje F es de 6.51 Tn, que dividido entre 9 nos da 0.72 Tn. La fuerza cortante en el Eje G es de 4.51 Tn, dividido para el aporte de las 9 viguetas nos da un valor de 0.50 Tn.

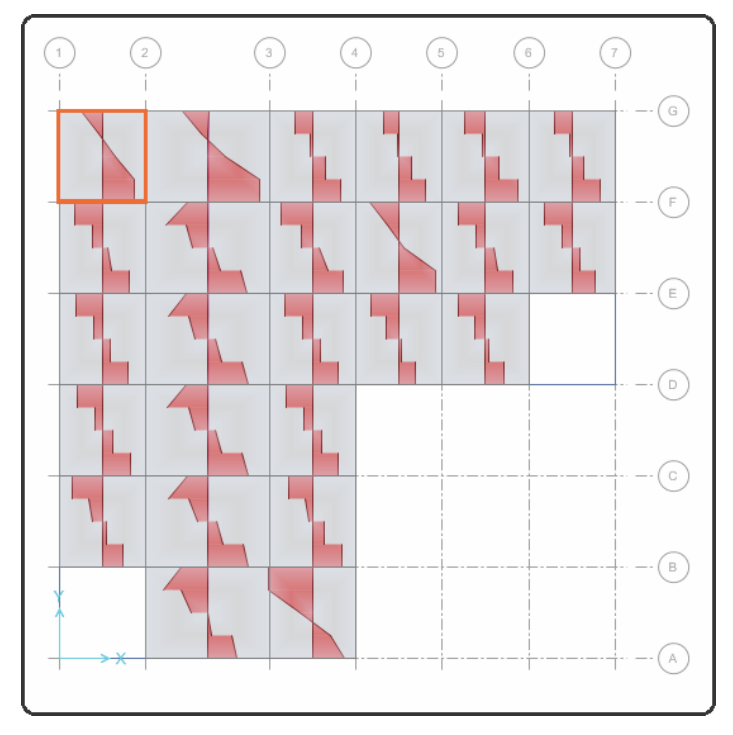

**Figura 5.32. Cortantes últimos en la losa aligerada – Bloque 19 Aislado**

FUENTE: SAFE 2014

El corte admisible se puede calcular con ØVc=Øx1.1x0.53x(f'c)^0.5xbwxd=1.29 Ton. Sin embargo se tiene que Vu=0.72 Ton, por lo tanto se cumple que Vu<ØVc.

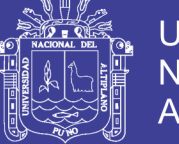

## **5.5.4. CIMENTACIÓN**

## **5.5.4.1. VERIFICACIÓN DE CAPACIDAD PORTANTE**

En las imágenes siguientes se puede observar las verificaciones de la

capacidad portante.

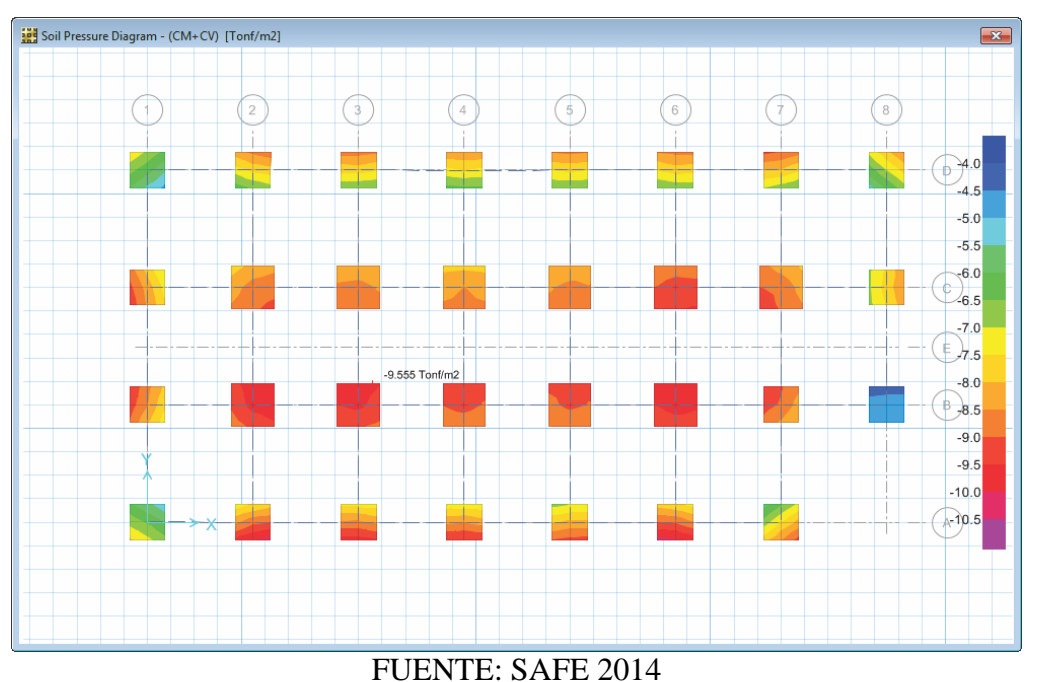

**Figura 5.33. Presiones debidas a cargas de gravedad - Bloque 15 Aisl. (Kg/cm2)**

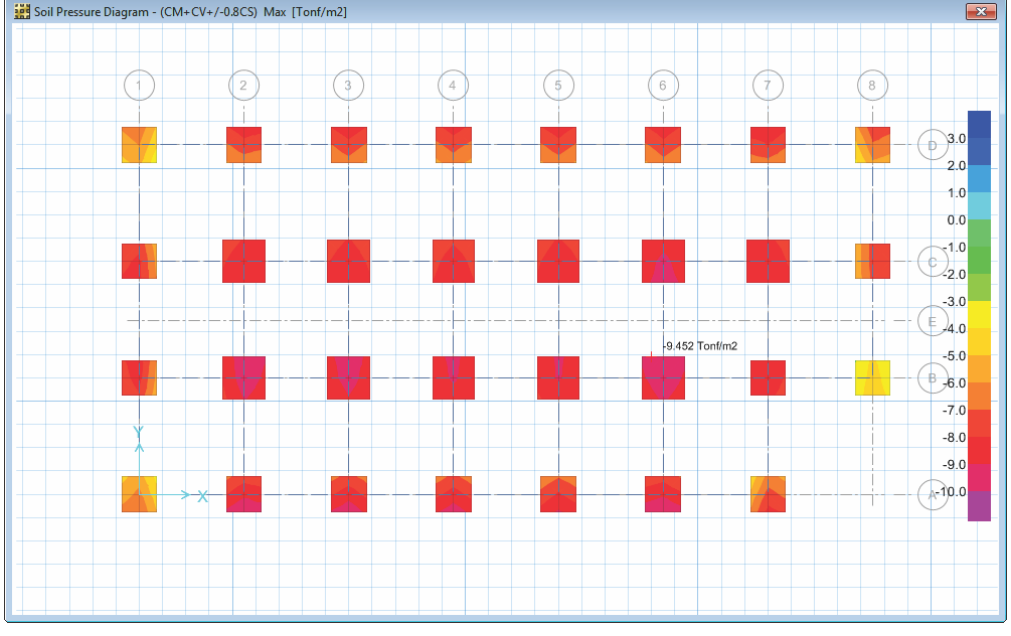

Soil Pressure Diagram - (CM+CV+/-0.8CS) Max [Tonf/m2]  $\boxed{3}$ 

**Figura 5.34. Presiones debidas a cargas de grav. y sismo - Bloque 15 Aisl. (Kg/cm2)**

FUENTE: SAFE 2014

154

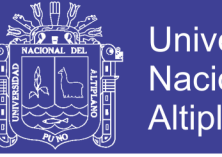

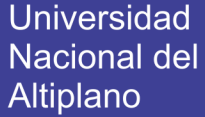

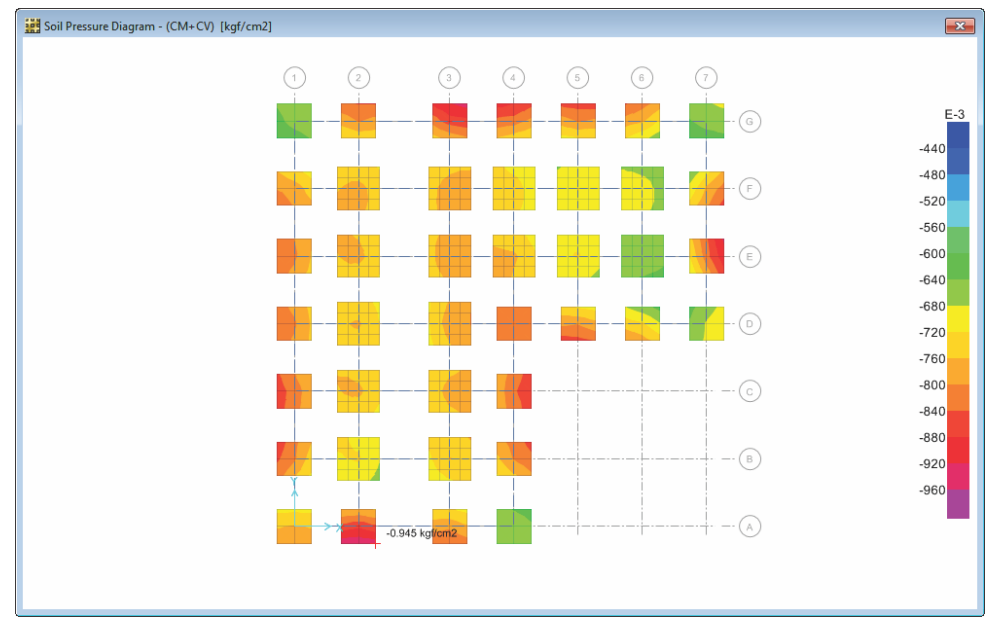

**Figura 5.35. Presiones debidas a cargas de gravedad - Bloque 19 Aislado (Kg/cm2)** 

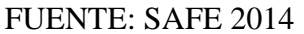

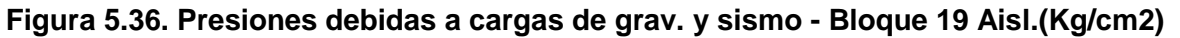

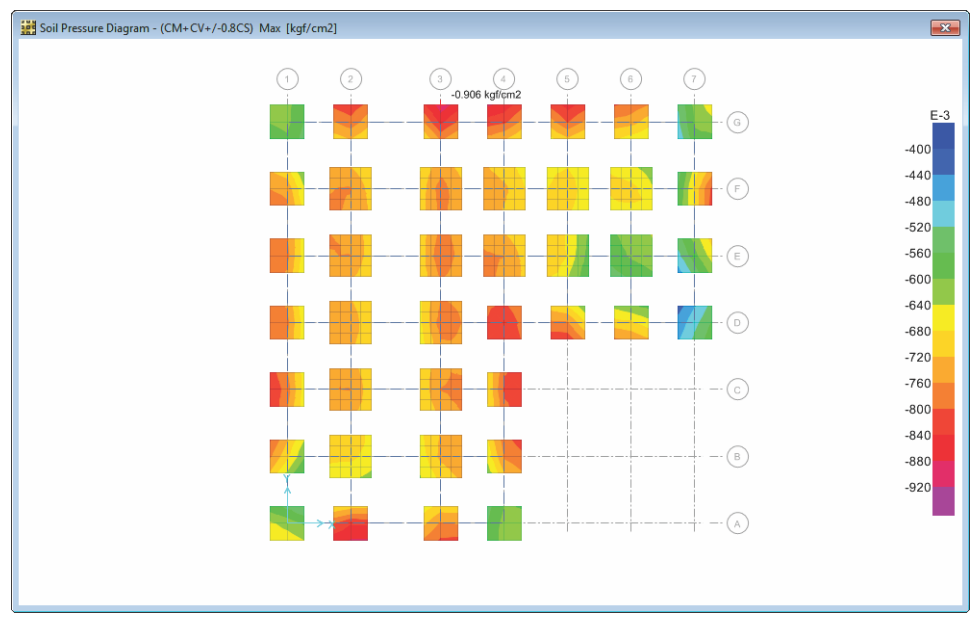

FUENTE: SAFE 2014

## **5.5.4.2. DISEÑO POR FLEXIÓN**

El diseño por flexión debe de realizarse con la envolvente de la combinación de cargas, a continuación se mostrara el diseño de una zapata por flexión:

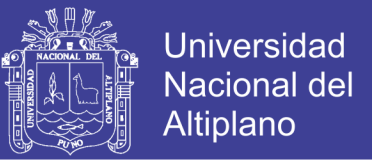

#### **Bloque 15:**

La zapata a ser diseñada se encuentra entre los ejes 1-1 y D-D, cuyas dimensiones son de 1.50x1.50m y el momento de la envolvente máxima Mu=6.25 Ton-m y Mu=6.49 Ton-m en la dirección X y Y respectivamente.

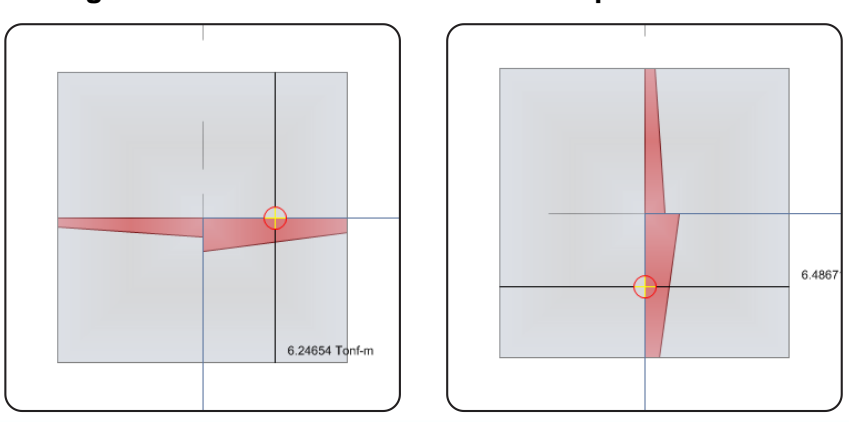

**Figura 5.37. Envolvente máxima – Bloque 15 Aislado**

FUENTE: SAFE 2014

En la imagen siguiente se puede observar los resultados obtenidos mediante una hoja de cálculo, mediante el cual se disponen en la cimentación de varillas de 1/2" a cada 20 cm.

|                              | Verificación por Flexión       |                 |                      |                                  | Verificación por Flexión   |                 |                      |  |
|------------------------------|--------------------------------|-----------------|----------------------|----------------------------------|----------------------------|-----------------|----------------------|--|
|                              | <b>Acero Superior</b>          |                 |                      |                                  |                            |                 |                      |  |
| #                            | ø                              | <b>Diámetro</b> | As                   | #                                | ø                          | <b>Diámetro</b> | As                   |  |
| $\Omega$                     | $3/8$ "                        | 0.00            | 0.00 cm <sub>2</sub> | $\theta$                         | $3/8$ "                    | 0.00            | 0.00 cm <sub>2</sub> |  |
| 7                            | $1/2$ "                        | 1.27            | 8.87 cm2             |                                  | $1/2$ "                    | 1.27            | 8.87 cm2             |  |
|                              |                                | As total $=$    | 887 cm2              |                                  |                            | As total $=$    | 8.87 cm2             |  |
| <b>Momento Actuante</b>      |                                |                 |                      |                                  | <b>Momento Actuante</b>    |                 |                      |  |
| $Mu =$                       | 6.25 Ton-m                     |                 |                      | $Mu =$                           | 6.49 Ton-m                 |                 |                      |  |
|                              | <b>Refuerzo y Cuantías</b>     |                 |                      |                                  | <b>Refuerzo y Cuantías</b> |                 |                      |  |
| Cuantía Mínima               |                                |                 | 0.0018               | Cuantía Mínima                   |                            |                 | 0.0018               |  |
| Refuerzo por Cuantía Mínima  |                                |                 | $16.20$ cm $2$       | Refuerzo por Cuantía Mínima      |                            |                 |                      |  |
| Cuantía Máxima               |                                |                 | 0 0155               | Cuantía Máxima                   |                            |                 |                      |  |
| Refuerzo por Cuantía Máxima  |                                |                 | 139 33 cm2           | Refuerzo por Cuantía Máxima      |                            |                 |                      |  |
| Cuantía de Diseño            |                                |                 | 0.0004               | Cuantía de Diseño                |                            |                 |                      |  |
|                              | Refuerzo por Cuantía de Diseño |                 | $3.55$ $cm2$         | Refuerzo por Cuantía de Diseño   |                            |                 |                      |  |
| <b>Espaciamiento</b>         |                                |                 |                      |                                  | Espaciamiento              |                 |                      |  |
| # de varillas                |                                |                 | 7.00                 | # de varillas                    |                            |                 | 7.00                 |  |
| Ancho efectivo para varillas |                                |                 | $135 \, \text{cm}$   | Ancho efectivo para varillas     |                            |                 | 135 cm               |  |
| Espaciamiento s              |                                |                 | $22.50$ cm           | Espaciamiento s                  |                            |                 | $22.50$ cm           |  |
| Espaciamiento a usar s       |                                |                 | 23.00 cm             | Espaciamiento a usar s           |                            |                 | $23.00 \text{ cm}$   |  |
| # de varillas                |                                |                 | 6.87                 | # de varillas                    |                            |                 |                      |  |
| Espaciamiento Máximo         |                                |                 | 45.00 cm             | 45.00 cm<br>Espaciamiento Máximo |                            |                 |                      |  |

**Figura 5.38. Resultados de la Verificación por Flexión – Bloque 15 Aislado**

FUENTE: Elaboración Propia

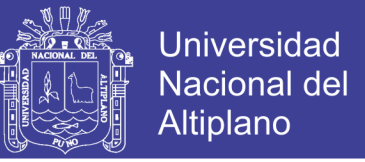

#### **Bloque 19:**

La zapata a ser diseñada se encuentra entre los ejes 6-6 y E-E, cuyas dimensiones son de 2.50x2.50m y el momento de la envolvente máxima Mu=17.68 Ton-m y Mu=14.95 Ton-m en la dirección X y Y respectivamente.

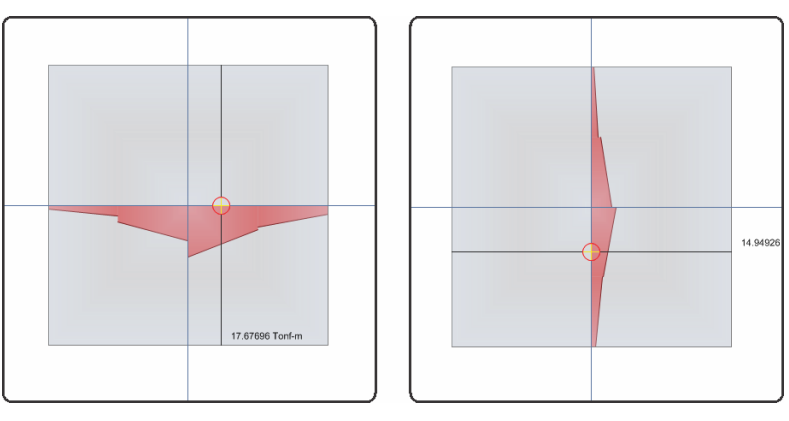

**Figura 5.39. Envolvente máxima – Bloque 19 Aislado**

En la imagen siguiente se puede observar los resultados obtenidos mediante una hoja de cálculo, mediante el cual se disponen en la cimentación de varillas de 5/8" a cada 20 cm.

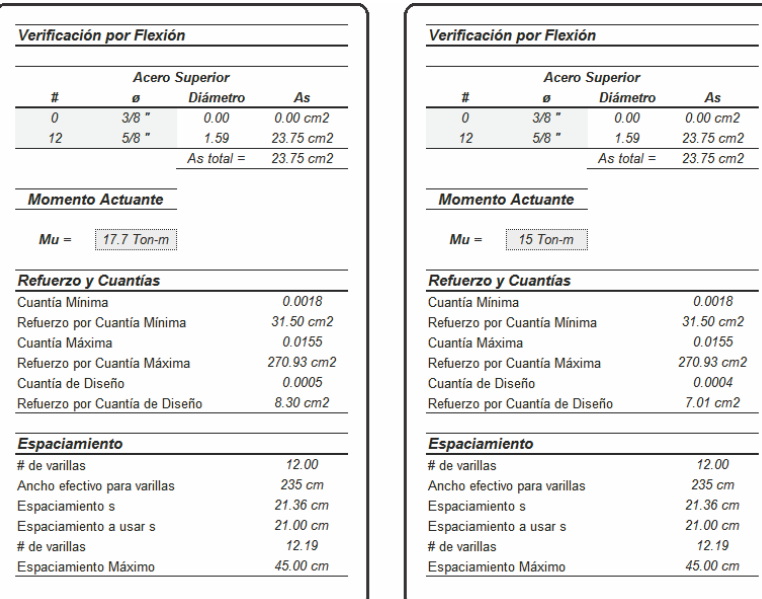

**Figura 5.40. Resultados de la Verificación por Flexión – Bloque 19 Aislado**

FUENTE: Elaboración Propia

FUENTE: SAFE 2014

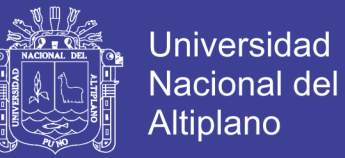

### **5.5.4.3. DISEÑO POR CORTE**

El diseño por fuerza cortante también se verificó en la cimentación como se detalla a continuación.

#### **Bloque 15:**

La zapata a ser diseñada se encuentra entre los ejes 1-1 y D-D, cuyas dimensiones son de 1.50x1.50 m y el momento de la envolvente máxima Vu=7.65 Ton y Vu=4.75 Ton en la dirección X y Y respectivamente.

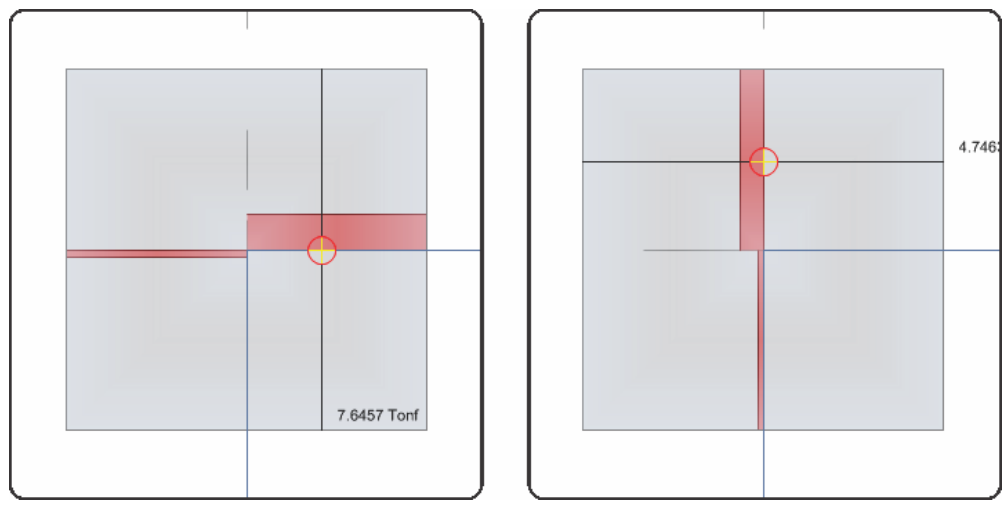

**Figura 5.41. Resultados de la Envolvente por Corte – Bloque 15 Aislado**

FUENTE: SAFE 2014

De acuerdo con los resultados de la zapata con respecto a la resistencia al corte se tiene que ØVc=46.91Tn, lo que implica que Vu<ØVc y esto determina que el diseño es satisfactorio.

#### **Bloque 19:**

La zapata a ser diseñada se encuentra entre los ejes 6-6 y E-E, cuyas dimensiones son de 2.50x2.50m y el momento de la envolvente máxima Vu=21.22 Ton y Vu=20.48 Ton en la dirección X y Y respectivamente.

No olvide citar esta tesis

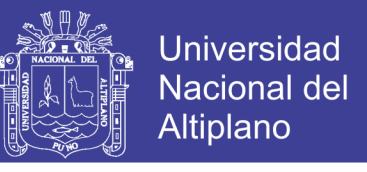

**Figura 5.42. Resultados de la Envolvente por Corte – Bloque 19 Aislado**

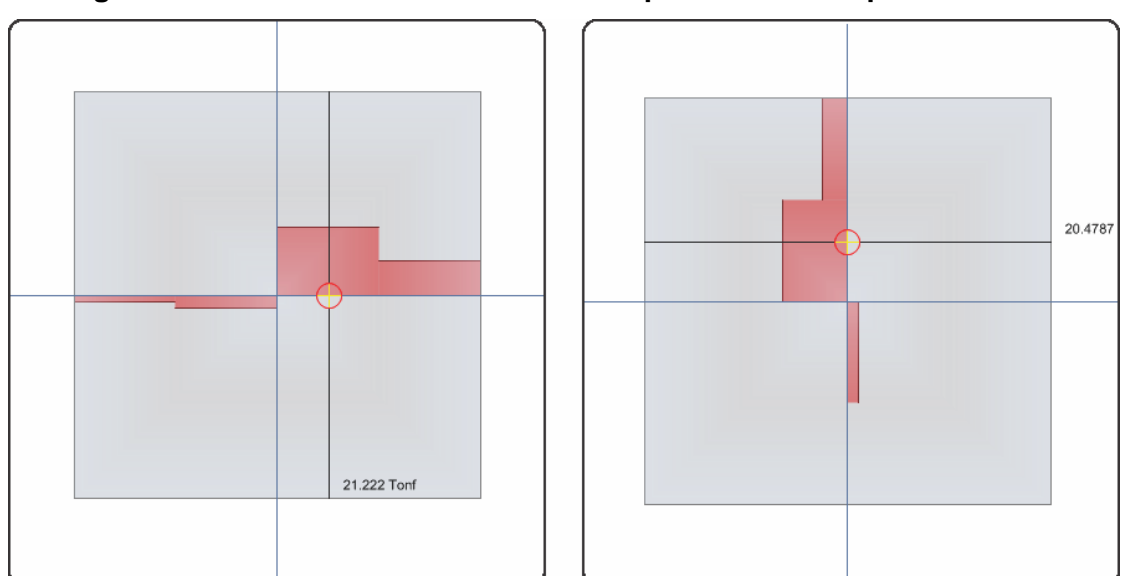

FUENTE: SAFE 2014

De acuerdo con los resultados de la zapata con respecto a la resistencia al corte se tiene que ØVc=92.93Tn, lo que implica que Vu<ØVc y esto determina que el diseño es satisfactorio.

#### **5.5.5. VIGA DE CIMENTACIÓN**

## **5.5.5.1. DISEÑO POR FLEXIÓN Y CORTE**

Las vigas de cimentación se diseñaran conociendo los valores de los momentos últimos con respecto a la envolvente de la combinación de cargas. Como ejemplo se mostrara el diseño por flexión de las siguientes vigas:

#### **Bloque 15:**

La viga a ser diseñada está ubicada en el eje D-D entre los ejes 1-1 y 2-2, en donde el momento último Mu=4.63Ton-m y la fuerza cortante última es Vu=3.27Ton.

No olvide citar esta tesis

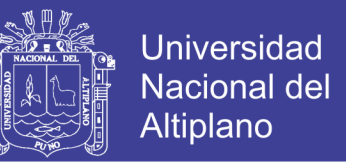

#### **Figura 5.43. Envolvente de esfuerzos Viga – Bloque 15 Aislado**

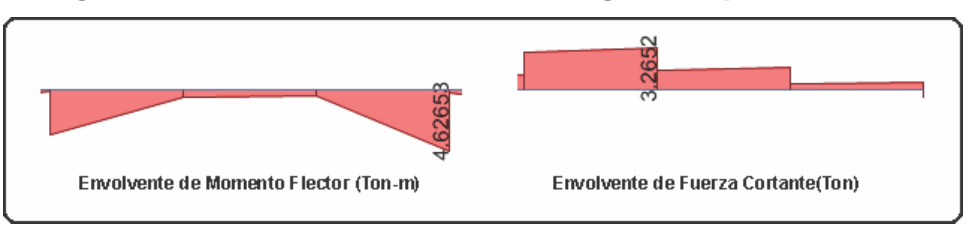

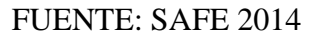

Se tiene que:

Mu=4.63 Ton-m, Ku=16.021, ρ=0.0045, As= 3.83 cm<sup>2</sup>, Diseño = 4 Ø 5/8".

Vu=3.27 Ton, ØVc=0.85 x 0.53 x (210)<sup>0.5</sup> x 25 x 34 = 5.55 Ton > Vu.

Por lo tanto se requiere colocar la mínima cantidad de estribos: 3/8": 1@ 0.05, 3@ 0.10, 2@ 0.15, Rto@ .25 m.

### **Bloque 19:**

La viga a ser diseñada está ubicada en el eje G-G entre los ejes 1-1 y 2-2, en donde el momento último Mu=4.740 Ton-m y la fuerza cortante última es Vu=3.219 Ton.

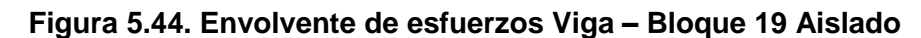

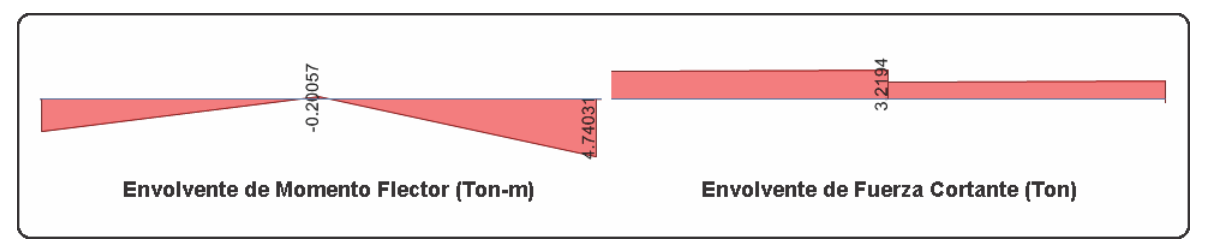

FUENTE: SAFE 2014

Se tiene que:

Mu=4.740 Ton-m, Ku=17.832, ρ=0.0038, As= 3.88 cm<sup>2</sup>, Diseño = 4 Ø 5/8".

Vu=3.219 Ton, ØVc=0.85 x 0.53 x (210)<sup>0.5</sup> x 30 x 34 = 6.66 Ton > Vu.

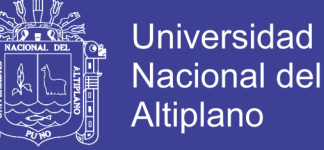

Altiplano

Por lo tanto se requiere colocar la mínima cantidad de estribos: 3/8": 1@ 0.05, 8@ 0.10, Rto@ .20 m.

#### **5.5.6. PEDESTALES**

Los pedestales son elementos que sirven de apoyo para los aisladores sísmicos, de tal forma que estos permiten que los esfuerzos se distribuyan de una mejor manera, además para garantizar su estabilidad es conveniente que la relación entre su altura H y su menor dimensión transversal sea menor a 3. Estos elementos deben ser diseñados como columnas cortas.

#### **Bloque 15:**

Para la verificación se escogió al pedestal que está ubicada entre los ejes B-B y 2-2. La distribución del acero es de 12 Ø 3/4", a continuación se muestra los resultados del análisis estructural para las verificaciones:

#### **Tabla 5.11. Resultados del Análisis - Pedestal ENVOLVENTE DINAX- Bloque 15 Aislado**

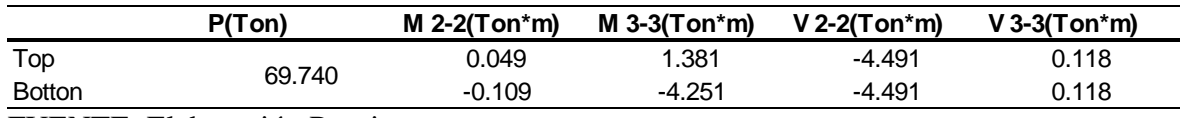

FUENTE: Elaboración Propia

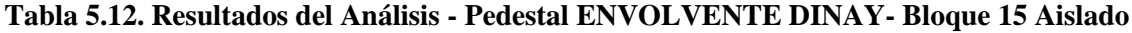

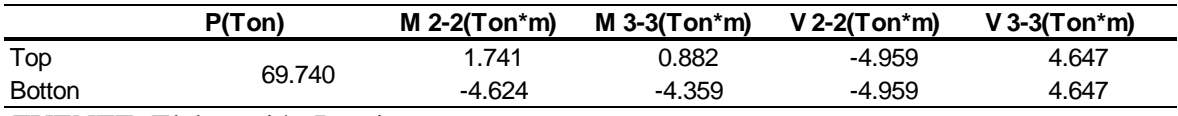

FUENTE: Elaboración Propia

#### **Diagrama de interacción en la dirección X-X**

En las imágenes siguientes se puede observar los diagramas de interacción,

luego de ingresar las cargas al respectivo programa.

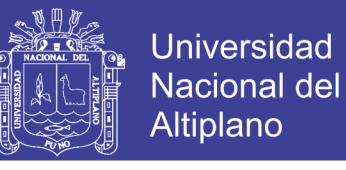

**Figura 5.45. Diagrama de interacción en la parte superior del ped.-Bloque 15 Aisl.**

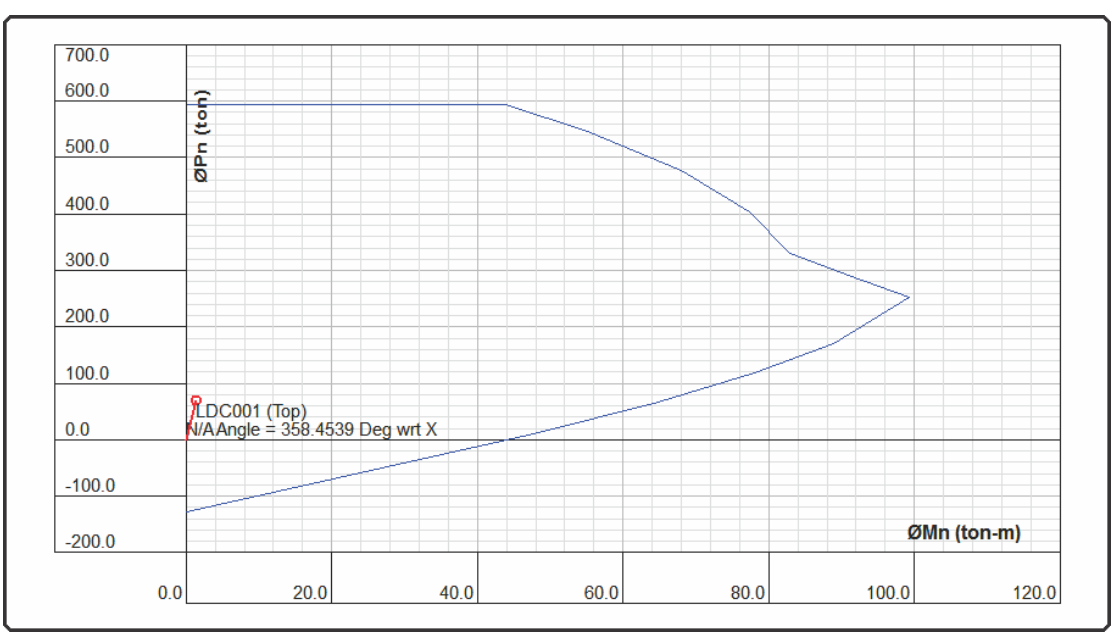

FUENTE: CSiCol 9

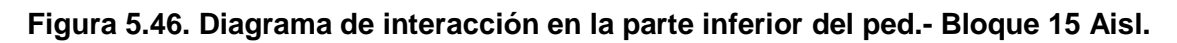

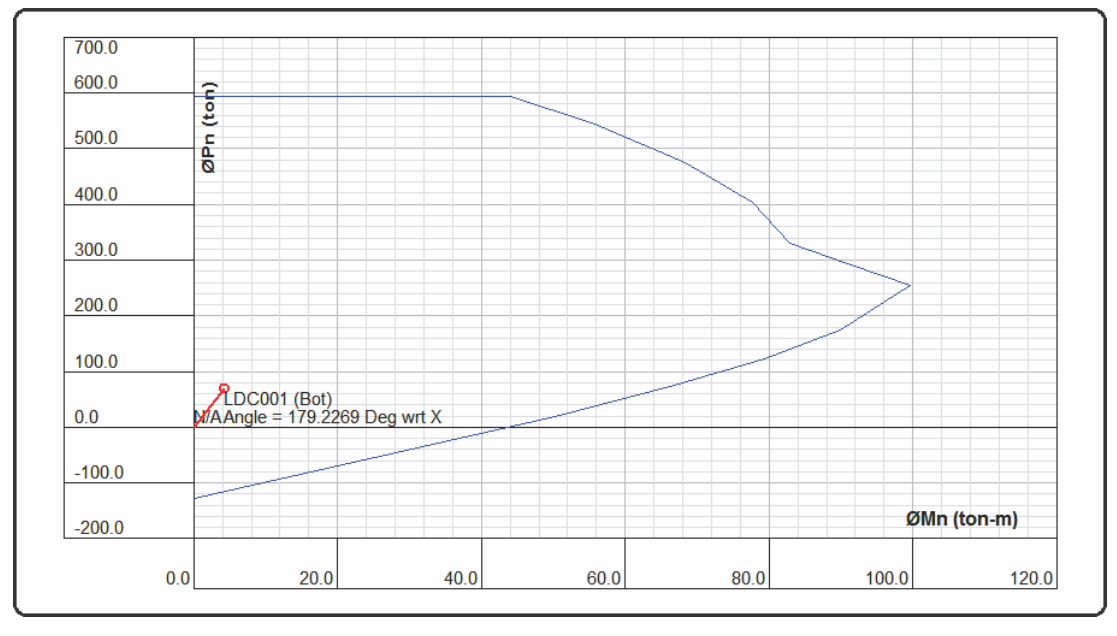

FUENTE: CSiCol 9

## **Diagrama de interacción en la dirección Y-Y**

En las imágenes siguientes se puede observar los diagramas de interacción,

luego de ingresar las cargas al respectivo programa.

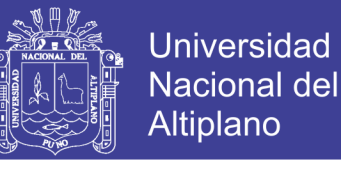

**Figura 5.47. Diagrama de interacción en la parte superior del ped.- Bloque 15 Aisl.**

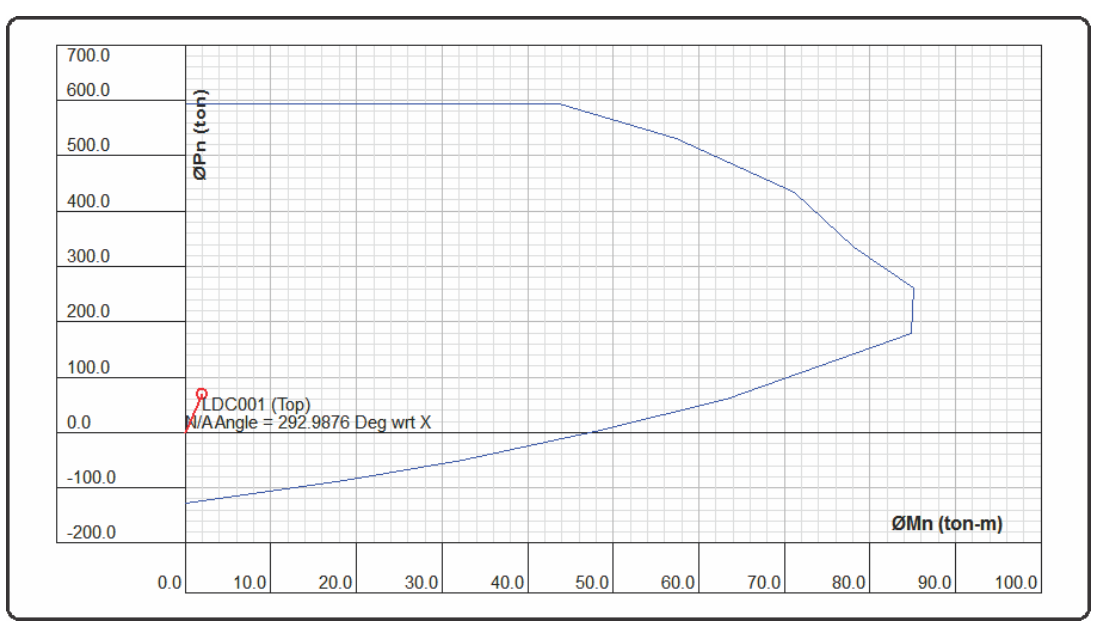

FUENTE: CSiCol 9

**Figura 5.48. Diagrama de interacción en la parte inferior del ped.- Bloque 15 Aisl.**

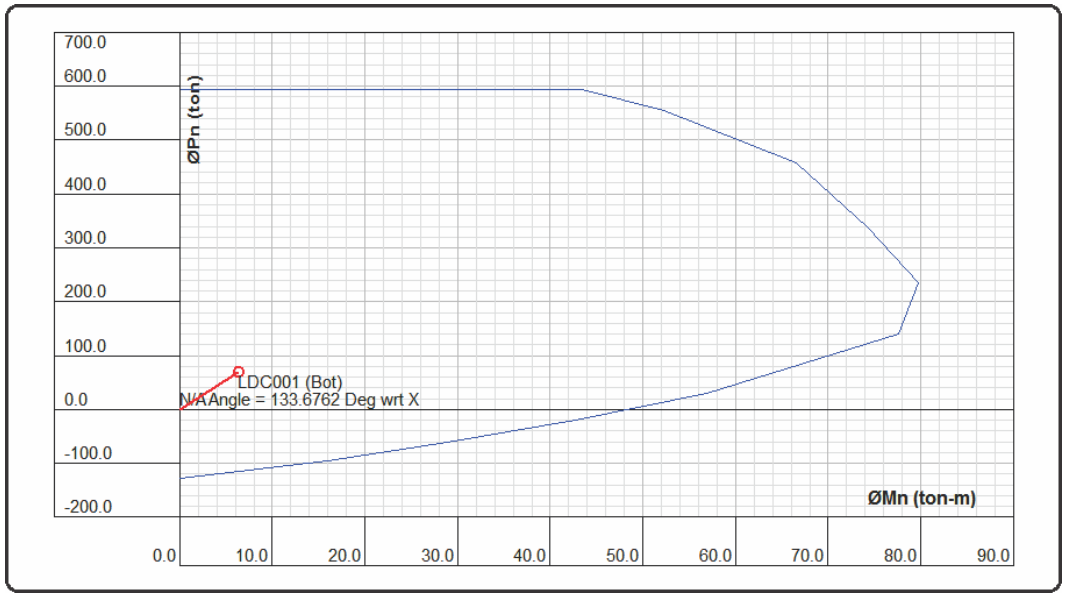

FUENTE: CSiCol 9

Con respecto al diseño por cortante, se tiene que la contribución del concreto Vc = 4.45 Ton, Vs=6.98 Ton y Vu=9.71 Ton, debido a ello se dispone de la siguiente distribución del armado de los estribos 1 Ø 3/8" @ 0.05, y Rto. @ 0.10.

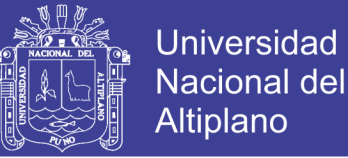

### **Bloque 19:**

Para la verificación se escogió al pedestal que está ubicada entre los ejes F-F y 2-2. La distribución del acero es de 12 Ø 3/4", a continuación se muestra los resultados del análisis estructural para las verificaciones:

#### **Tabla 5.13. Resultados del Análisis - Pedestal ENVOLVENTE DINAX- Bloque 19 Aislado**

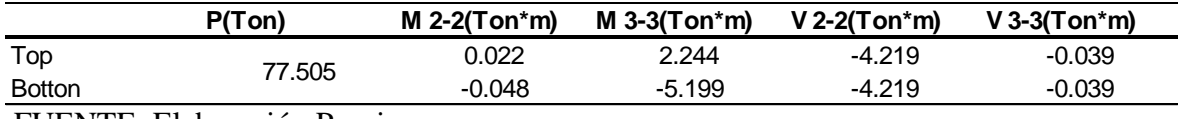

FUENTE: Elaboración Propia

#### **Tabla 5.14. Resultados del Análisis - Pedestal ENVOLVENTE DINAY- Bloque 19 Aislado**

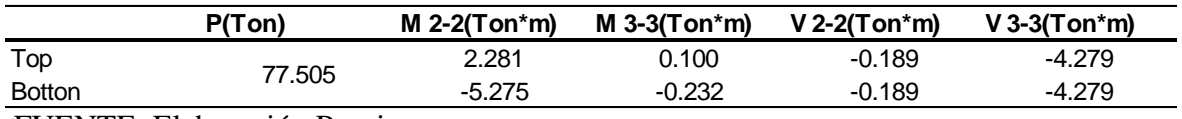

FUENTE: Elaboración Propia

#### **Diagrama de interacción en la dirección X-X**

En las imágenes siguientes se puede observar los diagramas de interacción,

luego de ingresar las cargas al respectivo programa.

#### **Figura 5.49. Diagrama de interacción en la parte superior del ped.- Bloque 19 Aisl.**

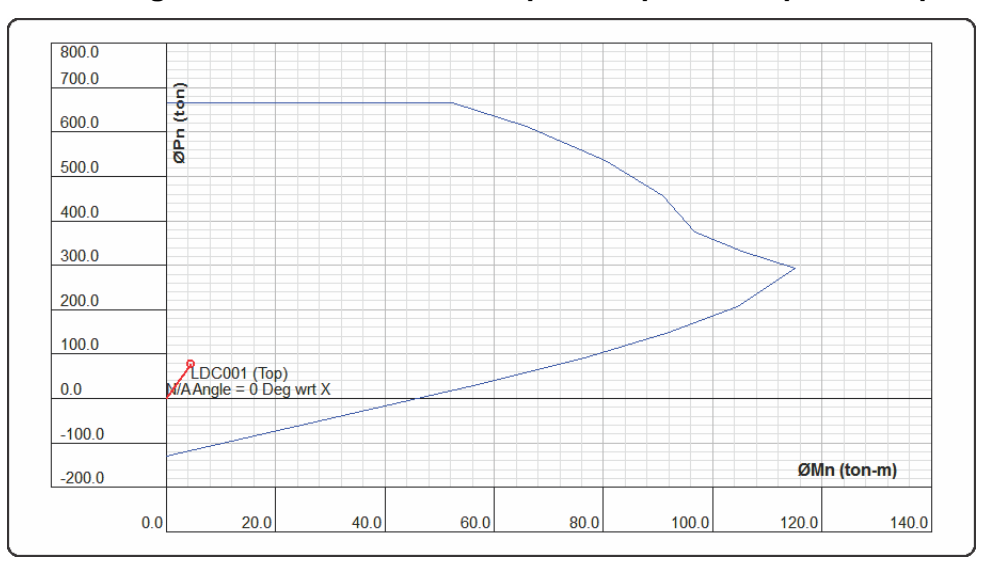

## FUENTE: CSiCol 9

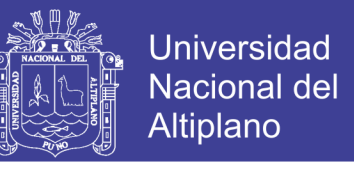

**Figura 5.50. Diagrama de interacción en la parte inferior del ped.- Bloque 19 Aisl.**

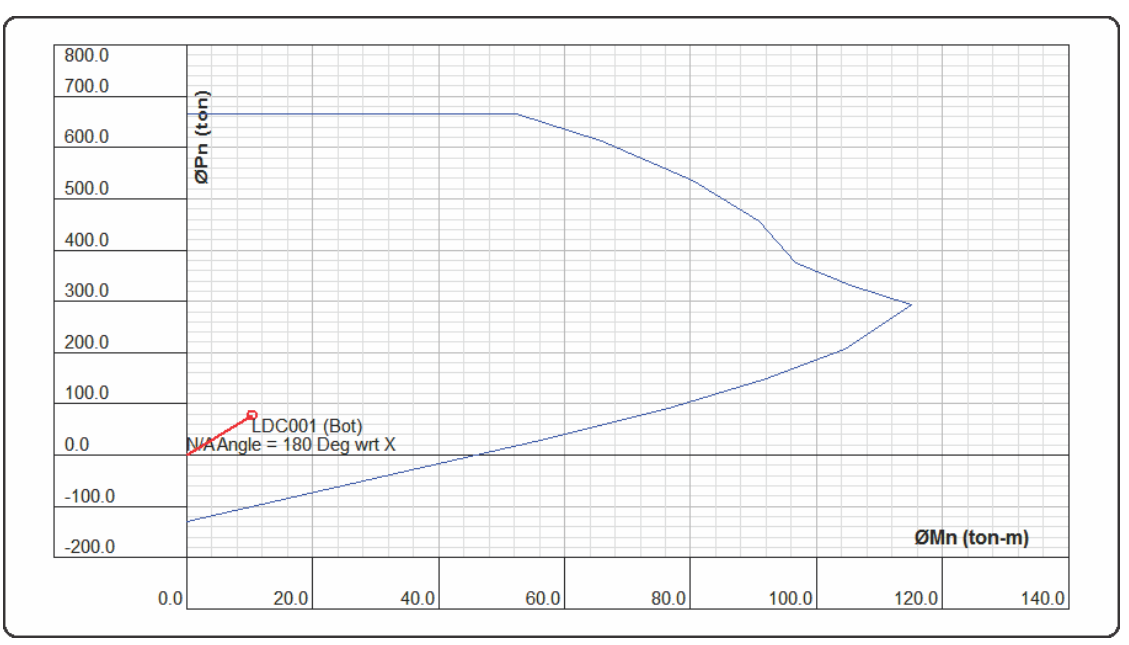

FUENTE: CSiCol 9

## **Diagrama de interacción en la dirección Y-Y**

En las imágenes siguientes se puede observar los diagramas de interacción,

luego de ingresar las cargas al respectivo programa.

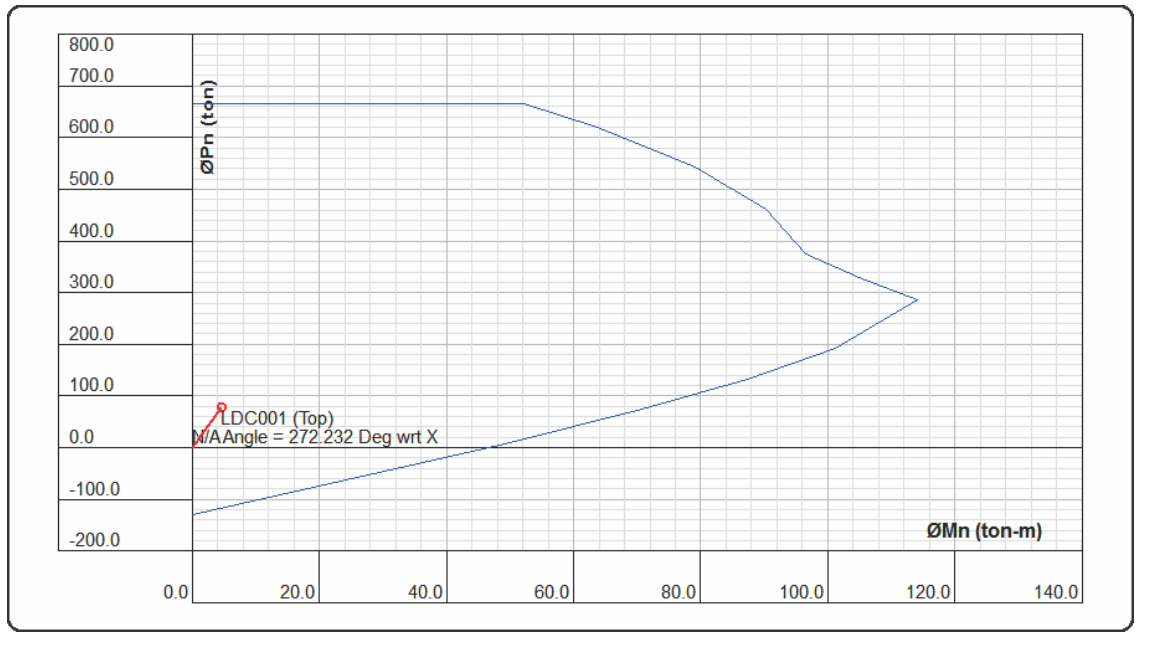

**Figura 5.51. Diagrama de interacción en la parte superior del ped.- Bloque 19 Aisl.**

FUENTE: CSiCol 9

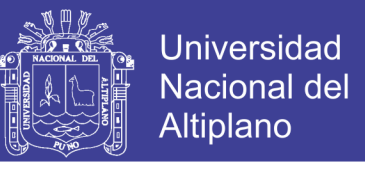

**Figura 5.52. Diagrama de interacción en la parte inferior del ped.- Bloque 19 Aisl.**

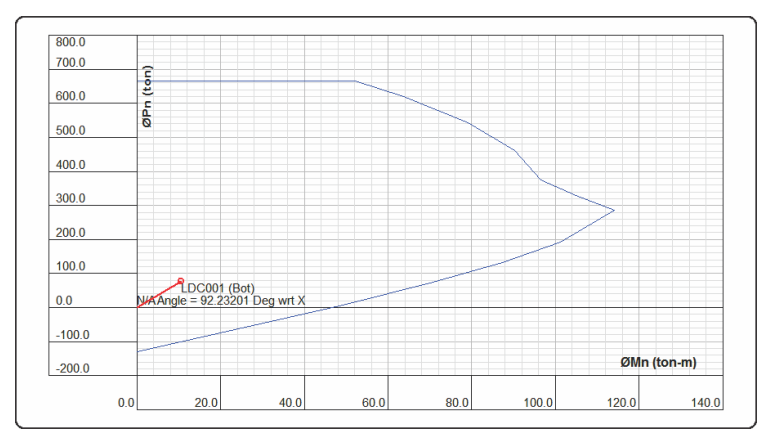

FUENTE: CSiCol 9

Con respecto al diseño por cortante, se tiene que la contribución del concreto  $Vc = 5.13$  Ton y Vu=8.56 Ton, debido a ello se dispone de la siguiente distribución del armado de los estribos 1 Ø 3/8" @ 0.05, y Rto. @ 0.10.

## **5.6. ANÁLISIS TIEMPO HISTORIA**

## **5.6.1. REGISTROS SÍSMICOS**

Para evaluar el comportamiento de los aisladores sísmicos frente a un evento sísmico se ha hecho uso de un par de registros sísmicos, tal como se muestra a continuación:

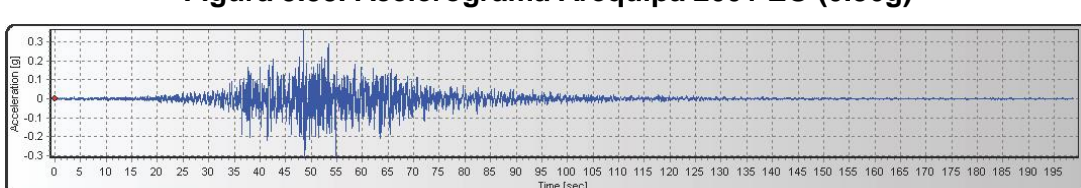

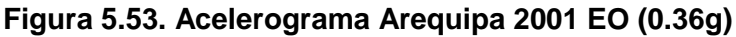

FUENTE: SeismoSignal

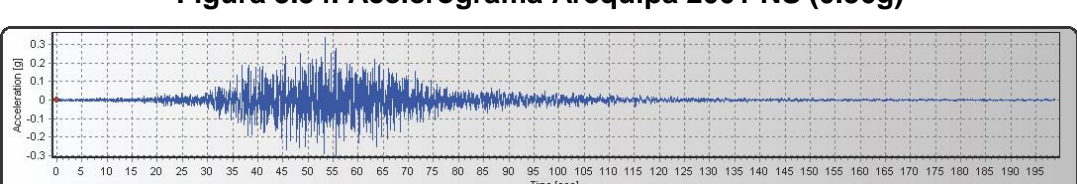

**Figura 5.54. Acelerograma Arequipa 2001 NS (0.36g)**

FUENTE: SeismoSignal

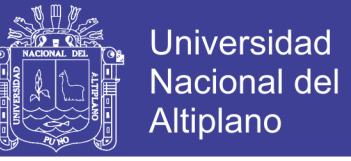

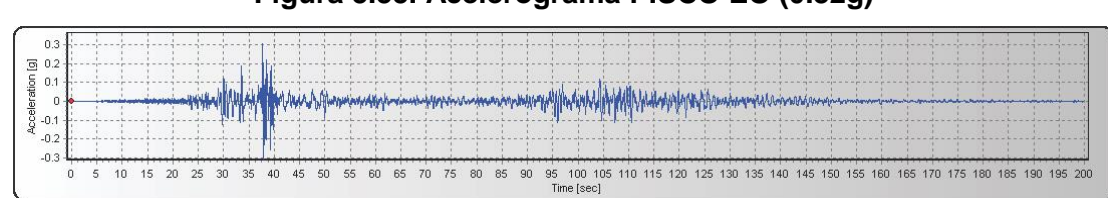

**Figura 5.55. Acelerograma PISCO EO (0.32g)**

FUENTE: SeismoSignal

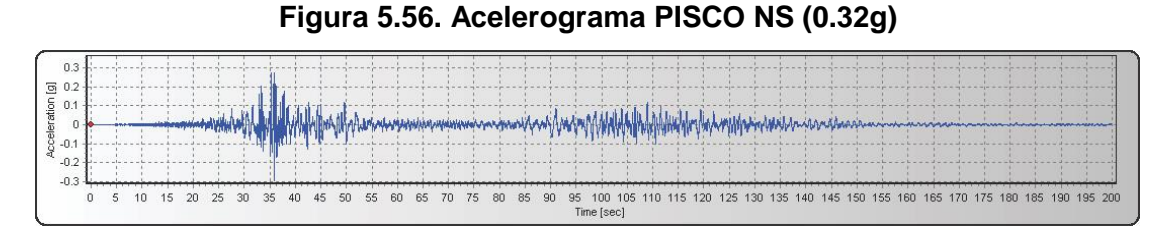

FUENTE: SeismoSignal

### **5.6.2. DIAGRAMA DE HISTÉRESIS**

Un diagrama de histéresis es la relación de la fuerza cortante actuante con respecto al desplazamiento, de esta manera podemos determinar si un aislador sísmico con características definidas permitirá satisfacer las solicitaciones exigidas con respecto a un evento sísmico. De esta forma podemos estimar que un aislador sísmico determinado cumple con requerimientos de norma.

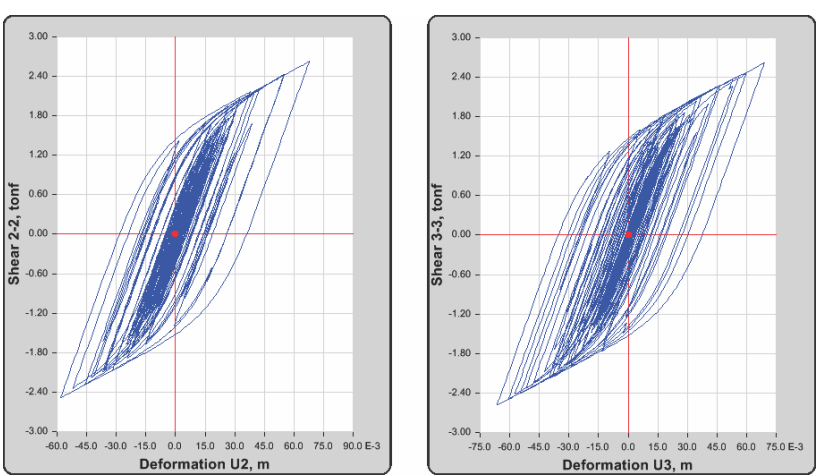

**Figura 5.57. Diagrama de histéresis HDR Arequipa 2001 – Bloque 15**

FUENTE: ETABS 2015

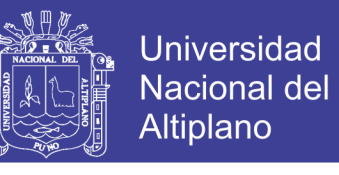

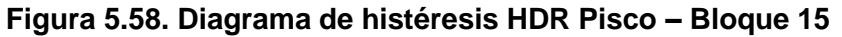

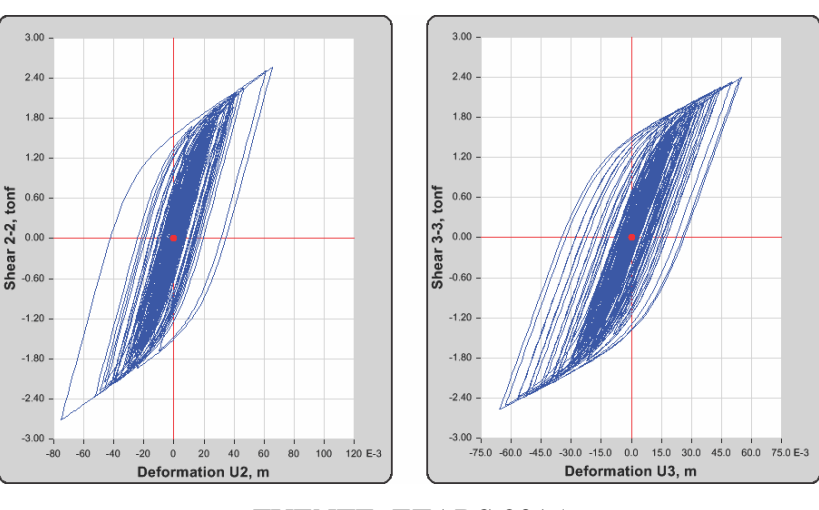

FUENTE: ETABS 2015

**Figura 5.59. Diagrama de histéresis HDR Arequipa – Bloque 19**

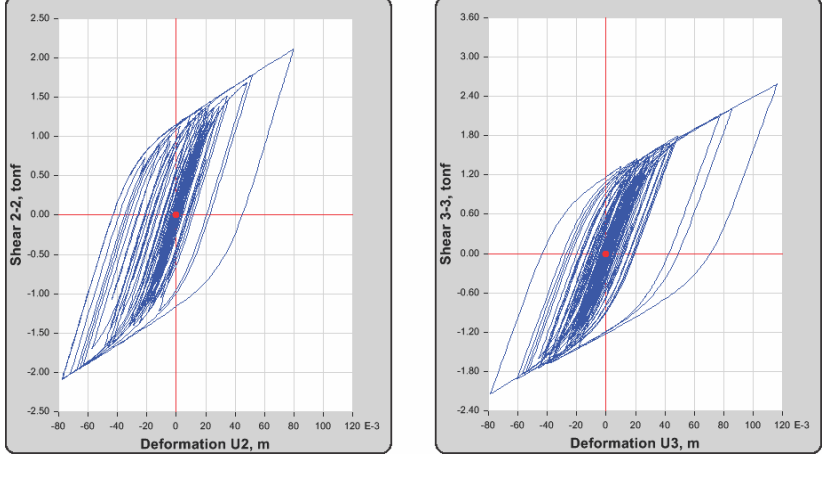

FUENTE: ETABS 2015

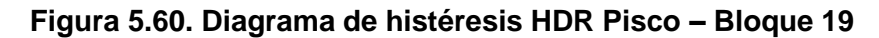

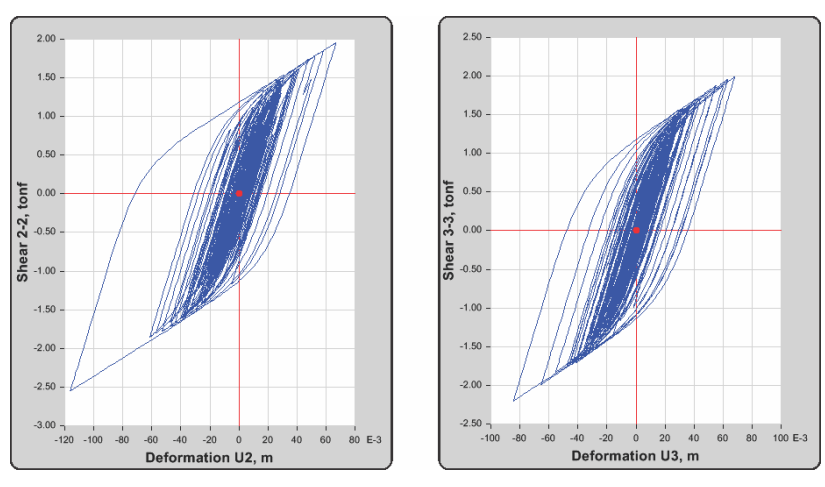

FUENTE: ETABS 2015

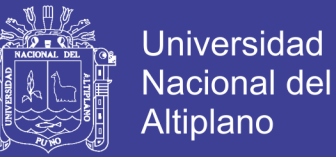

## **CAPÍTULO VI**

# **6. ANÁLISIS DEL COMPORTAMIENTO DE LA ESTRUCTURA CONVENCIONAL Y AISLADA**

## **6.1. PERIODOS Y MODOS DE VIBRACIÓN**

Debido a que en un análisis modal podemos encontrar diferentes modos de vibración, pues en este caso podemos afirmar que se ha hecho una buena estructuración, tanto en la estructura convencional como en la aislada, porque los dos primeros modos de vibración se caracterizan por ser traslacionales y el tercer modo es netamente rotacional.

**Tabla 6.1. Modos y periodos de participación modal - Bloque 15 (Análisis Comparativo)**

| <b>Modo</b>   |                | <b>Estructura Convencional</b> |      |           | <b>Estructura Aislada</b>                                     |  |  |      |  |
|---------------|----------------|--------------------------------|------|-----------|---------------------------------------------------------------|--|--|------|--|
|               | <b>Periodo</b> | <b>UX</b>                      | UY J | <b>RZ</b> | Periodo UX UY                                                 |  |  | - R7 |  |
|               |                |                                |      |           | 0.3320 0.9997 0.0000 0.0002 1.149 0.9653 0.0158 0.0008        |  |  |      |  |
| $\mathcal{P}$ |                |                                |      |           | 0.3210  0.0000  0.9944  0.0054  1.146  0.0159  0.9659  0.0003 |  |  |      |  |
|               |                |                                |      |           | 0.2830  0.0002  0.0056  0.9944  0.590  0.0004  0.0004  0.9618 |  |  |      |  |
|               |                |                                |      |           |                                                               |  |  |      |  |

FUENTE: Elaboración Propia

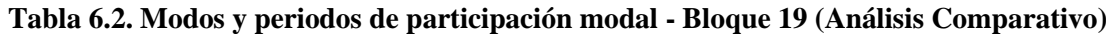

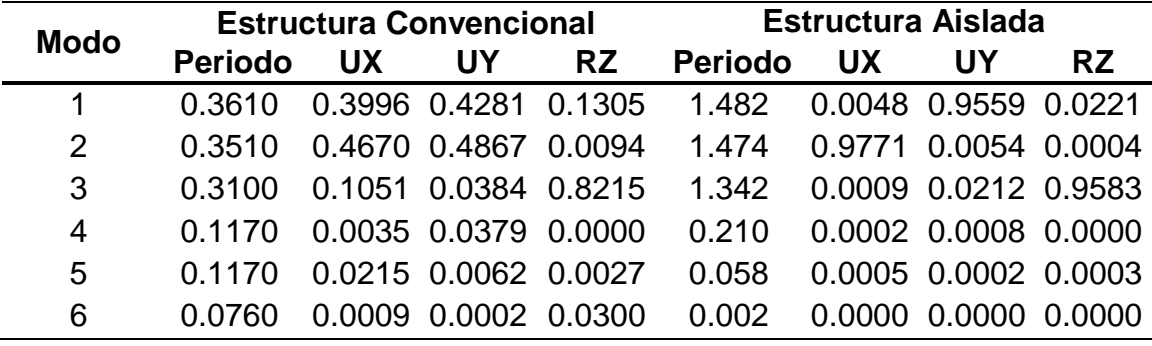

FUENTE: Elaboración Propia

## **6.2. CONTROL DE DERIVAS Y DESPLAZAMIENTO**

Las derivas de piso calculadas como lo estipula el RNE – 030, muestra que se reduce en un 59.57% en el bloque 15 Aislado con respecto a la

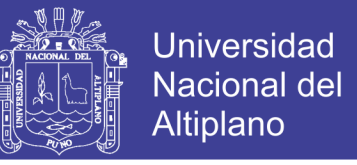

estructura convencional, así mismo la deriva del bloque 19 Aislado disminuye

en un 40.68% respecto de la estructura convencional.

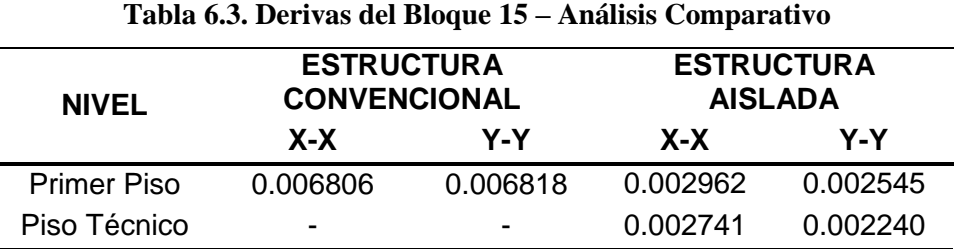

FUENTE: Elaboración Propia

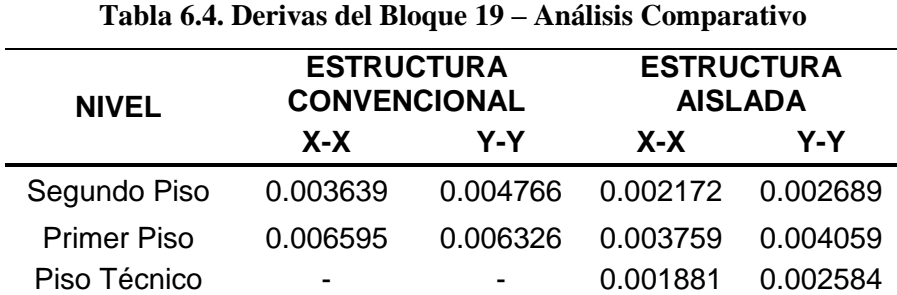

FUENTE: Elaboración Propia

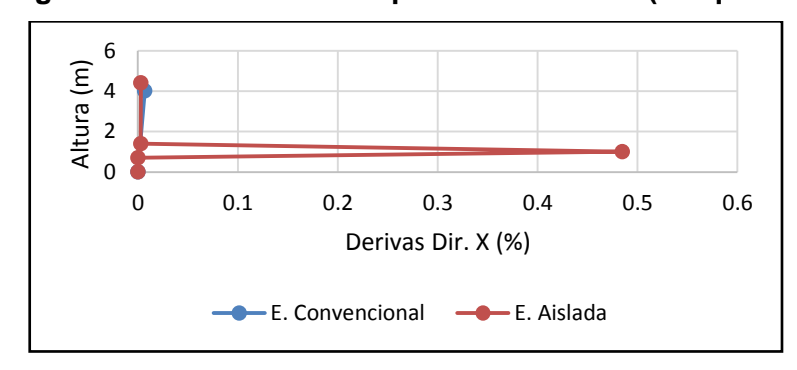

**Figura 6.1. Derivas de entrepiso - Dirección X (Bloque 15)**

FUENTE: Elaboración Propia

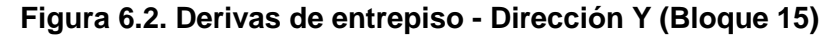

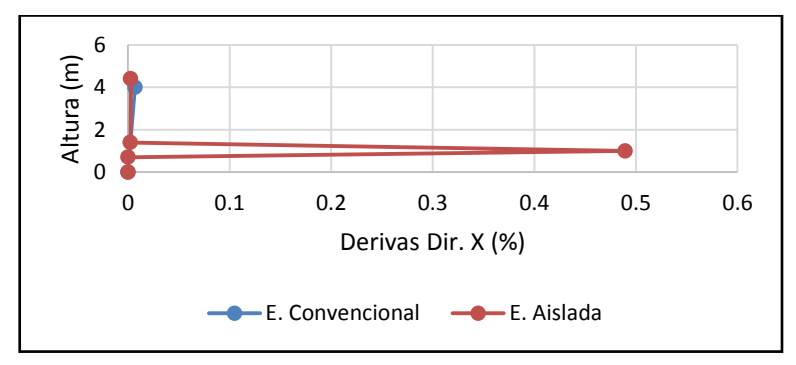

FUENTE: Elaboración Propia

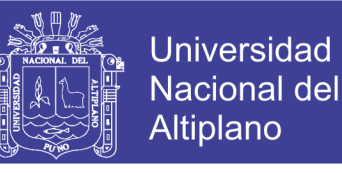

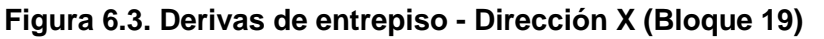

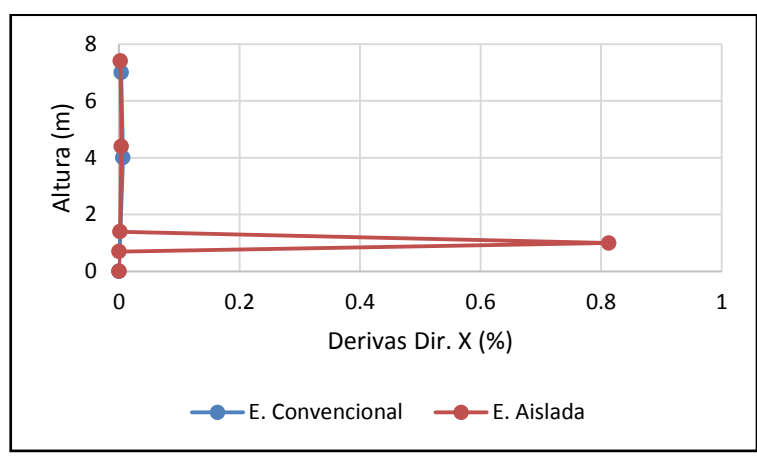

FUENTE: Elaboración Propia

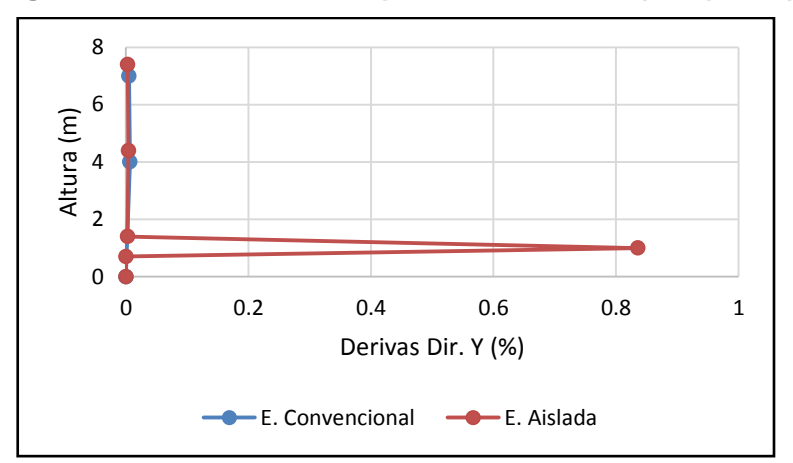

**Figura 6.4. Derivas de entrepiso - Dirección Y (Bloque 19)**

FUENTE: Elaboración Propia

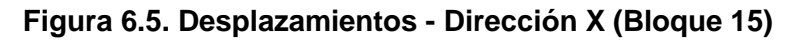

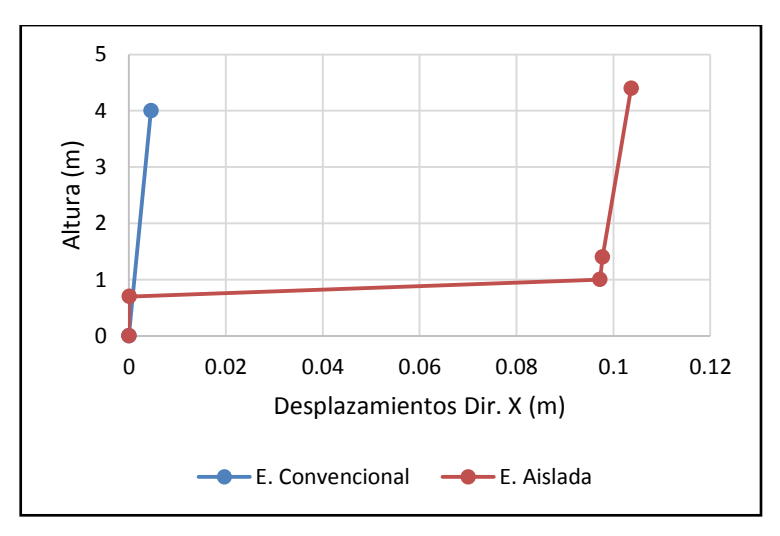

FUENTE: Elaboración Propia

No olvide citar esta tesis

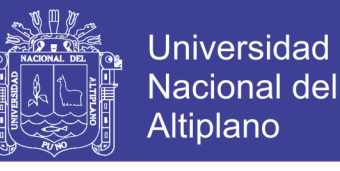

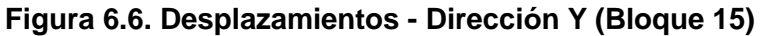

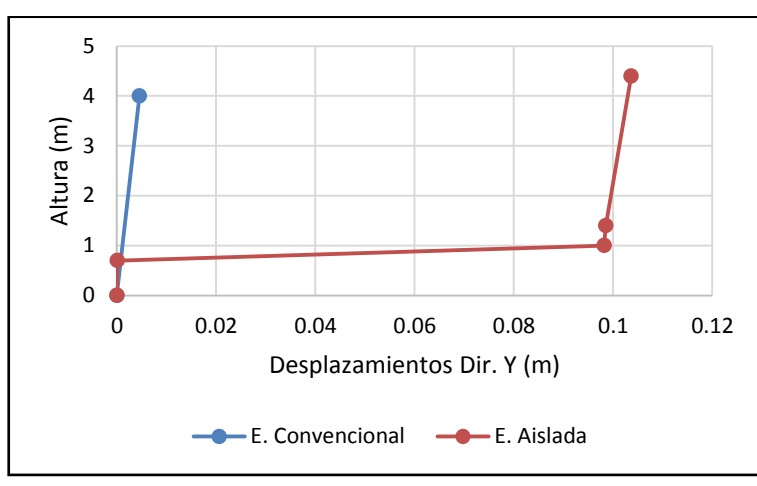

FUENTE: Elaboración Propia

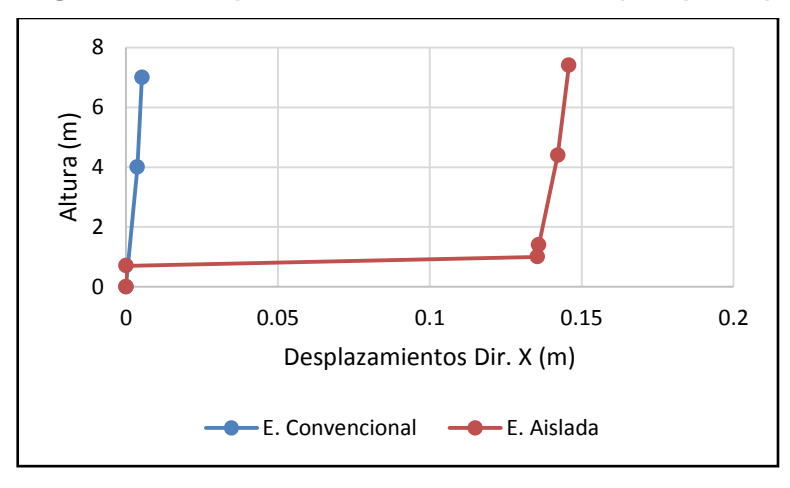

**Figura 6.7. Desplazamientos - Dirección X (Bloque 19)**

FUENTE: Elaboración Propia

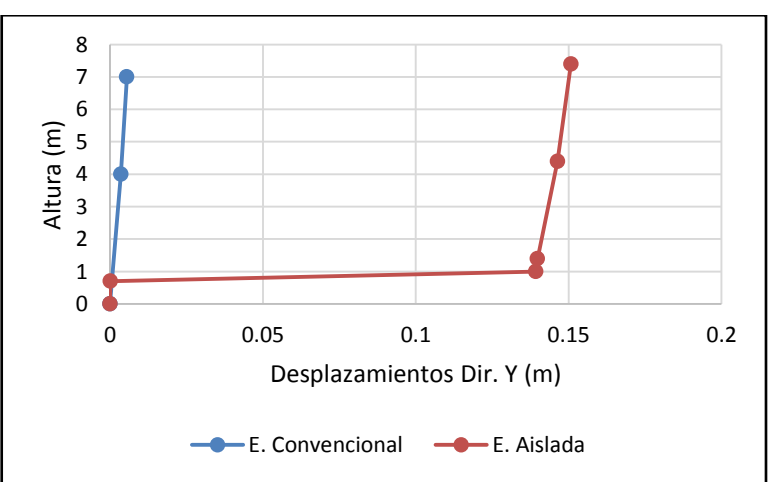

**Figura 6.8. Desplazamientos - Dirección Y (Bloque 19)**

FUENTE: Elaboración Propia

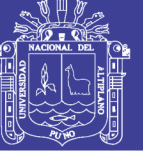

## **CAPÍTULO VII**

## **7. ESPECIFICACIONES TÉCNICAS**

### **7.1. ANTECEDENTES GENERALES**

## **7.1.1. CÓDIGOS Y ESTÁNDARES**

Todo el trabajo, incluido en esta sección, estará de acuerdo con los requerimientos aplicables de los siguientes códigos y estándares, excepto por las modificaciones especificadas en los requerimientos de este documento o por lo indicado en los Planos.

- El diseño del sistema de aislamiento sísmico estará basado en la norma ASCE-7-10.
- Los ensayos al sistema de aislamiento sísmico y los requerimientos de certificación de calidad estarán basados en la norma ASCE-7-10. Los ensayos serán realizados en un laboratorio especializado.

## **7.1.2. CERTIFICACIÓN DE CALIDAD**

Los siguientes son los requisitos de calificación mínimos para el proveedor:

Proveer un programa de Certificación de Calidad que sea aceptado por el mandante.

Presentar la siguiente información antes de aceptar el sistema de aislamiento:

(a) Breve historia, antecedentes y experiencia del proveedor.

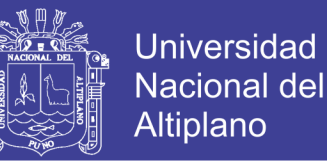

(b) Curricula del personal clave: funcionarios de la compañía y grupo técnico superior.

(c) Evidencia de capacidad de garantía del proveedor.

(d) Programa de Control de Calidad y de Certificación de Calidad que sea aceptable por el mandante.

(e) Lista de proyectos aislados completados por el proveedor incluyendo nombres y números de teléfono de los clientes.

(f) Información relativa de los aisladores ensayados como mínimo hasta un 200 por ciento de deformación de corte, una capacidad de carga vertical de compresión de al menos 200 kgf /cm2 y una capacidad de deformación de tracción de al menos 10 %.

(g) Un resumen del criterio y, de su fundamento en código, para el diseño del sistema de aislamiento. Una lista de los estados límite considerados en el diseño del sistema y cómo serán aplicados factores de seguridad apropiados para los estados límite.

(h) Proveer información sobre la confiabilidad, longevidad, y variaciones esperadas en el tiempo para las propiedades del sistema acreditable a través de resultados de ensayos o estudios que deberán ser aprobados por el ingeniero del proyecto de aislamiento. El impacto de estas variaciones debe ser evaluado en el análisis de la estructura.

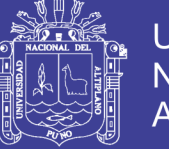

### Universidad Nacional del Altiplano

#### **7.1.3. DESPACHO, ALMACENAJE Y MANIPULACIÓN**

Despachar los aisladores "de obra" y los aisladores "extra" al lugar de la obra en paquetes protegidos para el flete y manipulación. Cada aislador de "obra" y "extra" deberá ser enviado al lugar de la obra junto a su respectivo certificado de ensayo de control de calidad.

Despachar los aisladores de "prototipo" de cada tipo designado en los planos al laboratorio a cargo de los ensayos.

Almacenaje: Almacenar los aisladores en un área limpia, sin humo, sin escombros de construcción, y donde se evite el daño físico de los aisladores. Los aisladores deben ser almacenados sobre pallets de madera provistos por el fabricante que permitan su transporte mediante un montacargas (grúas horquilla).

Manipulación: Manipular los aisladores y sus componentes cuidadosamente para prevenir daño, rotura, abolladuras, o maltrato. No deben despacharse aisladores o componentes dañados. En caso de producirse algún daño se deben reemplazar con nuevos.

Manual de Manipulación, Instalación y Mantenimiento de Largo Plazo de los Aisladores: Proveer documentación que describa detalladamente los requerimientos para almacenamiento en el lugar de trabajo, manipulación y requerimientos de instalación para los aisladores sísmicos. Incluir procedimientos de inspección, ensayo y mantenimiento con una programación para cincuenta años. Este documento será usado por el constructor para guiar

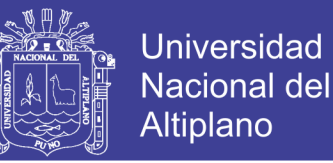

a sus trabajadores en la correcta instalación de los aisladores, y guiará al mandante en el mantenimiento de largo plazo, ensayo y requerimientos de inspección de los aisladores.

## **7.1.4. GARANTÍA**

Si se encuentra que cualquier aislador presenta defectos en materiales, productos, o comportamiento debido a una falla atribuida a la fabricación dentro un plazo de 15 años desde la fecha en que el proyecto de aislación fue completado, los aisladores de reemplazo deberán ser provistos por el fabricante sin costo para el mandante.

#### **7.1.5. MATERIALES EXTRA**

En caso de existir riesgo de fuego en el sistema de aislamiento se debe considerar la provisión de un sistema de protección contra fuego a ser instalado después de completar la construcción del edificio. Dicho sistema puede ser materializado a través de sprinklers o en su defecto una manta flexible de material resistente al fuego tipo fibra cerámica Durablanket o similar.

En caso de existir riesgo de inundación en el sistema de aislamiento, se debe incorporar un sistema de agotamiento continuo de napa freática.

### **7.2.MÉTODO DE EJECUCIÓN**

#### **7.2.1. PREPARACIÓN**

El Fabricante de los Aisladores debe coordinar con el Contratista General en relación a las fechas y tiempos en los cuales los aisladores serán

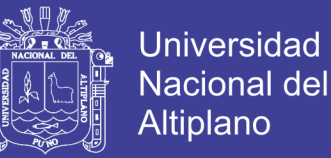

desempacados e inspeccionados, y preferentemente ofrecerá los servicios de un técnico representativo que estará presente durante el desempaque y a inspección para asegurar que los aisladores enviados se encuentran sin daño y en condiciones apropiadas para su instalación y que no hay componentes o partes sueltas extraviadas.

#### **7.2.2. INSTALACIÓN**

General: El Fabricante de los Aisladores debe entregar la información técnica para prestar asistencia al Contratista General durante la instalación del sistema de aislamiento, antes de iniciarse el montaje de los aisladores. El fabricante deberá proveer un Manual de Mantenimiento de los aisladores sísmicos, incluyendo pinturas de elementos metálicos, apriete de pernos, y evaluación visual del aislador.

Los servicios de soporte de ingeniería y técnicos incluyen, pero no están limitados a:

- Consejos sobre la instalación y sobre los procedimientos de control de calidad.
- Soporte técnico en el diagnóstico y solución de problemas de instalación de los aisladores.
- Soporte requerido en la instalación del aislador.
- Participación en el equipo del proyecto y en reuniones de obra como sea requerido.

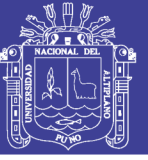

## **CAPÍTULO VIII**

## **8. CONCLUSIONES Y RECOMENDACIONES**

#### **8.1. CONCLUSIONES**

- La incorporación de un sistema de aislación sísmica a bloques convencionales, permite determinar que el bloque aislado presenta mejor respuesta estructural frente a uno convencional, sin embargo la irregularidad juega un papel importante en el comportamiento estructural.
- El periodo obtenido con la inclusión del sistema de aislación sísmica aumenta en 3.46 veces en el bloque 15 y 4.11 veces en el bloque 19, debido a que inicialmente las secciones se conservan como en un inicio, luego la estructura aislada recibe más peso que una convencional pues la inclusión del piso técnico aumenta notablemente el peso del bloque en análisis.
- Los desplazamientos relativos se reducen en un 59.57% en el bloque 15 y en el bloque 19 se reduce en un 40.68%, con ello se puede afirmar que una estructura aislada muestra mejores resultados en una estructura regular.
- El análisis sísmico empleado es del tipo modal espectral, así mismo se empleó un análisis tiempo historia para verificar la estabilidad del aislador sísmico.

No olvide citar esta tesis

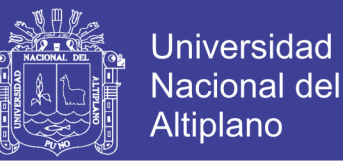

El uso de aisladores elastomericos cumple con las exigencias que emana la normativa vigente, pues para el caso del bloque 15 y 19 es suficiente con el uso de aisladores tipo HDR debido a su baja altura.

### **8.2. RECOMENDACIONES**

- Realizar estudios de peligro sísmico para el análisis adecuado de edificaciones aisladas sísmicamente.
- Realizar estudios de edificaciones aisladas sísmicamente bajo el uso de aisladores del tipo FPS, considerando criterios de interacción suelo estructura y análisis por desempeño.
- Debido a que la normativa actual se limita a usar recomendaciones de la norma ASCE/SEI 7-10, considero que en la normativa peruana se debe de implementar criterios que permitan el análisis y diseño de estructuras aisladas sísmicamente.

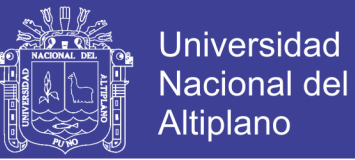

## **BIBLIOGRAFÍA**

- Abanto Castillo, T. F. (2012). *Análisis y Diseño de Edificaciones de Albañileria.* Lima-Perú: Editorial San Marcos E.I.R.L.
- Aguiar Falconí, R. (2013). *Microzonificación Sísmica de Quito.* Quito Ecuador: Centro de Investigaciones Científicas Universidad de las Fuerzas Armadas ESPE.
- American Society of Civil Engineers. (2010). *ASCE/SEI 7-10 Minimum Design Loads for Buildings and Other Structures.* United States Of America.
- Blandóm Meza, R. I., & Sanchez Garcia, E. E. (2010). *"GUIA DE DISEÑO SISMICO DE AISLADORES ELASTOMERICOS Y DE FRICCION PARA LA REPUBLICA DE NICARAGUA".* NICARAGUA: UNIVERSIDAD NACIONAL DE INGENIERIA.
- Braja M., D. (2001). *FUNDAMENTOS DE INGENIERÍA GEOTÉCNICA.* Mexico: Thomson Editores S.A.
- Cabanillas Rodriguez, J. (2015). Diseño Sismorresistente.
- Espinoza Toledo, V. (2015). Cálculo y Diseño de Edificios con Aisladores Sísmicos.
- Flores Ramos, H., & Cahuata Corrales, F. (2015). *ANÁLISIS Y DISEÑO ESTRUCTURAL DE EDIFICACIONES CON AISLADORES SISMICOS Y ANALISIS COMPARATIVO DE RESPUESTA SÍSMICA Y COSTOS CON LA EDIFICACIÓN CONVENCIONAL.* Arequipa: UNIVERSIDAD NACIONAL DE SAN AGUSTÍN.
- Konstantinidis, J. M. (2011). *Mechanics of Rubber Bearings for Seismic and Vibration Isolation.* A John Wiley & Sons, Ltd., Publication.
- Lema Toapanta, E. P. (2013). *Analisis y Diseño de un Edificio con Aisladores Sismicos Modelamiento en el Etabs.* Quito - Ecuador: Universidad Central del Ecuador.
- Mayes L., Ronald; Naeim, Farzad. (s.f.). *Design Seismic Handbook.*
- Ministerio de Vivienda, C. y. (2004). *REGLAMENTO NACIONAL DE EDIFICACIONES.* Lima: Ministerio de Vivienda, Construcción y Saneamiento.
- Morales Morales, R. (2006). *Diseño en Concreto Armado.* Lima Perú: Fondo Editorial ICG.
## **TESIS UNA - PUNO**

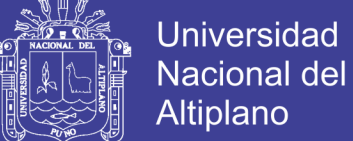

Muñoz Guerra, J. J. (2013). *ANÁLISIS Y DISEÑO DE UNA ESTRUCTURA HOSPITALARIA CON AISLADORES SISMICOS EN LA CIUDAD DE* 

*AREQUIPA.* AREQUIPA - PERU: Universidad Católica de Santa María.

Saavedra Quezada, M. A. (2005). *Análisis de Edificios con Aisladores Sísmicos Mediante Procedimientos Simplificados.* VALDIVIA - CHILE: UNIVERSIDAD AUSTRAL DE CHILE.

Villarreal Castro, G. (2013). *Ingenieria Sismo Resistente.* Trujillo - Perú: Editora & Imprenta Gráfica Norte S.R.L.

Villarreal Castro, G., & Oviedo Sarmiento, R. (2009). *Edificaciones Con Disipadores De Energía.* Lima.

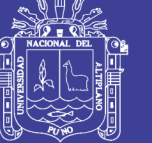

## **ANEXOS**

- **ANEXO N° 1 :** Diseño de aisladores elastomericos.
- **ANEXO N° 2 :** Diseño de anclaje para sistemas de aislación.